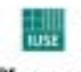

Fraunhofer<sub>institut</sub> Umwelt-, Sicherheits-, Energietechnik UMSICHT

# **Abschlussbericht**

GH – Hydrodestabilisierung: Grundlagen der Destabilisierung ozeanischer Gashydrate: Studie zur Anwendbarkeit des Mammutschlaufenprinzips

> Zuwendungsgeber: BMBF Zuwendungsempfänger: Fraunhofer Institut für Umwelt-, Sicherheits- und Energietechnik UMSICHT, Oberhausen Projektträger: FZJ-BEO Förderkennzeichen/Bewilligungs-Nr.: 03G0550A Projekt-Nr.: 97 - 101206

# Kurzreferat

Mit der vorliegenden Arbeit wird ein in dieser Form erstmaliger und fundamentaler Beitrag zur praxisorientierten Modellierung, instationären Simulation und technischen Evaluierung eines Gashydratabbauprozesses auf Basis des Mammut-Pumpen-Prinzips geleistet.

Im Rahmen der Arbeiten wurde für eine neuartige Fördervorrichtung zur Erschließung von Gashydratlagerstätten ein vollständiges, detailliertes Apparatemodell auf Basis eines Mehrbereichszellennetzmodells mit Rückfluss unter Berücksichtigung physikalischer (Transport-) Phänomene aufgestellt und implementiert. Die Verwendung eines in verfahrenstechnischen Systemen bewährten Mehrbereichzellennetzwerkes - als serielle Verschaltung rückvermischter Volumina - zur Abbildung der mehrphasigen Fluidströmung bietet den Vorteil hoher Flexibilität, guter Handhabbarkeit des zugrundeliegenden Bilanzgleichungssystems, einfacher Maßstabsübertragung und unkomplizierter Anpassung des Detailliertheitsgrades. Das erstellte Simulationswerkzeug liefert u.a. Druck-, Konzentrations-, Temperatur- und Geschwindigkeitsprofile, Stoff- und Wärmetransportparameter über den gesamten Apparatebereich und somit Informationen als Anhaltspunkt zur Auslegung und Überprüfung der Machbarkeit, Wirtschaftlichkeit und Sicherheit des Verfahrens.

Die Verifikation und Validierung des thermodynamischen Teilmodells erfolgte anhand eigener Messdaten aus experimentellen Grundlagenuntersuchungen sowie umfangreicher Literaturdaten. In diesem Zusammenhang wurde zur Bildung und Destabilisierung von Gashydraten und der Ermittlung thermodynamischer Gleichgewichtsbedingungen, spezifischer Stoffdaten (unter förderähnlichen Bedingungen), Bildungsraten etc. eine Laboranlage aufgebaut und in Betrieb genommen.

Erste Simulationsergebnisse für den Abbauprozess ermöglichen bereits die Ermittlung sinnvoller Betriebsbedingungen und Fahrweisen und lassen anhand von Bewertungs- und Zielgrößen wie dem fiktiven Produktgasenthalpiestrom  $\dot{H}_{\text{Product}}$  und dem energetische Ertragskoeffizienten  $\alpha$ den Schluss zu, dass das Mammutschlaufenprinzip für die kontrollierte thermische Destabilisierung von ozeanischen und Permafrost-Gashydraten einsetzbar scheint, wobei je nach Systemdefinition hohe Naturgasausbeuten realisierbar sind. Das implementierte Simulationswerkzeug kann weiter zur Auslegung, Dimensionierung und Projektierung einer entsprechenden Förderapparatur sowie zur Optimierung und Planung von Feldversuchen herangezogen werden.

Zur Gewährleistung der Prozesssicherheit bei der kontrollierten Gashydratdestabilisierung wird die Abbauvorrichtung schließlich neben der Einsatzprüfung unterschiedlicher Werkstoffe durch Festigkeits- und Stabilitätsberechnungen überschlägig ausgelegt.

Der Abbauprozess nach dem vorgeschlagenen, neuartigen Verfahrensprinzip mittels Mammut-Schlaufen-Reaktor ist technisch machbar, für Mensch und Umwelt sicher und unter energetischen Gesichtspunkten wirtschaftlich. Auf Grund der immer knapper werdenden fossilen Energieträger Erdöl und Erdgas steht mit der massiven Ressource Gashydrat eine alternative Energiequelle zur Verfügung, die mittels Mammutschlaufenprinzip vielversprechend und innovativ erschlossen werden kann. Aus ökologischen und gesellschaftlichen Gesichtspunkten kann eine präventive Entfernung instabiler Gashydratfelder mit dem vorgeschlagenen Förderapparat als aktiver Klimaschutz angesehen werden.

#### **Inhaltsverzeichnis**

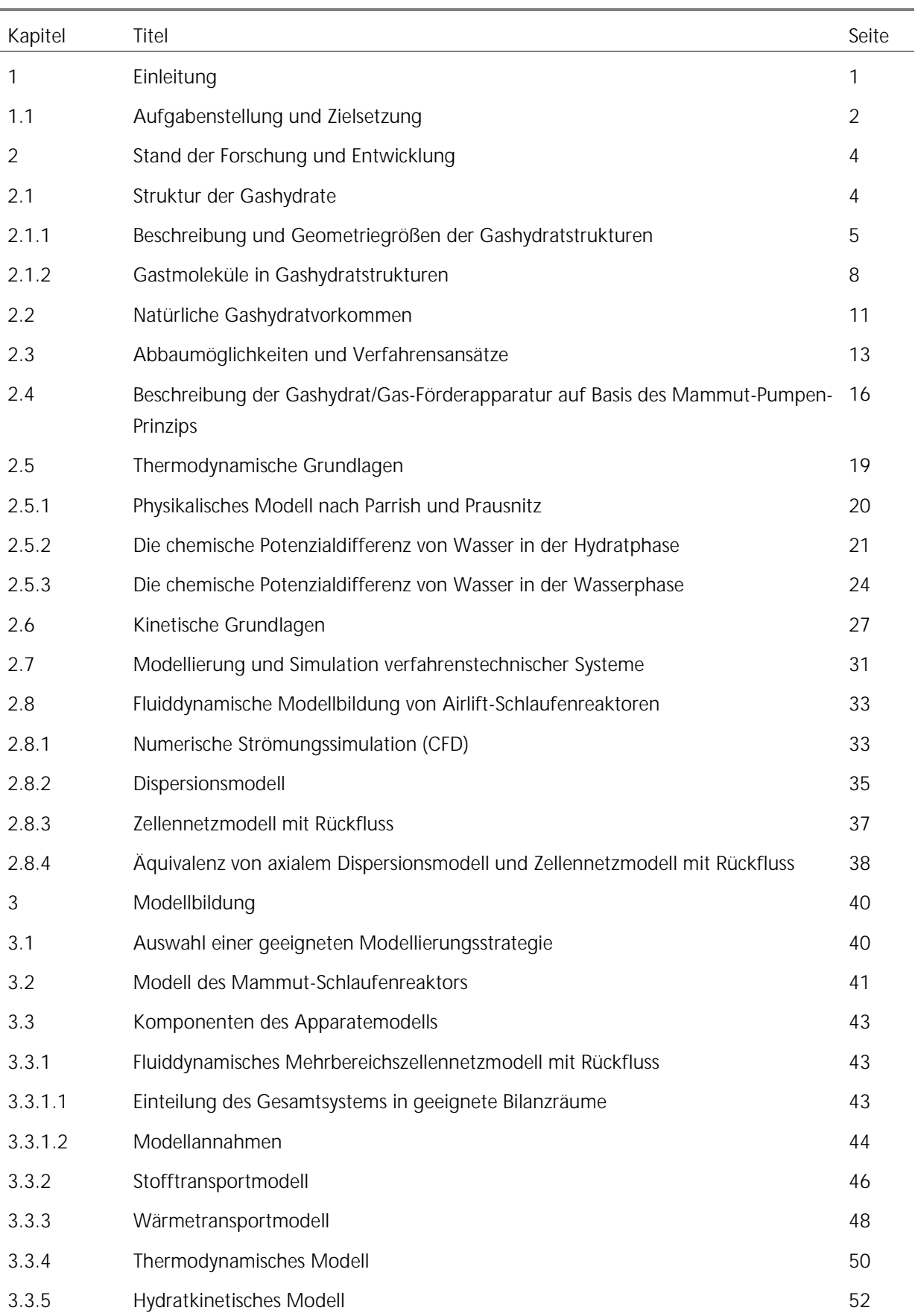

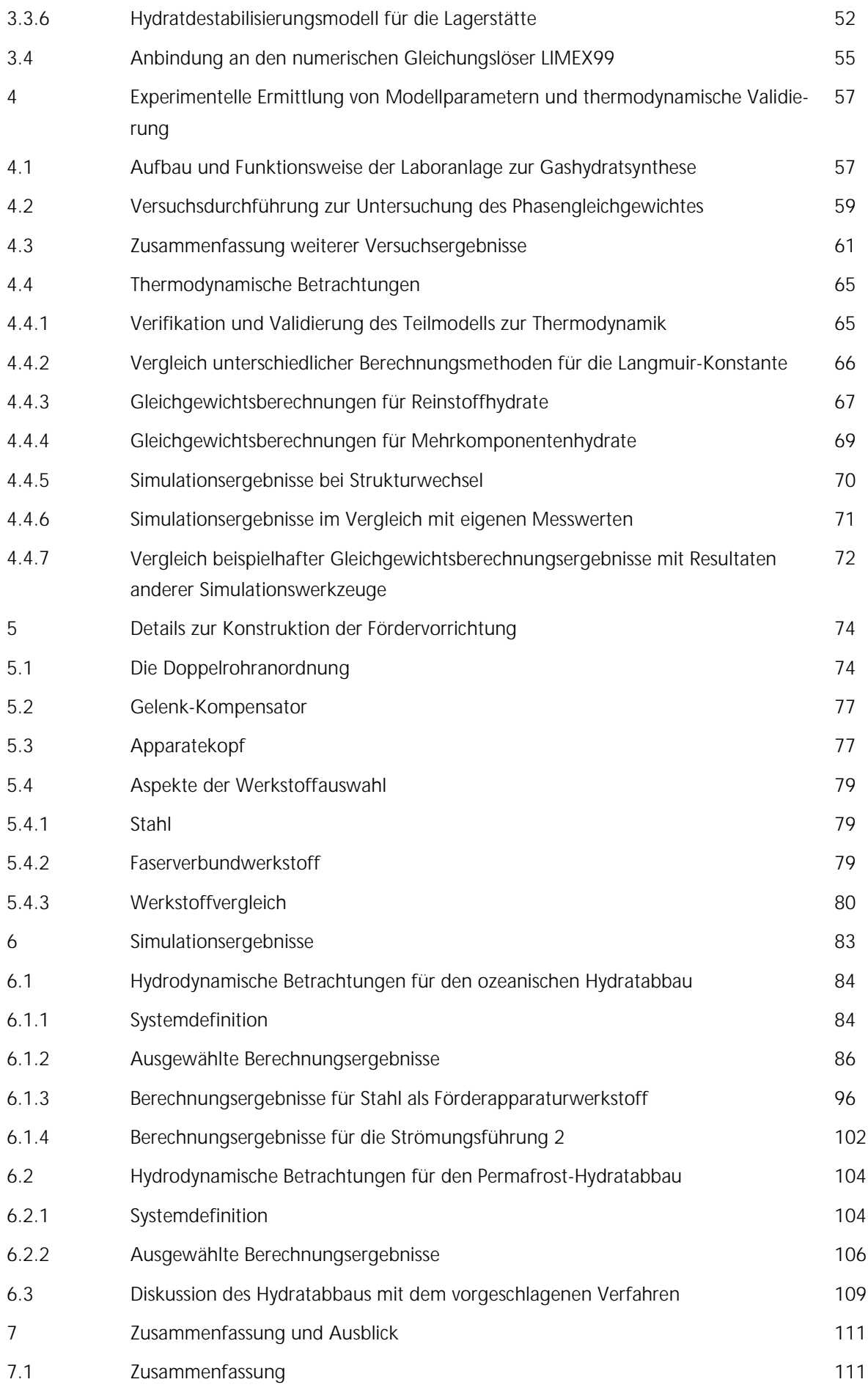

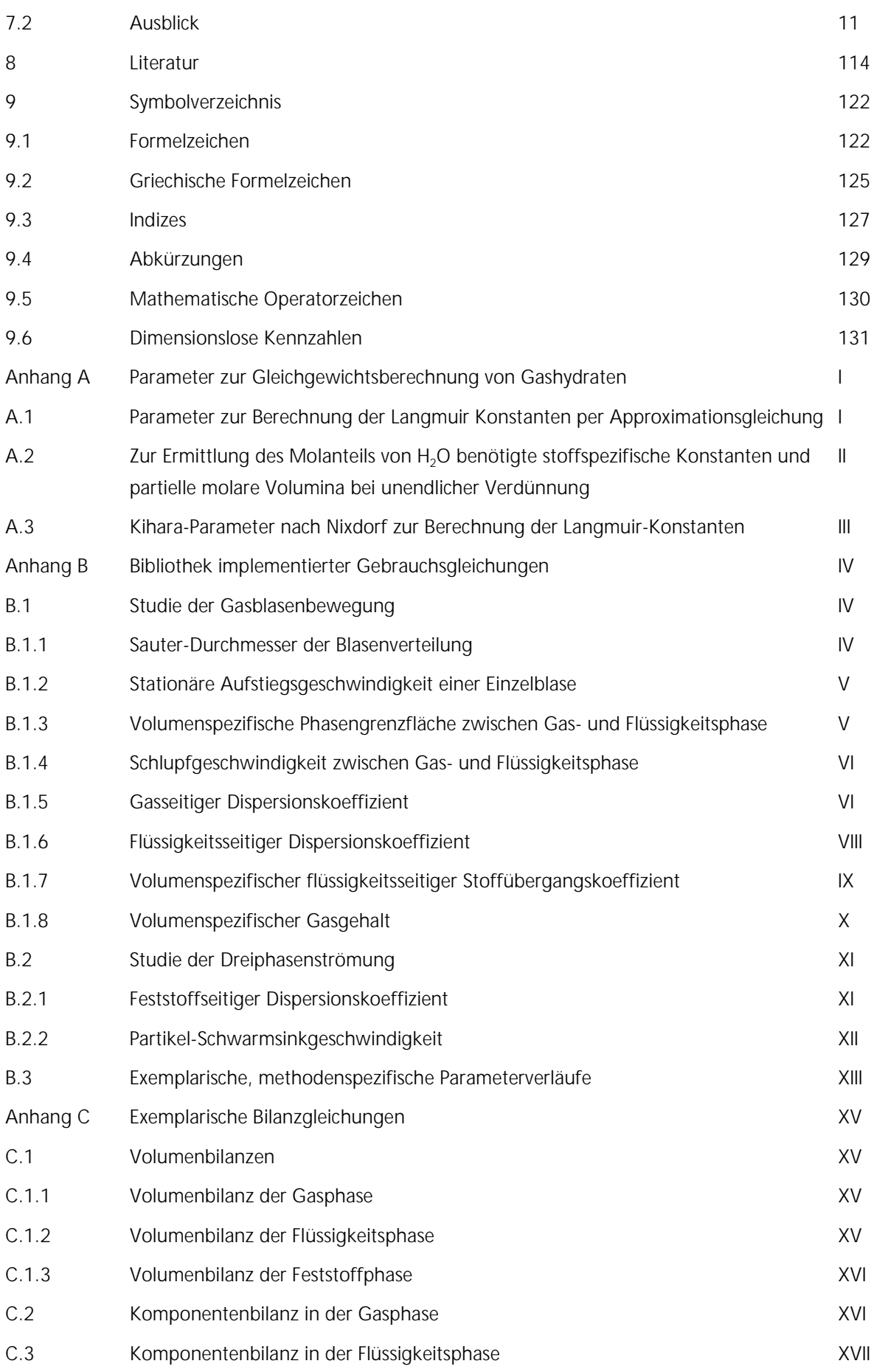

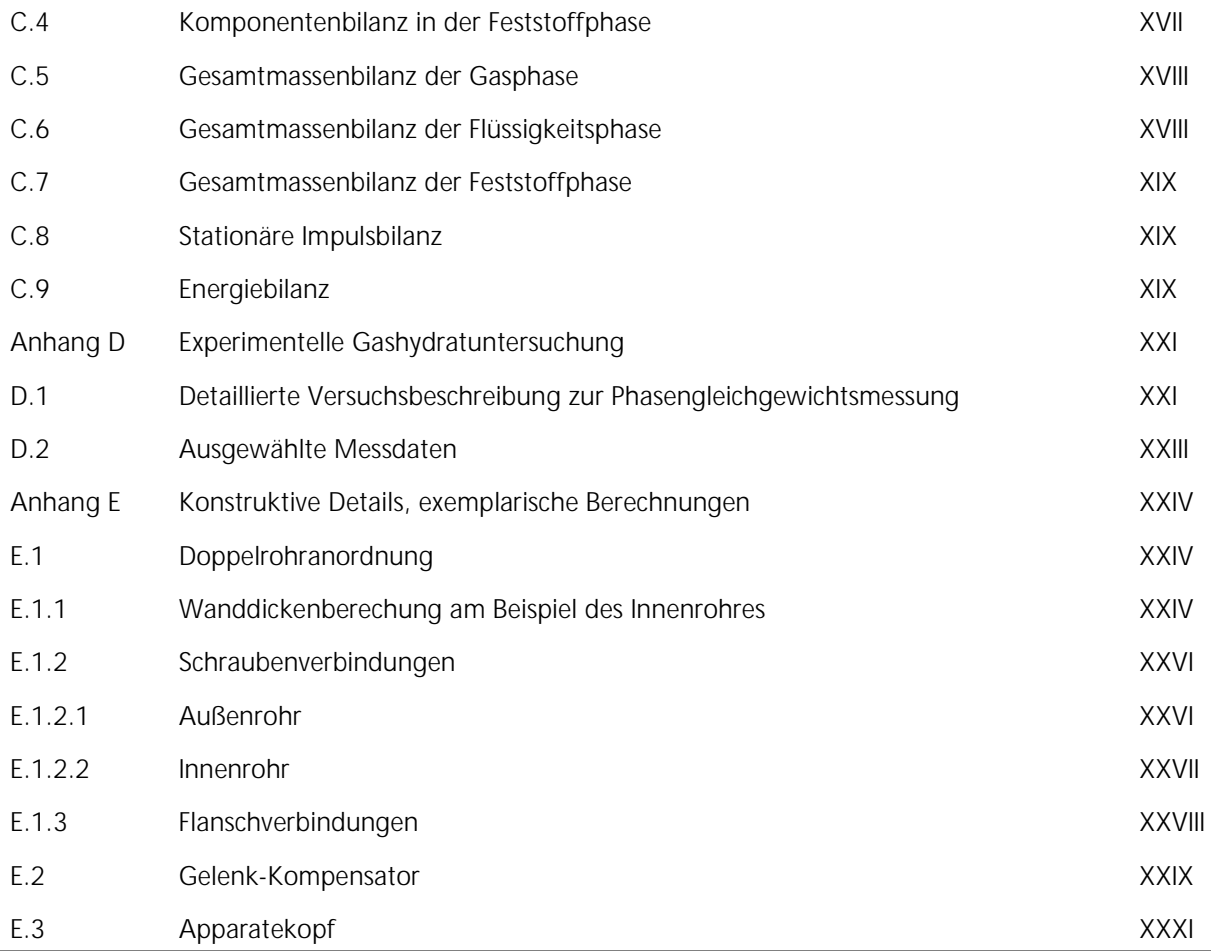

## 1 Einleitung

Die Untersuchung der ozeanischen und der Permafrost-Gashydrate erfährt seit einigen Jahren wachsende Bedeutung. Gashydrate sind sowohl für die Grundlagenwissenschaft, als auch im Speziellen für die Klimakunde, Energietechnik und andere wissenschaftliche Teilbereiche von hohem Interesse. Neben ihrer komplexen Thermodynamik und dem Einfluss der Gashydrate auf das globale Klima, stehen zunehmend auch wirtschaftliche Aspekte im Vordergrund der Gashydratforschung. Die Nutzung der enormen in Gashydratreservoirs gespeicherten Energiemengen erfordert dabei ebenso wie die Beherrschung des klimatischen Gefahrenpotenzials (Treibhauseffekt) vielschichtige Forschungsarbeiten und Blickwinkel.

Natürliche Gashydratvorkommen im terrestrischen System finden sich am und im Meeresboden bei Tiefen größer 300-500 m und niedrigen Temperaturen nahe 0°C, außerdem im Permafrostboden. [Bild 1.1](#page-6-0) zeigt eine konservative Abschätzung der Kohlenstoffquellen im System Erde nach Kvenvolden [Kven88] (ohne die fein verteilten Anteile von organischem Kohlenstoff). Demnach ist weltweit schätzungsweise mehr als doppelt so viel Kohlenstoff in Gashydraten gebunden als in den fossilen Energiequellen Kohle, Erdgas und Erdöl zusammen. Auf Grund der großen Vorkommen und der weiten geographischen Verteilung von Lagerstätten gelten die Gashydrate als eine reiche Naturgasressource. Sie stellen auch eine Gefahr für das globale Klima dar, weil eine unkontrollierte, massive Freisetzung der in Gashydraten gebundenen Kohlenwasserstoffe durch Meerwassererwärmung oder unterseeische Hangrutschungen, wie in der Erdvergangenheit nachweislich bereits geschehen [Hinr03], [Sloa98], eine treibhauseffektbedingte atmosphärische Erwärmung verursachen könnte.

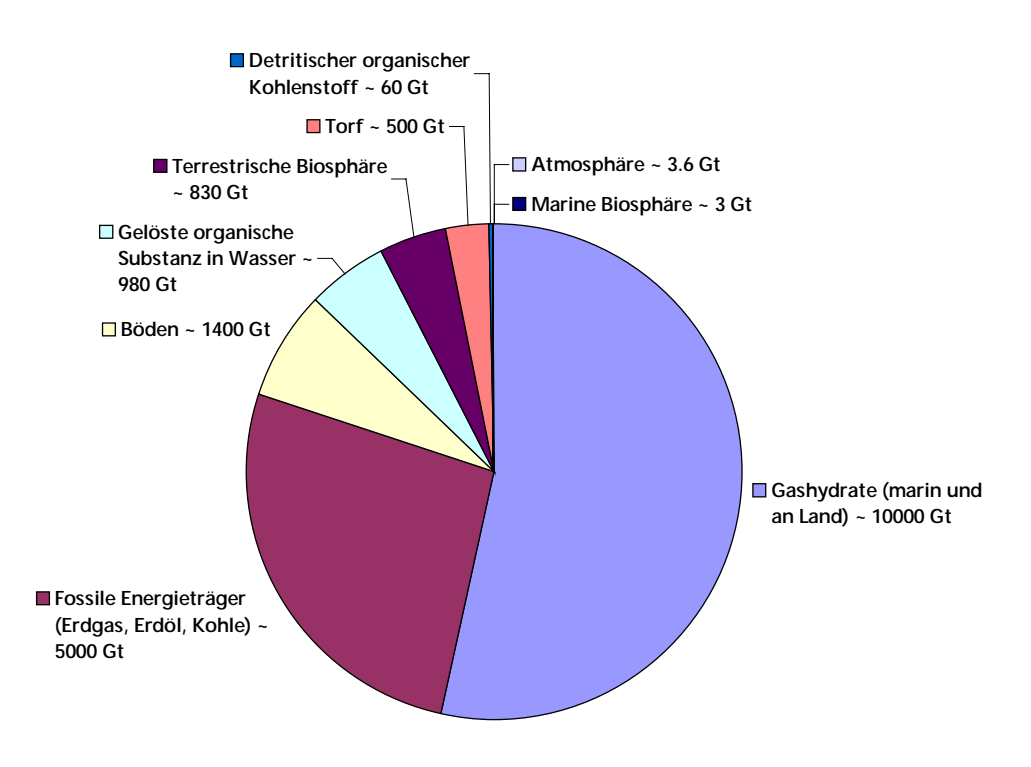

<span id="page-6-0"></span>Bild 1.1: Kohlenstoffquellen im System Erde nach Kvenvolden [Kven88]

Ein wichtiger Aspekt zur Beurteilung von Gashydraten als alternative und zukunftsfähige Energiequelle ist die geringere CO<sub>2</sub>-Intensivität dieses Brennstoffes als Kohle oder Öl. Methan als Hauptkomponente der natürlichen Gashydrate setzt bei der Verbrennung pro Einheit Verbrennungsprodukte nur halb so viel Kohlendioxid frei wie Kohle. Bei der Verbrennung von Kohle sind 2/3 der Verbrennungsprodukte Kohlendioxid [\(Gl. 1.1\)](#page-7-0), bei Methan nur 1/3 [\(Gl. 1.2\)](#page-7-1) [Lee01].

$$
2 \text{Kohle (CH)} + 2.5 \text{ O}_2 \rightarrow 2 \text{ CO}_2 + \text{H}_2\text{O}
$$
 Gl. 1.1

$$
CH_4 + 2O_2 \rightarrow CO_2 + 2H_2O
$$
 Gl. 1.2

Die energetische Nutzung des in Gashydraten enthaltenen Naturgases würde folglich nicht nur die weltweiten Energiereserven langjährig sichern, sondern bei gleichzeitiger Ersetzung CO<sub>2</sub>intensiverer Brennstoffe eine potenzielle globale Klimaveränderung mildern. Es sei jedoch erwähnt, dass trotz der beschriebenen Vorteile der energetischen Nutzung von Gashydraten im Vergleich zu den herkömmlichen Energieträgern Öl und Kohle auch die Gashydrate eine fossile, nur bedingt erneuerbare Energiequelle darstellen.

Nicht nur vor dem Hintergrund, dass insbesondere die konventionellen Erdölreserven mittelfristig zur Neige gehen (bei gleichbleibendem Verbrauch und konstantem Importanteil sind die bisher gesicherten Erdölvorräte der USA ungefähr im Jahr 2012 rechnerisch erschöpft [BP02]), sondern auch aus den oben genannten Gründen muss ein Ziel der aktuellen Energieforschung die Bereitstellung großer, alternativer Energiemengen sein. In diesem Zusammenhang gilt es, einen Weg zum nachhaltigen und sicheren Zugang zur bisher ungenutzten, massiven Kohlenstoffquelle, der Ressource Gashydrat, aufzuzeigen.

#### **1.1 Aufgabenstellung und Zielsetzung**

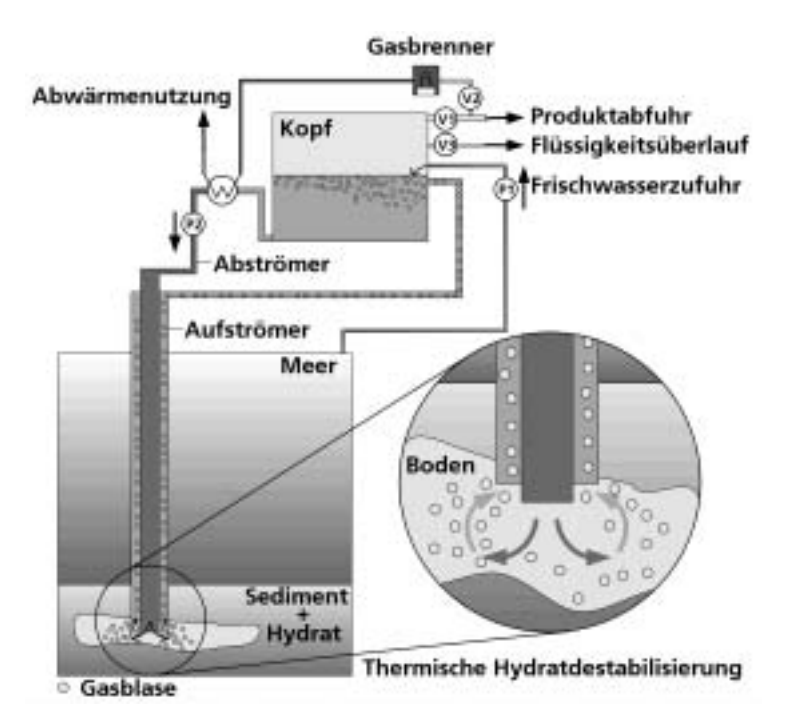

<span id="page-7-1"></span><span id="page-7-0"></span>Aufgabe und Hauptziel dieser Arbeit ist die Entwicklung eines EDV-Programms zur dynamischen Simulation und Beschreibung von Destabilisierung und kontrollierter Förderung ozeanischer Gashydrate, bzw. des thermisch freigesetzten Naturgases. Die technische Machbarkeit und die Prozesssicherheit des auf Grundlage des Mammut-Pumpen-Prinzips nach [Bild 1.2](#page-7-2) mit konzentrischen Rohranordnungen arbeitenden vorgeschlagenen Förderverfahrens sollen so auf Basis realistischer Daten und numerischer Simulationen untersucht werden.

<span id="page-7-2"></span>Bild 1.2: Gashydrat/Gas-Förderapparatur auf Basis des Mammut-Pumpen-Prinzips

Über den einen Abschnitt der Doppelrohranordnung (Abströmer) wird erwärmtes Meerwasser in die Lagerstätte gefördert, wodurch das Gashydrat in Gas und Wasser zerfällt. Über den anderen Doppelrohrabschnitt (Aufströmer) steigt das Produktgas/Wasser-Gemisch auf und kann einer anschließenden Verwertung zugeführt werden kann.

Der Software-Code zur Simulation der stationären und instationären Prozessoperationen soll die grundlegenden Aspekte der Gashydratdestabilisierung im Meeresboden und der Mechanismen der Bewegung der aufsteigenden Gasphase (vor allem Methan) berücksichtigen.

Folgende Aspekte werden u. a. im Rahmen der Arbeit betrachtet:

- 1. Multiphasenströmungsphänomene im inneren / äußeren Rohraufbau,
- 2. Einzelblasen- und Blasenverbundphänomene (Blasenform, Blasengröße in Abhängigkeit von Druck und Temperatur, Geschwindigkeit, Gasgehalt),
- 3. Destabilisierungsphänomene von Gashydraten durch vorgeheiztes Meerwasser,
- 4. Senkung des Risikopotenzials von (instabilen) Sedimentkörpern durch Elimination druckerhöhender Sedimentgasbeladungen,
- 5. Wärmetransfer zwischen Fluiden in beiden Abschnitten des Rohraufbaus, an das umgebende Meerwasser genauso wie zwischen dem erhitzten Meerwasser und dem Gashydrat / Sediment in der Lagerstätte,
- 6. Komplexe Thermodynamik der Gashydrate.

Zur Erfüllung der Arbeitsziele soll ein vollständiges, mathematisches Apparatemodell aufgestellt und implementiert werden. Hierzu ist es erforderlich, für das zu beschreibende Gesamtsystem, die Wechselwirkungen zwischen den physikalisch-chemischen Transportprozessen, der Fluidund Thermodynamik sowie der Hydratkinetik im Rahmen einer detaillierten Modellbildung unter verfahrenstechnischen Gesichtspunkten abzubilden. Das gedankliche Modell ist in ein Simulationsprogramm zu implementieren.

Die Nutzung des Simulationswerkzeuges soll unter Berücksichtigung verschiedener Betriebs-, Umgebungs- und Lagerstättenbedingungen zu grundlegenden Aussagen über die Wirtschaftlichkeit und Effizienz des Verfahrens und des ozeanischen Gashydratabbaus insgesamt führen. In diesem Zusammenhang sollen im Sinne der Nachhaltigkeit und Umweltverträglichkeit ökologische Aspekte in die System- und Prozessanalyse eingehen.

Neben den bereits dargelegten Zielen ist die Betrachtung von Gashydratlagerstätten im Permafrost, die experimentelle Herstellung von Gashydraten im Labormaßstab zur Stoffdatenbereitstellung sowie Verifikation und Validierung von Simulationsdaten, die Empfehlung und Evaluation verschiedener Werkstoffe für die Ausführung der Abbauvorrichtung und die überschlägige konstruktive Auslegung von Bauteilen der Förderapparatur auf Basis vereinfachter Stabilitätsund Festigkeitsberechnungen Aufgabe dieser Arbeit.

# 2 Stand der Forschung und Entwicklung

Neben den essenziellen Grundlagen zur Gashydratthematik bzgl. Struktur, Thermodynamik und Kinetik, die für eine realitätsnahe Betrachtung des vorliegenden Systems unerlässlich sind, sollen in diesem Kapitel kurz prinzipielle Möglichkeiten zum Abbau von Gashydraten sowie deren Vorund Nachteile skizziert werden. Es folgt die Vorstellung des verbesserten Verfahrensprinzips bzw. des Förderapparates auf Basis des Mammut-Pumpen-Prinzips. Schließlich wird auf die Modellbildung für verfahrenstechnische Systeme insgesamt sowie für Schlaufenreaktoren im Speziellen eingegangen, da der im Folgenden beschriebene Förderapparat eine funktionelle und konstruktive Ähnlichkeit zu den in der chemischen Verfahrenstechnik und in der Biotechnologie häufig eingesetzten Airlift-Schlaufenreaktoren besitzt.

### **2.1 Struktur der Gashydrate**

Gashydrate gehören chemisch gesehen zu der Familie der "wahren" Clathrate [Nixd96], der Einschlussverbindungen ohne chemische Bindung zwischen Wirt- und Gastmolekül. Gashydrate verfügen über feste, eisförmige, kristallartige Käfigstrukturen, in denen (kleine) Gastmoleküle wie z.B. Methan, Ethan oder Kohlendioxid von einem Käfig aus Wassermolekülen, welche über Wasserstoffbrückenbindungen eine Tetraederstruktur ausbilden, eingeschlossen sind. Die eingeschlossenen Moleküle stabilisieren durch Wechselwirkungskräfte die Hohlräume, die ohne Gastmolekül thermodynamisch instabil sind [Parr72]. In jedem Käfig kann dabei in der Regel genau ein Gastmolekül eingelagert werden (Ausnahmen siehe Kapitel 2.1.1 und 2.1.2). Hydrophobe Gasmoleküle stabilisieren die Käfigstruktur, hydrophile dagegen lösen die Wasserstoffbrückenbindungen und behindern daher die Hydratbildung. Ein vollständig ungefüllter Käfig ist thermodynamisch instabil und nicht existenzfähig.

Wasser kann je nach Reaktionsbedingungen und Arten von stabilisierenden Gastmolekülen unterschiedliche Käfigstrukturen ausbilden. Die Kenntnis der Strukturen ist wichtig für die Auswahl der Reaktionsbedingungen, bei denen Gashydrate genutzt werden, da die Strukturen teilweise metastabil sind, sich ineinander umwandeln können und besonders bei Gasgemischen gleichzeitig verschiedene Strukturen vorliegen können. Hinzu kommt der nichtstöchiometrische Charakter der Verbindung: Die Hohlräume sind in Abhängigkeit von den Versuchsbedingungen und reagierenden Gasen nicht vollständig gefüllt.

Bisher sind drei unterschiedliche Gashydratstrukturen näher untersucht worden, die sich im Wesentlichen in ihrer Größe und der Anzahl und Anordnung der Wassermoleküle im Käfig unterscheiden. Struktur I- und Struktur II-Hydrat haben einen kubischen, Struktur H-Hydrat einen hexagonalen Aufbau. Zwei weitere, kürzlich entdeckte Strukturen (Struktur IV und V) sind bisher nur wenig erforscht [Clar01b], [Kons99], [Kurn01] und bestehen aus einem trigonalen Kristallsystem (Struktur IV, [Kons99]) bzw. einem sogenannten *Williams Tetradecaeder* (Struktur V, [Kurn01]). Andere Gashydratstrukturen werden theoretisch beschrieben, wurden jedoch noch nicht nachgewiesen [Carr98a]. In natürlichen Systemen sind die Strukturen I, II und H bekannt. Struktur IV-Hydrat kann voraussichtlich auch in natürlichen Systemen gefunden werden, da

Struktur IV im Labor bei Normaldruck und -3°C künstlich synthetisiert wurde (System: Cholin<sup>1</sup>-Tetra(n)propyl-ammoniumflourid<sup>2</sup>-Wasser). Struktur V-Hydrat dagegen wurde bisher nur künstlich bei sehr hohen Drücken von ca. 9000 bar (System: Argon-Wasser) erzeugt.

Wie anfangs erwähnt, hängt die gebildete Struktur hauptsächlich von der Größe der Gastmoleküle und den Bildungsbedingungen ab [Clar01b]. Manche Moleküle, beispielsweise Helium, Wasserstoff oder Neon, sind zu klein um Gashydrate bilden zu können, d.h. sie sind nicht in der Lage, den Käfig genügend zu stabilisieren. Die obere Grenze der Gastmoleküldurchmesser wird durch die spezifische Käfiggröße vorgegeben.

#### **2.1.1 Beschreibung und Geometriegrößen der Gashydratstrukturen**

Die Einheitszelle jeder Gashydratstruktur enthält - wie in Tabelle 2.1 und Tabelle 2.2 gezeigt eine unterschiedliche Anzahl verschiedener Käfige. Von Jeffrey [Jeff84] wird für die Bezeichnung der Käfige die Schreibweise F<sup>A</sup> vorgeschlagen, wobei F die Käfigseitenfläche beschreibt und A für die Anzahl der entsprechenden Flächen steht. Diese Nomenklatur stellt eine Idealisierung dar. In der Realität sind die Käfige durch die unterschiedlichen Größen der Gastmoleküle verzerrt, so dass eine Strukturbestimmung mittels Röntgenbeugung gering von der berechneten Struktur abweicht [Davi84]. Diese geringe Abweichung von der kristallinen Struktur führt bereits partiell zu einer Veränderung der physikalische Eigenschaften. Für die Wärmeleitfähigkeit wurde von Baumert [Baum02] ein Verhalten gefunden, das typisch für eine Glasstruktur ist: Die Wärmeleitfähigkeit ist bei 0°C um den Faktor fünf kleiner als die Wärmeleitfähigkeit der kristallinen Eisstruktur Ih und beträgt 0,5 W/(K⋅m). Die Temperaturabhängigkeit der Wärmeleitfähigkeit der Gashydrate ist gering, was nur für eine Glasstruktur zu erwarten ist. In Gläsern existiert ausschließlich eine Nahordnung, so dass die freie Weglänge der Phononen im Bereich atomarer Abstände liegt. Die Abstände sind nahezu temperaturunabhängig, so dass die Wärmeleitfähigkeit der Gläser ebenfalls fast temperaturunabhängig ist. Für Gashydrate wird dieses Verhalten trotz der kristallinen Käfigstruktur aus der hydrophoben Gas-Gas-Wechselwirkung erklärt. Die Gasmoleküle zeigen geringere Schwingungen als das Wassergitter, so dass örtlich Streuungszentren für die wärmeleitenden Phononen entstehen. Dadurch sinkt die freie Weglänge der Phononen auf atomare Abstände, so dass die Temperaturabhängigkeit geringer wird als bei den Kristallstrukturen, bei denen die Wärmeleitfähigkeit mit zunehmender Temperatur sinkt.

Eine Einheitszelle von Struktur I-Hydrat besteht aus 2 Käfigen mit jeweils 12 pentagonalen Seitenflächen (5<sup>12</sup>) und 6 Käfigen mit jeweils 12 pentagonalen und 2 hexagonalen Seitenflächen (5<sup>12</sup>6<sup>2</sup>). Die Einheitszelle beinhaltet 46 Wassermoleküle und hat eine theoretische Zusammensetzung von 2U ⋅ 6V ⋅ 46H<sub>2</sub>O, wobei U den kleinen und V den großen Hohlraum darstellt. Die Hydratzahl als Verhältnis von Wassermolekülen pro Einheitszelle zu Anzahl der Hohlräume pro Einheitszelle beträgt also 5,75.

Analog ist die Einheitszelle für Struktur II-Hydrat aus 16 Käfigen mit jeweils 12 pentagonalen Seitenflächen (512) und 8 Käfigen mit jeweils 12 pentagonalen und 4 hexagonalen Seitenflächen (5<sup>12</sup>6<sup>4</sup>) aufgebaut. Hier sind 136 Wassermoleküle in der Einheitszelle gebunden, die theoretische

<sup>1&</sup>lt;br><sup>1</sup> Cholin = Trimethylhydroxyethylammoniumhydroxid, [(CH<sub>3</sub>-)<sub>3</sub>N<sup>+</sup>-CH<sub>2</sub>-CH<sub>2</sub>OH]OH<sup>-</sup>

<sup>&</sup>lt;sup>2</sup> Tetra(n)propylammoniumflourid = tetra-n-Propylammoniumfluorid, [(CH<sub>3</sub>-CH<sub>2</sub>-CH<sub>2</sub>-)<sub>4</sub>N<sup>+</sup>]F<sup>-</sup>

Zusammensetzung ist 16U ⋅ 8W ⋅ 136H2O, wobei U wiederum den kleinen und W den großen Hohlraum darstellt. Die Hydratzahl beträgt 5,67.

Struktur H-Hydrat beinhaltet in seiner Einheitszelle drei unterschiedliche Käfigtypen. Bei gleichzeitiger Anwesenheit von kleineren Molekülen wie Methan, Schwefelwasserstoff und Stickstoff kann diese Struktur auch größere Moleküle wie 2-Methylbutan, Isopentan, Methylcyclopentan und Cyclooctan beherbergen. Es müssen also sowohl kleine als auch größere Moleküle gleichzeitig vorhanden sein, um die Struktur H zu stabilisieren. Die Struktur H-Einheitszelle besteht aus einem großen, zwei mittleren und drei kleinen Hohlräumen. Die drei kleinen Hohlräume werden erneut jeweils aus 12 pentagonalen Seitenflächen (5<sup>12</sup>), die zwei mittleren aus jeweils 3 tetragonalen, 6 pentagonalen und 3 hexagonalen Seitenflächen (4<sup>3</sup>5<sup>6</sup>6<sup>3</sup>) und der große Käfig aus 12 pentagonalen und 8 hexagonalen Seitenflächen (5<sup>12</sup>6<sup>8</sup>) geformt. Bei der Bildung von Struktur H-Hydrat besetzt ein großes Molekül (üblicherweise größer als 0,74 nm [Sloa98]) den großen Käfig, die kleinen und mittleren Käfige können teilweise oder vollständig von den gleichzeitig anwesenden kleinen Molekülen besetzt werden. Struktur H-Hydrat beinhaltet 34 Wassermoleküle und hat eine theoretische Zusammensetzung von 3U ⋅ 2X ⋅ 1Y ⋅ 34H<sub>2</sub>O, wobei U den kleinen, X den mittleren und Y den großen Hohlraum darstellt. Die Hydratzahl beträgt 5,67.

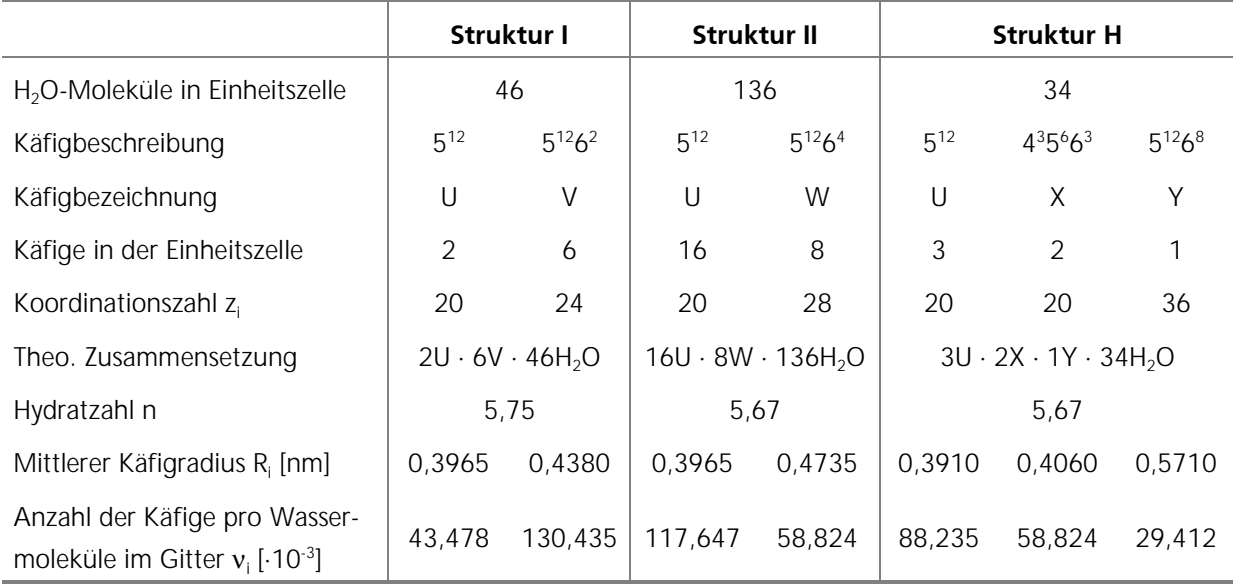

Tabelle 2.1: Geometriegrößen von Gashydratstrukturen I [Nixd96], [Sloa98]

Die idealisierte Einheitszelle von Struktur IV-Hydrat wird aus vier unterschiedlichen Käfigarten gebildet, wobei 33 Käfige mit jeweils 12 pentagonalen Seitenflächen (512), 6 Käfige mit jeweils 3 tetragonalen, 6 pentagonalen und 3 hexagonalen Seitenflächen (4<sup>3</sup>5<sup>6</sup>6<sup>3</sup>), 6 Käfige mit jeweils 12 pentagonalen und 4 hexagonalen Seitenflächen (5<sup>12</sup>6<sup>4</sup>), 12 Käfige mit jeweils 12 pentagonalen und 4 hexagonalen Seitenflächen (5<sup>12</sup>6<sup>4</sup>) und 3 Käfige mit jeweils 12 pentagonalen und 8 hexagonalen Seitenflächen (5<sup>12</sup>6<sup>8</sup>) enthalten sind. Abweichend von der idealen Struktur konnten im Cholin-Tetra(n)propyl-ammoniumflourid-Wasser-System veränderte Käfigstrukturen detektiert werden, so bildeten sich unter dem Einfluss hydrophober und hydrophiler Cholinmolekülgruppen aus dreißig der dreiunddreißig 5<sup>12</sup>-Käfige und den sechs 4<sup>3</sup>5°6<sup>3</sup>-Käfigen zwei 4<sup>3</sup>5<sup>30</sup>6<sup>3</sup>- und sechs 5<sup>36</sup>-, Superkäfige" aus, die besonders große Gastmoleküle auch mit hydrophilen Gruppen aufnehmen können. In diesem Zusammenhang wird jedoch auf die Primärquelle von Konstantin

et al. [Konst99] verwiesen, weshalb in Tabelle 2.2 und Bild 2.1 die ideale Hydratstruktur V beschrieben wird. Struktur IV-Hydrat beinhaltet 306 Wassermoleküle und hat in idealer Form eine theoretische Zusammensetzung von 33U ⋅ 6X ⋅ 12W ⋅ 3Y ⋅ 306H2O. Die Hydratzahl beträgt 5,67.

Die Einheitszelle von Struktur V-Hydrat besteht aus zwei sogenannten *Williams Tetradecaedern*, welche nur bei sehr hohen Drücken von ca. 9000 bar ausgebildet werden. Die zwei identischen Hohlräume werden aus jeweils 2 tetragonalen, 8 pentagonalen und 4 hexagonalen Seitenflächen (4<sup>2</sup>5<sup>8</sup>64) geformt. Diese Käfigstruktur stellt eine möglichst dichte Packung mit dem kleinsten Oberflächen- zu Volumenverhältnis dar. Die Bildung von Struktur V-Hydrat wurde bislang für die Systeme Argon-Wasser und Tetrahydrofuran-Wasser beobachtet. Hierbei wurde jeder Hohlraum abweichend von der Norm von zwei Gastatomen besetzt, wobei der Abstand der eingeschlossenen Atome geringer ist als die Summe der korrespondierenden van-der-Waals-Radien. Dies weist auf eine Änderung im Atomaufbau hin und führt zu einer sehr dichten Pakkung. Struktur V-Hydrat beinhaltet 12 Wassermoleküle und hat auf Grund der doppelten Besetzung jedes Hohlraumes eine theoretische Zusammensetzung von (2 ⋅ 2Z) ⋅ 12 H<sub>2</sub>O, wobei Z den tetradecaedrischen Hohlraum beschreibt. Die Hydratzahl beträgt also 3,00.

Da die Strukturen IV und V bislang nur unzureichend analysiert sind und Hydrate dieser Strukturen in natürlichen Systemen eine untergeordnete Rolle spielen, seien diese Käfigtypen der Vollständigkeit halber erwähnt, sie werden jedoch in der Folge nicht weiter detailliert behandelt. Struktur H-Hydrat ist in der Natur häufiger zu finden, aber nicht in dem Maße wie Struktur Iund Struktur II-Hydrat, weshalb insbesondere bei der anschließenden thermodynamischen Betrachtung eine Konzentration auf diese beiden Gashydratstrukturen stattfindet.

|                                                                                        |                                                 |                   | <b>Struktur IV</b> |                             | <b>Struktur V</b> |
|----------------------------------------------------------------------------------------|-------------------------------------------------|-------------------|--------------------|-----------------------------|-------------------|
| H <sub>2</sub> O-Moleküle in Einheitszelle                                             | 306                                             |                   |                    | 12                          |                   |
| Käfigbeschreibung                                                                      | $5^{12}$                                        | $4^{3}5^{6}6^{3}$ | $5^{12}6^4$        | $5^{12}6^8$                 | $4^{2}5^{8}6^{4}$ |
| Käfigbezeichnung                                                                       | U                                               | X                 | W                  | Υ                           | Ζ                 |
| Käfige in der Einheitszelle                                                            | 33                                              | 6                 | 12                 | 3                           | 2                 |
| Koordinationszahl z                                                                    | 20                                              | 20                | 28                 | 36                          | 24                |
| Theo. Zusammensetzung                                                                  | $33U \cdot 6X \cdot 12W \cdot 3Y \cdot 306H_2O$ |                   |                    | $(2 \cdot 2Z) \cdot 12H_2O$ |                   |
| Hydratzahl n                                                                           | 5,67                                            |                   |                    | 3,00                        |                   |
| Mittlerer Käfigradius R <sub>i</sub> [nm]                                              | 0,3965                                          | 0.4060            | 0,4735             | 0,5710                      | 0,6342            |
| Anzahl der Käfige pro Wasser-<br>moleküle im Gitter $v_i$ [ $\cdot$ 10 <sup>-3</sup> ] | 107,843                                         | 19,608            | 39,216             | 9,804                       | 166,667           |

Tabelle 2.2: Geometriegrößen von Gashydratstrukturen II [Kons99], [Kurn01]

In Bild 2.1 werden die Hydratkäfigstrukturen nach Ripmeester [Ripm00] veranschaulicht. Der 512- Käfig wird in allen der drei Strukturen I, II und H geformt, die anderen Käfige sind strukturspezifisch.

| Hydrat-                                              | Käfigbeschreibung |               |             |             |  |
|------------------------------------------------------|-------------------|---------------|-------------|-------------|--|
| struktur                                             | Klein             | Mittel        | Mittel      | Groß        |  |
| Struktur I                                           | $5^{12}$          |               |             | $5^{12}6^2$ |  |
| Struktur II                                          | 5 <sup>12</sup>   |               |             | $5^{12}6^4$ |  |
| Struktur H                                           | 5 <sup>12</sup>   | $4^3 5^6 6^3$ |             | $5^{12}6^4$ |  |
| Struktur IV                                          | $\mathbf{5}^{12}$ | $4^3 5^6 6^3$ | $5^{12}6^4$ | $5^{12}6^8$ |  |
| Struktur V<br>nach<br>Kurnosov<br>et al.<br>[Kurn01] |                   | $4^2 5^8 6^4$ |             |             |  |

Bild 2.1: Hydratkäfigstrukturen

### **2.1.2 Gastmoleküle in Gashydratstrukturen**

Davidson [Davi71] und Ripmeester [Ripm88] zeigten, dass Moleküle mit einer Größe zwischen 0,35 nm und 0,75 nm Hydrate der Strukturen I und II formen können. Moleküle mit einer Größe von 0,71 nm bis 0,90 nm können in Struktur H eingelagert werden, falls gleichzeitig kleinere Gastmoleküle vorhanden sind, die die kleinen Käfige in Struktur H stabilisieren.

Um festlegen zu können, bis zu welcher oberen Grenzgröße Gastmoleküle von den einzelnen Käfigen aufgenommen werden können, wird von Davidson vorgeschlagen, von den in Tabelle 2.1 aufgeführten mittleren Käfigradien R<sub>i</sub> den van-der-Waals-Radius (r<sub>vdW</sub> = 0,145 nm [Nixd96]) abzuziehen, da die Wassermoleküle des Gitters mit ihrem van-der-Waals-Radius in den Käfig hineinragen können. Hierdurch erhält man die "freie Käfiggröße". Zur Beschreibung der oberen und unteren Gastmolekülgrößengrenzen ist die Betrachtung des Durchmesserverhältnisses  $\alpha$ von Gastmolekül zu freier Käfiggröße sinnvoll:

$$
\alpha = \frac{d_{\text{Molekül}}}{2 \cdot (R_i - r_{\text{vdW}})} = \frac{r_{\text{Molekül}}}{(R_i - 0.145 \text{ nm})}.
$$
 Gl. 2.1

Bei der Strukturanalyse stellt sich heraus, dass dieses Verhältnis ca. den Wert 0,76 betragen muss, damit es zu einer Stabilisierung der Käfigstrukturen durch ein Gastmolekül kommen kann. Ist der Wert des Verhältnisses kleiner, so können die molekularen, anziehenden Wechselwirkungskräfte nicht zur Stabilisierung des Käfigs beitragen. Die obere Grenze des Größenverhältnisses ist 1,0, darüber kann ein Gastmolekül üblicherweise nicht in den Käfig passen, ohne ihn zu verzerren. In Tabelle 2.3 werden die Molekül- und Gast-Wirt-Durchmesserverhältnisse einiger Hydratbildner für Struktur I und II aufgeführt. Die fett gedruckten Durchmesserverhältnisse geben Auskunft über die Käfigbelegung und Art der tatsächlich gebildeten Hydratstruktur.

Einfache Gashydratbildner, die den kleinen 512-Käfig besetzen, werden ebenso den großen Käfig der entsprechenden Struktur besetzen. Das Stickstoff-Molekül ist auf Grund seiner geringen Größe genau wie Argon, Krypton und Sauerstoff nicht in der Lage, die großen Käfige zu stabilisieren, im kleinen 512-Käfig wird das notwendige Größenverhältnis zwischen Gast und Wirt allerdings erreicht. Stickstoff und die ebenfalls erwähnten Komponenten formen deshalb Struktur II-Hydrat, weil hier mehr kleine Käfige in der Einheitszelle vorkommen als bei Struktur I. Kuhs et al. [Kuhs96] fanden, dass bei Drücken größer 500 bar sogar zwei Stickstoffmoleküle den großen 5<sup>12</sup>6<sup>4</sup>-Käfig besetzen können.

Methan, Xenon und Schwefelwasserstoff stabilisieren den kleinen 512-Käfig und besetzen ebenfalls die großen 5<sup>12</sup>6<sup>2</sup>-Käfige der Struktur I. Kohlendioxid und Ethan belegen den großen Käfig von Struktur I, Propan und Isobutan den großen Käfig von Struktur II. n-Butan stellt einen interessanten Spezialfall dar. Das Größenverhältnis zwischen Gast und Wirt ist auch im großen 5 $^{12}$ 6<sup>4</sup>-Käfig von Struktur II größer als eins. Als Einzelkomponente bildet n-Butan kein Hydrat, aber in der Verbindung und unter gleichzeitiger Anwesenheit anderer, molekülmäßig kleinerer Hilfsgase wie Methan oder Schwefelwasserstoff, die die kleinen 5<sup>12</sup>-Käfige besetzen, kann n-Butan in den Hydratkäfig gelangen. Gasgemische, welche die vergleichsweise großen Moleküle Propan, Isobutan und n-Butan enthalten und nur in den 5<sup>12</sup>6<sup>4</sup>-Käfig passen, formen aus diesem Grund üblicherweise die Struktur II [Sloa98].

Tabelle 2.3: Moleküldurchmesser und Gast-Wirt-Durchmesserverhältnisse einiger Hydratbildner für Struktur I und II [Nixd96], [Sloa98]

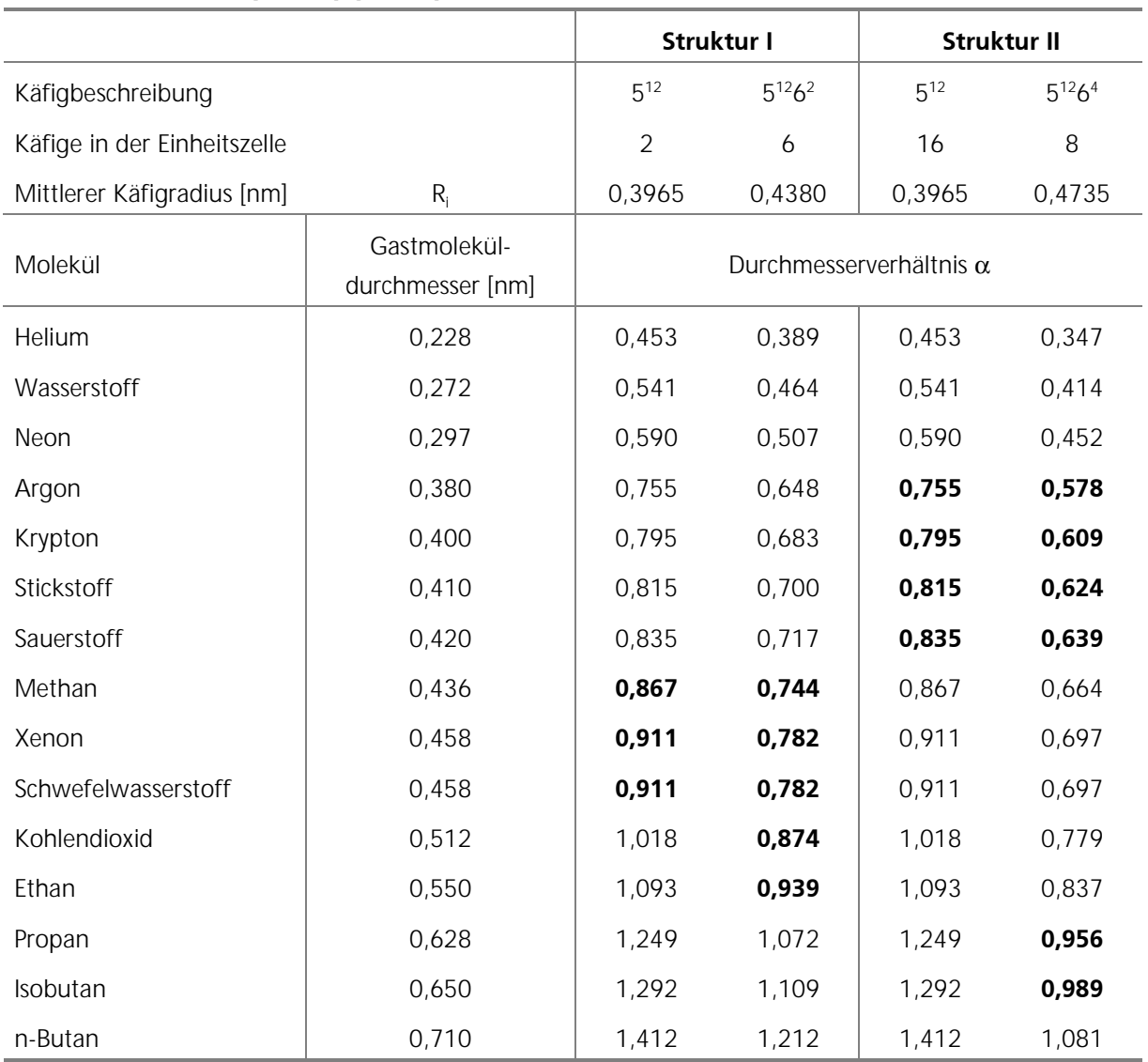

Gashydrate sind nicht-stöchiometrisch, deshalb geben die in Tabelle 2.1 und Tabelle 2.2 aufgeführten Strukturformeln nur die theoretische Hydratzusammensetzung wieder. Ein stabiles Hydrat bildet sich also auch, ohne dass alle Käfige besetzt sind. Kleine Gastmoleküle füllen – sofern sie die entsprechende Struktur durch die gleichzeitige, teilweise Belegung der kleinen Käfige stabilisieren – in höherem Maße die großen Käfige. Größere Moleküle können ausschließlich durch die Belegung der großen Käfige die Strukturen I und II stabilisieren, die kleinen Käfige können dabei unbesetzt bleiben. Die Bildung von Struktur H erfordert sowohl große als auch kleine Gastmoleküle. Der Sättigungsgrad (besetzte Käfige) ist eine Funktion von Druck und Temperatur. Des Weiteren scheint die Nicht-Stöchiometrie vom Durchmesserverhältnis α abhängig zu sein. Nähert sich α dem Wert 1,0 an, so wächst auch die Anzahl der nicht besetzten Käfige (Nicht-Stöchiometrie) des entsprechenden Hydrats.

#### **2.2 Natürliche Gashydratvorkommen**

In der Natur, auch in extraterrestrischen Systemen, kommen Hydrate verschiedener Gase vor. Weit mehr als 90% der natürlichen Gashydrate im System Erde sind Methanhydrate, die auf Grund ihrer physikalischen Stabilitätsbedingungen in Meeressedimenten sowie in Permafrostböden der polaren Regionen vorkommen.

Während die physikalischen Parameter Druck und Temperatur die generell mögliche Verteilung der Methanhydrate beschreiben, ist ein limitierender Faktor die allgemeine Verfügbarkeit einer ausreichenden Menge von Gas, vornehmlich CH<sub>4</sub>. Im Ozean stammt das Methan zu einem großen Anteil aus dem fermentativen Abbau organischer Komponenten bzw. aus der bakteriellen CO<sub>2</sub>-Reduktion in den Ablagerungen. Teilweise wird es aber auch durch thermokatalytische Umwandlungsprozesse in tieferen Sedimenten gebildet. Die bei weitem höchsten Anteile an CH<sub>4</sub> werden im Bereich der Kontinentalränder gebildet, wo durch eine hohe Planktonproduktivität der Ozeane und durch hohe Sedimentationsraten große Mengen organischen Materials im Sediment für die Gasbildung zur Verfügung gestellt werden. Daher sind Gashydrate an fast allen passiven und aktiven Kontinentalrändern zu finden, aber auch im Kaspischen Meer, im Schwarzen Meer, im Mittelmeer und im Baikalsee [GEOM03]. Zur Beurteilung der bio- oder thermogenen Herkunft einer Gashydratprobe können prinzipiell zwei Bewertungsmechanismen herangezogen werden. Das Isotop <sup>13</sup>C ist in den Sedimenten aller geologischer Zeitalter vorhanden, das grundlegende Massenverhältnis dieses Isotops relativ zum Isotop 12C wird jedoch durch biologische, chemische und physikalische Prozesse verändert ("Fraktionierung"). Konventionell werden <sup>13</sup>C/<sup>12</sup>C-Isotopenverhältnisse über Gl. 2.2 in  $\delta$ <sup>13</sup>C-Werte (Deltawerte) umgerechnet:

$$
\delta^{13}C = \left[ \frac{\left( \begin{bmatrix} 13 & C \end{bmatrix} / \begin{bmatrix} 12 & C \end{bmatrix} \right)_{\text{Hydratprobe}}}{\left( \begin{bmatrix} 13 & C \end{bmatrix} / \begin{bmatrix} 12 & C \end{bmatrix} \right)_{\text{PDB-Standard}}} -1 \right] \cdot 1000 \,.
$$
 G1. 2.2

Die so berechneten  $\delta^{13}$ C -Werte bezeichnen die Abweichung der Probe vom Standard in Promille. Der international anerkannte Standard basiert auf CO<sub>2</sub>, das aus Kalkstein der Pee Dee Formation in South Carolina stammt, und wird als PDB-Standard (Pee Dee Belemnite) bezeichnet. Das Isotopenverhältnis von PDB ist 0,011237 (entsprechend einem 13C-Anteil von 1,111121%). Per Konvention wird diesem Isotopenverhältnis der  $\delta^{13}$ C -Wert 0,0‰ zugewiesen [Dyck00]. Ein Deltawert  $\delta^{13}C < 55\%$  ist charakteristisch für Methan biogenen Ursprungs, ein Deltawert  $\delta^{13}$ C > -55‰ für Methan thermogenen Ursprungs [Mako97].

Eine weiteres Instrument zur Klassifizierung einer Hydratprobe ist das Verhältnis von Methanmolanteil zur Summe der Molanteile der längerkettigen Kohlenwasserstoffe. Das durch den Faktor  $\kappa$  in Gl. 2.3 beschriebene Molanteilverhältnis von Methan bezogen auf die Summe der Molanteile von Ethan und Propan kann zur Einteilung der untersuchten Hydratprobe in biogenen oder thermogenen Ursprung herangezogen werden. Nimmt  $\kappa$  Werte  $\geq$  100 an, so ist das in den Hydraten eingeschlossene Gas üblicherweise biogener, bei Werten von  $\kappa \leq 80$  thermogener Herkunft [Mako97].

$$
\kappa = \frac{y_{\text{CH}_4}}{y_{\text{C}_2\text{H}_6} + y_{\text{C}_3\text{H}_8}}
$$
 Gl. 2.3

Gesicherte und teilweise beprobte Gashydratlagerstätten sind weltweit verteilt (Bild 2.2). Für eine fiktive Lagerstätte in mehr als 1000 m Wassertiefe wird in Bild 2.3 die Gashydratstabilitätszone (HSZ) gezeigt. Die Gashydratgleichgewichtskurve eines repräsentativen Erdgases wird mit der durchgezogenen Linie dargestellt. Unterhalb dieser Linie sind die Gashydratbildungsbedingungen prinzipiell gegeben. Die hydrodynamischen (sinkende Temperatur mit steigender Tiefe) und geothermischen (steigende Temperatur durch Erdwärme mit steigender Tiefe) Temperaturgradienten mit den Steigungen -0,5°C/100m bzw. +2,0°C/100 sowie der Meeresboden grenzen die Hydrat-Stabilitäts-Zone (HSZ) von ca. 600 m Dicke ein. Über der Hydratstabilitätszone befindet sich in diesem Beispiel die Meerwassersäule, darunter Sediment mit freiem Gas.

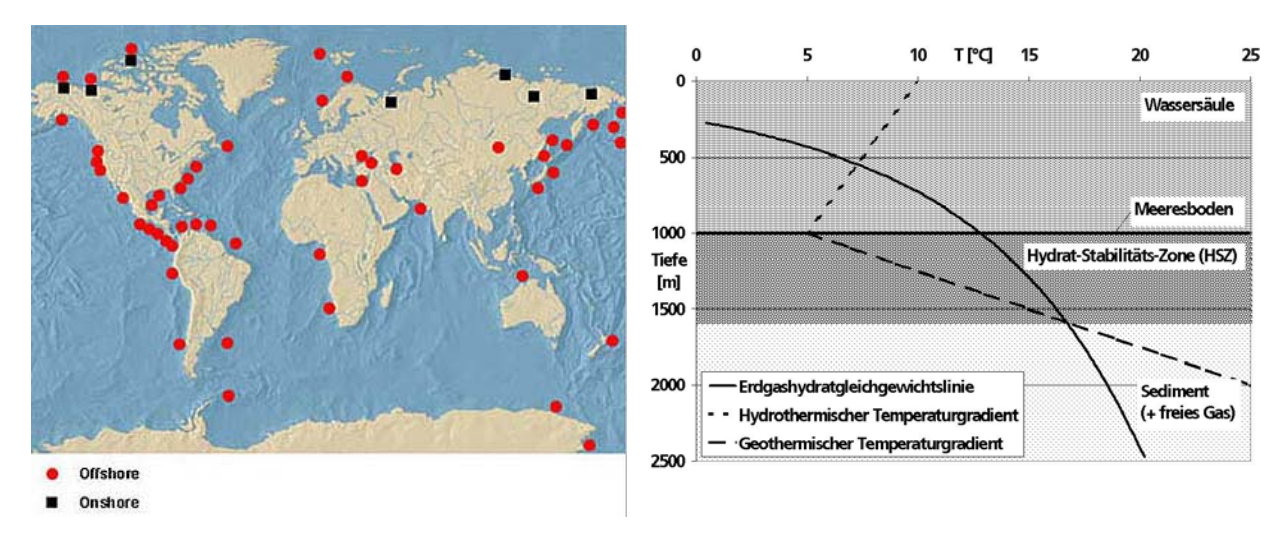

Bild 2.2: Gashydratvorkommen auf der Erde [BGR98]

Bild 2.3: Gashydratstabilitätszone (HSZ) einer fiktiven Lagerstätte

Der Nachweis von Gashydraten gelingt durch die geophysikalische Registrierung eines sogenannten Boden-simulierenden Reflektors (BSR). Der BSR ist ein seismischer Reflektor, der an der Grenzfläche von hydrathaltigen Sedimenten zu solchen mit freiem Methangas entsteht. Der Reflektor tritt in Tiefen bis zu einigen hundert Metern unterhalb des Meeresbodens auf und zeigt die Untergrenze der Gashydratstabilität an. Demnach sind Gashydrate prinzipiell oberhalb des BSR zu erwarten, darunter existiert freies Gas. Der genaue Mechanismus bei der BSR-Lokalisation soll hier nicht thematisiert werden, es sei nur erwähnt, dass gashydratführende Sedimentschichten eine schwächere Reflexion der seismischen Wellen verursachen als herkömmliche Sedimentschichten und gasreiche Bodenbereiche.

In Bild 2.4 wird vom Meeresboden gefördertes und entzündetes Gashydrat gezeigt. Während die bei der Zersetzung freiwerdenden Kohlenwasserstoffe, insbesondere Methan, eine konstante Flamme speisen, tropft das freiwerdende Wasser ab. Bild 2.5 stellt zudem bei Fraunhofer UM-SICHT hergestelltes Methanhydrat beim Entzündungsversuch dar.

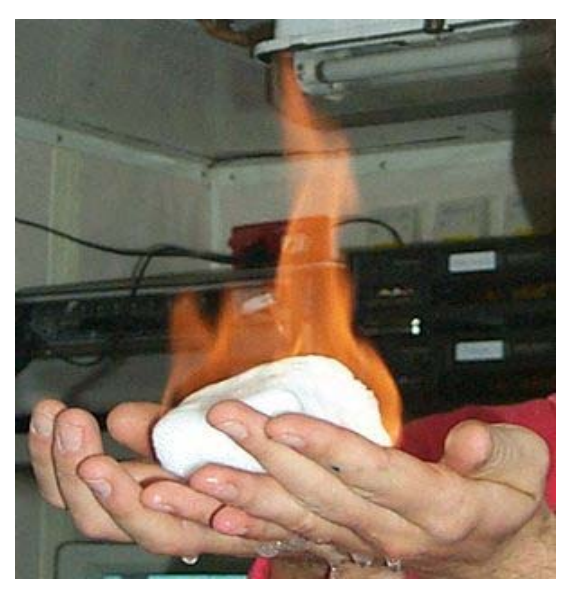

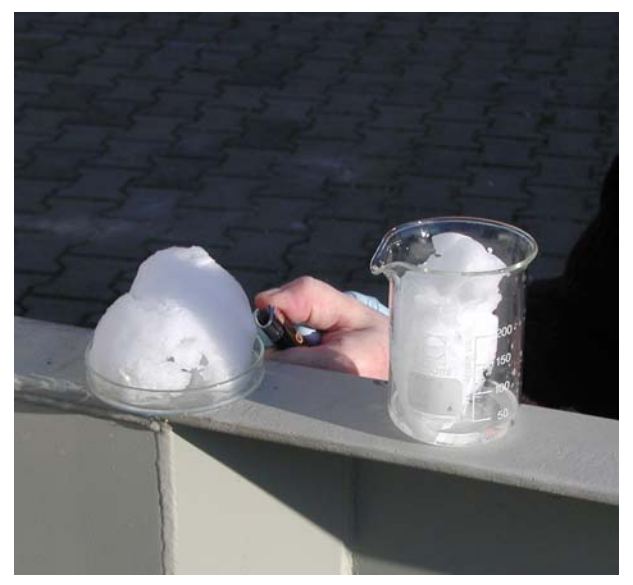

Bild 2.4: Brennendes Gashydrat [GEOM03] Bild 2.5: Bei Fraunhofer UMSICHT hergestelltes Methanhydrat beim Entzündungsversuch

#### **2.3 Abbaumöglichkeiten und Verfahrensansätze**

Die Voraussetzungen zur Gashydratstabilität / -bildung sind wie beschrieben hohe Drücke, also eine entsprechende Wassersäule, niedrige Temperaturen, je niedriger dabei die Temperatur ist, umso niedriger kann auch der Druck sein, und ausreichende Gas- und Wasservorkommen. Hieraus ergeben sich folgerichtig 3 Möglichkeiten zur gezielten Destabilisierung von Gashydraten, nämlich:

- 1. die Absenkung des Druckes;
- 2. die Erhöhung der Temperatur;
- 3. und die Zugabe von Chemikalien / Inhibitoren wie Methanol, Glykol, Kochsalz, etc.

Prinzipiell ist zudem als vierte Gewinnungsmethode der "bergmännische" Abbau denkbar.

Für die wirtschaftliche Nutzung der Ressource Gashydrat ist ein Förderverfahren bzw. eine Förderapparatur erforderlich, das auf einem der drei Destabilisierungsmechanismen basiert. Weltweit, insbesondere in den USA, Kanada, Japan, Russland, Großbritannien und Norwegen, wird nach Möglichkeiten gesucht, Gashydrate nutzen zu können. Die USA wollen bis 2015 kommerziell Gashydratlagerstätten erschließen. Konkrete Abbauverfahren und Förderkonstruktionen sind jedoch zumeist weiterhin im Theoriestadium und wenig erfolgversprechend, zudem sind viele Verfahrensvorschläge zur Förderung in Bezug auf Prozesssicherheit und Umweltschutz bedenklich. Als Beispiel hierfür soll ein Patent der Power Reactor & Nuclear Fuel Dev. Corp. [PO-WE97] erwähnt sein, in welchem die Platzierung eines Kernreaktors auf dem Meeresboden empfohlen wird, dessen Abwärme zur Auflösung von Gashydraten genutzt werden soll.

Ebenfalls problematisch und ineffektiv erscheinen Fördermethoden, die sich auf den Abbau von Gashydraten beschränken, die sich direkt auf dem Meeresboden befinden. Hölter [Hoel00] schlägt vor, diese Methanhydratbrocken mittels Druckluft vom Meeresboden abzureißen und

durch ein sich nach oben erweiterndes Rohr zur Meeresoberfläche zu fördern. Die Syntroleum Corp. [SYNT99] liefert ein Verfahren zum Abbau von Oberflächengashydraten am Meeresboden, wobei verschiedene Kollektoranordnungen auf den Meeresboden aufgebracht werden können, welche Gashydratbrocken und freigesetztes Gas aufsammeln und mit einer aufgeprägten Strömung in einer rohrartigen Anordnung an die Meeresoberfläche bringen, wo das gewonnene Gas vor Ort zum besseren Transport in flüssige Kohlenwasserstoffe umgewandelt wird. Die vielfach reicheren Hydratzonen in tieferen Bodenschichten stehen hierbei einer Erschließung nicht zur Verfügung. Des Weiteren würde bei einem großflächigen Abbau auf diese Art die empfindliche Fauna und Flora der Meeresbodenoberfläche dauerhaft zerstört.

Die bisher benannten Ansätze zur Förderung von Gashydraten oder Gas aus Gashydraten und weitere hier nicht näher thematisierte Verfahren (z.B. Linde AG [LIND00]; US Energy [USEN84]; Phillips Petroleum Co. [PHIL77]) haben sämtlich gemeinsam, dass keine tiefgreifende Untersuchung der Machbarkeit und der Wirtschaftlichkeit durchgeführt bzw. veröffentlicht wurden. Intensiv und wissenschaftlich fundiert haben sich bisher insbesondere McGuire [McGu81], [McGu82], Kamath und Godbole [Kama87b], Bayles et al. [Bayl86] und Sloan [Sloa98] mit der Analyse und Beurteilung verschiedener Fördermethoden beschäftigt. Die Berechnungsergebnisse beruhen dabei jedoch nicht auf vollständigen Apparatemodellen und verfahrensspezifischen Simulationswerkzeugen, zudem werden die meisten Prozesse stationär betrachtet.

McGuire befasst sich mit verschiedenen Methoden zur Gewinnung von Naturgas aus Gashydratreservoirs. Dabei untersucht er die thermische Auflösung von Gashydraten mittels Einbringung erhitzten Wassers in die Lagerstätte nach dem "Frontal-Sweep-Production"-Modell (Bild 2.6) und dem "Fracture-Flow-Production"-Modell (Bild 2.7).

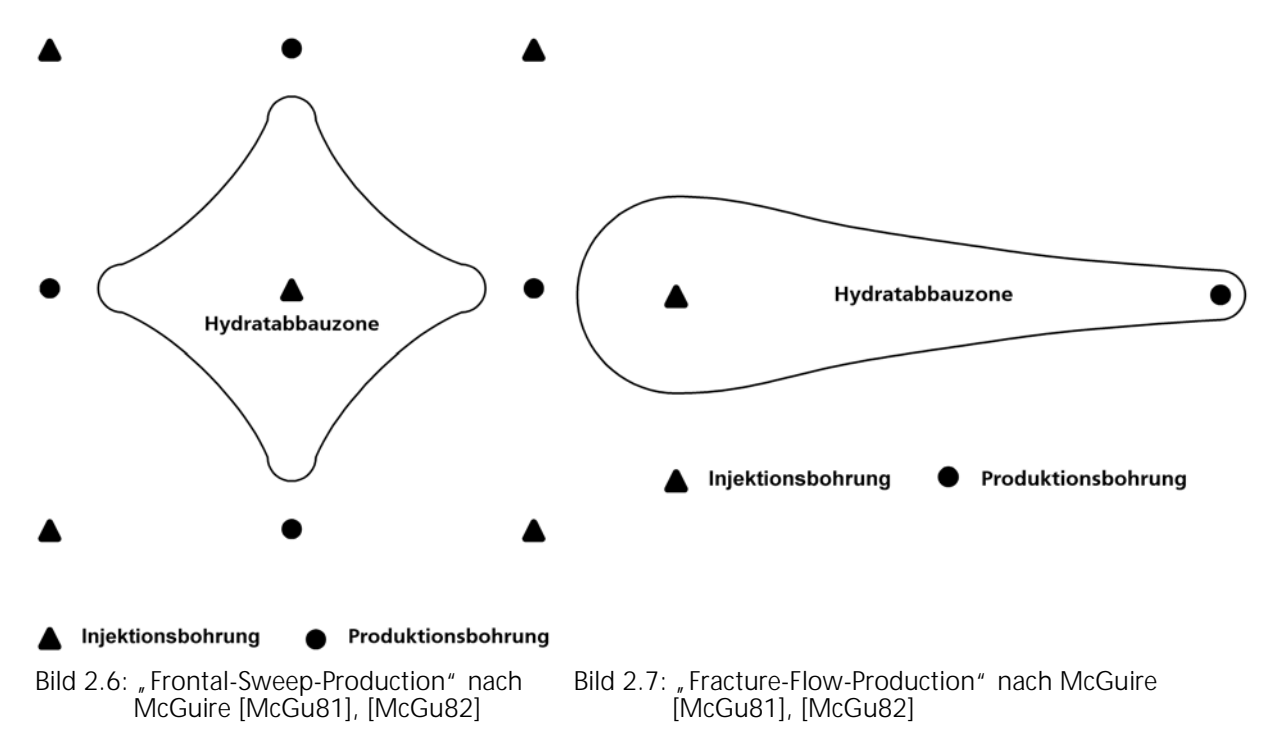

In beiden Fällen sind Injektionsbohrung, über die das erwärmte Wasser in die Lagerstätte eingebracht wird, und Produktionsbohrung, über die das freigesetzte Naturgas aus der Lagerstätte entfernt wird, örtlich von einander getrennt. Bei der "Frontal-Sweep-Production" sind um eine

zentrale Injektionsbohrung mehrere sternförmig verteilte Produktionsbohrungen angeordnet, die Hydratabbauzone breitet sich horizontal in alle Richtungen entlang der gashydratführenden Schichten ("Flöze") aus. Bei der "Fracture-Flow-Production" gehört zu jeder Injektionsbohrung eine Produktionsbohrung, die Hydratabbauzone breitet sich nur in Richtung der Produktionsbohrung aus.

McGuire kommt zu dem Schluss, dass Verfahren auf Basis der Druckabsenkung in der Lagerstätte, "Decompression-Production" und "Salt-Frac-Stimulation-Production", eine höhere Effektivität aufweisen als die beiden von ihm vorgeschlagenen thermischen Verfahren. Bei der "Decompression-Production" wird durch Aufbringung eines verringerten Lagerstättendruckes Hydrat aufgelöst, bei der "Salt-Frac-Stimulation-Production" wird gleichzeitig eine zusätzlich destabilisierend wirkende Inhibitorlösung (Sole) in die Lagerstätte injiziert.

Alle von McGuire vorgestellten Erschließungsansätze stellen im Gegensatz zu denen von Kamath und Godbole kontinuierliche Verfahren dar. Kamath und Godbole schlagen zunächst zur Erhöhung der Lagerstättentemperatur die Einbringung von Wasserdampf vor, in einem weiteren Modell erörtern sie die Einbringung erhitzter Sole unter Nutzung der thermischen als auch der inhibitorischen Destabilisierung. Nach einem Injektionsintervall wird das System für einen definierten Einwirkungs- und Destabilisierungszeitraum abgeschlossen, worauf der Produktionsprozess mit der Naturgasentnahme folgt. Durch diese diskontinuierliche Fahrweise ist lediglich eine Bohrung erforderlich, über die sowohl injiziert als auch produziert wird. Über die Formulierung eines Ertragskoeffizienten als Maß für die Wirtschaftlichkeit des Verfahrens errechnen Kamath und Godbole, dass bei dem Verfahren per Dampfeinbringung bis zu zwölf mal mehr Energie durch die Verbrennung des beim Gashydratabbau produzierten Naturgases freigesetzt wird als dem System durch Wärme zugeführt wird, bei der Soleeinbringung bis zu 14 mal mehr.

Die Berechnung eines Ertragskoeffizienten als Maß für die Effektivität eines potenziellen Abbauverfahrens ist essenziell. Hierdurch sind Vergleiche zwischen verschiedenen Fördermethoden möglich. Zu beachten ist jedoch, dass eine analoge Formulierung dieser Größe für grundlegend verschiedene Erschließungsansätze nur schwer realisierbar ist, für diskontinuierliche Verfahren muss beispielsweise die Totzeit während des Einwirkungs- und Destabilisierungszeitraums berücksichtigt werden. Auf die exakte Definition des Ertragskoeffizienten nach Kamath und Godbole soll in diesem Zusammenhang nicht eingegangen werden, anstatt dessen wird auf die in Kapitel 6 vorgeschlagene allgemeingültige Definition des energetischen Ertragskoeffizienten  $\alpha$ als wichtige und leicht bereitzustellende Zielgröße der Verfahrensevaluation verwiesen.

Bayles et al. untersuchen ebenfalls ein diskontinuierliches Modell ähnlich der Dampfeinbringung von Kamath und Godbole und kommen zu dem Ergebnis, dass der Ertragskoeffizient je nach Umgebungs- und Betriebsbedingungen Werte bis zu 10 annehmen kann.

Sloan zeigt anhand theoretischer Überlegungen, dass bei einer thermische Destabilisierungsmethode bis ca. 16 mal so viel Energie frei wird, wie dem System zugeführt wird und fasst zudem Ansätze weiterer Autoren zusammen.

Zusammenfassen kann festgehalten werden, dass die physikalisch-mathematische Beschreibung des Abbauprozesses von Gashydraten bisher nur ansatzweise und nicht nur unter verfahrenstechnischen Gesichtspunkten unvollständig erfolgt ist. Zur Beurteilung der Wirtschaftlichkeit und Machbarkeit potenzieller Erschließungsansätze müssen weitere Anstrengungen unternommen, die Fördermethoden verbessert und standardisierte Bewertungskennzahlen eingeführt werden. Innovative Förderapparate sollten effektiv und wirtschaftlich sein, zugehörige Simulationswerkzeuge möglichst umfassend, dynamisch und modular, um optimierte Submodule und Verfahrensvariationen einbeziehen zu können. Für eine kommerzielle Nutzung der Ressource Gashydrat sind alle bisherigen Verfahren und Berechnungsansätze unzureichend.

#### **2.4 Beschreibung der Gashydrat/Gas-Förderapparatur auf Basis des Mammut-Pumpen-Prinzips**

Die in Kapitel 2.3 beschriebenen Mängel der bisher vorgeschlagenen Fördermethoden führten zu der Entwicklung eines verbesserten, thermischen Verfahrensansatzes, bei dem nur eine Bohrung in den Lagerstättenbereich einen kontinuierlichen Abbau bei simultaner Injektion und Produktion ermöglicht.

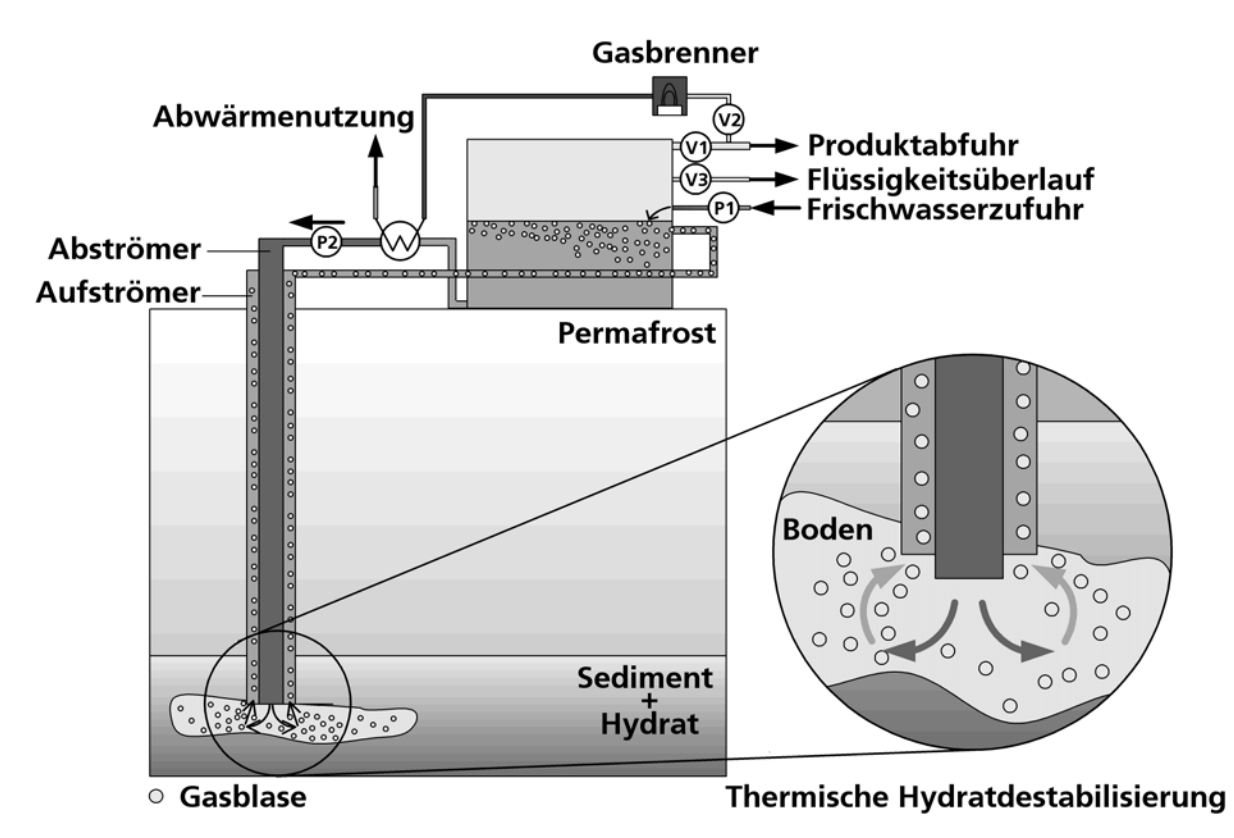

Bild 2.8: Gashydrat/Gas-Förderapparatur auf Basis des Mammut-Pumpen-Prinzips bei Strömungsführung 1 und Permafrostabbau

Die neuartige Verfahrensidee zum Abbau von Gashydraten beruht auf dem Mammut-Pumpen-Prinzip (siehe Bild 2.8 und Bild 2.9). Dabei wird über eine konzentrische Doppelrohranordnung erwärmtes (Meer-) Wasser in die Gashydratlagerstätte eingebracht, wodurch Gashydrat thermisch destabilisiert und das darin enthaltene Gas (vorwiegend Methan) freigesetzt wird. Beim Einsatz salzhaltigen Meerwassers wird die Auflösung der Gashydrate durch die inhibitorische Wirkung des Salzes unterstützt. Durch aufsteigende Gasblasen ("Airlift"), welche das umgebende Fluid aufwärts beschleunigen, und die Dichtedifferenz zwischen den beiden Doppelrohrbereichen des Förderapparates (Abströmbereich: Flüssigkeitsphase (+ Feststoffphase), Aufströmbereich: Flüssigkeits- und Gasphase (+ Feststoffphase) wird ein Kreislaufprozess induziert. Das freigesetzte Naturgas wird über den Aufströmer (äußerer Ringraum in Bild 2.8) in den Apparatekopf geleitet, von wo aus es einer anschließenden Verwertung zugeführt werden kann. Über die Temperatur und die Menge des Umlauffluides kann die in der Lagerstätte freigesetzte Gasmenge geregelt werden.

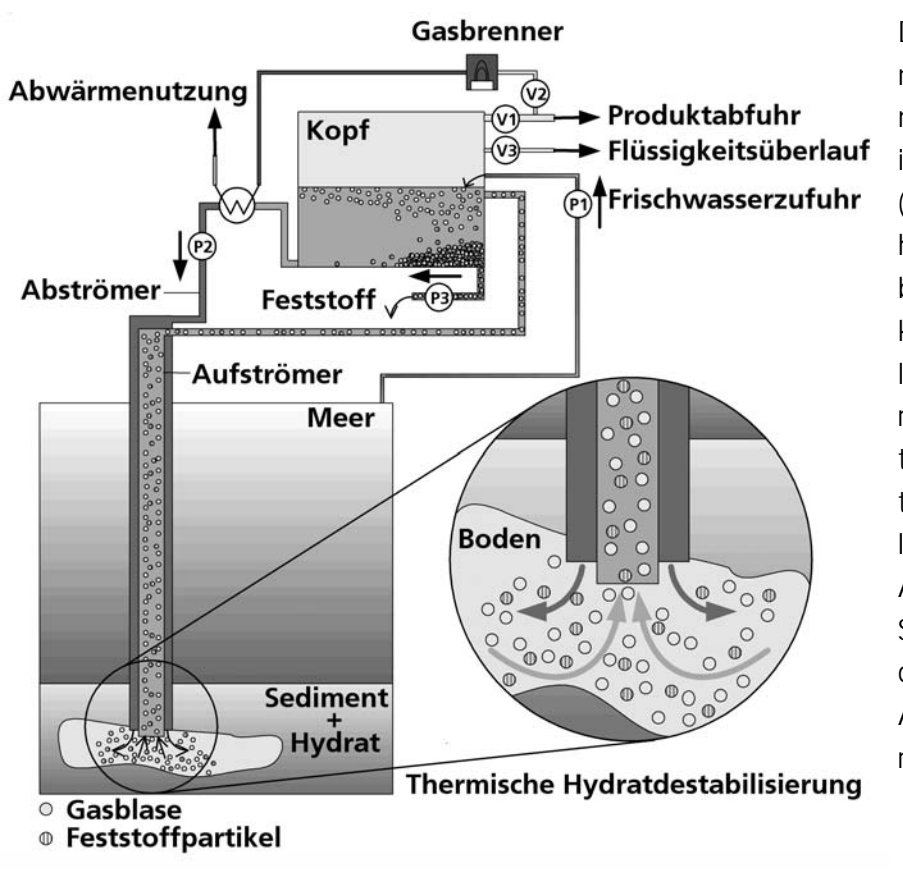

Die Doppelrohranordnung wird in den Permafrost (Bild 2.8) oder in den Meeresboden (Bild 2.9) bis in die Gashydratlagerstätte eingebracht. Das innere Rohr kann dabei genauso lang sein wie das äußere. Es kann jedoch auch tiefer in den Lagerstättenbereich hineinragen. In Anlehnung an den Aufbau des Airlift-Schlaufenreaktors bilden die beiden Rohre den Auf- und Abströmbereich.

Bild 2.9: Gashydrat/Gas-Förderapparatur auf Basis des Mammut-Pumpen-Prinzips bei Strömungsführung 2 und ozeanischem Abbau

In Bild 2.8 bildet das innere Rohr den Abströmer, das äußere Rohr, bzw. der Ringraum zwischen innerem und äußerem Rohr, den Aufströmer. Hauptvorteil dieses Aufbaus und dieser Strömungsführung (Strömungsführung 1) ist ein vergleichsweise geringer Wärmeverlust an das umgebende Meerwasser, da das warme Wasser durch das innere Rohr in die Lagerstätte geführt wird und somit vom umgebenden Aufströmer gegenüber dem kälteren Meerwasser isoliert ist. Zudem kann die Auffangfläche, d.h. die freie Querschnittsfläche des äußeren Rohrs (hier: äußeres Rohr = Aufströmer), für das kontrolliert destabilisierte Gas konstruktiv möglichst groß gewählt werden. Die umgekehrte Strömungsführung 2 (äußeres Rohr bzw. Ringraum = Abströmer und inneres Rohr = Aufströmer) ist jedoch auch denkbar (Bild 2.9).

Den Boden bzw. Umlenkbereich des abgewandelten Airlift-Schlaufenreaktors bildet der Lagerstättenbereich, den Kopf des Apparates der Gasauffangbehälter, welcher sowohl Bohrinsel als auch ein mobiles Bohrschiff sein kann und im Folgenden auch als "Seefahrzeug" beschrieben wird.

Durch einen Wärmetauscher erwärmtes (Meer-) Wasser wird durch den Abströmer in die Lagerstätte gefördert. Dort wird durch die eingebrachte Energie die Temperatur erhöht und somit das feststoffförmige Gashydrat kontrolliert destabilisiert (Sublimation). Das abgetrennte Wasser kann im Kreis gefahren und erneut in die Lagerstätte gefördert werden, da somit i.d.R. weniger Heizenergie als bei der ständigen Verwendung "frischen" (Meer-) Wassers notwendig ist. Der Prozess ist nach der Anfahrphase selbsterhaltend, da durch die entstehende Dichtedifferenz zwischen Auf- und Abströmbereich sowie den Airlift die Kreislaufströmung induziert wird. Für die Anfahrphase sind unterstützende Pumpvorrichtungen (P2) vorzusehen.

Ein Teil des in die Lagerstätte geförderten Wassers verbleibt dort, füllt die gebildete Kaverne auf und trägt somit zur mechanischen Stabilisierung derselben bei. Der resultierende Verlustwasserstrom kann durch das über Pumpe P1 in den Kopf geführte Frischwasser ausgeglichen werden. Das gewonnene Naturgas kann über Ventil V1 der direkten Verwertung, einer chemischen Umwandlung oder einer Transportvorrichtung zugeführt werden. Ein Teilstrom des Gases wird über Ventil V2 in einen Brenner eingeleitet. Das heiße Verbrennungsgas dient der direkten oder indirekten Beheizung des abströmenden Wassers. Die Erwärmung des abströmenden Wassers durch andere Beheizungsarten und Energiequellen ist ebenfalls möglich. Ein Flüssigkeitsüberlauf bei Ventil V3 verhindert ein Volllaufen des Kopfsammeltanks mit Wasser.

Bild 2.9 berücksichtigt neben Gas- und Flüssigkeitsphase eine aus der Lagerstätte in den Förderapparat eingetragene Feststoffphase. Diese Feststoffphase kann aus mit transportierten Gashydrat- und/oder Gesteins- und Sedimentpartikeln bestehen. Die Feststoffpartikeln treten mit Produktgas und Kreislaufwasser in den Sammeltank des Seefahrzeugs ein und können dort beispielsweise durch verschiedene Trennvorrichtungen (Trennbleche, Hydrozyklone etc.) abgetrennt werden. Exemplarisch wird eine Entfernung der Feststoffpartikeln über Pumpe P3 aus dem Sammelbereich in Bild 2.9 dargestellt. Sediment und Gestein können jedoch auch über den Abströmer zurück in die Kaverne bzw. das Bohrloch gefördert werden, wodurch die den Kreislaufprozess erhaltende Dichtedifferenz zwischen Auf- und Abströmbereich zusätzlich unterstützt wird. Im Aufströmer nach oben transportierte feste Gashydratstücke destabilisieren auf dem Weg in den Kopfbereich durch die Verringerung des hydrostatischen Druckes und durch die indirekte Aufheizung der aufsteigenden Suspension durch das erhitzte abströmende Umlaufmedium. Hierdurch wird weiteres Naturgas freigesetzt. Auf Grund der im Vergleich zum Umlauffluid geringeren Dichte der Hydratpartikeln schwimmen diese im Kopfbereich auf und verbleiben bis zur vollständigen Sublimation an der Flüssigkeitsphasenoberfläche.

Gashydrate und deren Lagerstätten beinhalten oft auch längerkettige, z.T. flüssige Kohlenwasserstoffe (im folgenden als "Öle" bezeichnet). Diese Öle werden unter Umständen ebenfalls mit in den Sammeltank des Apparates gefördert und schwimmen dort auf Grund ihrer geringeren Dichte auf. Die Ölphase kann durch Trennvorrichtungen (Ölfang mit Trennblechen, Hydrozyklon etc.) vom Kreislaufwasser abgetrennt und aus dem Apparatekopf befördert werden. Auf die Darstellung dieses Vorgangs in Bild 2.8 oder Bild 2.9 wird aus Gründen der Übersichtlichkeit verzichtet.

Die Isolierung des Rohraufbaus ist besonders für den Einsatz der Fördervorrichtung in kalten Regionen, in Meereszonen mit hohen Strömungsgeschwindigkeiten und speziell im Permafrost von Bedeutung. Gerade Wärmeverluste über das Außenrohr an die Umgebung müssen gering gehalten werden. Auf Grund der mechanischen Stabilität, Korrosionsaspekten und wirtschaftlichen Gesichtspunkten kommt der Werkstoffauswahl gerade auch in Bezug auf die Wärmeleitung große Bedeutung zu.

Die konstruktive Gestaltung von Auf- und Abströmer erfolgt wie beschrieben durch konzentrische Rohranordnungen, wobei die bevorzugte Ausführung aus Kreisrohren besteht, andere Rohrquerschnitte (oval, rechteckig, etc.) sind jedoch möglich. Die Rohrdurchmesser können dabei bis zu mehrere Meter betragen. Vorstellbar ist auch die Verwendung mehrerer parallel geschalteter Auf- und Abströmer.

Insbesondere beim Anfahrvorgang kann die durch das gezeigte Förderverfahren bewirkte thermische Destabilisierung der Gashydrate in der Lagerstätte zudem durch Druckerniedrigung und Einsatz von destabilisierend wirkenden (chemischen und physikalischen) Zusatzstoffen, d.h. thermodynamischen oder kinetischen Hydratinhibitoren (siehe auch Kapitel 2.6) geschehen und unterstützt werden.

### **2.5 Thermodynamische Grundlagen**

Ein aus mehreren Phasen bestehendes Stoffsystem ist eindeutig charakterisiert, wenn in jeder Phase der Druck, die Temperatur und die Zusammensetzung bekannt ist. Die Bedingungen des thermischen, des mechanischen und des stofflichen Gleichgewichts haben zur Folge, dass nicht alle intensiven Zustandsgrößen und die Zusammensetzung in allen Phasen frei wählbar sind. Dieser Sachverhalt wird durch die in Gl. 2.4 gezeigte Gibbssche Phasenregel (hier ohne äußere Felder und chemische Reaktionen) beschrieben, die die Grundlage für die Untersuchung des thermodynamischen Gleichgewichts mehrphasiger Systeme darstellt [Atki88].

$$
F = K - P + 2
$$
 Gl. 2.4

Als eine Anwendung der Gibbsschen Phasenregel werden die Gebiete für die einzelnen Phasen eines Gemisches aus Kohlenwasserstoffen und Wasser anschaulich in Zustandsdiagrammen dargestellt. Diese Gemische weisen gegenüber gewöhnlichen Kohlenwasserstoffgemischen ein besonderes Verhalten auf, da Wasser Wasserstoffbrücken bildet. Diese Eigenschaft führt zum einen dazu, dass für leicht siedende Kohlenwasserstoffe bis n-Butan Hydrate als feste Mischphasen in den Zustandsdiagrammen zu berücksichtigen sind. Zum anderen sind die wechselseitigen Löslichkeiten von Wasser und Kohlenwasserstoffen in flüssiger Phase sehr gering, so dass im kondensierten Zustand zwei miteinander nicht mischbare Phasen koexistieren [Dors94], [Sloa98].

Bild 2.10 zeigt schematisch ein vereinfachtes Phasendiagramm für ein Propan-Wasser-Gemisch-System, unter der Annahme von im Überschuss vorliegender hydratbildender Komponente (Propan). Ein vollständiges Phasendiagramm müsste auf einer dritten Achse ergänzend die Konzentration der beiden Komponenten berücksichtigen, worauf hier der Übersichtlichkeit halber verzichtet wird. Neben dem Ausschnitt des Phasendiagramms für Wasser (Dampf-, Schmelz- und Sublimationsdruckkurve) sind auch ein Teilbereich des Propanphasendiagramms (Dampfdruckkurve) und die Gleichgewichtskurve von Propanhydrat dargestellt. Analog zur in diesem Zusammenhang international üblichen Schreibweise steht die Abkürzung I für Eis (Ice), V für Gas

(Vapour), L<sub>w</sub> für flüssiges Wasser (Liquid Water), L<sub>P</sub> für flüssiges Propan (Liquid Propane) und Tr<sub>w</sub> für den Tripelpunkt von Wasser (T<sub>Tr,W</sub> = 273,16 K, p<sub>Tr,W</sub> = 611,66 Pa [Baeh89]). Das Hydratgebiet liegt links der "Dreiphasenlinien" (= Gleichgewichtslinie von Propanhydrat, (I-H-V) + (L<sub>w</sub>-H-V) + (L<sub>w</sub>-H-L<sub>p</sub>)). Der Schnittpunkt der Dreiphasenlinien (I-H-V) und (L<sub>w</sub>-H-V) definieren den unteren Quadrupelpunkt  $Q_1$  und der der Dreiphasenlinien (L<sub>W</sub>-H-V) und (L<sub>W</sub>-H-L<sub>P</sub>) den oberen Quadrupelpunkt Q<sub>2</sub> des Systems. Die Quadrupelpunkte sind für jedes System einzigartig (Propan-Wasser-Gemisch: Q<sub>1</sub> bei T<sub>Q1</sub>=273,1 K und p<sub>Q1</sub>=1,72 bar; Q<sub>2</sub> bei T<sub>Q2</sub>=278,8 K und p<sub>Q2</sub>=5,56 bar [Sloa98]), an ihnen liegen vier Phasen im Gleichgewicht  $(Q_1: I-H-V-L_W; Q_2: L_w-H-V-L_P)$  vor.

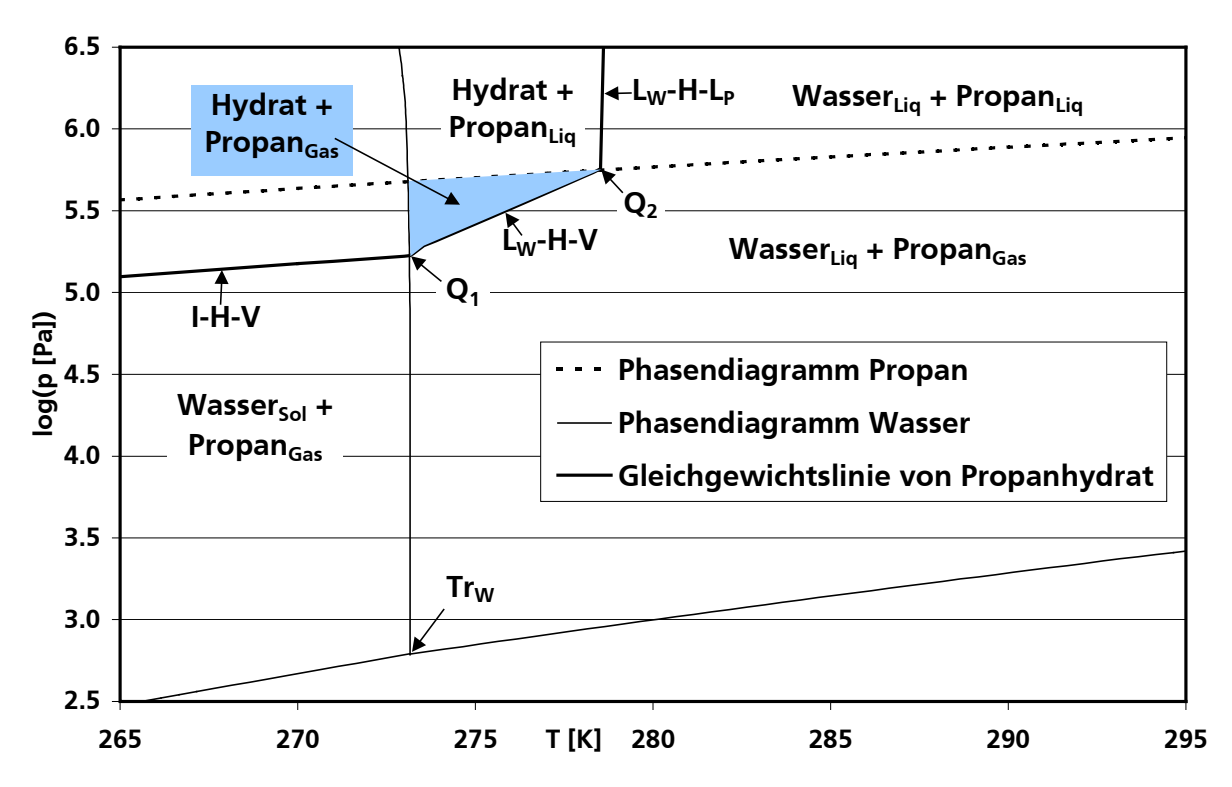

Bild 2.10: Schematisches Phasendiagramm für ein Propan-Wasser-Gemisch

Wendet man die Gibbssche Phasenregel auf die Quadrupelpunkte an, so ergibt sich eine eindeutige Festlegung des entsprechenden Punktes, da das System keinen Freiheitsgrad mehr besitzt.

$$
F = K - P + 2 = 2 - 4 + 2 = 0
$$
 Gl. 2.5

Die Dreiphasenlinie (L<sub>W</sub>-H-V) zwischen den beiden Quadrupelpunkten trennt die Gebiete, in denen flüssiges Wasser und Gas bzw. Hydrat und Gas vorliegen. Entlang dieser Linie besitzt das System einen Freiheitsgrad, was bedeutet, dass das System nach Festlegung einer Zustandsgröße (z.B. Temperatur) eindeutig festgelegt ist. Technisch und industriell interessante Zustände liegen vermehrt im Gebiet zwischen den beiden Quadrupelpunkten (z.B. Gasförder- und transportbedingungen), deshalb beziehen sich die in dieser Arbeit durchgeführten thermodynamischen Betrachtungen im Wesentlichen auf diesen in Bild 2.10 ausgefüllten Bereich.

#### **2.5.1 Physikalisches Modell nach Parrish und Prausnitz**

Van der Waals und Platteeuw (vdWP) gelangten 1958 unter Nutzung eines einfachen Modells ähnlich dem von Langmuir zur Gasadsorption erstmals zu den grundlegenden statistischen

thermodynamischen Gleichungen für Gashydrate. Ihr fundamentales Modell ist heute noch gültig. Es wird jedoch auf verschiedene Arten ergänzt und erweitert, um die Gleichgewichtsbeschreibung zu verbessern und das Modell auf Mehrkomponentensysteme anwenden zu können.

Van der Waals und Platteeuw trafen folgende Annahmen:

- 1. Das eingeschlossene Gasmolekül wird als kugelförmig betrachtet und ist von einem kugelförmigen Käfig umhüllt.
- 2. Jeder Käfig enthält höchstens ein Gasmolekül.
- 3. Es kommt zu keiner Wechselwirkung zwischen den eingeschlossenen Molekülen.
- 4. Die Gasmoleküle sind hinreichend klein, so dass eine Krümmung des Hydratgitters vermieden wird.
- 5. Die interne Zustandssumme der eingeschlossenen Gasmoleküle wird mit der von Molekülen in der idealen Gasphase gleichgesetzt.
- 6. Nur London-Kräfte sind wichtig für die Beschreibung der Gas-Wasser Wechselwirkung. Alle polaren Kräfte werden als im wasserstoffgebundenen Hydratgitter enthalten angesehen.

Als Gleichgewichtsbedingung gilt, dass der Druck, die Temperatur und die chemischen Potenziale aller Komponenten in den auftretenden Phasen gleich sind. Die Bestimmung des thermodynamischen Gleichgewichts des Gesamtsystems erfolgt über die Ermittlung des chemischen Potenzials von Wasser in der Hydratphase  $\mu_{H_2O}^H$  und in der flüssigen, wässrigen Phase  $\mu_{H_2O}^W$ . Ver-

einfachend bezieht man die Potenziale auf einen Referenzzustand, die fiktive, metastabile Modifikation β, die thermodynamisch instabil ist und ein vollständig unbesetztes Hydratgitter beschreibt.

Die Gleichgewichtsbedingung auf Basis der entsprechenden chemischen Potenzialdifferenzen von Wasser in der Hydratphase  $\Delta \mu_{H_2O}^H$  und von Wasser in der Wasserphase  $\Delta \mu_{H_2O}^W$  bezogen auf den Referenzzustand lautet:

$$
\Delta \mu_{\rm H_2O}^{\rm H} = \Delta \mu_{\rm H_2O}^{\rm W} \tag{S. 2.6}
$$

wobei gilt:

$$
\Delta \mu_{H_{2}O}^{H} = \mu_{H_{2}O}^{B} - \mu_{H_{2}O}^{H}
$$
\n
$$
\Delta \mu_{H_{2}O}^{W} = \mu_{H_{2}O}^{B} - \mu_{H_{2}O}^{W}
$$
\nGl. 2.7

#### **2.5.2 Die chemische Potenzialdifferenz von Wasser in der Hydratphase**

Die chemische Potenzialdifferenz von Wasser in der Hydratphase  $\Delta \mu_{H_2O}^H$ , also die Differenz zwischen chemischem Potenzial von Wasser im leeren Hydratgitter  $\mu_{H,0}^{\beta}$  (Referenzzustand) und dem im gefüllten Hydratgitter  $\mu_{H_2O}^H$ , berechnet sich nach [Nixd96] zu:

$$
\Delta \mu_{H_2O}^H = \mu_{H_2O}^B - \mu_{H_2O}^H = -\tilde{R} \cdot T \cdot \sum_{i=1}^2 v_i \cdot ln\left(1 - \sum_{j=1}^N \Theta_{ij}\right).
$$
 Gl. 2.8

Neben der allgemeinen Gaskonstante  $\tilde{R}$ , der Temperatur T und der Anzahl der Käfige des Typs i pro Wassermolekül im Gitter ν<sub>i</sub> geht in die Berechnung von Gl. 2.8 der Hohlraumbesetzungsgrad Θ<sub>ii</sub> ein. Dieses ist der Anteil der von der Gaskomponente j besetzten Käfige des Typs i. Er wird mit Hilfe der Langmuir-Konstanten C<sub>ij</sub> und der Fugazität f<sub>j</sub> der Gaskomponenten j nach Gl. 2.9 ermittelt:

$$
\Theta_{ij} = \frac{C_{ij} \cdot f_j}{\left(1 + \sum_j C_{ij} \cdot f_j\right)}.
$$
GI. 2.9

Die Fugazität berechnet sich dabei mit Hilfe des Molanteils  $\tilde{\bm{y}}_j$  der Komponente j in der Gasphase, des Fugazitätskoeffizienten φ<sub>i</sub> und des Gesamtdruckes p:

$$
f_j = \varphi_j \cdot \tilde{y}_j \cdot p \tag{S. 2.10}
$$

Die Langmuir-Konstante berücksichtigt die Gas-Wasser Wechselwirkung im Käfig.

Unter Verwendung der Lennard-Jones-Devonshire-Zellen-Theorie konnten van der Waals und Platteeuw zeigen, dass die Langmuir-Konstante wie folgt unter Verwendung einer Potenzialfunktion  $w_{ii}(r)$  dargestellt werden kann:

$$
C_{ij}(T) = \frac{4 \cdot \pi}{k \cdot T} \cdot \int_0^{\infty} \left( exp\left[-\frac{w_{ij}(r)}{k \cdot T}\right]\right) \cdot r^2 dr
$$

Das kugelsymmetrische Zellpotenzial  $w_{ii}(r)$  ist eine Funktion vom Zellradius r und von käfig- und komponentenspezifischen Parametern, somit der Art der Gas-Wasser-Wechselwirkung. Zur Lösung kann das Kihara-Wechselwirkungspotenzial verwendet werden, für tiefergehende Einblicke in die Thematik sei an dieser Stelle auf die Literatur verwiesen, z.B. [Waal58], [Hold88], [Krem90], [Mako97], [Sloa98]. Das Kihara-Wechselwirkungspotenzial beschreibt nach Bild 2.11 die aus einer abstoßenden und einer anziehenden Komponente bestehende Verteilung der potenziellen Energie w<sub>ij</sub>(r) über dem Radius r des sphärischen Käfighohlraumes. Das zusammengesetzte Potenzial wird bei kleinen Abständen von den abstoßenden Kräften dominiert und geht gegen unendlich, wenn der Abstand r gleich dem Durchmesser der harten Kugeln d<sub>i</sub> ist. Das Potenzial hat bei dem Abstand  $\sigma_{ii}$  seinen Nulldurchgang ( $\Gamma_{ii}(r = \sigma_{ii}) = 0$ ) und im Abstand  $r_m$  sein Potentialminimum, auch Potentialtiefe  $\varepsilon_{ii}$  genannt ( $\Gamma_{ii}(r = r_m) = -\varepsilon_{ii}$ ). Ist der Abstand größer als r<sub>m</sub> dominieren die anziehenden Kräfte, deren Größe mit zunehmendem Abstand langsam kleiner werden als die abstoßenden Kräfte. Bei großen Abständen geht das Potenzial gegen Null [Nixd96].

Die Verwendung des Kihara-Potenzials Γ<sub>ii</sub>(r) zur Lösung von Gleichung Gl. 2.11 kann bei Annahme eines kugelförmigen, konvexen, harten Molekülkerns mit Durchmesser d<sub>j</sub> in jedem Molekül für Hydratkäfige mit dem Ansatz aus Gl. 2.12 vorgenommen werden, wobei nach Kihara das intermolekulare Potenzial dann eine Funktion des Abstandes zwischen den Oberflächen dieser harten Kugeln ist (abstoßende und anziehende Komponente). Aus Gl. 2.12 wird auch der Einfluss der abstoßenden Komponente (umgekehrt proportional zur 12. Potenz des Abstandes) und der anziehenden Komponente (umgekehrt proportional zur 6. Potenz des Abstandes) deutlich:

$$
\Gamma_{ij}(r) = \infty, \qquad r \le 2 \cdot a_j
$$
\n
$$
\Gamma_{ij}(r) = 4 \cdot \varepsilon_{ij} \cdot \left[ \left( \frac{\sigma_{ij} - 2 \cdot a_j}{r - 2 \cdot a_j} \right)^{12} - \left( \frac{\sigma_{ij} - 2 \cdot a_j}{r - 2 \cdot a_j} \right)^{6} \right], \qquad r > 2 \cdot a_j
$$
\nGl. 2.12

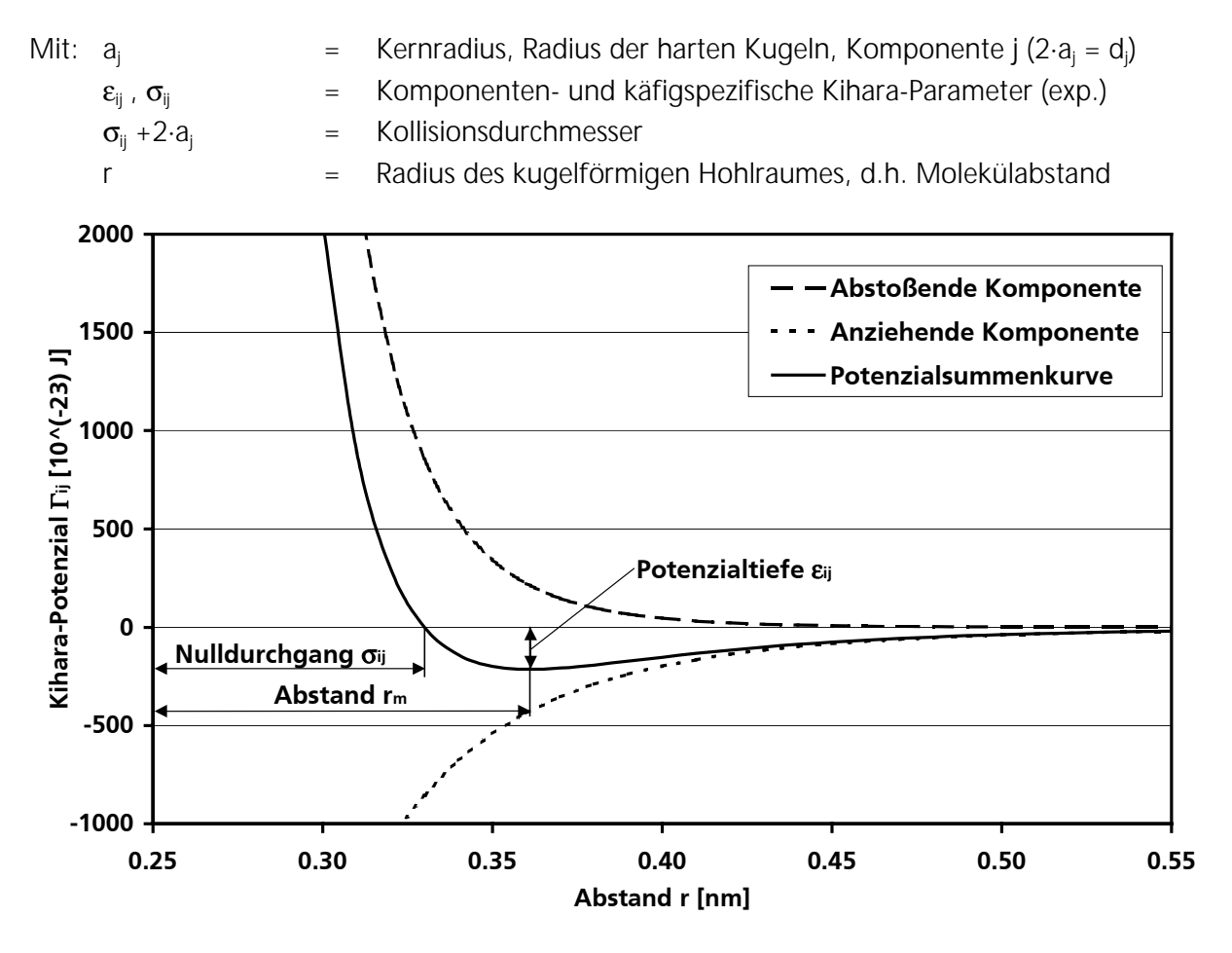

Bild 2.11: Exemplarische Verlaufsskizze für das intermolekulare Kihara-Wechselwirkungspotenzial für das System Methan-Wasser

Gl. 2.12 beschreibt die Wechselwirkung von Gasmolekül und Wassermolekül in der Käfigwand. Summiert man alle Gas-Wasser-Wechselwirkungen in der Zelle, so erhält man für das Zellpotenzial  $w_{ii}(r)$ :

$$
w_{ij}(r) = 2 \cdot z_i \cdot \varepsilon_{ij} \cdot \left[ \frac{\sigma_{ij}^{12}}{R_i^{11} \cdot r} \cdot \left( \delta_{ij}^{10} + \frac{a_j}{R_i} \cdot \delta_{ij}^{11} \right) - \frac{\sigma_{ij}^6}{R_i^5 \cdot r} \cdot \left( \delta_{ij}^4 + \frac{a_j}{R_i} \cdot \delta_{ij}^5 \right) \right],
$$
 GL. 2.13

wobei:

$$
\delta_{ij}^{N} = \frac{\left[ \left( 1 - \frac{r}{R_{i}} - \frac{a_{j}}{R_{i}} \right)^{-N} - \left( 1 + \frac{r}{R_{i}} - \frac{a_{j}}{R_{i}} \right)^{-N} \right]}{N}
$$
\nHit: N = 4, 5, 10, 11 (Faktor in Gl. 2.13)

 $z_i$  = Koordinationszahl des Hohlraumes i

Die Kihara-Parameter  $\varepsilon_{ii}$  und  $\sigma_{ii}$  charakterisieren die Gas-Wasser-Wechselwirkung. Sie können aus experimentellen Hydrat-Dissoziationsdruckdaten ermittelt werden, indem man berechnete und experimentell gefundene Gleichgewichtsdaten vergleicht und eine Parameteranpassung vornimmt. Im Idealfall liefern die so an einem Referenzsystem optimierten Parameter auch für andere Hydratzusammensetzungen gute Übereinstimmungen mit den experimentellen Daten.

 $R_i$  = Zellradius des Hohlraumes i, freier Hohlraumradius

Die Berechnung der Langmuir-Konstanten kann jedoch auch hinreichend genau mit verschiedenen Approximationsgleichungen erfolgen [Mako97], [Parr72], was die rechentechnisch vergleichsweise aufwendige Potenzialberechnung umgeht, jedoch geringere Genauigkeit zur Folge hat. Parrish und Prausnitz liefern:

$$
C_{ij} = \frac{A_{ij}}{T} \cdot \exp\left(\frac{B_{ij}}{T}\right).
$$
GI. 2.15

Hierbei sind die Konstanten A<sub>ij</sub> und B<sub>ij</sub> stoff- und stukturabhängig. Auf Grund unterschiedlicher experimenteller Validierungsdatensätze liefern verschiedene Autoren, wie z.B. Parrish und Prausnitz [Parr72] sowie Munck, Skjold-Jörgensen und Rasmussen [Munc88] (siehe Anhang A.1 (Tabelle A.1, Tabelle A.2)) differierende Werte für diese Konstanten.

#### **2.5.3 Die chemische Potenzialdifferenz von Wasser in der Wasserphase**

Nachdem durch die in Kapitel 2.5.2 dargelegten Ausführungen die linke Seite der Gleichgewichtsbedingung aus Gl. 2.6 berechnet werden kann, lässt sich die chemische Potenzialdifferenz von Wasser in der wässrigen Phase  $\Delta \mu_{H_2O}^W$  mit einem Ansatz der klassischen Thermodynamik bestimmen [Nixd96], [Krem90]:

$$
\frac{\Delta\mu_{H_2O}^W}{\tilde{R}\cdot T} = \underbrace{\frac{\Delta\mu_{H_2O,0}^W}{\tilde{R}\cdot T_0}}_{A} - \underbrace{\int_{T_0}^T \frac{\Delta\tilde{h}_{H_2O}}{\tilde{R}\cdot T^2} dT}_{B} + \underbrace{\int_{P_0}^p \frac{\Delta\tilde{v}_{H_2O}}{\tilde{R}\cdot T} dp}_{C} - \underbrace{ln(\tilde{x}_{H_2O})}_{D}
$$
\n= A - B + C - D\nGl. 2.16

Term A : strukturabhängige, chemische Potenzialdifferenz zwischen reinem, flüssigem Wasser und dem unbesetzten Gitter bei  $p_0 = 0$  bar und  $T_0 = 0^{\circ}C$  (hypothetisch),

Term B : Temperaturkorrektur zur Gleichgewichtstemperatur ( $T_0 = 0$ °C),

Term C : Druckkorrektur zum Gleichgewichtsdruck ( $p_0 = 0$  bar),

Term D : Korrektur bedingt durch die Löslichkeit der beteiligten Gase in Wasser.

Die Berechnung von Term A erfolgt durch Regression von experimentellen, strukturabhängigen Literaturdaten (siehe Tabelle 2.4).

Term B aus Gleichung Gl. 2.16 stellt die Temperaturkorrektur zur Gleichgewichtstemperatur dar. Die Berechnung des Integrals erfolgt über die Differenz der molaren Enthalpien von unbesetztem Hydratgitter (β) und reinem Wasser:

$$
\Delta \widetilde{h}_{H_2O} = \widetilde{h}_{H_2O}^{\beta} - \widetilde{h}_{H_2O}^W.
$$
 Gl. 2.17

Nach Einführung der molaren Enthalpie von Wasser in seiner stabilen Eisphase (α-Modifikation) ergibt sich mit der Schmelzenthalpie Δñ<sup>w–α</sup> von Wasser bei 0°C (siehe Tabelle 2.4) für Gl. 2.17:

$$
\begin{aligned}\n\Delta \widetilde{h}_{H_{2}O} &= \widetilde{h}_{H_{2}O}^{\beta} - \widetilde{h}_{H_{2}O}^{W} = \left( \widetilde{h}_{H_{2}O}^{\beta} - \widetilde{h}_{H_{2}O}^{\alpha} \right) - \left( \widetilde{h}_{H_{2}O}^{W} - \widetilde{h}_{H_{2}O}^{\alpha} \right) \\
&= \Delta \widetilde{h}_{H_{2}O}^{\beta - \alpha} - \Delta \widetilde{h}_{H_{2}O,0}^{W - \alpha}\n\end{aligned} \tag{Gl. 2.18}
$$

Nach Kremer [Krem90] und Nixdorf [Nixd96] gilt für  $\tilde{\Delta} \tilde{h}^{\beta-\alpha}_{H_20,0}$ :

$$
\begin{split} \Delta \widetilde{h}^{\beta-\alpha}_{H_{2}O} &= \Delta \widetilde{h}^{\beta-\alpha}_{H_{2}O,0} + \int_{T_{0}}^{T} \Delta \widetilde{c}^{\beta-\alpha}_{p} dT \\ &= \Delta \widetilde{h}^{\beta-\alpha}_{H_{2}O,0} + \int_{T_{0}}^{T} \left[ \Delta \widetilde{c}^{\beta-\alpha}_{p,0} + d \cdot (T - T_{0}) \right] dT \end{split} \tag{Gl. 2.19}
$$

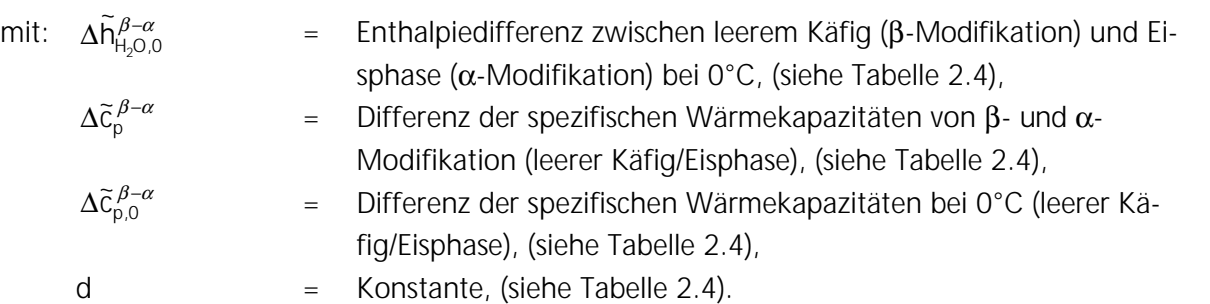

Nach vollständiger Ersetzung und Integration ergibt sich für Term B:

$$
\int_{T_0}^T \frac{\Delta \widetilde{h}_{H_2O}}{\widetilde{R} \cdot T^2} \ dT = \frac{1}{\widetilde{R}} \cdot \left( \frac{1}{T_0} - \frac{1}{T} \right) \cdot \left[ \Delta \widetilde{h}_{H_2O,0}^{\beta - \alpha} - \Delta \widetilde{h}_{H_2O,0}^{W - \alpha} + \frac{1}{2} \cdot T_0^2 \cdot d - \Delta \widetilde{c}_{p,0}^{\beta - \alpha} \cdot T_0 \right] + \\ \frac{1}{\widetilde{R}} \cdot \left( \Delta \widetilde{c}_{p,0}^{\beta - \alpha} - d \cdot T_0 \right) \cdot ln \left( \frac{T}{T_0} \right) + \frac{d}{2 \cdot \widetilde{R}} \cdot \left( T - T_0 \right) \qquad \qquad \text{G1. 2.20}
$$

Term C in Gleichung Gl. 2.16 repräsentiert die Druckkorrektur zum Gleichgewichtsdruck. Vereinfachend wird angenommen, dass flüssiges Wasser bei den gegebenen Druck- und Temperaturbedingungen inkompressibel ist. Deshalb wird die Differenz des molaren Volumens von Was-

ser im unbesetzten Hydratgitter und dem der flüssigen Phase ( $\Delta \widetilde{v}_{H_2O}$ ) als druckunabhängig angesehen [Nixd96]. Für Term C gilt:

$$
\int_{p_0}^{p} \frac{\Delta \widetilde{v}_{H_2O}}{\widetilde{R} \cdot T} dp = \frac{\Delta \widetilde{v}_{H_2O}}{\widetilde{R} \cdot T} \cdot p.
$$
 Gl. 2.21

Der von van der Waals und Platteeuw [Waal58] ursprünglich vernachlässigte Term D aus Gleichung Gl. 2.16 berücksichtigt die Löslichkeit der Gase im Wasser. Die Löslichkeit der wichtigsten hydratbildenden Kohlenwasserstoffe wie z.B. Methan und Ethan ist zwar unter Normalbedingungen vergleichsweise gering, bei sehr hohen Drücken und anderen Hydratbildnern wie Kohlendioxid (gut wasserlöslich) kann dieser Einfluss jedoch nicht vernachlässigt werden. Holder [Hold88] empfiehlt deshalb zur Berücksichtigung dieser Löslichkeit die Verwendung der Kriechewsky-Kasarnovsky Formel:

$$
\widetilde{x}_{H_2O} = 1 - \sum_{j=1}^{n} \widetilde{x}_j = 1 - \sum_{j=1}^{n} \frac{f_j}{He_j \cdot exp\left(\frac{p \cdot \overline{\widetilde{v}}_j^{\infty}}{\overline{\widetilde{R} \cdot T}}\right)} = 1 - \sum_{j=1}^{n} \frac{f_j}{exp\left(A_j + \frac{B_j}{T}\right) \cdot exp\left(\frac{p \cdot \overline{\widetilde{v}}_j^{\infty}}{\overline{\widetilde{R} \cdot T}}\right)},
$$
 Gl. 2.22

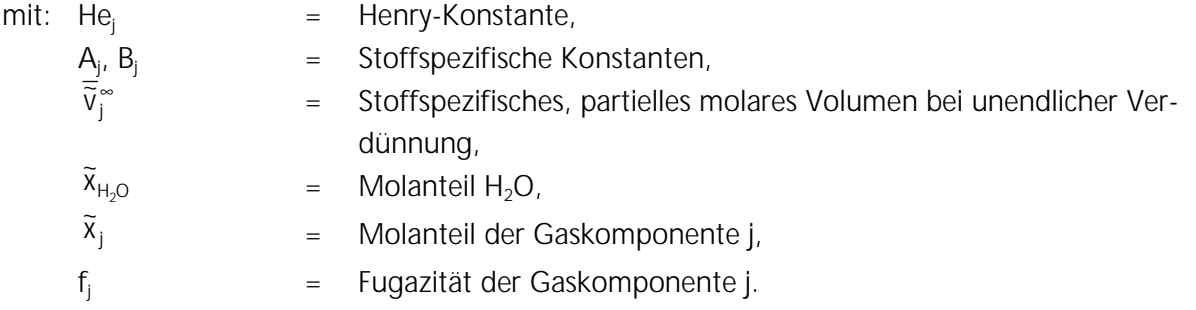

Bei Einsetzung der Gleichungen Gl. 2.20, Gl. 2.21 und Gl. 2.22 in Gleichung Gl. 2.16 kann nun die chemische Potenzialdifferenz von Wasser in der wässrigen Phase, also die rechte Seite der Gleichgewichtsbedingung Gl. 2.6, berechnet werden. Die Ermittlung des gesuchten Gleichgewichtsdruckes kann iterativ bei Vorgabe der betrachteten Temperatur erfolgen und umgekehrt. Für die Berechnung zu verwendende Stoffdaten und Konstanten sind in Tabelle 2.4 angegeben. Die zur Ermittlung des Molanteils von H<sub>2</sub>O benötigten stoffspezifischen Konstanten und partiellen molaren Volumina bei unendlicher Verdünnung sind im Anhang A.2 (Tabelle A.3) aufgeführt.

Es ist anzumerken, dass in der Literatur eine Fülle unterschiedlicher Datensätze vor allem für die in Tabelle 2.4 aufgeführten Größen zu finden ist, die oft geringfügig voneinander abweichen. Es ist zu empfehlen, die Datensätze aus nur einer Literaturquelle zu verwenden, da eine Vermischung unterschiedlicher, nicht aufeinander abgestimmter Datensätze zu schlechten Berechnungsergebnissen führt. In der vorliegenden Arbeit wird ein Datensatz von Nixdorf [Nixd96] verwendet, der sich wiederum auf Werte von Dharmawardhana [Dhar80] beruft.

| Kalorische Größe                                                                                                    | <b>Einheit</b>                                   | Struktur I | <b>Struktur II</b> |
|----------------------------------------------------------------------------------------------------|--------------------------------------------------|------------|--------------------|
|                                                                                                    | [J/mol]                                          | 1297       | 937                |
|                                                                                                    | [J/mol]                                          | 1389       | 1025               |
| $\begin{aligned} \Delta \pmb{\mu}_{\textrm{H}_{2}\textrm{O},\textrm{O}}^{\textrm{W}}\\ \Delta \tilde{\mathsf{h}}_{\textrm{H}_{2}\textrm{O},\textrm{O}}^{\textrm{W}-\beta}\\ \Delta \tilde{\mathsf{h}}_{\textrm{H}_{2}\textrm{O},\textrm{O}}^{\textrm{W}-\alpha}\\ \Delta \tilde{\mathsf{c}}_{\textrm{p},\textrm{O}}^{\ \beta-\alpha} \end{aligned}$ | [J/mol]                                          | 6008       | 6008               |
|                                                                                                    | [J/(mol K)]                                      | $-38,12$   | $-38,12$           |
| d                                                                                                    | [J/(mol K <sup>2</sup> )]                        | 0,1407     | 0,1407             |
| $\Delta \tilde{V}_{H_2O}$                                                                                                    | $\left[ -10^{-6} \text{ m}^3/\text{mol} \right]$ | 4,6        | 5,0                |

Tabelle 2.4: Datensatz zur Berechnung von  $\Delta \mu_{H_2O}^W$  [Dhar80], [Nixd96]

#### **2.6 Kinetische Grundlagen**

Die Untersuchung der Gashydratbildungs- und -destabilisierungskinetik stellt inzwischen einen nahezu eigenständigen Forschungsbereich dar. Die kinetischen Grundlagen erfordern insbesondere zur Vermeidung der Gashydratbildung in Pipelines beim Gastransport und mehrphasigen Strömungen genaue Erkenntnisse. Das Zuwachsen und Verstopfen von Transportleitungen oder Speicherstationen ("Plug") muss sowohl aus sicherheitstechnischen als auch aus ökonomischen Aspekten vermieden werden. Deshalb steht die Entwicklung neuartiger *kinetischer* Inhibitoren im Interesse der Forschungsarbeiten auf diesem Gebiet. Während die *thermodynamischen* Inhibitoren, z.B. Methanol und Glykol, das chemische Potenzial der Wasser- und/oder Hydratphase so beeinflussen, dass das Hydratbildungsgleichgewicht zu niedrigeren Temperaturen und höheren Drücken verschoben wird, beeinflussen *kinetische* Inhibitoren, z.B. Polymere (Polyvinylcaprolactam etc.) und oberflächenaktive Substanzen (Natriumdodecylsulfat etc.), nicht die Gleichgewichte, d.h. die Bildung der Hydrate wird nicht vollständig unterbunden. Sie *hemmen* vielmehr die Bildung der Hydrate, d.h. sie greifen in die Keimbildung und das Wachstum ein, beispielsweise durch die Blockade der Keim- oder Kristallwachstumsstellen. Darüber hinaus verändern *kinetische* Inhibitoren auch andere Eigenschaften der Hydrate wie Morphologie, Agglomeration, Konsistenz, Wandhaftung und Rekristallisationsverhalten [DGMK00]. An dieser Stelle soll nur insofern auf die Kinetik der Hydratbildung- und -destabilisierung eingegangen werden, wie sie für das Verständnis dieser Arbeit notwendig ist.

Die Hydratbildung ist grundsätzlich in die zwei Phasen Keimbildung und Hydratwachstum zu unterteilen. Hydratkeime werden während der Keimbildungsphase gebildet und können langsam wachsen und auch wieder zerfallen. Bei Erreichen einer kritischen Keimgröße setzt das makroskopische Hydratwachstum ein, welches in der Regel sehr schnell und kontinuierlich abläuft. Bild 2.12 zeigt ein häufig verwendetes Modell des Hydratbildungsverlaufes auf molekularer Ebene. Im Zustand A liegen die Ausgangsbedingungen für die Hydratbildung vor, es sind jedoch noch keine Gasmoleküle (Hydratbildner) im Wasser gelöst. Sobald hydratbildende Gasmoleküle im Wasser gelöst vorliegen, formen sich unmittelbar um diese Hydratbildner labile Cluster (Zustand B). Obwohl die in den labilen Clustern eingebauten Gasmoleküle durch umgebende Wassermoleküle austauschbar sind, sind die labilen Cluster durchweg präsent. Die Koordinationszahl der an einem Cluster beteiligten Wassermoleküle ist abhängig von der Größe des gelösten Gasmoleküls. Zustand C beschreibt die reversible Agglomeration labiler Cluster über das Teilen gemeinsamer Seitenflächen als Folge "hydrophober Bindungen" ("hydrophobic bonding",

[Chri94]), bei denen unpolare Gasmoleküle in verschiedenen Clustern wechselwirken und sich gegenseitig anziehen. Das Teilen gemeinsamer Seitenflächen der labilen Cluster wird als thermodynamische Tendenz angesehen, die negative Entropie der Lösung der Gasmoleküle in Wasser zu minimieren, indem beim Zusammenschluss labiler Cluster nun teilweise durch geteilte Seitenflächen überzählige Wassermoleküle in die ungeordnete und unstrukturierte Umgebung des Clusters entlassen werden. In diesem Stadium (Zustand C) sind die gebildeten Agglomerate langlebig aber instabil. So lange diese metastabilen Agglomerate kleiner als eine kritische Keimgröße sind, können sie entweder wachsen oder zerfallen. Die kritische Keimgröße beträgt nach Englezos [Engl87a] 6-34 nm. Wenn die Agglomerate die kritische Keimgröße erreicht haben, beginnt die zweite Phase der Hydratbildung, das Hydratwachstum. Nach Lippmann [Lipp95] muss ein labiler Cluster (hier: Elementarzelle) um mindestens eine Zehnerpotenz wachsen, um die kritische Keimgröße zu erreichen, und um eine weitere Zehnerpotenz, um die ersten Kristalle bilden zu können.

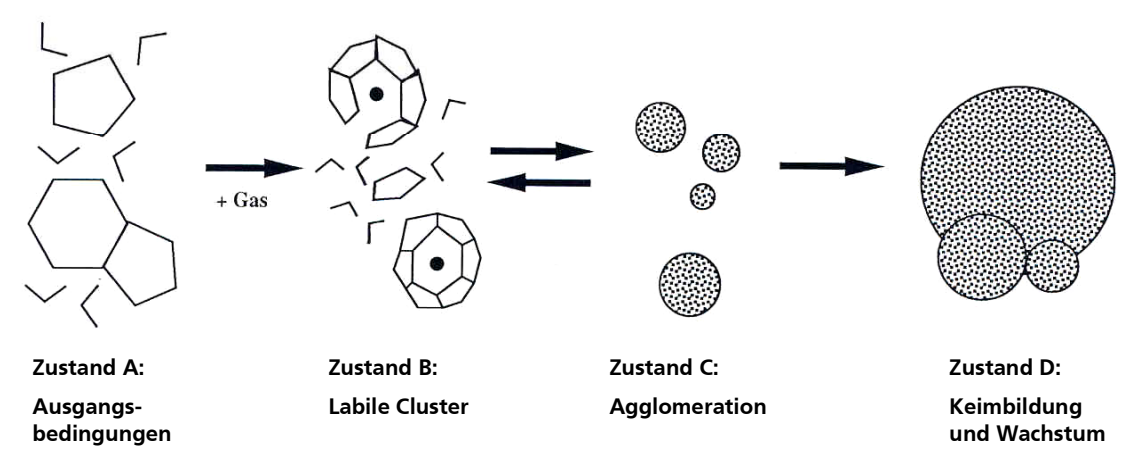

Bild 2.12: Mechanismus der Hydratbildung nach Christiansen [Chri94]

Die benötigte Zeit zur Bildung der kritischen Keimgröße wird als Induktionszeit bezeichnet und lässt sich nach Bishnoi [Bish94] mit Gl. 2.23 berechnen:

$$
t_{\text{Ind}} = K \cdot \left(\frac{f_{\text{Gas}}^j}{f_{\text{GGW}}} - 1\right)^{-s}.
$$
 Gl. 2.23

Die Konstanten für die von Bishnoi untersuchten Gase werden in Tabelle 2.5 angegeben. Die treibende Kraft für die Keimbildungsreaktion ist demnach  $\int_{\text{G}$   $\text{G}_{\text{G}(\text{G})}}^{\text{f}}$ GGW  $\int_{\text{Gas}}$  -1. Das Modell berücksich-

tigt folglich nur das Fugazitätsverhältnis im metastabilen Gebiet als Parameter für die Dauer der Induktionszeit, die gastmolekülabhängige Käfigstabilisierung geht nur über die Konstanten ein. Zusätzliche Parameter wie Rührgeschwindigkeit (bei der Hydratherstellung im Rührreaktor), thermische Vorgeschichte des Wassers ("Gedächtnis") oder heterogene Verunreinigungen (zusätzliche Fremdkeime) werden nicht erfasst.

| Hydratbildende Gaskomponente | K[s]   | s [1]   |
|------------------------------|--------|---------|
| Methan                       | 311.64 | $-1.21$ |
| Ethan                        | 42.85  | $-1.38$ |
| Kohlendioxid                 | 189.56 | $-0.91$ |

Tabelle 2.5: Modellparameter zur Berechnung der Induktionszeit bei der Hydratkeimbildung

Die labilen Cluster sind die Ausgangspunkte für den Hydratbildungsprozess. Je nach Hydratstruktur wirkt das Vorhandensein einer bestimmten Clusterart prozessbeschleunigend. Liegt in Wasser gelöstes Methan als Hydratbildner vor, so besitzen die labilen Cluster die Koordinationszahl 20, bei gelöstem Ethan 24 und bei Propan 28. Für Struktur I Hydrat werden Cluster der Koordinationszahl 20 und 24 benötigt, für Struktur II Hydrat Cluster der Koordinationszahl 20 und 28 (siehe Tabelle 2.1). Stehen in der flüssigen Phase bereits Cluster mit der für die Hydratbildung notwendigen Koordinationszahl bereit, verläuft die Hydratbildung schneller und erleichtert ab, als wenn zunächst einige Cluster umgewandelt werden müssen, da in diesem Fall Wasserstoffbindungen aufgebrochen und wieder gebildet werden müssen, wozu eine gewisse Aktivierungsenergie notwendig ist. Bei Gasgemischen ist die Höhe der Aktivierungsenergie abhängig von der Zusammensetzung und von der Koordinationszahl, in die die labilen Cluster überführt werden müssen [Chri94].

Auch die Käfigart, insbesondere die Form der Käfigseitenflächen, hat Einfluss auf die Hydratwachstumsgeschwindigkeit. Der große Käfig der Struktur I (5<sup>12</sup>6<sup>2</sup>) besitzt zwei hexagonale Seitenflächen. Zwei dieser Käfige lagern sich über eine gemeinsame hexagonale Seitenfläche zusammen, wobei eine Rotation der einzelnen Käfige keinen Einfluss auf die entstehende Struktur hat, das Wachstum nicht verlangsamend beeinflusst wird. Beim Struktur II Hydrataufbau müssen die großen Käfige (5<sup>12</sup>6<sup>4</sup>) über vier hexagonale Seitenflächen kombiniert werden, wobei mehrere Kombinationsmöglichkeiten existieren, die jedoch nicht alle stabil sind, wodurch das Hydratwachstum hierbei verlangsamt ist, da die Wahrscheinlichkeit des Zusammentreffens der passenden Seitenflächen geringer ist [Chri94].

Wird das System während der Keimbildungs- oder Wachstumsphase erhitzt, werden die Keime oder stabilen Hydratkristalle zersetzt. Trotz dieser Zersetzung bleibt noch lange Zeit eine mikroskopische Nahordnung ("Gedächtnis") im Zustand B bestehen, selbst wenn die Systemtemperatur bis zu 20°C oder mehr über die eigentliche Zersetzungstemperatur erhöht wird. Bei einer erneuten Abkühlung eines entsprechenden Systems unterstützt diese Nahordnung die nochmalige Hydratbildung, so dass in diesem Fall das Hydratwachstum früher einsetzt.

In Bild 2.13 werden die bei der Messung mit einem Hochdruck-Rührautoklaven auftretenden Bedingungen dargestellt. In einem Behälter mit konstantem Volumen liegen labile Cluster (Zustand B aus Bild 2.12) vor. Das System steht unter Druck und wird ausgehend von Zustand 1 mit einer konstanten Kühlrate abgekühlt. Dabei erfolgt eine Agglomeration der labilen Clusterstrukturen, bis am Punkt 2 die kritische Keimgröße erreicht ist. An diesem Punkt ist die Induktionsperiode abgeschlossen und schnelles Hydratwachstum setzt ein. Dieses wird durch einen rapiden Druckabfall infolge der Einlagerung von Gasmolekülen in die Wasserkäfige begleitet. Am Punkt

3 ist das Ende der Wachstumsperiode erreicht. Wird das System nun erneut erwärmt, so zerfallen die Hydrate in eine gasförmige und eine flüssige Phase. Bis zu einem gewissen Überhitzungsgrad der Flüssigkeit bleiben wie oben beschrieben quasi-kristalline metastabile Clusterstrukturen erhalten. Der Schnittpunkt A in Bild 2.13 gibt die Gleichgewichtsbedingungen der linearisierten Kurvenäste wieder [DGMK00].

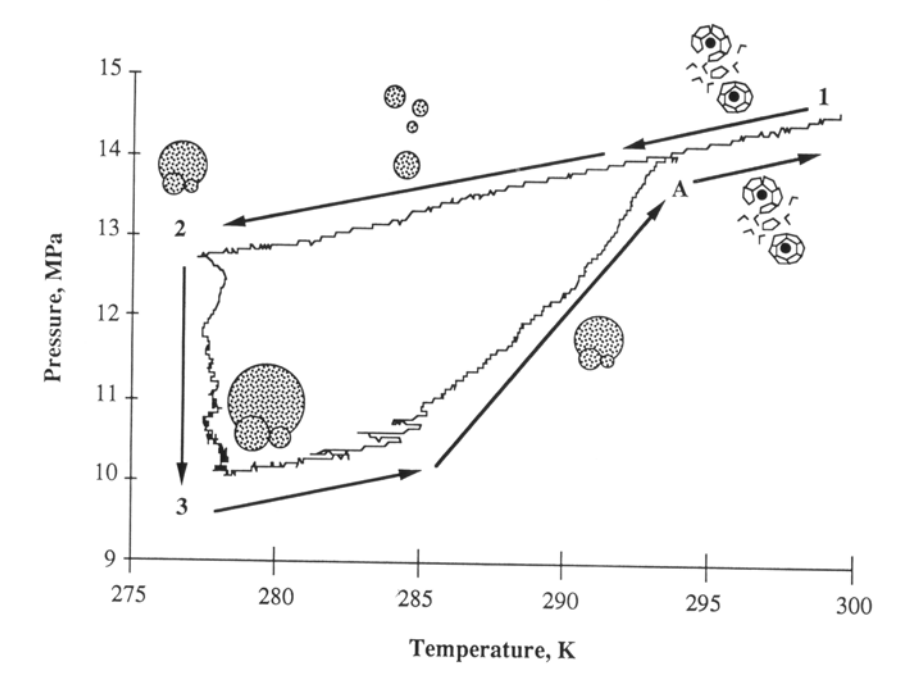

Bild 2.13: "Hydratschleife" bzw. Hysterese der Hydratbildung im Hochdruck-Rührautoklaven nach Christiansen [Chri94]

Bezüglich der Beschreibung der Hydratwachstumsphase sei hier exemplarisch das für isotherme und isobare Bedingungen gültige Englezos-Bishnoi-Modell [Engl87a], [Engl87b] erwähnt. Eine zusammenfassende Übersicht der publizierten Hydratwachstumsmodelle gibt Sloan [Sloa98]. Das Englezos-Bishnoi-Modell bildet im Wesentlichen zwei Schritte ab:

- 1. Diffusion des in der Wasserphase gelösten Gases durch eine laminare Grenzschicht um die Hydratpartikel zur Partikeloberfläche,
- 2. Einbau in die Hydratstruktur an der Partikelgrenzfläche, d.h. Bildungsreaktion.

Die Geschwindigkeiten für beide Schritte sind gleich, da es zu keiner Gasanreicherung in der Grenzschicht kommt. Unter der Annahme, dass die Außenfläche der Diffusionsschicht genau so groß wie die Innenfläche und damit gleich der Partikeloberfläche ist, liefert das Englezos-Bishnoi-Modell für die Wachstumsgeschwindigkeit eines kugelförmigen Partikels Gl. 2.24. Diese beschreibt gleichzeitig die Verbrauchsgeschwindigkeit von Gas bei der Einlagerung in die Käfige:

$$
\left(\frac{dN}{dt}\right)_H = K^* \cdot A_H \cdot \left(f_{Gas}^j - f_{GGW}\right).
$$
 Gl. 2.24

Die experimentell zu ermittelnde kombinierte Geschwindigkeitskonstante K<sup>\*</sup> setzt sich dabei nach Gl. 2.25 aus einem Term für den Stoffübergangskoeffizienten durch den Grenzfilm am Partikel  $k_{P}$  und einem Term für die Geschwindigkeitskonstante für die Anlagerung am Partikel  $k_{R}$ zusammen (Reihenschaltung von Widerständen).
$$
\frac{1}{K^*} = \frac{1}{k_R} + \frac{1}{k_P}
$$
GI. 2.25

Die treibende Kraft für das Hydratwachstum wird in Gl. 2.24 als Fugazitätsdifferenz ausgedrückt, die im Idealfall der Druckdifferenz zwischen dem Systemdruck und dem der Systemtemperatur entsprechenden Gleichgewichtsdruck entspricht. In Tabelle 2.6 sind experimentell ermittelte Werte für die kombinierte Geschwindigkeitskonstante K\* des Englezos-Bishnoi-Modells für Methan und Ethan aufgeführt.

|                | $K^*$ [ $\cdot$ 10 <sup>5</sup> mol/(m <sup>2</sup> ·s·MPa)] |              |  |  |
|----------------|--------------------------------------------------------------|--------------|--|--|
| Temperatur [K] | Methan                                                       | <b>Ethan</b> |  |  |
| 274            | 0,65                                                         | 0,12         |  |  |
| 276            | 0,55                                                         | 0,11         |  |  |
| 279            | 0,57                                                         | 0,13         |  |  |
| 282            | 0,58                                                         | 0,14         |  |  |

Tabelle 2.6: Kombinierte Geschwindigkeitskonstante K\* für Methan und Ethan im Englezos-Bishnoi-Modell [Engl87a], [Engl87b]

Zur Beschreibung der Destabilisierungskinetik von Gashydraten wird hier beispielhaft das rechnerisch einfach handhabbare Kamath-Holder-Angert-Destabilisierungsmodell [Kama84], [Kama87a] aufgeführt. Hierbei wird die Hydratzersetzung analog zum Blasensieden ("nucleate boiling") modelliert. Die Zersetzungsraten N<sub>H</sub> für Methan und Propan konnten exemplarisch in Abhängigkeit von der treibenden Temperaturdifferenz des wärmetransportkontrollierten Prozesses beschrieben werden. In Gl. 2.26 werden die Zersetzungsrate  $\dot{N}_{H}$  in [mol/h] und die Hydratpartikeloberfläche (= Grenzfläche zur Flüssigkeitsphase)  $A_H$  in [cm<sup>2</sup>] angegeben.

$$
-\left(\frac{dN}{dt}\right)_H = 6.464 \cdot 10^{-4} \cdot A_H \cdot \varepsilon_H \cdot (T - T_{GGW})^{2.05}
$$
 Gl. 2.26

#### **2.7 Modellierung und Simulation verfahrenstechnischer Systeme**

In der Verfahrenstechnik werden EDV-Modelle zur Simulation, Auslegung und Optimierung eingesetzt. Abhängig von den über das spezifische Problem bekannten Informationen und dem Modellierungsziel sind die hierbei verwendeten Modelle bzw. Teilmodelle hinsichtlich ihrer Struktur und Tiefe sehr unterschiedlich. Die Entwicklung von Modellen ausreichend großer Tiefe erfordert häufig einen hohen Aufwand, was oftmals dem Einsatz der Simulation zur Bearbeitung verfahrenstechnischer Fragestellungen entgegensteht. Moderne Ansätze in der Simulationstechnik versuchen daher, komplexe technische Systeme auf immer kleinere Teilprozesse herunterzubrechen, die wiederum einer standardisierten Betrachtung durch ggf. schon vorhandene Modelle zugänglich sind. Eine Vereinfachung und Standardisierung u.a. von Strukturauswahl, Modellparametrisierung und Implementierung ist Ziel moderner Simulationsansätze.

Ein technisches Modell, basierend auf den Erhaltungssätzen, besteht zunächst aus der mathematisch-physikalischen Abbildung der zu beschreibenden Struktur mit Hilfe von Gleichungssystemen. Die Variablen eines solchen Systems sind i.d.R. die Zustandsgrößen der am verfahrenstechnischen Prozess beteiligten Stoff- und Wärmeströme. Das Antwortverhalten eines Modells ist nach Festlegung der Struktur nur durch die im Gleichungssystem enthaltenen Parameter bestimmt. Hierunter sind innere Einflussgrößen auf das Modellverhalten wie z.B. Stoffwerte, Kopplungsgrößen oder geometrische Daten zu verstehen, die auch zeitlich veränderbar sein können. Zur Durchführung eines Simulationslaufes benötigt das Modell darüber hinaus numerische Methoden zur Lösung der strukturbeschreibenden Gleichungssysteme, sowie die erforderliche Hard- und Software zur Abarbeitung des Simulationsprogramms [Schl98]. Gerade in Bezug auf die Hardware stoßen hoch detaillierte Simulationsmodelle (z.B. CFD-Modelle) trotz der rasanten Entwicklung der Computertechnik immer noch an die Grenzen des technisch Machbaren.

Für chemische Reaktoren kann eine sinnvolle Modellgliederung z.B. in zwei Gruppen erfolgen:

- fluiddynamische Modelle und
- vollständige Reaktormodelle.

Finden im System keine chemischen und/oder biologischen Reaktionen statt, kann anstatt des vollständigen Reaktormodells ein vollständiges Apparatemodell formuliert werden. In der Folge werden zur Bezeichnung der Fördervorrichtung die Begriffe Apparat und Reaktor gleichbedeutend verwendet, obwohl in der Vorrichtung keine chemischen oder biologischen Reaktionen stattfinden.

Fluiddynamische Modelle werden zur möglichst exakten Beschreibung der Strömung im betrachteten (verfahrenstechnischen) System eingesetzt. Zur Charakterisierung liefern die Modelle verschiedene Zielgrößen, die in Abhängigkeit originärer Betriebsgrößen, geometrischer Parameter und stoffsystemspezifischer Daten berechnet werden. Die Qualität der Abbildung der Zielgrößen hängt von den spezifischen Eigenschaften des betrachteten Reaktors/Apparates und des vorliegenden Stoffsystems sowie vom Detaillierungsgrad des vorgeschlagenen Modells ab [Grae99].

Je nach den im Reaktor/Apparat vorliegenden Strömungsverhältnissen und dem daraus resultierenden Verweilzeit- und Temperaturverhalten verwendet man Modelle mit konzentrierten oder verteilten Parametern. Bei den Modellen mit konzentrierten Parametern (auch als "integrale Modelle" bezeichnet) sind die kennzeichnenden intensiven Variablen des Prozesses (Druck, Konzentration, Temperatur) ortsunabhängig (auf einen Wert "konzentriert"). Das ist beispielsweise charakteristisch für Rührkesselreaktoren, bei denen durch die zugeführte mechanische Energie ein weitgehender Konzentrations- und Temperaturausgleich innerhalb jeder Phase stattfindet. Die Bilanzierung solcher modellmäßig vollständig durchmischten Reaktoren führt bei Betrachtung des stationären Falls zu algebraischen Gleichungen und im dynamischen Fall zu gewöhnlichen Differenzialgleichungen. Wenn innerhalb des Reaktors Gradienten (Druck, Konzentration, Temperatur etc.) auftreten, dann sind Modelle mit verteilten Parametern anzuwenden. Zusätzliche Modellparameter, z.B. Terme zur Beschreibung der Wechselwirkungen zwischen den beteiligten Phasen, müssen im Modell berücksichtigt werden. Liegt in der entsprechenden Phase eine

Kolbenströmung vor, dann sind die Gradienten maximal. Man spricht in diesem Fall auch von Modellen mit maximalen Gradienten. Die Modellierung mit verteilten Parametern führt bereits im stationären Fall zu gewöhnlichen Differenzialgleichungen und im instationären Fall zu partiellen Differenzialgleichungen [Deck85]. Ziel ist hierbei demnach, die lokale Auflösung der Strömungsbeschreibung.

In vollständigen Reaktor- bzw. Apparatemodellen erfolgt neben der Berücksichtigung der Fluiddynamik eine Kopplung von Masse-, Energie- und Impulsbilanzen für das System (den Reaktor/Apparat). Zielgrößen bei der komplexe Abbildung biologischer und/oder chemischer Prozesse sind z.B. Umsatz, reaktions-, stoff- und wärmetechnische Daten. Vollständige Reaktor- bzw. Apparatemodelle sind in der Regel durch die Beschreibung der fluiddynamischen, stofflichen und wärmetechnischen Wechselwirkungen aussagekräftiger und realistischer als fluiddynamische Modelle, der Modellierungsaufwand und die benötigte Rechnerkapazität zur Lösung der auftretenden Gleichungssysteme ist jedoch bei gleichem Detaillierungsgrad zumeist höher.

## **2.8 Fluiddynamische Modellbildung von Airlift-Schlaufenreaktoren**

Auf die Modellbildung für Airlift-Schlaufenreaktoren (= Blasensäule mit Umlauf) soll in diesem Zusammenhang näher eingegangen werden, da die zu beschreibende Fördervorrichtung nach Kapitel 2.4 dem verfahrenstechnischen Prinzip dieses Standardapparates nahe kommt.

Fluiddynamische Modelle für Airlift-Schlaufenreaktoren sind in der Regel Modelle mit konzentrierten Parametern (integrale Modelle), da der Detaillierungsgrad hierfür als ausreichend genau betrachtet wird und die experimentelle Bereitstellung lokaler fluiddynamische Größen (z.B. lokale Phasengeschwindigkeiten) sowie die damit verbundene Modellvalidierung nur schwer durchführbar ist. U.a. bei Grän-Heedfeld [Grae99], Schlüter [Schl92], Steiff [Stei92] und Deckwer [Deck85] finden sich aussagekräftige und umfangreiche Gegenüberstellungen der zur Simulation von Blasensäulen im Allgemeinen und Airlift-Schlaufenreaktoren im Speziellen verwendbaren und eingesetzten Modellvorstellungen. Deshalb soll im Folgenden lediglich auf detaillierte strömungsmechanische Modelle, das Dispersionsmodell und das Zellennetzmodell mit Rückfluss eingegangen werden, da diese Ansätze bei der Auswahl einer geeigneten Modellierungsstrategie in Kapitel 3.1 diskutiert werden und das Zellennetzmodell mit Rückfluss Grundlage des in den Kapiteln 3.2 und 3.3 vorgestellten vollständigen Apparatemodells ist.

#### **2.8.1 Numerische Strömungssimulation (CFD)**

In den letzten Jahren zeigt sich mit der wachsenden Leistung herkömmlicher PCs und Workstations ein Trend zur Entwicklung von Modellen auf strömungsmechanischer Basis zur detaillierteren und grundlegenderen Beschreibung der fluiddynamischen Verhältnisse in mehrphasigen Systemen. Die numerische Strömungssimulation (CFD) ist inzwischen ein etabliertes Werkzeug zur Simulation von einphasigen Strömungen, auch in komplexen Geometrien, und basiert auf der Lösung der Navier-Stokes-Gleichungen, die einen Satz von gekoppelten, nicht linearen partiellen Differenzialgleichungen bilden. Neben der Massenerhaltung (Kontinuität) berücksichtigen diese Gleichungen die Impulserhaltung für ein reibungsbehaftetes Fluid. Während die Lösung für laminare Strömungen vergleichsweise einfach gelingt, verursachen turbulente Strömungen erhebliche Probleme. Analytische Lösungen sind nur für einfache Strömungsformen bzw. Geometrien möglich, so dass im Allgemeinen spezielle numerische Verfahren herangezogen werden müssen. Die meisten kommerziell verfügbaren Programm-Codes (Fluent, CFX, Fastest etc.) basieren auf der Anwendung der Finite-Volumen-Methode [Bolt01]. In der Literatur der letzten Jahre finden sich verschiedene Arbeiten, die über die Anwendung von CFD örtliche Geschwindigkeitsfelder und Gasverteilungen in Blasensäulen (z.B. [Leon02], [Borc99], [Soko99], [Pan99]) oder Airlift-Schlaufenreaktoren (z.B. [Bate03], [Vial02], [Mudd01], [Oey01], [Cock97]) ermitteln. Die am häufigsten verwendete Methode für mehrphasige Strömungen ist dabei das Euler-Euler-Modell (Zweifluid-Modell), welches primär für eine Gas-Flüssigkeits-Strömung aufgestellt wurde. Neben der kontinuierlichen Flüssigkeitsphase wird dabei die disperse Gasphase als quasikontinuierlich in einem ortsfesten finiten Volumenelement des Reaktors betrachtet, in dem sie einen volumenspezifischen Phasenanteil einnimmt. Eine weitere Möglichkeit zur Einbeziehung einer dispersen Phase stellt das Euler-Lagrange-Modell dar, bei dem die disperse Phase durch das Verfolgen einer Vielzahl von Dispersphasenrepräsentanten im Strömungsfeld der kontinuierlichen Phase simuliert wird. Beim im Folgenden näher gezeigten Euler-Euler-Modell wird für jede Phase m nach Gl. 2.27 die Kontinuitätsgleichung und nach Gl. 2.28 die Impulserhaltungsgleichung formuliert.

$$
\frac{\partial (\varepsilon \cdot \rho)_{\rm m}}{\partial t} + \nabla \cdot (\varepsilon \cdot \rho \cdot \overline{v})_{\rm m} = 0
$$
 Gl. 2.27

$$
\frac{\partial (\varepsilon \cdot \rho \cdot \vec{v})_m}{\partial t} + \nabla \cdot (\varepsilon \cdot \rho \cdot \vec{v} \cdot \vec{v})_m = \varepsilon_m \cdot \nabla \vec{\tau}_m - \varepsilon_m \cdot \nabla p + \varepsilon_m \cdot \rho_m \cdot \vec{g}_m + \vec{l}_m
$$
 Gl. 2.28

Die Größe  $\bar{\tau}_{\mathrm{m}}$  in Gl. 2.28 steht für den molekularen Impulstransport in einer laminaren Strömung, durch den Term  $\vec{l}_m$  (Grenzflächenimpulstransport) werden die Wechselwirkungen zwischen den Phasen, wie z.B. Widerstands- oder Auftriebskräfte, berücksichtigt. Im Allgemeinen werden jedoch außer dem Term für die Widerstandskraft diesbezüglich alle anderen Wechselwirkungsterme vernachlässigt. Vial et al. [Vial02] berücksichtigen den Grenzflächenimpulstransportterm durch Gl. 2.29 und Gl. 2.30:

$$
\vec{I}_{m} = \vec{I}_{\text{Liq}} = -\vec{I}_{\text{Gas}} = \frac{3}{4} \cdot \frac{\varepsilon_{\text{Liq}} \cdot \rho_{\text{Liq}}}{d_{B}} \cdot \zeta \cdot \left\| \vec{v}_{\text{Gas}} - \vec{v}_{\text{Liq}} \right\| \cdot \left( \vec{v}_{\text{Gas}} - \vec{v}_{\text{Liq}} \right), \tag{S1.2.29}
$$

$$
\zeta = \begin{cases}\n\frac{24}{\text{Re}} \cdot (1 - 0.15 \cdot \text{Re}^{0.687}) & \text{für} \quad \text{Re} \equiv \frac{\rho_{\text{Liq}} \cdot \left\|v_{\text{Gas}} - v_{\text{Liq}}\right\| \cdot d_B}{\eta_{\text{Liq}}} \le 1000 \\
0.44 & \text{für} \quad \text{Re} \equiv \frac{\rho_{\text{Liq}} \cdot \left\|v_{\text{Gas}} - v_{\text{Liq}}\right\| \cdot d_B}{\eta_{\text{Liq}}} > 1000\n\end{cases}
$$
\nGI. 2.30

Gl. 2.27 und Gl. 2.28 müssen zur Schließung der Impulsgleichung unter Berechnung zwei weiterer Transportgleichungen und die Verknüpfung der beiden Gleichungen mit der Wirbelviskosität in Verbindung mit einem Turbulenzmodell für die Flüssigkeitsphase, beispielsweise das k-ε-Modell von Launder und Spalding [Laun74] gelöst werden, obwohl dieses Modell eigentlich nur für einphasige Strömungen gültig ist, da die meisten CFD-Codes bisher nur solche Modelle unterstützen. Das k-ε-Modell ist hierbei wie folgt definiert:

$$
\frac{\partial (\varepsilon_{\text{Liq}} \cdot k)}{\partial t} + \nabla \cdot (\varepsilon_{\text{Liq}} \cdot \vec{v}_{\text{Liq}} \cdot k) = \frac{1}{\rho_{\text{Liq}}} \nabla \cdot \left[ \left( \eta_{\text{Liq}} + \frac{\mu_t}{\sigma_k} \right) \cdot \varepsilon_{\text{Liq}} \cdot \nabla k \right] + \left( G - \frac{\varepsilon}{\nabla \vec{v}_{\text{Liq}}} \right) \cdot \varepsilon_{\text{Liq}} \tag{S. 2.31}
$$

mit:  $\sigma_k = 1.00$ ,

$$
\frac{\partial (\varepsilon_{\text{Liq}} \cdot \varepsilon)}{\partial t} + \nabla \cdot (\varepsilon_{\text{Liq}} \cdot \bar{v}_{\text{Liq}} \cdot \varepsilon) = \frac{1}{\rho_{\text{Liq}}} \nabla \cdot \left[ \left( \eta_{\text{Liq}} + \frac{\mu_t}{\sigma_{\varepsilon}} \right) \cdot \varepsilon_{\text{Liq}} \cdot \nabla \varepsilon \right] +
$$
\n
$$
\left( C_1 \cdot \frac{\varepsilon}{\mu_t} \cdot G - C_2 \cdot \frac{\varepsilon^2}{k} \right) \cdot \varepsilon_{\text{Liq}} \qquad \qquad \text{Gl. 2.32}
$$

mit:  $C_1 = 1.44$ ;  $C_2 = 1.92$ ;  $\sigma_{\varepsilon} = 1.30$ ,

$$
G = \mu_t \cdot \nabla \vec{v}_{\text{Liq}} \tag{S. 2.33}
$$

$$
\mu_{t} = C_{\mu} \cdot \left(\frac{k^{2}}{\varepsilon}\right)
$$
 mit:  $C_{\mu} = 0.09$ .  
Gl. 2.34

Die Transportgleichungen für die turbulente kinetische Energie k und die turbulente Wirbeldissipation ε sind mit Gl. 2.34 über die turbulente Viskosität  $\mu_t$  gekoppelt.

Dieser Ansatz liefert gute Ergebnisse für homogene Strömungsregime, ist jedoch für heterogene Strömungsregime wie in Blasensäulen nur bedingt einsetzbar, da für das Modell nur eine Blasengrößenklasse mit kugelförmigen Blasen angenommen wird und die Turbulenzphänomene nicht ausreichend genau beschrieben werden. Der Hauptvorteil von CFD ist die Beschreibung des Strömungsfeldes im gesamten Reaktor incl. örtlicher Geschwindigkeitsdaten der beteiligten Phasen und örtlicher Gasgehalte. Da die Einflüsse der Wechselwirkungskräfte und der Turbulenz auf das Modell auch heute noch nicht vollständig geklärt sind, ist der CFD-Einsatz gerade zur Beschreibung von Systemen mit hohen Gasgehalten ungeeignet [Vial02].

Für eine dreiphasige Strömung schlagen Oey et al. [Oey01] zusätzlich zu den oben aufgeführten Modellvorstellungen für den Feststofftransport eine Massenbilanz nach Gl. 2.35 vor. Hierbei wird die Feststoffphasengeschwindigkeit als Summe der Flüssigkeitsphasen- ( $\rm{\vec{v}_{Liq}}$ ), der Schlupf- $(\vec{v}_{BS})$  und der Driftgeschwindigkeit ( $\vec{v}_{D}$ ) als Maß und in Form eines dispersiven Terms für die Turbulenz in der Flüssigkeitsphase berechnet.

$$
\frac{\partial \mathcal{E}_{Sol}}{\partial t} + \nabla \cdot \left( \mathcal{E}_{Sol} \cdot (\vec{v}_{Liq} + \vec{v}_{BS} + \vec{v}_{D}) \right) = 0
$$
 Gl. 2.35

#### **2.8.2 Dispersionsmodell**

Das Dispersionsmodell stellt einen formalen Ansatz zur Beschreibung eines von der idealen Kolbenströmung abweichenden Strömungsverhaltens dar und findet deshalb allgemein bei der Modellierung von nichtidealen Strömungen durch Rohre und Festbetten Anwendung. Wesentliches Kennzeichen des Dispersionsmodells ist der analog zum Diffusionskoeffizienten des zweiten Fickschen Gesetzes der molekularen Diffusion definierte Dispersionskoeffizient D<sub>eff</sub>. Je betrachteter Raumrichtung beschreibt genau ein Dispersionskoeffizient das Strömungs- und Vermischungsverhalten als Modellparameter.

Für den einfachen Fall der Konzentrationsverteilung  $c_{i,\text{Liq}}(x,t)$  der Komponente j in einem ausschließlich mit Flüssigkeit axial durchströmten Bereich (axiales Dispersionsmodell) lautet die grundlegenden Modellgleichung:

$$
\frac{\partial c_{j,Liq}}{\partial t} = D_{\text{eff},Liq} \cdot \frac{\partial^2 c_{j,Liq}}{\partial x^2} - v_{Liq} \cdot \frac{\partial c_{j,Liq}}{\partial x}
$$
GI. 2.36

oder auch in der häufig verwendeten dimensionslosen Formulierung:

$$
\frac{\partial C_{j, \text{Liq}}}{\partial \Theta} = \frac{1}{P e_{\text{Liq}}} \cdot \frac{\partial^2 C_{j, \text{Liq}}}{\partial X^2} - \frac{\partial C_{j, \text{Liq}}}{\partial X}
$$
 Gl. 2.37

mit den dimensionslosen Gruppen

$$
C_{j,Liq} \equiv \frac{C_{j,Liq}}{C_{j,Liq,\infty}} \; ; \; \Theta_{Liq} \equiv \frac{V_{Liq} \cdot t}{H_R} \; ; \; X \equiv \frac{x}{H_R} \text{ und } \text{Pe}_{Liq} \equiv \frac{V_{Liq} \cdot H_R}{D_{eff,Liq}} \; .
$$
 Gl. 2.38

Im Mehrphasensystem beschreiben phasenspezifische Dispersionskoeffizienten die Rückvermischung unabhängig voneinander. Die Dispersionskoeffizienten müssen dabei am realen Mehrphasensystem in Abhängigkeit von Betriebsparametern, geometrischen Daten und stofflichen Eigenschaften der Fluide bestimmt werden.

Bei der Anwendung des Dispersionsmodells auf Airlift-Schlaufenreaktoren und der Unterteilung desselben in die vier gekoppelten Reaktor- bzw. Apparatebereiche Aufströmer, Abströmer, Kopf und Boden kann das Dispersionsmodell durch die Definition bereichsabhängiger flächengemittelter Strömungsgeschwindigkeiten auf die mehrphasige Strömung im Reaktor übertragen werden. Mit der bereichsabhängig durchströmten Querschnittsfläche A $_{\rm k}$  gilt: s Dispersionsmode<br>chwindigkeiten a<br>sabhängig durch:<br> $v_{\text{Gas}}^{\text{ax}} = \frac{\dot{V}_{\text{Gas}}}{A_k \cdot \varepsilon_{\text{Gas}}};$ ell durch die Definition bereichsabhängiger flächengemit-<br>uf die mehrphasige Strömung im Reaktor übertragen wer-<br>trömten Querschnittsfläche A<sub>k</sub> gilt:<br> $v_{sol}^{ax} = \frac{\dot{V}_{sol}}{A_k \cdot \varepsilon_{sol}}$ . Gl. 2.39

$$
v_{\text{Liq}}^{\text{ax}} \equiv \frac{\dot{V}_{\text{Liq}}}{A_k \cdot \varepsilon_{\text{Liq}}} ; v_{\text{Gas}}^{\text{ax}} \equiv \frac{\dot{V}_{\text{Gas}}}{A_k \cdot \varepsilon_{\text{Gas}}} ; v_{\text{Sol}}^{\text{ax}} \equiv \frac{\dot{V}_{\text{Sol}}}{A_k \cdot \varepsilon_{\text{Sol}}}.
$$
 Gl. 2.39

Die instationäre Stoffbilanz einer Komponente j kann demnach durch die nachfolgend aufgeführten partiellen Differenzialgleichungen dargestellt werden:

$$
\epsilon_{\text{Liq}} \cdot \frac{\partial c_{j\text{Liq}}}{\partial t} = \epsilon_{\text{Liq}} \cdot D_{\text{eff,Liq}} \cdot \frac{\partial^2 c_{j\text{Liq}}}{\partial x^2} - u_{\text{Liq}} \cdot \frac{\partial c_{j\text{Liq}}}{\partial x} + \Gamma_{j\text{Liq}} \,,
$$
 Gl. 2.40

$$
\varepsilon_{\text{Gas}} \cdot \frac{\partial c_{j,\text{Gas}}}{\partial t} = \varepsilon_{\text{Gas}} \cdot D_{\text{eff,Gas}} \cdot \frac{\partial^2 c_{j,\text{Gas}}}{\partial x^2} - u_{\text{Gas}} \cdot \frac{\partial c_{j,\text{Gas}}}{\partial x} + \Gamma_{j,\text{Gas}} \,,
$$
 Gl. 2.41

$$
\varepsilon_{\text{Sol}} \cdot \frac{\partial c_{j,\text{Sol}}}{\partial t} = \varepsilon_{\text{Sol}} \cdot D_{\text{eff},\text{Sol}} \cdot \frac{\partial^2 c_{j,\text{Sol}}}{\partial x^2} - u_{\text{Sol}} \cdot \frac{\partial c_{j,\text{Sol}}}{\partial x} + \Gamma_{j,\text{Sol}}.
$$

Die Quellenterme  $\Gamma_{\text{ilja}}$ ,  $\Gamma_{\text{i,Gas}}$  und  $\Gamma_{\text{iSol}}$  bezeichnen die durch Stoffaustausch und chemische Reaktion in die jeweilige Phase ein- bzw. ausgetragenen volumenbezogenen Stoffmolenströme, durch die eine gegenseitige Kopplung der Bilanzen (Gl. 2.40-Gl. 2.42) gegeben ist.

#### **2.8.3 Zellennetzmodell mit Rückfluss**

Als ausgesprochen flexible Werkzeuge zur Modellierung von Fluidströmungen gelten Zellennetzmodelle (auch "Zellenmodelle").

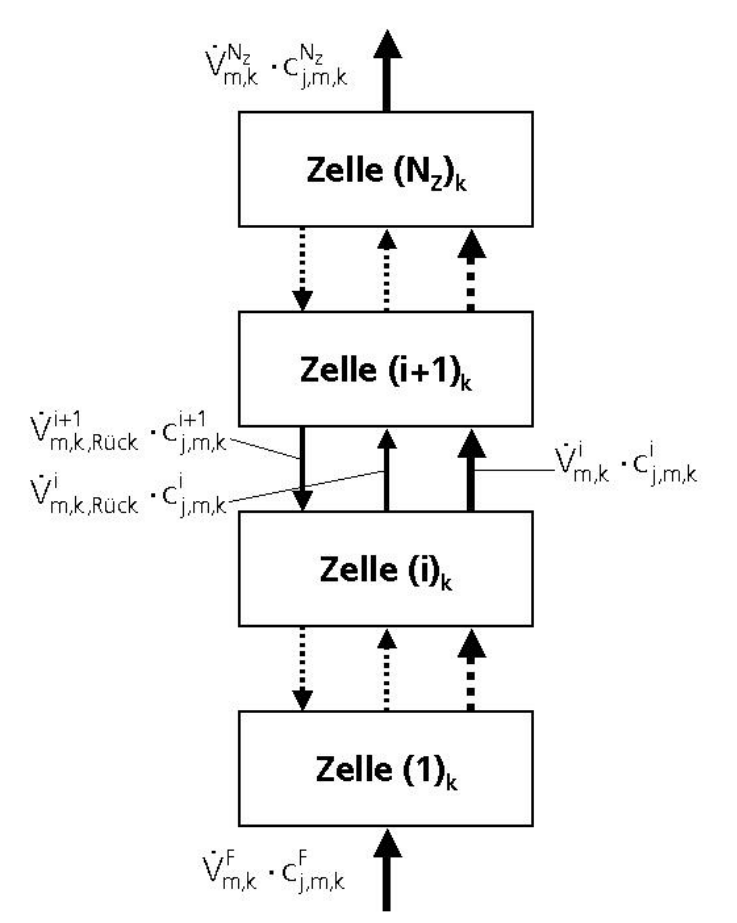

Bild 2.14: Stoffströme einer Phase m im Zellennetzmodell mit Rückfluss

Durch eine zumeist serielle Verschaltung von ideal rückvermischten Volumina, die miteinander in stofflicher und energetischer Wechselwirkung stehen, bilden Zellennetzmodelle die Fluidströmung des betrachteten Systems ab. Hierbei kann das System einen gesamten Apparat bzw. Reaktor oder auch einen speziellen Strömungsbereich darstellen. Die Art und Größe der Gesamtvermischung des Systems kann durch die Anzahl der ideal vermischten Einheiten  $N_z$ ("Zellen") sowie durch deren strömungstechnische Verschaltung gekennzeichnet werden. Die verschiedenen in der Literatur publizierten Zellennetzmodelle unterscheiden sich deshalb im Wesentlichen hinsichtlich der angenommenen Verschaltungsvarianten, wobei die Anzahl der Zellen N<sub>z</sub> sowie die zwischen den Zellen ausgetauschten Stoffströme V<sub>Rück</sub> als Modellparameter verwendet werden.

Im Gegensatz zum klassischen Zellennetzmodell, dem "Kaskadenmodell", welches einer in Hauptströmungsrichtung ideal verschalteten Rührkesselkaskade (siehe z.B. Levenspiel [Leve72]) entspricht, stellt das "Zellennetzmodell mit Rückfluss" eine Weiterentwicklung dar, bei dem zusätzlich zu den konvektiven Stoffströmen für jede Zelle ein Rückflussstrom  $\rm\,V_{Rück}$  (auch "Rücklaufstrom") definiert wird. Für einen beliebigen Strömungsbereich zeigt Bild 2.14 exemplarisch die Anordnung der angenommenen Stoffströme der Phase m bei einer Gesamtzellenanzahl N<sub>7</sub>. Bei Zugrundelegung eines die Flüssigkeits-, Gas- und Feststoffphase enthaltenden Systems

werden die N<sub>z</sub> verschalteten ideal durchmischten Rührkessel von den Volumenströmen  $\mathsf{V}_{\mathsf{Liq}}$  ,  $\dot{\mathsf{V}}_{\text{\tiny Gas}}$  und  $\dot{\mathsf{V}}_{\text{\tiny Sol}}$  durchströmt, wobei die zwischen den Zellen zirkulierenden Rückflussströme durch die in Gl. 2.43 definierten Rückflussverhältnisse beschrieben werden:

$$
\gamma_{\text{LiqRück}} \equiv \frac{\dot{V}_{\text{LiqRück}}}{\dot{V}_{\text{Liq}}} \,, \,\, \gamma_{\text{Gas,Rück}} \equiv \frac{\dot{V}_{\text{Gas,Rück}}}{\dot{V}_{\text{Gas}}} \,\, \text{und} \,\, \gamma_{\text{Sol,Rück}} \equiv \frac{\dot{V}_{\text{Sol,Rück}}}{\dot{V}_{\text{Sol}}} \,.
$$

Ein dreiphasig durchströmtes System auf Basis des Zellennetzmodells mit Rückfluss stellt demnach ein vierparametriges Modell dar, wobei die drei Rückflussverhältnisse γ<sub>Phase,Rück</sub> und die Zellenanzahl N<sub>z</sub> die Vermischungscharakteristik kennzeichnen. Die praktische Anwendung erfolgt in der Weise, dass die Modellparameter mit denen des kontinuierlichen Dispersionsmodell assoziiert werden [Stei92]:

$$
\gamma_{\text{Liq,Rück}} = f\left\{D_{\text{eff,Liq}}, N_{\text{Z}}\right\} \hspace{1mm}, \hspace{1mm} \gamma_{\text{Gas,Rück}} = f\left\{D_{\text{eff,Gas}}, N_{\text{Z}}\right\} \hspace{1mm} \text{und} \hspace{1mm} \gamma_{\text{Sol,Rück}} = f\left\{D_{\text{eff,Sol}}, N_{\text{Z}}\right\} \hspace{1mm}. \hspace{1cm} \text{Gl. 2.44}
$$

D.h., das betreffende Rückflussverhältnis kann bei frei wählbarer Zellenanzahl N<sub>z</sub> als Funktion des jeweiligen Dispersionskoeffizienten ermittelt werden. Hierdurch wird aus dem vierparametrigen ein dreiparametriges Modell, welches die durch das axiale Dispersionsmodell gekennzeichnete Rückvermischungscharakteristik approximiert. Die Rücklaufströme  $V_{\text{Lip-Rück}}$ ,  $V_{\text{Gas-Rück}}$  und

 $\dot{V}_{\text{Sol,Rück}}$  sind in diesem Fall keine physikalisch messbaren Größen, sondern nur in Verbindung mit der zugehörigen Zellenanzahl N<sub>z</sub> zu interpretieren. Die gewählte Zellenanzahl ist auf diese Weise lediglich für die Diskretisierung des Strömungsbereiches relevant und übt keinen Einfluss auf die Rückvermischungscharakteristik aus. Über einen Koeffizientenvergleich des Zellennetzmodells mit Rückfluss und des in infinitesimalen Differenzen entwickelten axialen Dispersionsmodells lassen sich, wie in Kapitel 2.8.4 gezeigt, die jeweiligen Modellparameter (Rückflussverhältnis und Dispersionskoeffizient bzw. Peclet-Zahl) zueinander in Beziehung setzen.

Von Vorteil ist der Einsatz des Zellennetzmodells mit Rückfluss auf Grund seiner Flexibilität gerade auch bei Apparaten mit seitlichen Zu- oder Abflüssen, wobei diese Zu- oder Abfuhrstellen jeweils speziellen Zellen zugeordnet werden. Durch die Rückflussströme wird die Abweichung von der idealen Kolbenströmung berücksichtigt. Die Beschreibung von Fluidströmungen liefert im stationären Fall in der Regel algebraische und im instationären Fall gewöhnliche Differenzialgleichungen, wodurch der mathematische Lösungsaufwand vergleichsweise gering ist.

#### **2.8.4 Äquivalenz von axialem Dispersionsmodell und Zellennetzmodell mit Rückfluss**

Die Ableitung von mathematischen Äquivalenzbeziehungen zwischen dem Zellennetzmodell mit Rückfluss und dem axialen Dispersionsmodell war Gegenstand zahlreicher Publikationen [Schl92]. Als Ergebnis der Betrachtungen lässt sich für die Phase m eines Mehrphasensystems als Überführungsgleichung für die Modellparameter des Zellennetzmodells mit Rückfluss und des axialen Dispersionsmodells folgende Beziehung ableiten:

ivalenz von axialem Dispersionsmodell und Zellennetzmodell mit Rückfluss

\n
$$
\gamma_{m,k,Rück} \equiv \frac{\dot{V}_{m,k,Rück}}{\dot{V}_{m,k}} = \frac{N_{Z,k}}{Pe_{m,k}} - \frac{1}{2} \text{ mit Pe}_{m,k} \equiv \frac{V_{m,k} \cdot H_k}{D_{eff,m,k}} = \frac{U_{m,k} \cdot H_k}{\epsilon_{m,k} \cdot D_{eff,m,k}}.
$$
\nGI. 2.45

Voraussetzung für die Anwendung dieser Beziehung ist eine konstante Fluidgeschwindigkeit sowie das Vorliegen äquidistanter Zellenhöhen über dem gesamten Berechnungsintervall. Die Bedingung einer konstanten Fluidgeschwindigkeit ist insbesondere für die Gasphasenströmung auf Grund von Stoffaustausch- und Expansionseffekten nicht immer gegeben [Stei92]. Schlüter [Schl92] gibt hierzu erweiterte Beziehungen für den Fall örtlich veränderlicher Fluidgeschwindigkeiten und nichtäquidistanter Zellenabstände an, auf die in diesem Zusammenhang nicht näher eingegangen wird.

Aus Gl. 2.45 ergibt sich bei konstanter Querschnittsfläche  $\mathsf{A}_{\mathsf{k}}$  des durchströmten Bereiches k und äquidistanter Zellenhöhe h<sub>z</sub> mit Gl. 2.46 ein Ausdruck für die Rückflussfluidgeschwindigkeit  ${\sf u}_{{\sf m},\sf k,R\ddot{u}ck}^{\sf i}$  der Phase m für eine bestimmte Zelle i: idistanter Zell<br><sub>Rück</sub> der Phas<br> $\gamma_{\rm mk,\,Rick}^{\rm i} \equiv \frac{\dot{V}_{\rm m,\,k}^{\rm i}}{\dot{V}_{\rm m,\,k}^{\rm i}}$ 

$$
\gamma_{m,k,Rück}^{i} \equiv \frac{\dot{V}_{m,k,Rück}^{i}}{\dot{V}_{m,k}^{i}} = \frac{u_{m,k,Rück}^{i} \cdot A_{k}}{u_{m,k}^{i} \cdot A_{k}} = \frac{N_{Z,k}}{Pe_{m,k}^{i}} - \frac{1}{2} = \frac{N_{Z,k}}{\frac{u_{m,k}^{i} \cdot N_{Z,k} \cdot h_{k}}{e_{m,k}^{i} \cdot D_{eff,m,k}^{i}} - \frac{1}{2}
$$
\n
$$
\Rightarrow u_{m,k,Rück}^{i} = \frac{\varepsilon_{m,k}^{i} \cdot D_{eff,m,k}^{i}}{h_{k}} - \frac{u_{m,k}^{i}}{2}
$$
\nmit: 
$$
h_{k} = \frac{H_{k}}{N_{Z,k}}
$$
.

\n(G1. 2.46)

Da das axiale Dispersionsmodell auf Grund seiner pragmatischen Struktur Grundlage zahlreicher fluiddynamischer Untersuchungen in der Vergangenheit war, wurden Dispersionskoeffizienten als zugehörige Modellparameter für verschiedene Strömungsformen mit charakteristischen Rückvermischungen dokumentiert [Grae99]. Durch die in Gl. 2.45 gezeigte Äquivalenz und Überführungsmöglichkeit der Modellparameter zwischen dem Zellennetzmodell mit Rückfluss und dem axialen Dispersionsmodell können diese experimentell ermittelten Dispersionskoeffizienten auch bei der flexibleren Zellennetz-Modellstruktur angewendet und genutzt werden. Das hiermit gegebene mathematische Instrumentarium erlaubt eine ausreichend genaue Approximation verschiedener fluiddynamischer Verhältnisse, wenn auch die Modellparameter N<sub>z</sub> und  $\gamma^\text{i}_\text{m,k,Rück}$  nicht durch eine physikalisch begründbare Theorie, sondern durch Analogiebetrachtungen in Verbindung mit einer anderen, empirisch formulierten Modellvorstellung ermittelt werden [Stei92].

# 3 Modellbildung

## **3.1 Auswahl einer geeigneten Modellierungsstrategie**

Eine Grundanforderung an das Modell bzw. an das zu entwickelnde Simulationsprogramm stellt die örtliche Diskretisierung des Apparateraums dar, so dass der örtliche Verlauf der Zustandsgrößen ermittelt werden kann. Daher kommen Modelle auf der Basis idealer Durchmischung und Black-Box-Modelle nicht weiter in Betracht.

Die Lösung der strömungsmechanischen Erhaltungsgleichungen (CFD-Modelle) erscheint zunächst vielversprechend zu sein, um ein vollständiges Apparatemodell zu entwickeln. Andererseits können Systeme einer Größe von mehreren hundert Metern per CFD noch nicht abgebildet werden. Zudem bestehen innerhalb der CFD-Modellstruktur Probleme, die notwendigen Modellkonstanten für den mehrphasigen Betrieb bereitzustellen und hohe Gasgehalte zu berücksichtigen (siehe auch Kapitel 2.8.1). Bis heute sind diese Konstanten nicht zugänglich, so dass die Parameter, die für den einphasigen Betrieb verwendet werden, auch in den komplexeren Fällen genutzt werden müssen. Die Validierung geschieht anschließend immer mit experimentellen Daten, die für diesen Einsatzzweck (Fördervorrichtung) nicht vorliegen. Ein weiteres Problem liegt in der mangelnden Transparenz dieser Modelle für den Anwender. Es ist ein hohes Maß an Erfahrung mit den speziellen Problemen der partiellen Differenzialgleichungen und der angebotenen Software erforderlich, um sinnvolle Ergebnisse zu erzielen. Dazu zählen:

- Generierung des Rechengitters,
- Setzen der Randbedingungen an Oberflächen und Wänden,
- Ermittlung konsistenter Startwerte,
- Interpretation der numerischen Ergebnisse.

Hinzu kommen Probleme durch die zur Verfügung stehenden mathematischen Lösungsverfahren. Im Fall eines vollständigen Apparatemodells sind unterschiedliche Differenzialgleichungstypen (hyperbolisch, parabolisch und elliptisch) zusammen mit algebraischen Gleichungen zu lösen. Dafür stehen zur Zeit keine effizienten Lösungsalgorithmen bereit [Bolt99]. Des Weiteren eignen sich CFD-Modelle nur bedingt für notwendige Scale-up-Betrachtungen, da hier nicht die Zellengröße sondern die Zellanzahl vergrößert werden muss, was die ohnehin hohe Rechenzeit zusätzlich ausweitet. Die Anwendung der CFD-Modellstruktur erscheint für dieses Projekt demnach nicht sinnvoll.

Ähnliche Überlegungen hinsichtlich der Lösbarkeit der resultierenden Gleichungssysteme gelten auch für das Dispersionsmodell. Daten für den erforderlichen Modellparameter "Dispersionskoeffizient" stehen nur bedingt zur Verfügung. Bei Anwendung mehrdimensionaler Dispersionsmodelle müsste sogar für jede betrachtete Raumrichtung ein Dispersionskoeffizient bereitgestellt werden.

Sowohl CFD- als auch Dispersionsmodelle benötigen zu ihrer Lösung Rechenzeiten im Stundenbis Tagesbereich. Dies ist für die geplante Anwendung nicht akzeptabel.

Mit Hilfe von Zellennetzmodellen können ein- und mehrphasig betriebene Systeme abgebildet werden [Bolt01], [Grae99], [Stei92], [Schl92]. Wie in Kapitel 2.8.3 beschrieben, besteht das Grundprinzip dieser effizienten Modellstruktur in der Identifizierung der charakteristischen Strömung und der darauf aufbauenden Verschaltung von ideal durchmischten Bilanzräumen ("Zellen"). Als Modellparameter müssen die Anzahl der Zellen und die austauschenden Massen- und Energieströme zwischen den einzelnen Zellen bestimmt werden. Ausgehend von der Verschaltung der Zellen können die Bilanzgleichungen für Masse und Energie in jeder Zelle vergleichsweise einfach gelöst werden, wenn die Phasengeschwindigkeiten und Phasenanteile bekannt sind. Hierzu sind u.U. zusätzliche Impulsbilanzen und/oder experimentelle Daten erforderlich. Da diese Modellstruktur sich aber auch hinsichtlich ihrer mathematischen Behandlung als vorteilhaft erwiesen hat (es stehen sehr effektive Algorithmen zur Lösung von DAE-Systemen zur Verfügung) wird diese Modellstruktur in dieser Arbeit angewendet. Im Folgenden wird die Struktur des Zellennetzmodells für die zu beschreibende Förderapparatur und die Abbildung des Strömungszustandes näher erläutert.

# **3.2 Modell des Mammut-Schlaufenreaktors**

Das komplexe technische System des in Kapitel 2.4 beschriebenen Mammut-Schlaufenreaktors muss mit einem Modell mit hoher Modelltiefe realistisch abgebildet werden, um aussagekräftige Bewertungsmöglichkeiten für den gesamten Förderprozess incl. An- und Abfahrvorgängen bereit zu stellen. Neben der Beschreibung der vorliegenden Strömungsverhältnisse der beteiligten Phasen durch fluiddynamische Teilmodelle erfordert die mathematische Formulierung vollständiger Apparatemodelle allgemein eine Kopplung von Masse-, Energie- und Impulsbilanzen für ein repräsentatives Volumenelement (Reaktor/Apparat oder Reaktor-/Apparateteilbereiche) bei Beachtung aller physikalischen, chemischen und evtl. biologischen Phänomene. Hierbei müssen thermodynamische und je nach System reaktionskinetische Verhältnisse, das Stoffsystem, Geometriegrößen, Betriebsbedingungen, Rand- und Anfangsbedingungen etc. detailliert eingehen.

In der Förderapparatur können chemische und biologische Phänomene ausgeschlossen bzw. vernachlässigt werden, da einerseits in einem Naturgas-Meerwasser-System kaum chemische Reaktionen zu erwarten sind und andererseits evtl. biologische Reaktionen mit dem freigesetzten Naturgas zu langsam ablaufen, um nennenswerten Einfluss auf den Förderprozess zu haben. Modelltechnisch zu beachten sind jedoch die wichtigsten zu behandelnden physikalischen Phänomene:

- Fluiddynamik,
- Thermodynamik,
- Hydratkinetik (Auflösungs- bzw. Bildungskinetik),
- Stoffübergang,
- Wärmeübergang.

Die fluiddynamische Betrachtung muss die Ein-, Zwei- und Dreiphasenströmung im Gesamtsystem abbilden. Insbesondere die Vorgänge bei der Blasenbewegung (Blasengröße, Gasgehalt, steigende Strömungsgeschwindigkeit) müssen ebenso wie der im Allgemeinen große Einfluss geometrischer Größen in Airlift-Schlaufenreaktoren auf das fluiddynamische Verhalten in die Simulation der Destabilisierungsvorrichtung berücksichtigt werden.

Zur Modellierung der thermischen Gashydratdestabilisierung muss die komplexe Thermodynamik der Gashydrate eine fundierte Betrachtung erfahren. Der Einfluss von Lagerstätteneigenschaften wie Sedimentbeschaffenheit, Porosität, Hydratgehalt etc. auf die Destabilisierungsvorgänge ist essenziell. Da beim Förderprozess u.U. auch feste Hydratpartikeln aus der Lagerstätte über den Apparat bis in den Kopfbereich transportiert werden, darf auch hier die Auflösungsbzw. Bildungskinetik der Gashydrate nicht vernachlässigt werden.

Mögliche Auswirkungen des Stofftransports zwischen den beteiligten Phasen, z.B. Absorption des freigesetzten Gases in der Flüssigkeitsphase, müssen in das Modell einbezogen werden. Genau so wie der Stofftransport ist auch der Wärmeübergang zwischen den beiden Rohrabschnitten (Auf- und Abströmer), zwischen Rohrabschnitten und umgebendem Meerwasser, dem Kopfbereich und der Umgebungsluft und zwischen erwärmtem Wasser und dem Lagerstättenmaterial entscheidend bei der Beurteilung der technischen Machbarkeit des Verfahrens und im Hinblick auf Wärmeverluste zur Abschätzung wirtschaftlicher Arbeitsbedingungen.

Das Simulationswerkzeug soll auch Aussagen zur Prozesssicherheit und zum Risikomanagement, d.h. der Evaluation sicherer Arbeitsbedingungen auch in Bezug auf das Klimapotenzial der Gashydrate und Lagerstättenstabilität, ermöglichen.

In Bild 3.1 sind vereinfacht die entsprechenden Wechselwirkungsmechanismen skizziert, die das vollständige, mathematische Apparatemodell zur Erfüllung der Arbeitsziele enthalten muss. Das gesamte (dynamische) Verhalten basiert auf der Fluiddynamik, d.h. den Phasengeschwindigkeiten und -anteilen sowie den daraus resultierenden Konzentrationsfeldern. Die Wechselwirkungen der Fluiddynamik mit den physikalisch-chemischen Transportprozessen und anderen Größen sind nur beispielhaft skizziert, die tatsächliche Fülle der Kopplungen und Einflussfaktoren ist erheblich weitreichender und vielschichtiger. Kursiv gedruckte Anmerkungen zeigen ein (eigenständiges) Teilprogramm des Apparatesimulationsprogramms "HYDRATSCHLAUFE" an.

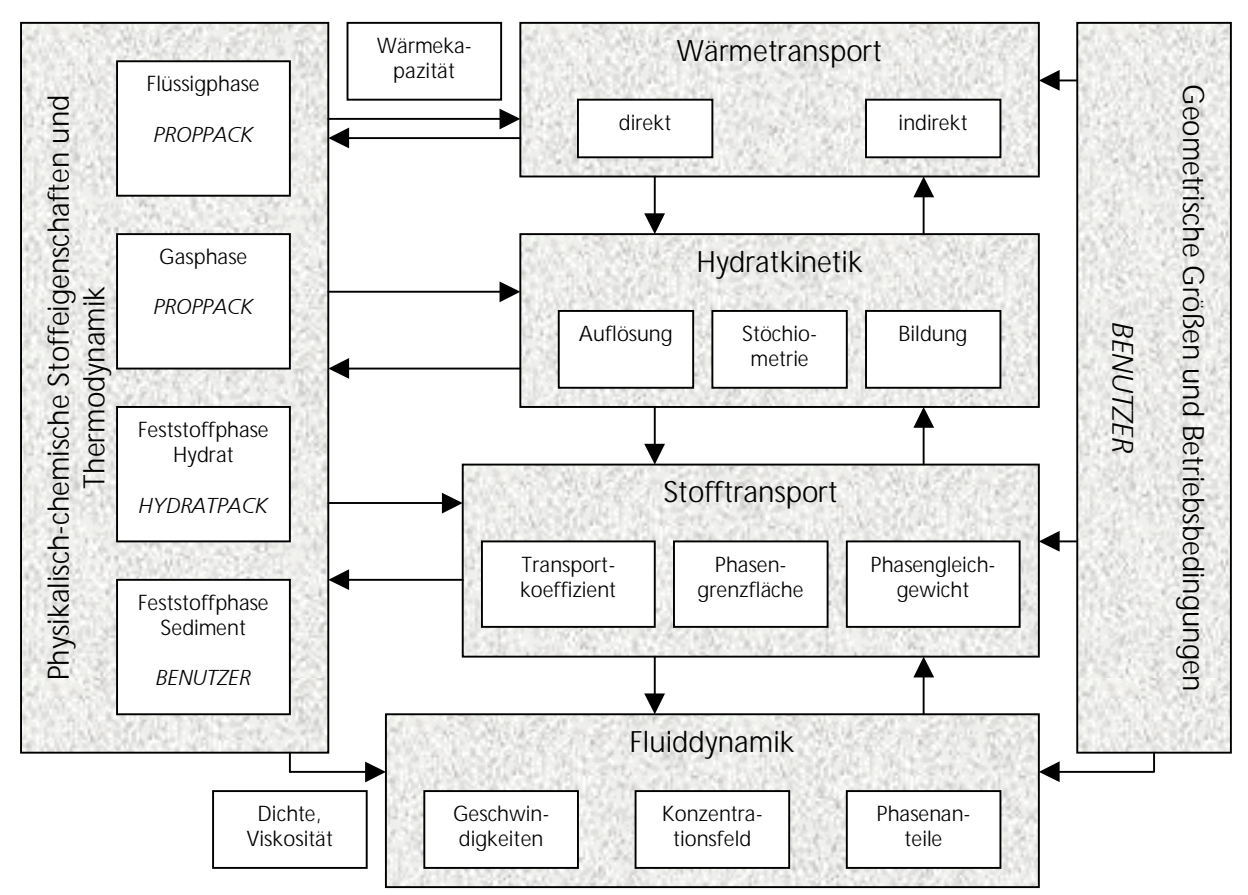

Bild 3.1: Wechselwirkungen zwischen den physikalisch-chemischen Transportprozessen und der Fluiddy-<br>namik im Gesamtsystem ("HYDRATSCHLAUFE")

#### **3.3 Komponenten des Apparatemodells**

#### **3.3.1 Fluiddynamisches Mehrbereichszellennetzmodell mit Rückfluss**

#### **3.3.1.1 Einteilung des Gesamtsystems in geeignete Bilanzräume**

Die entwickelte Modellstruktur beruht auf Grund der unterschiedlichen Strömungsregime und physikalischen Phänomene in einzelnen Reaktor-/Apparateabschnitten zunächst auf der Aufteilung des Apparates in vier makroskopische Bereiche:

- 1. Aufströmer,
- 2. Abströmer,
- 3. Kopfbereich,
- 4. Bodenbereich.

Diese vier einzeln modellierten Baugruppen werden in ein Netzwerk von  $N_{Zk}$  bereichsabhängigen, ideal durchmischten Zellen aufgeteilt. Die Verknüpfung der Zellen basiert dabei auf dem strömungsmechanischen Zustand. Bild 3.2 zeigt vereinfachend und schematisch die vier gekoppelten Apparatebereiche des verwendeten Mehrbereichszellennetzmodells.

In Bild 3.3 wird schematisch die Verknüpfung der Zellen durch das Bilanzzellensystem vorgestellt. Die vertikalen, gestrichelten Pfeile repräsentieren die Haupt- bzw. Primärströmung, die vertikalen, gepunkteten Doppelpfeile die Überlagerungs- bzw. Rückflussströme als Maß für die Abweichung von der idealen Kolbenströmung und die horizontalen Pfeile die Transferströme

über eine Phasengrenzfläche hinweg. Zusätzlich zu den genannten drei Strömungsarten können noch Feed- und Entnahmeströme sowie Ströme durch (chemische) Reaktionen, berücksichtigt werden, die jedoch hier der Übersichtlichkeit halber nicht aufgeführt sind.

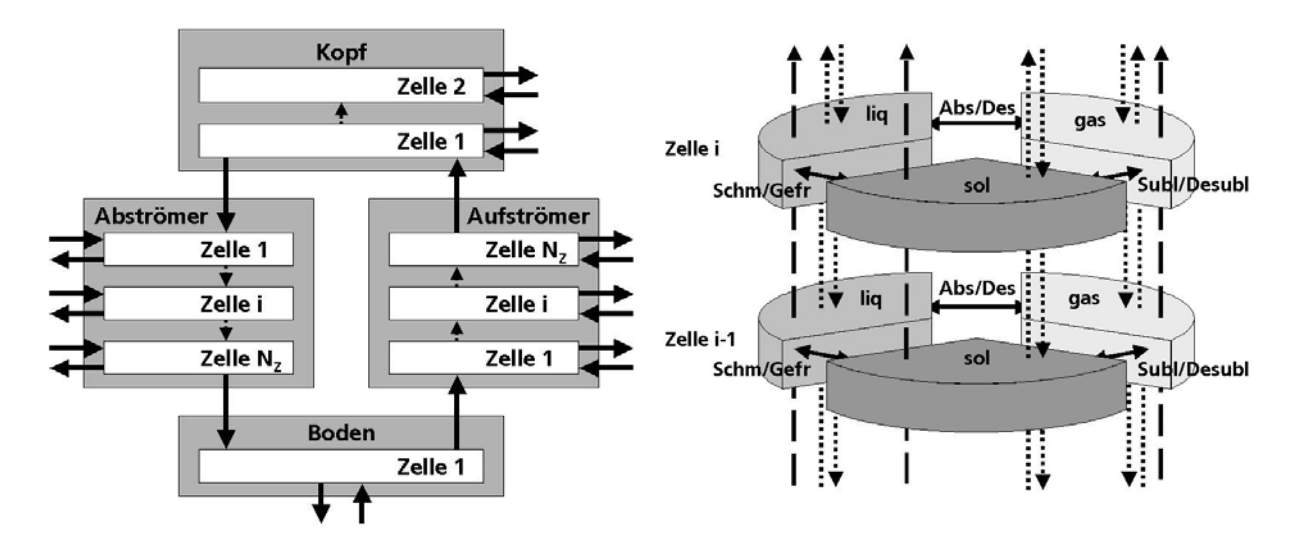

Bild 3.2: Schematische Darstellung des verwendeten Bild 3.3: Schematische Darstellung des Bilanzzellen-Mehrbereichszellennetzmodells systems

Die Bilanzierung der Apparatebereiche erfolgt zellenweise und beinhaltet die makroskopischen Komponenten- (Massen-), Energie- und Impulsbilanzen. Im Anhang C dieser Arbeit sind exemplarisch die resultierenden differenziellen, nichtlinearen und algebraischen Bilanzgleichungen aufgeführt. Auf eine Ableitung der Bilanzgleichungen wird an dieser Stelle verzichtet, eine Herleitung hierfür findet sich z.B. bei Steiff [Stei92] und Deerberg [Deer96]. Die Bilanzgleichungen werden durch algebraische (Approximations-) Gleichungen ergänzt und es ergibt sich ein differenziell-algebraisches-Gleichungssystem. Die Lösung dieses DAE-Systems erfolgt in Abhängigkeit von betrachteter Phasen- und Komponentenanzahl mit dem numerischen Löser LIMEX99 (siehe Kapitel 3.4). Die Simulation liefert somit u.a. Druck-, Konzentrations-, Temperatur- und Geschwindigkeitsprofile für den gesamten Förderapparat.

# **3.3.1.2Modellannahmen**

Die Modellierung des Systems erfolgt in Anlehnung an Überlegungen von Grän-Heedfeld zu Airlift-Schlaufenreaktoren [Grae99] und beruht zusätzlich auf den folgenden Annahmen:

- 1. Der betrachtete Apparatebereich wird von den entsprechenden Phasen im Gleichstrom durchströmt.
- 2. Die Apparatebereiche k werden in  $N_{Zk}$  Zellen diskretisiert, die grundsätzlich alle drei Phasen als quasi-kontinuierliche Phasen, getrennt durch eine Phasengrenzfläche, enthalten können. Die Aufteilung des Zellvolumens auf die beinhaltenden Phasen erfolgt entsprechend der volumenspezifischen Phasenanteile. Die Nummerierung der Zellen eines Bereiches erfolgt aufsteigend in Strömungsrichtung. Die Zellenanzahl der vier Bereiche unterliegt folgenden Beschränkungen:

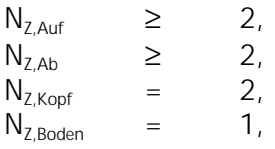

Auf Grund der geringeren geometrischen Ausdehnung des Boden- bzw. Kopfbereiches im Vergleich zu der des Auf- und Abströmbereiches kann hier eine geringere Zellendiskretisierung vorgenommen werden. Die zweite und gleichzeitig letzte Zelle des Kopfbereiches stellt eine Besonderheit dar, da hier nur die Gasphase zugelassen ist. Diese Vorgabe kann durch einen angenommenen Flüssigkeitsüberlauf sichergestellt werden. Die maximale Zellenanzahl für Auf- und Abströmer und somit die höchstmögliche Diskretisierung und Genauigkeit ergibt sich u.a. aus der Leistungsfähigkeit des vorhandenen PC´s und den internen Vorgaben des zum Einsatz kommenden numerischen Lösers.

- 3. Die Höhe der einzelnen Auf- und Abströmerzellen ist gleich, es grenzen demnach immer exakt je eine Zelle dieser Bereiche horizontal aneinander.
- 4. Die einzelnen Zellen sind ideal durchmischt, es treten in ihnen keine Gradienten auf.
- 5. Zwischen vertikal benachbarten Zellen werden entsprechend der Modellvorstellung des Zellennetzmodells mit Rückfluss für alle beteiligten Phasen separat Rückflussvolumenströme postuliert, die die dispersive Rückvermischung im Strömungsbereich auf Grund turbulenter Bewegungen repräsentieren und ein Maß für Abweichung von der idealen Kolbenströmung darstellen. Bereichsübergreifende Rückflussströme sind nicht zulässig. Die Rückflussverhältnisse für die beteiligten Phasen sind lokal definiert, d.h. sie basieren auf den lokalen Volumenströmen in einer Zelle:

$$
\gamma_{\text{Gas,k}}^i = \frac{\dot{V}_{\text{Gas,Rück,k}}^i}{\dot{V}_{\text{Gas,k}}^i}; \qquad \gamma_{\text{Liq,k}}^i = \frac{\dot{V}_{\text{Liq,Rück,k}}^i}{\dot{V}_{\text{Liq,k}}^i}; \qquad \gamma_{\text{Sol,k}}^i = \frac{\dot{V}_{\text{Sol,Rück,k}}^i}{\dot{V}_{\text{Sol,k}}^i}
$$
 Gl. 3.1

- 6. Zur Unterstützung der treibenden Dichtedifferenz im System und zur Aufrechterhaltung des Kreislaufprozesses ist die zusätzliche Zufuhr von Feststoff in den Abströmbereich und von Gas in den Aufströmbereich an mehreren axialen Positionen bzw. Zellen eines Strömungsbereichs möglich, sofern der Strömungsbereich durch die gewählte Zellenanzahl ausreichend diskretisiert ist. Die Zu- und Abfuhr von Flüssigkeit zur Regulierung des Reaktorfüllstandes ist in der ersten Kopfzelle zugelassen, genau wie die Abfuhr von Feststoff. Die Abfuhr der Gasphase als Produktentnahme erfolgt ausschließlich in der letzten, d.h. zweiten, Kopfzelle.
- 7. Dosier- und Entnahmestellen stören das Strömungsfeld der quasi-kontinuierlichen Phasen nicht.
- 8. Die Heizenergiezufuhr kann in jeder Abströmer-Zelle stattfinden.
- 9. Das Apparatemodell enthält ein Wärmetransportmodell, das auch das Wärmeträgermedium und somit sämtliche relevanten Wärmetransportwiderstände berücksichtigt.
- 10. Die Apparateumgebung Meerwasser/Permafrost bzw. Meeresboden/Sediment für die Bereiche Auf- und Abströmer wird ebenfalls als Zellennetz angesehen, die zugehörige Höhe dieser Umgebungszellen entspricht der von Auf- und Abströmer. Die Zellenanzahl des Umgebungsbereiches ist hier gleichzusetzen mit der des Außenrohres, wobei die Nummerierung der Zellenanzahl der Apparateumgebung Meerwasser/Permafrost bzw. Meeresboden/Sediment wie die des Abströmers von oben (Wasser-/Permafrostoberfläche) nach unten (Meeresboden/Sediment) erfolgt. Den Kopfbereich umgibt die Zone Umgebungsluft und den Bodenbereich die Zone Meeresboden/Sediment. Die Behälterwandungen werden bzgl. Werkstoffeigenschaften, Wanddicke etc. in das Modell integriert, da somit eine detaillierte wärmetechnische Betrachtung in Bezug auf die Umgebung (Luft, Meerwasser, Meeresboden/Sediment) möglich wird. Der Einfluss der Behälterwandungen auf die Wärmezu- oder abfuhr kann z.B. für die vorliegenden hohen Betriebsdrücke mit entsprechend hohen Wanddicken signifikant werden. Die Diskretisierung der Wände und Umgebungsbereiche wird also so vorgenommen, dass eine eindeutige Zuordnung zum Zellennetzwerk im Apparateinnern möglich ist. Die Temperatur in einer Umgebungszelle wird als konstant angesehen.
- 11. Das System soll dynamisch/instationär betrachtet werden. Es werden folglich zeitliche Veränderungen der Zustandsgrößen beachtet.
- 12. Die Berechnung fluiddynamischer, stoff- und wärmetransportspezifischer, thermodynamischer sowie bildungs- und zerfallskinetischer Parameter und die Berechnung physikalischer Stoffdaten erfolgt lokal für jede Zelle in Abhängigkeit des berechneten lokalen Systemzu-

stands und der berechneten Fluidgeschwindigkeiten. Die Berechnung stofflicher und energetischer Quellen und Senken erfolgt mit gesondert beschriebenen Modellkomponenten.

- 13. Die betrachteten Stofftransportvorgänge dienen *nicht* der Verknüpfung unterschiedlicher Zellen, da jede einzelne Zelle prinzipiell alle Phasen enthält und somit Stofftransport immer *innerhalb einer* Zelle stattfindet. Eine Ausnahme bilden hier nur die Zellen, die unter- und oberhalb der freien Flüssigkeitsoberfläche liegen (Apparatekopf). Zwischen diesen beiden Zellen wird zusätzlich Stofftransport über die Oberfläche zugelassen.
- 14. Chemische und biologische Stoffumwandlungen treten im betrachteten System nicht auf.
- 15. Die strömungsmechanischen Vorgänge sind deutlich schneller als die physikalischchemischen Transportprozesse.
- 16. Als wichtigste Stoffkomponenten sind auf Basis von Lagerstättenbetrachtungen folgende Verbindungen berücksichtigt: Wasser (H<sub>2</sub>O), Methan (CH<sub>4</sub>), Ethan (C<sub>2</sub>H<sub>6</sub>), Propan (C<sub>3</sub>H<sub>8</sub>), n-Butan (n-C<sub>4</sub>H<sub>10</sub>), iso-Butan (iso-C<sub>4</sub>H<sub>10</sub>), Stickstoff (N<sub>2</sub>), Kohlendioxid (CO<sub>2</sub>), Schwefelwasserstoff  $(H_2S)$ , Sediment und Hydrat.

#### **3.3.2 Stofftransportmodell**

Für die Beschreibung der Stoffübertragung von der Gas- in die Flüssigkeitsphase bzw. umgekehrt wird auf die in vielen Lehrbüchern, z.B. [Deck85], [Baer92] etc., angewendete Zweifilmtheorie zurückgegriffen. Die Zweifilmtheorie weist im Vergleich zu anderen Theorien, z.B. Penetrationstheorie oder Grenzflächenerneuerungstheorie eine hohe Anschaulichkeit auf.

Nach der Zweifilmtheorie befinden sich an der Grenzfläche zwischen flüssiger und gasförmiger Phase sogenannte Übergangsfilme der Dicke  $\delta_{\text{Lia}}$  und  $\delta_{\text{Gas}}$  auf jeder Seite der Phasengrenze. In

diesen Filmen treten Diffusionsvorgänge auf, auf Grund derer Moleküle aus dem sogenannten Kern der jeweiligen Phase an die Phasengrenzfläche heran diffundieren. Es wird angenommen, dass der Kern der Flüssigkeits- bzw. Gasphase so stark durchmischt ist, dass hier keine Konzentrationsunterschiede aufzufinden sind. Der Antrieb dieses Transportes ist das Bestreben der Stoffe, sich durch Diffusion gleichmäßig im zur Verfügung stehenden Raum zu verteilen.

Bestimmt man im Rahmen eines Mehrbereichszellennetzmodells die Transportgleichung für die immt man im Rahmen eines Mehrbereichszellenne<br>len Stoffströme in Abhängigkeit der Bereichs- bzw<br> $\dot{N}_{j,k}^i = \dot{N}_{j,Gas,k}^i = A_k \cdot h_k^i \cdot \beta_{j,Gas,k}^i \cdot a_{Gas/Liq,k}^i \cdot (c_{j,Gas,k}^i - c^*)$ 

lokalen Stoffströme in Abhängigkeit der Bereichs- bzw. Zellengeometrie, so ergibt sich:

\n
$$
\dot{N}_{j,k}^{i} = \dot{N}_{j,Gas,k}^{i} = A_{k} \cdot h_{k}^{i} \cdot \beta_{j,Gas,k}^{i} \cdot a_{Gas/Liq,k}^{i} \cdot (c_{j,Gas,k}^{i} - c_{j,Gas,k}^{*i})
$$
\n
$$
\Leftrightarrow \dot{N}_{j,k}^{i} = \dot{N}_{j,Liq,k}^{i} = A_{k} \cdot h_{k}^{i} \cdot \beta_{j,Liq,k}^{i} \cdot a_{Gas/Liq,k}^{i} \cdot (c_{j,Liq,k}^{*i} - c_{j,Liq,k}^{i}).
$$
\nGI. 3.2

An der Phasengrenze selbst herrscht immer Gleichgewicht. Das Verhältnis der auf der Gas- und auf der Flüssigkeitsseite der Phasengrenze vorliegenden Konzentrationen c $^{\ast}{}_{\rm j,Gas,k}^{\rm i}$  und c $^{\ast}{}_{\rm j,Liq,k}^{\rm i}$  der Komponente j wird über den Verteilungskoeffizienten beschrieben:

$$
\kappa_{j,k}^{i} \equiv \frac{c^{*j}j_{,Liq,k}}{c^{*j}j_{,Gas,k}}.
$$
 Gl. 3.3

Um die Berechnung des Stofftransportstromes aus der Kernkonzentration der Komponente j in der Gas- und Flüssigkeitsphase zu ermöglichen, werden diesbezüglich für die Gleichgewichtskonzentrationen die fiktiven Größen c\*\*İj,Gas,k und c\*\*İj,Liq,k nach Gl. 3.4 eingeführt:

$$
c^{**i}_{j,\text{Liq},k} \equiv \kappa^i_{j,k} \cdot c^i_{j,\text{Gas},k} \text{ bzw. } c^{**i}_{j,\text{Gas},k} \equiv \frac{c^i_{j,\text{Liq},k}}{\kappa^i_{j,k}}.
$$
 Gl. 3.4

Die Bezeichnung der fiktiven Gleichgewichtskonzentration mit Doppelstern kennzeichnet somit eine auf die Kernphasenkonzentration in der anderen Phase bezogene Gleichgewichtskonzentration. Oft ist der Stofftransportwiderstand auf einer Seite der Phasengrenzfläche vernachlässigbar gering, so dass hier kein Konzentrationsgradient vorliegt und der Gesamtwiderstand überwiegend auf der anderen Seite der Phasengrenzfläche zu suchen ist. Die Phasengrenzkonzentration auf der Seite mit vernachlässigbarem Stofftransportwiderstand ist dann gleich der zugehörigen Kernkonzentration der entsprechenden Phase.

Da die Gleichgewichtskonzentrationen an der Phasengrenzfläche im Allgemeinen nicht bekannt sind, werden die Stofftransportgleichungen aus Gl. 3.2 in der Praxis unter Berücksichtigung von die Gleichgewichtskonzentrationen an der Phaseng<br>, werden die Stofftransportgleichungen aus Gl. 3.2<br>3.4 mit Hilfe von Stoffdurchgangskoeffizienten forr<br> $\dot{N}_{j,k}^i = \dot{N}_{j,Gas,k}^i = A_k \cdot h_k^i \cdot k_{j,Gas,k}^i \cdot a_{Gas/Liq,k}^i \cdot (c_{j,Gas,k}^i - c$ 

Gl. 3.4 mit Hilfe von Stoffdurchgangskoeffizienten formuliert:  
\n
$$
\dot{N}_{j,k}^i = \dot{N}_{j,Gas,k}^i = A_k \cdot h_k^i \cdot k_{j,Gas,k}^i \cdot a_{Gas/Liq,k}^i \cdot (c_{j,Gas,k}^i - c^{**}_{j,Gas,k})
$$
\nGl. 3.5  
\n⇒ 
$$
\dot{N}_{j,k}^i = \dot{N}_{j,Liq,k}^i = A_k \cdot h_k^i \cdot k_{j,Liq,k}^i \cdot a_{Gas/Liq,k}^i \cdot (c^{**}_{j,Liq,k} - c_{j,Liq,k}^i).
$$

Aus Gl. 3.2 bis Gl. 3.5 ergeben sich die Stoffdurchgangskoeffizienten zu:

$$
\frac{1}{k_{j,Gas,k}^i} = \frac{1}{\beta_{j,Gas,k}^i} + \frac{1}{\kappa_{j,k}^i \cdot \beta_{j,Liq,k}^i} \text{ bzw. } \frac{1}{k_{j,Liq,k}^i} = \frac{1}{\beta_{j,Liq,k}^i} + \frac{\kappa_{j,k}^i}{\beta_{j,Gas,k}^i}.
$$
 Gl. 3.6

Welcher der beiden in Gl. 3.5 angegebenen Stoffdurchgangskoeffizienten bei der Beschreibung des Stofftransportvorgangs zugrunde zu legen ist, der auf die Flüssigkeitsphase bezogene Koeffizient k $_{j,\textrm{Liq},k}^i$  oder der auf die Gasphase bezogene Koeffizient k $_{j,\textrm{Gas},k}^i$ , ist irrelevant. Eine Entscheidung hierüber kann sich an den Größenordnungen der beteiligten Stofftransportwiderstände orientieren, die für viele technische Prozesse sehr unterschiedlich sein können, so dass der kleinere Widerstand oftmals vernachlässigt werden kann.

Bei Verdampfungsvorgängen ist mit relevanten gasseitigen Stofftransportwiderständen zu rechnen, wobei auf der flüssigen Seite der Stoffübergangswiderstand in guter Näherung vernachlässigt werden kann: wobei auf der flüssigen Seite der Stoffübergangswiderstand in guter Näherung vernachläs-<br>werden kann:<br> $\dot{N}_{j,Verd/Kond,k}^{i} = A_k \cdot h_k^{i} \cdot \beta_{j,Gas,k}^{i} \cdot a_{Gas/Liq,k}^{i} \cdot \left(c_{j,Gas,k}^{i} - \frac{c_{j,Liq,k}^{i}}{i}\right).$  Gl. 3.7

$$
\dot{N}_{j,Verd/Kond,k}^{i} = A_{k} \cdot h_{k}^{i} \cdot \beta_{j,Gas,k}^{i} \cdot a_{Gas/Liq,k}^{i} \cdot \left( c_{j,Gas,k}^{i} - \frac{c_{j,Liq,k}^{i}}{\kappa_{j,Verd/Kond,k}^{i}} \right).
$$
 Gl. 3.7

Bei rein physikalischen Ab- und Desorptionsvorgängen hingegen liegt der bestimmende Stofftransportwiderstand in der Regel im flüssigkeitsseitigen Grenzfilm. Zur Beschreibung des Stofftransports ist in diesem Fall die Angabe des Stoffübergangskoeffizienten  $\boldsymbol{\beta}^{\text{i}}_{\text{j,Liq},k}$  ausreichend: rein physikalischen Ab- und Desorptionsvorgängen hingegen liegt der bestimmende Stoff-<br>sportwiderstand in der Regel im flüssigkeitsseitigen Grenzfilm. Zur Beschreibung des Stoff-<br>sports ist in diesem Fall die Angabe des S

$$
\dot{N}_{j,Abs/Des,k}^i = A_k \cdot h_k^i \cdot \beta_{j,Liq,k}^i \cdot a_{Gas/Liq,k}^i \cdot \left(\kappa_{j,Abs/Des,k}^i \cdot c_{j,Gas,k}^i - c_{j,Liq,k}^i\right).
$$
 Gl. 3.8

Zur Bestimmung des Verteilungskoeffizienten  $\kappa_{ik}^{i}$  ist die Lage des thermodynamischen Gleichgewichts der Fugazitäten der Komponente j in der Gas- und Flüssigkeitsphase nach den Berechnungsmethoden der Mischphasenthermodynamik zu ermitteln, worauf in diesem Zusammenhang nicht näher eingegangen werden soll (siehe z.B. [Grae99], [Stei92], Schlu92]). Über den Verteilungskoeffizienten  $\kappa_{ik}^i$  lässt sich sowohl die physikalische Ab- und Desorption als auch die

Verdampfung und Kondensation der Komponente j beschreiben. Unter der Annahme einer idealen Gas- und Flüssigkeitsphase gilt für den Verteilungskoeffizienten bei Ab- und Desorptionsvorgängen:

$$
\kappa_{j,Abs/Des,k}^{i} = \frac{\rho_{Liq,k}^{i} \cdot \overline{R} \cdot T_k^{i}}{\widetilde{M}_{Liq,k}^{i}} \cdot \frac{1}{He_{j,k}^{i}}.
$$
 Gl. 3.9

Unter der Annahme idealer Mischphasen gilt für Verdampfungs- und Kondensationsvorgänge:

$$
\kappa^i_{j,Verd/Kond,k} = \frac{\rho^i_{Liq,k} \cdot \widetilde{R} \cdot T^i_k}{\widetilde{M}^i_{Liq,k}} \cdot \frac{1}{\rho^i_{j,Satt,k}}.
$$
 Gl. 3.10

Für das Stofftransportmodell ist neben der Kenntnis der Stoffübergangskoeffizienten des thermodynamischen Gleichgewichts auch die volumenspezifische Phasengrenzfläche a $_{\sf Gas/Liq,k}^{\sf i}$  von Bedeutung, die unter der Annahme kugelförmiger Blasen z.B. mit dem Sauterdurchmesser  $d_{Bk}^{i}$ nach Gl. 3.11 bestimmt werden kann. Hierbei wird vereinfachend davon ausgegangen, dass gemeinsamen Grenzflächen mit weiteren Phasen nicht existieren. (In Anhang B ist eine Auswahl an Methoden zur Bestimmung der volumenspezifischen Phasengrenzfläche zwischen der Gasund der Flüssigkeitsphase aufgeführt.)

$$
a_{\text{Gas/Liq},k}^{i} = \frac{6 \cdot \varepsilon_{\text{Gas},k}^{i}}{d_{\text{B},k}^{i}}
$$
 Gl. 3.11

Für die Berechnung nach Gl. 3.11 müssen die experimentell zu bestimmenden fluiddynamischen Parameter Sauterdurchmesser und volumenspezifischer Gasgehalt bekannt sein. Implementierte Methoden (Approximationsgleichungen) auf Basis experimenteller Untersuchungen zur Bestimmung dieser Größen finden sich in Anhang B. Die experimentell getrennte Ermittlung der volumenspezifischen Phasengrenzfläche und des Stoffübergangskoeffizienten ist sehr schwierig, weshalb experimentelle Ergebnisse hierzu in der Literatur zumeist in Form des Produktes  $\beta_{i,Liq} \cdot a_{Gas/Liq}$  veröffentlicht werden.

#### **3.3.3 Wärmetransportmodell**

Die im Mammut-Schlaufenreaktor ablaufenden physikalischen, chemischen und thermodynamischen Prozesse sind mit Wärmetönungen verbunden. Grundsätzlich kann dabei unterschieden werden zwischen der direkten Wärmeübertragung, die den direkten Kontakt der dispersen mit der kontinuierlichen Phase voraussetzt, und der indirekten Wärmeübertragung, bei der der Wärmestrom durch eine Wand geführt wird.

Die direkte Wärmeübertragung ist bei Ab- und Desorptions-, Verdampfungs- und Kondensationsvorgängen sowie im betrachteten System insbesondere bei Sublimations- und Desublimationsvorgängen von Bedeutung. Die Wärmeübertragungsraten sind bei diesen Mechanismen an die Änderung der intensiven Zustandsgrößen Druck und Temperatur sowie die über die Phasengrenzfläche transportierten Stoffströme gekoppelt. Für Ab- und Desorptionsvorgänge ergibt sich der Wärmestrom zu: xhderung der intensiven Zustandsgrößen Druck und Temperatur sowie die über die Friasen-<br>zfläche transportierten Stoffströme gekoppelt. Für Ab- und Desorptionsvorgänge ergibt sich<br>Wärmestrom zu:<br> $\dot{Q}^i_{\text{Abs}/\text{Des},k} = \sum_{i}$ 

$$
\dot{Q}_{\text{Abs}/\text{Des},k}^{i} = \sum_{j=1}^{N_j} \dot{N}_{j,\text{Abs}/\text{Des},k}^{i} \cdot \Delta \tilde{h}_{j,\text{Abs}/\text{Des},k}^{i}
$$
 Gl. 3.12

für Verdampfungs- und Kondensationsvorgänge zu:

$$
\begin{aligned}\n&\text{Verdampfungs- und Kondensation's vorgänge zu:} \\
&\dot{Q}_{\text{Verd/Kond,k}}^i &= \sum_{j=1}^{N_j} \dot{N}_{j, \text{Verd/Kond,k}}^i \cdot \Delta \tilde{h}_{j, \text{Verd/Kond,k}}^i\n\end{aligned}
$$

und für Sublimations- und Desublimationsvorgänge zu:

For Sublimations- and Desublimationsvorgänge zu:

\n
$$
\dot{Q}_{sub/Desubl,k}^{i} = \sum_{j=1}^{N_{j}} \dot{N}_{j,sub/Desubl,k}^{i} \cdot \Delta \tilde{h}_{j,sub/Desubl,k}^{i}.
$$
\nGI. 3.14

Die Phasenumwandlungsenergien ergeben sich zu:

$$
\Delta \widetilde{h}_{j, Abs/Des,k}^i = \left( \widetilde{\widetilde{h}}_{j, Gas,k}^i \left\{ T_k^i \right\} - \widetilde{\widetilde{h}}_{j, Lig,k}^i \left\{ T_k^i \right\} \right)_{Abs/Des},
$$
\nGl. 3.15

$$
\Delta \widetilde{h}_{j,Verd/Kond,k}^{i} = \left( \widetilde{\widetilde{h}}_{j,Liq,k}^{i} \left\{ T_{k}^{i} \right\} - \widetilde{\widetilde{h}}_{j,Gas,k}^{i} \left\{ T_{k}^{i} \right\} \right)_{Verd/Kond},
$$
 Gl. 3.16

$$
\Delta \widetilde{h}_{j,\text{Subl/Desubl},k}^{i} = \left( \widetilde{\widetilde{h}}_{j,\text{Gas},k}^{i} \left\{ T_{k}^{i} \right\} - \widetilde{\widetilde{h}}_{j,\text{Sol},k}^{i} \left\{ T_{k}^{i} \right\} \right)_{\text{Subl/Desubl}}.
$$
 Gl. 3.17

Verhalten sich die Phasen wie ideale Mischphasen, werden in Gl. 3.15-Gl. 3.17 anstatt der partiellen molaren Enthalpien die molaren Enthalpien der reinen Komponente j verwendet, die Phasenumwandlungsenergien können dann entsprechenden Tabellenwerken entnommen werden.

Die für das Förderapparatsystem bedeutende indirekte Wärmeübertragung wird analog zur Stoffübertragung beschrieben, wobei die Summe der Wärmeströme über alle in dem betrachteten Volumenelement (Zelle) vorhandenen Wärmeübertragungsflächen den Gesamtwärmestrom nach Gl. 3.18 bilden: ruberträgung beschrieben, wober die summe der Warmeströme dber alle in dem beträchte-<br>Volumenelement (Zelle) vorhandenen Wärmeüberträgungsflächen den Gesamtwärmestrom<br>1 Gl. 3.18 bilden:<br> $\dot{Q}_{\text{WAT},k}^i = A_k \cdot h_k^i \cdot \sum_{k}^{N_w$ 

$$
\dot{Q}_{\text{WAT},k}^{i} = A_{k} \cdot h_{k}^{i} \cdot \sum_{W=1}^{N_{W}} a_{\text{WAT},k,W}^{i} \cdot k_{\text{WAT},k,W}^{i} \cdot (T_{k}^{i} - T_{k,W}^{i}).
$$
 Gl. 3.18

Der Wärmedurchgangskoeffizient  $k_{\text{WATk},W}^{\dagger}$  stellt eine charakteristische Größe dar und muss als apparatespezifischer Parameter bestimmt werden. Das Wärmetransportmodell soll jedoch auch die lagerstättenabhängigen Umgebungsbedingungen erfassen, weshalb um den Apparatebereich ein zusätzliches "Umgebungszellennetzwerk" mit definierten Eigenschaften gelegt wird. Hierdurch ist die Aufprägung eines äußeren Temperaturfeldes modellierbar, welches beispielsweise für eine Permafrostlagerstätte realitätsnah auch Temperaturen unter 0°C aufweisen kann. Es ist somit eine simultane Modellierung eines Umgebungszellennetzwerkes und die Beschreibung der auftretenden Wärmetransportwiderstände in Form eines Wärmedurchgangskoeffizienten notwendig. Die Berechnung dieser Phänomene ist ausführlich im VDI-Wärmeatlas [VDI97] dokumentiert. Bei der Berechnung des Wärmedurchgangskoeffizienten ist der Wärmeübergang vom innen strömenden Medium an die Innenseite der Wärmeübertragungsfläche, die Wärmeleitung in der Trennwand, der Wärmeübergang von der Außenseite der Wärmeübertragungsfläche an das außen strömende Medium und die Geometrie der Wärmeübertragungsfläche zu berücksichtigen.

Für den Mammut-Schlaufenreaktor muss die indirekte Wärmeübertragung zwischen den Apparatebereichen Innenrohr und Ringspalt, Ringspalt und Umgebungsmedium (Meerwasser oder Permafrost) und Kopfbereich und Umgebungsluft bestimmt werden, um einerseits den Wärmeaustausch zwischen den einzelnen Bereichen und andererseits den Wärmeaustausch (i.d.R. Wärmeverlust) mit der Umgebung abbilden zu können. Hierzu sind u.a. die Berechnungsvorschriften nach Ga1-9 (Wärmeübertragung bei der Strömung durch Rohre), Gb1-10 (Wärmeübertragung im konzentrischen Ringspalt und im ebenen Spalt) und Gf1-4 (Wärmeübertragung bei Querströmung um einzelne Rohre, Drähte und Profilzylinder) des VDI-Wärmeatlasses [VDI97] implementiert. Für den Wärmefluss zwischen Auf- und Abströmer gilt: rtragung im konzentrischen Ringspalt und im ebenen Spalt) und Gf1-4 (Wärmeübertragung<br>Querströmung um einzelne Rohre, Drähte und Profilzylinder) des VDI-Wärmeatlasses [VDI97]<br>|ementiert. Für den Wärmefluss zwischen Auf-

$$
\dot{q}_{\text{WAT,Auf}\to\text{Ab}}^{i} = k_{\text{WAT,Auf}\to\text{Ab}}^{i} \cdot \left( T_{\text{Ab}}^{i} - T_{\text{Auf}}^{(N_{z,\text{Aut}}-i)+1} \right).
$$
 Gl. 3.19

Die weiteren im System auftretenden Wärmeflüsse werden analog berechnet.

#### **3.3.4 Thermodynamisches Modell**

Die Berechnung von Gashydrat-Gleichgewichtszuständen ist prinzipiell für verschiedene Anwendungen von Bedeutung. Neben der Notwendigkeit einer detaillierten Vorhersage der möglichen Hydratbildung beispielsweise in Gaspipelines oder Gasspeicherstationen, ist eine Anwendung der Gashydratbildungstechnologie in den Bereichen Gaskonfektionierung und Gastrennung sowie Transport von Gasressourcen in Hydratform denkbar. Selbst bei der Auslegung von (Meerwasser-) Entsalzungs- und Wasseraufbereitungsanlagen, Erdgasspeicherungsprozessen, die auf Basis der Gashydratbildung arbeiten, ist die simulative Bereitstellung der entsprechenden Gleichgewichtsdaten unerlässlich. Des Weiteren ist die exakte Beschreibung der Gashydrat-Gleichgewichtszustände als Maß für die Gashydratbildungs- und -stabilitätsbedingungen insbesondere bei einer möglichen Erschließung der massiven Gashydratlagerstätten in Permafrost und ozeanischen Vorkommen von großer Bedeutung, weshalb die Thematik im Rahmen dieser Arbeit intensiv verfolgt wurde.

Ziel bei der thermodynamischen Modellierung ist die Bereitstellung eines Berechnungswerkzeuges, dass den Anforderungen der beschriebenen Einsatzmöglichkeiten mit einer hohen Genauigkeit entspricht und mit überschaubarem Aufwand für spezielle Einsatzzwecke angepasst werden kann. In der Literatur finden sich Ergebnisse verschiedener Berechnungsprogramme für die

Ermittlung von Gashydratbildungsgleichgewichten, z.B. [Sloa98], [Nixd96]. Das von Sloan [Sloa98] entwickelte Programm CSMHYD ist frei zugänglich, jedoch durch Art und Anwendungsmöglichkeiten nur eingeschränkt nutzbar. Die Bereitstellung eines autonomen thermodynamischen Berechnungsmoduls, welches Simulationsergebnisse mit hoher Genauigkeit für differenzierte, übergeordnete Einsatzzwecke liefert und mit einer freien Schnittstelle ausgestattet ist, ist für diese Arbeit notwendig. Das in diesem Zusammenhang entwickelte Simulationswerkzeug "HYDRATPACK" basiert auf den in Kapitel 2.5 erläuterten thermodynamischen Grundlagen und ermöglicht bezogen auf die nach dem Mammut-Pumpen-Prinzip arbeitende Förderapparatur die komponentenabhängige Abbildung und Vorausberechnung der Lagerstättenverhältnisse und evtl. Bildungsbedingungen im Mammut-Schlaufenreaktor selbst (Vorhersage von Plug-Zonen zur Reduktion der Verstopfungsgefahr).

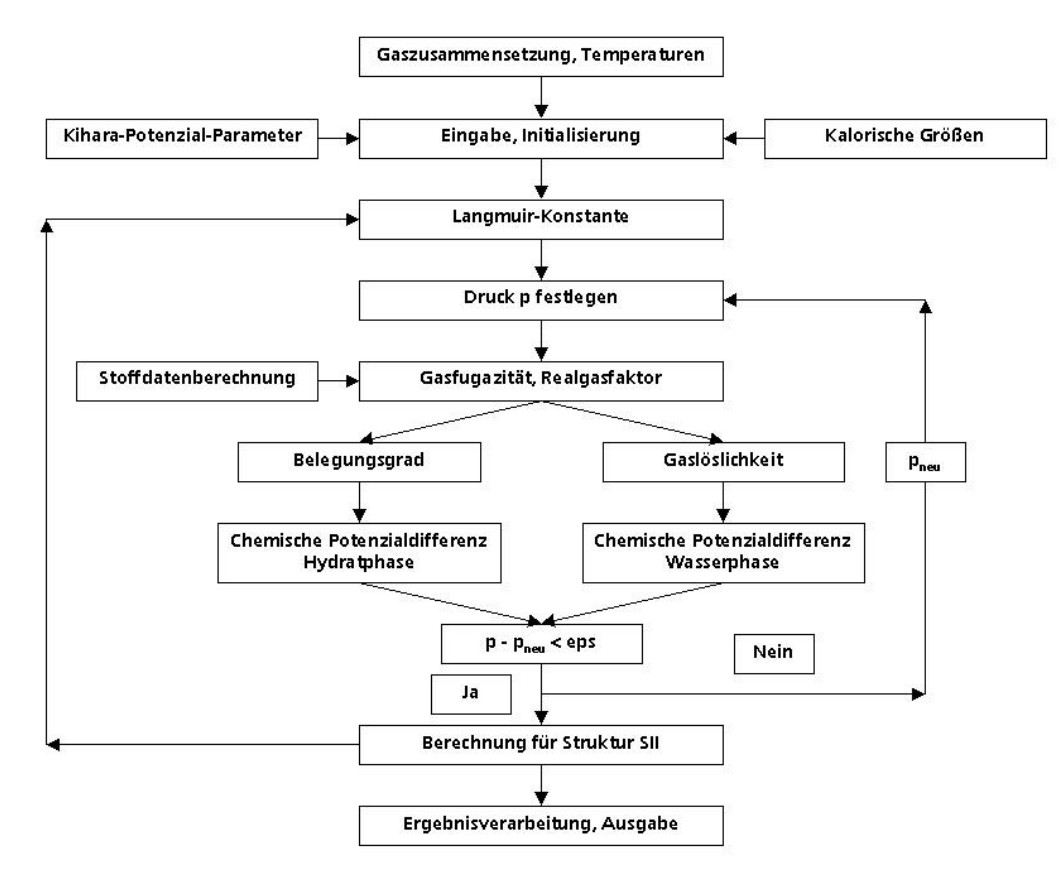

Bild 3.4: Berechnungsalgorithmus des thermodynamischen Teilprogramms HYDRATPACK

Bild 3.4 zeigt den dem thermodynamischen Teilprogramm zugrunde liegenden Berechnungsalgorithmus. Zunächst erfolgt über die Berücksichtigung der zugehörigen (Lagerstätten-) Gaszusammensetzung und der lokalen Systemtemperatur eine Definition der Arbeitsbedingungen. Nach der Initialisierung liest das thermodynamisch Teilmodul kalorische Konstanten und abhängig von der Berechnungsart für die Langmuir Konstante entweder die Kihara-Parameter oder Approximationskonstanten aus entsprechenden Unterroutinen aus. Die temperaturabhängige Langmuir Konstante wird nun berechnet, woraufhin ein erster Startwert für die Druckiteration festgelegt wird. Aus der Stoffdatenberechnung erhält man u.a. die Fugazitäten der beteiligten Komponenten, womit einerseits über den Hohlraumbelegungsgrad die chemische Potenzialdifferenz für Wasser in der Hydratphase und andererseits über die Gaslöslichkeit die chemische

Potenzialdifferenz für Wasser in der Wasserphase berechnet wird. Der Druck wird nun so lange iteriert, bis die Werte für die chemischen Potenzialdifferenzen gleich sind. Der Iterationsabbruch wird dabei durch den User-Parameter eps als Maß für die Iterationsgenauigkeit bestimmt. Ist dies bei der Berechnung für das Hydrat der Struktur I erfolgt, so wird die gleiche Berechnung für Hydrat der Struktur II durchgeführt. Von beiden Strukturen ist der jeweils niedrigere Druck der Hydratgleichgewichtsdruck, weil dieser einem niedrigeren Energieniveau entspricht. Die Lösungen für verschiedene Punkte der Hydratgleichgewichtskurve können entsprechend ausgegeben werden.

# **3.3.5 Hydratkinetisches Modell**

Das hydratkinetische Modell beruht auf den in Kapitel 2.6 formulierten kinetischen Grundlagen, weshalb an dieser Stelle nur kurz darauf eingegangen werden soll. Die Kinetik der Gashydratbildung bzw. -zersetzung spielt modellbedingt primär im Apparateinnern eine Rolle. Beim Einstellen der Hydratbildungsbedingungen in einem Volumenelement, einer Zelle, des Reaktorraumes kann es zur lokalen Hydratformation kommen. Wird feststoffförmiges Hydrat aus der Lagerstätte in den Reaktor eingetragen, so setzt auf dem Weg der Hydratpartikel durch das Doppelrohr in den Apparatekopf auf Grund der sich ändernden Druck- und Temperaturverhältnisse die Hydratauflösung ein. Die diese Vorgänge beschreibenden Kinetiken werden in Kapitel 2.6 behandelt.

Der Vollständigkeit halber sei an dieser Stelle erwähnt, dass der Stofftransport  $\dot{N}^i_{i,Subl/Desubl,k}$  für die Sublimationsvorgänge im Reaktor analog zum Blasensieden ("nucleate boiling") auf dem grundlegenden Kamath-Holder-Angert-Destabilisierungsmodell [Kama84], [Kama87b] aus Gl. 2.26 und für die Desublimationsvorgänge auf dem Englezos-Bishnoi-Modell [Engl87a], [Engl87b] aus Gl. 2.24 beruht.

# **3.3.6 Hydratdestabilisierungsmodell für die Lagerstätte**

Die detaillierte Beschreibung der vielschichtigen Vorgänge im Lagerstättenbereich unter Berücksichtigung der exakten geologischen Verhältnisse und Einflussgrößen war nicht Aufgabe dieser Arbeit und stellt in Komplexität und Umfang ein eigenständiges Forschungsprojekt dar. Dennoch ist zur realitätsnahen Simulation des Abbauverfahrens unter verfahrenstechnischen Gesichtspunkten die Integration eines Teilmodells zur Hydratdestabilisierung unter lagerstättenähnlichen Bedingungen unerlässlich. Diese grundlegende Aufgabe wird in einem ersten Schritt mit Hilfe einer vereinfachten stationären Energiebilanz gelöst. In weiteren Entwicklungsschritten kann durch den modularen Aufbau des Simulationswerkzeuges ein geologisch fundiertes, detailliertes Lagerstättenmodell integriert werden, welches insbesondere für den Energieverlustterm präzisierte Formulierungen umfassen sollte.

Der Gesamtenergieeintrag in die Lagerstätte erfolgt durch das in den Bodenbereich eintretende erwärmte Fluid, also im Wesentlichen durch die hinabgeförderte Flüssigkeitsphase.

Nach Bild 3.5 und Gl. 3.20 bzw. Gl. 3.21 besteht das Modell für eine Lagerstätte selbst aus X Vol-% Sediment, woraus sich der volumetrische Phasenanteil  $\varepsilon_{\text{Sediment}}$  ableitet, und aus (100-X) Vol-% Hydrat mit dem volumetrischen Phasenanteil  $\varepsilon_{\text{Hvdrat}}$ . In Summe ergeben die beiden Phasenanteile den Wert Eins.

$$
\varepsilon_{\text{Sediment}} = \frac{V_{\text{Sediment}}}{V_{\text{Sediment}} + V_{\text{Hydrat}}} = \frac{V_{\text{Sediment}}}{V_{\text{Ges}}} = \frac{X}{100}
$$
 Gl. 3.20

$$
\varepsilon_{\text{Hydrat}} = \frac{V_{\text{Hydrat}}}{V_{\text{Sediment}} + V_{\text{Hydrat}}} = \frac{V_{\text{Hydrat}}}{V_{\text{Ge}}}\n= \frac{100 - X}{100}
$$
 Gl. 3.21

Es wird demnach ein exemplarisches Volumenelement der Lagerstätte bestehend aus den Komponenten Hydrat und Sediment betrachtet, wobei eine Auswahl der wichtigsten Stoffdaten für die Komponenten der Feststoffphase in Tabelle 3.1 aufgeführt wird. Die Komponentenliste ist erweiterbar. Im Wesentlichen gehen bei der Berechnung die Stoffdaten Dichte, Wärmekapazität, Molgewicht und für Hydrat die Dissoziationsenthalpie ein. Die Daten der Komponente "Sediment" beruhen auf Stoffdaten für Quarzsand.

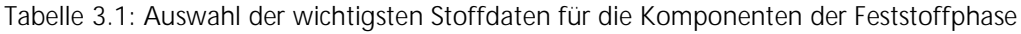

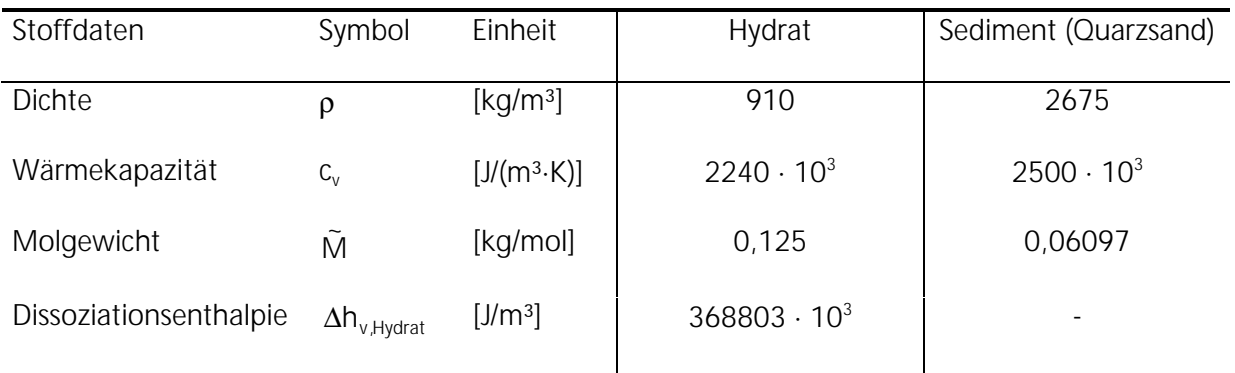

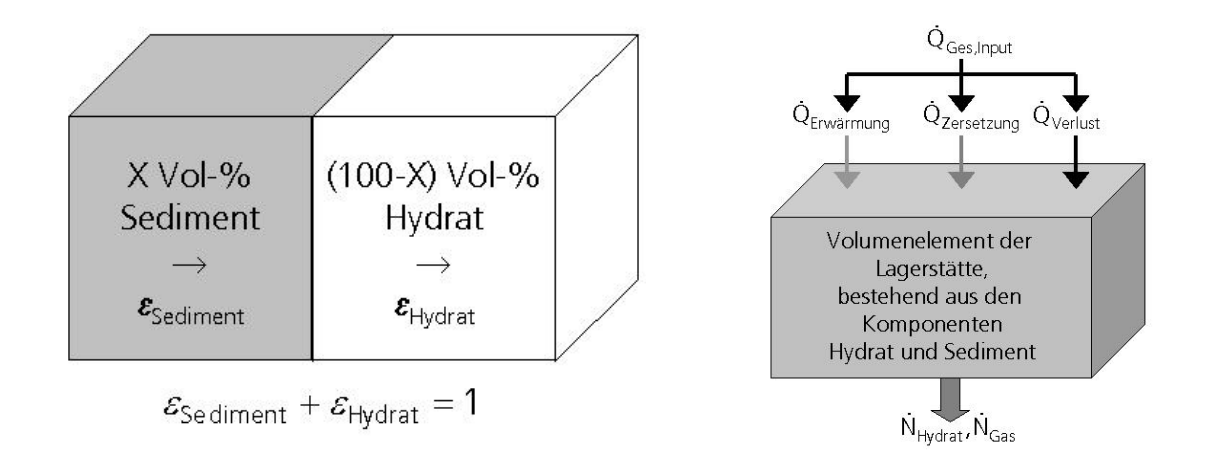

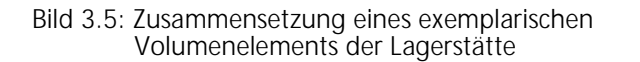

Bild 3.6: Exemplarisches Volumenelement der Lagerstätte

Nach Bild 3.6 wird ein Teil der in die Lagerstätte eingebrachten Energie zur Erwärmung des Bodenbereiches auf Zersetzungstemperatur benötigt, ein weiterer Teil zur endothermen Destabilisierung des Hydrats. Zudem muss der Energieverlust in der Lagerstätte berücksichtigt werden. Es ergibt sich somit die vereinfachte stationäre Energiebilanz nach Gl. 3.22:

$$
\dot{Q}_{\text{Ges,Input}} = \dot{M}_{\text{Ges,Ab}}^{N_{Z,Ab}} \cdot c_{p,\text{Ges,Ab}}^{N_{Z,Ab}} \cdot \left(T_{Ab}^{N_{Z,Ab}} - T_{\text{Lagerstätte}}\right)
$$
\n
$$
= \dot{Q}_{\text{Erwärmung}} + \dot{Q}_{\text{Zersetzung}} + \dot{Q}_{\text{Verlust}}
$$
\nGl. 3.22

Der Energiestrom zur Erwärmung der Lagerstätte von der ursprünglichen Umgebungs- bis auf<br>die Hydratzersetzungstemperatur berechnet sich unter Berücksichtigung der Komponenten Hydrat und Sediment nach Gl. 3.23:<br> $\dot{Q} = (\dot{V$ die Hydratzersetzungstemperatur berechnet sich unter Berücksichtigung der Komponenten Hydrat und Sediment nach Gl. 3.23:

$$
\dot{Q}_{Erw\ddot{a}rmung} = (\dot{V}_{Sediment} \cdot c_{v,Sediment} + \dot{V}_{Hydrat} \cdot c_{v,Hydrat}) \cdot (T_{Zersetzung} - T_{Lagerstate})
$$
\n
$$
= \left( \dot{V}_{Hydrat} \cdot \left( \frac{1}{\epsilon_{Hydrat}} - 1 \right) \cdot c_{v,Sediment} + \dot{V}_{Hydrat} \cdot c_{v,Hydrat} \right) \cdot (T_{Zersetzung} - T_{Lagerstate}).
$$
\n
$$
= \dot{V}_{Hydrat} \cdot \left( \left( \frac{1}{\epsilon_{Hydrat}} - 1 \right) \cdot c_{v,Sediment} + c_{v,Hydrat} \right) \cdot (T_{Zersetzung} - T_{Lagerstate})
$$
\n
$$
= \dot{V}_{Hydrat} \cdot \left( \left( \frac{1}{\epsilon_{Hydrat}} - 1 \right) \cdot c_{v,Sediment} + c_{v,Hydrat} \right) \cdot (T_{Zersetzung} - T_{Lagerstate})
$$

Die zur endothermen Zersetzung des Hydrats benötigte Energie berechnet sich mit Gl. 3.24, wobei V<sub>Hydrat</sub> dem zersetzten Hydratvolumenstrom entspricht: zur endothermen Zersetzung des Hydrats benötigte Energie berechnet sich mit Gl. 3.24,<br>
bei V<sub>Hydrat</sub> dem zersetzten Hydratvolumenstrom entspricht:<br>
Ö<sub>Zersetzung</sub> = V<sub>Hydrat</sub> · Δh<sub>v,Hydrat</sub> .

$$
\dot{Q}_{\text{Zersetzung}} = \dot{V}_{\text{Hydrat}} \cdot \Delta h_{\nu, \text{Hydrat}} \,. \tag{G. 3.24}
$$

Die Energieverlust in der Lagerstätte wird in diesem grundlegenden Modell nach Gl. 3.25 stark vereinfacht als prozentualer Anteil des Gesamtenergieinputs (siehe Gl. 3.22) berücksichtigt. Ist<br>
f = 1, ist demnach keine Gasgewinnung möglich, da die gesamte in die Lagerstätte eingetrage-<br>
ne Energie als Energieverlust f = 1, ist demnach keine Gasgewinnung möglich, da die gesamte in die Lagerstätte eingetragene Energie als Energieverlust angesehen wird.

$$
\dot{Q}_{\text{Verlust}} = f \cdot \dot{Q}_{\text{Ges,Input}} \text{ mit: } 0 \le f < 1
$$
\n
$$
\dot{Q}_{\text{Verlust}} = f \cdot \dot{Q}_{\text{Ges,Input}} \text{ mit: } 0 \le f < 1
$$

Durch Einsetzen von Gl. 3.23-Gl. 3.25 in Gl. 3.22 und Umformung ergibt sich mit Gl. 3.26 ein Ausdruck für den zersetzten Hydratvolumenstrom:

$$
\dot{V}_{Hydrat} = \frac{\dot{Q}_{Ges,Input} \cdot (1-f)}{\Delta h_{v,Hydrat} + \left(\left(\frac{1}{\epsilon_{Hydrat}}-1\right) \cdot c_{v,Sediment} + c_{v,Hydrat}\right) \cdot \left(T_{Zersetzung} - T_{Lagerstatic}\right)}.
$$
 Gl. 3.26

Hiermit berechnet sich der zersetzte Hydratmolmengenstrom zu:

$$
\mathbf{W}_{\text{Hydrat}} + \left( \left( \epsilon_{\text{Hydrat}} \right)^2 \mathbf{v} \cdot \text{Sediment} + \mathbf{v} \cdot \mathbf{y} \cdot \text{Hydrat} \right) \text{ 'Lagerstitute' }
$$
\n
$$
\text{C1. } \mathbf{W}_{\text{Hydrat}} = \frac{\rho_{\text{Hydrat}} \cdot \dot{V}_{\text{Hydrat}}}{\tilde{M}_{\text{Hydrat}}} = \dot{N}_{\text{Gas}}.
$$

Wie aus den allgemeinen Gashydratbetrachtungen (siehe auch Kapitel 2) hervorgeht, sind Hydrat- und freigesetzter Gasmolmengenstrom gleich, weil pro Mol Gashydrat ein Mol Gas gebunden ist.

Aus Gl. 3.27 folgt schließlich für den aus der Lagerstätte freigesetzten Produktgasvolumenstrom:

finding an den numerischen Gleichungslöser LIMEX99

\n\n
$$
\dot{V}_{\text{Gas, Lagerstatic}} = \frac{\dot{N}_{\text{Gas}} \cdot \tilde{M}_{\text{Gas}}}{\rho_{\text{Gas, Lagerstitute}}} \text{ bzw. } \dot{M}_{\text{Gas}} = \rho_{\text{Gas, Lagerstitute}} \cdot \dot{V}_{\text{Gas, Lagerstitute}} \text{ Gl. 3.28}
$$
\n

### **3.4 Anbindung an den numerischen Gleichungslöser LIMEX99**

Differenziell-algebraische Gleichungssysteme enthalten Differenzialgleichungen (DGL´n) als Be- $\frac{1}{2}$ stimmungsgleichungen der Funktionen  $\vec{y}(t)$ , in der neben  $\vec{y}$  $\bar{y}$  auch Ableitungen von  $\bar{y}$  auftreten ( y′ ). Bei der hier betrachteten Aufgabenstellung handelt es sich um ein System, das gewöhnliche DGL´n, d.h. Differenzialgleichungen, in denen nur Ableitungen nach einer Variablen (hier der Zeit t) vorkommen, enthält. Das erstellte Simulationswerkzeug nutzt den numerischen Löser LIMEX99 als Integrator zur Lösung linear-impliziter (DAE-)Systeme der Form:

$$
\underline{\mathbf{B}}(\mathbf{t}, \overline{\mathbf{y}}) \cdot \overline{\mathbf{y}}'(\mathbf{t}) = \overline{\mathbf{f}}(\mathbf{t}, \overline{\mathbf{y}}); \ \overline{\mathbf{y}}_0 = \overline{\mathbf{y}}(\mathbf{t}_0)
$$
GI. 3.29

Hierbei ist B eine (n,n)-Matrix des Ranges kleiner oder gleich n, wobei das System unbestimmt ist, wenn der Rang < n ist. Die Größe des Systems wird dabei mit n als der Anzahl der Gleichungen dargestellt.

Das DAE-System wird mittels einer Schnittstelle aufbereitet, sortiert und an den numerischen Gleichungslöser angebunden. Der LIMEX99-Löser wird häufig und erfolgreich für Anwendungen mit verfahrenstechnischem Hintergrund genutzt, z.B. bei der mehrphasigen Berechnung von Rührkesselreaktoren. Zur Lösung des DAE-Systems sind Startwerte, Start- und Endzeitpunkt etc. notwendig. Bei vollständiger Systemauslastung beträgt die maximal zu berechnende Variablenanzahl pro Zelle 27 und setzt sich im Lösungsvektor wie in Tabelle 3.2 aufgeführt zusammen.

| Index im Lösungsvektor | Zielvariable                                                   |                  |  |
|------------------------|----------------------------------------------------------------|------------------|--|
| $1-9$                  | Stoffmengen der Flüssigkeitsphasenkomponenten                  |                  |  |
|                        | $(H2O + 8$ absorbierte Gaskomponenten)                         |                  |  |
| $10 - 17$              | Stoffmengen der Gasphasenkomponenten (8 Gaskomponenten)        | $N_{i,Gas}$      |  |
| 18-19                  | Stoffmengen der Feststoffphasenkomponenten (Hydrat + Sediment) | $N_{i,sol}$      |  |
| 20                     | Temperatur                                                     | Τ                |  |
| 21                     | <b>Druck</b>                                                   | p                |  |
| 22                     | Flüssigkeitsphasenleerrohrgeschwindigkeit                      | $U_{Liq}$        |  |
| 23                     | Gasphasenleerrohrgeschwindigkeit                               | $U_{Gas}$        |  |
| 24                     | Feststoffphasenleerrohrgeschwindigkeit                         | $U_{\text{Sol}}$ |  |
| 25                     | Volumen der Flüssigkeitsphase                                  | $V_{Liq}$        |  |
| 26                     | Volumen der Gasphase                                           | $V_{Gas}$        |  |
| 27                     | Volumen der Feststoffphase                                     | $V_{sol}$        |  |

Tabelle 3.2: Position der Zielvariablen im Lösungsvektor jeder Zelle

Je nach Systemdefinition ergibt sich eine unterschiedliche zu berechnende Variablenanzahl im System. Abhängig von Phasenanzahl und –zusammensetzung kann die Variablenanzahl pro

Zelle zwischen 5 (nur Flüssigkeitsphase mit der Komponente Wasser zugelassen) und 27 (alle 3 Phasen mit jeweils allen möglichen Komponenten) variieren.

Aus der Gesamtzellenanzahl im System und der Variablenanzahl pro Zelle ergibt sich die Anzahl der zu lösenden Gleichungen im DAE-System. Zusätzlich hierzu gehen allerdings noch ergänzende Gleichungen für die Rezirkulationsmassenströme der vorgegebenen Phasen in die Berechnung mit ein.

Aus den Komponentenbilanzen der drei möglichen Phasen werden die Komponentenstoffmengen, aus der Energiebilanz die Temperatur, aus der stationären Impulsbilanz der Druck, aus den Gesamtmassenbilanzen der drei möglichen Phasen die Leerrohrgeschwindigkeiten und aus den Volumenbilanzen (i.e. Zustandsgleichungen) die Phasenvolumina ermittelt. Beispielhafte Bilanzgleichungen sind in Anhang C aufgeführt.

Eine Besonderheit für das ansonsten instationär beschriebene System stellt neben der grundlegenden stationären Energiebilanz im Lagerstättenbereich die stationäre Impulsbilanz dar. Der Druck reagiert i.A. viel schneller als beispielsweise Konzentrations- oder Temperaturveränderungen. Prägt man einem System einen kurzen Druckstoß auf, so hat dieser das System zumeist fast schon wieder verlassen, bevor eine Reaktion und evtl. auftretende Änderungen Wirkung zeigen. Die Annahme für die Verwendung einer stationären Impulsbilanz ist also, dass der Druckverlauf unmittelbar nach dem Anfahren des Mammut-Schlaufenreaktors bzw. nach Systemänderungen (z.B. beginnende Gasfreisetzung) stationär ist. Diese Vereinfachung ist auch deshalb zulässig, weil u.a. die Temperatur- und Konzentrationsänderungen im Vergleich zur Druckänderung maßgeblicher sind. Bei instationärer Implementierung der Impulsbilanz erhöhte sich der rechentechnische Aufwand erheblich. Das Modell wiese in diesem Fall die Ansätze der CFD auf.

Wie bereits erwähnt, stehen im DAE-System zusätzlich noch bis zu drei Bilanzen für die Rezirkulationsmassenströme der entsprechenden Phasen, d.h. für die aus dem Kopfbereich erneut über den Abströmer zurück in die Lagerstätte geförderten (rezirkulierten) Massenströme der Flüssigkeits-, Gas- und Feststoffphase. Die Bilanzen werden durch algebraische (Approximations-) Gleichungen für diverse Systemgrößen wie Wärme- und Stofftransportparameter, Druckverlustbeiwerte, Molanteile (bis zu 3 Phasen), fluiddynamische Parameter etc. ergänzt. Zur Ermittlung dieser Größen sind in der Literatur beschriebene und für vergleichbare Systeme experimentell validierte Gebrauchsgleichungen implementiert, die vom Benutzer ausgewählt werden können. Eine Methodenbibliothek für wichtige Einflussgrößen findet sich in Anhang B. Je nach gewählter Berechnungsmethode können Ergebnisse und die Werte der Zielgrößen mehr oder weniger stark voneinander abweichen. Die Bestimmung und Auswahl der spezifischen, an den Mammut-Schlaufenreaktor angepassten und zu bevorzugenden Gebrauchsgleichungen kann in der Folge nur in Form einer Sensitivitätsanalyse unter Berücksichtigung experimenteller Labor- oder Technikumsversuche und einer entsprechenden Maßstabsübertragung erfolgen und wurde deshalb im Rahmen dieser Arbeit lediglich vereinfacht behandelt. In den Kapiteln 6.1.2, 6.1.3 und Anhang B wird jedoch kurz und exemplarisch auf den Einfluss verschiedener Berechnungsmethoden auf einzelne Prozessparameter (z.B. Blasengröße bzw. flüssigkeitsseitiger Dispersionskoeffizient) und Zielgrößen (Produktenthalpiestrom/Ertragskoeffizient) eingegangen.

# 4 Experimentelle Ermittlung von Modellparametern und thermodynamische Validierung

Zur kontrollierten Bildung und Destabilisierung von Gashydraten und der Ermittlung von thermodynamischen Gleichgewichtsbedingungen, spezifischen Stoff- und Kinetikdaten (unter förderähnlichen Bedingungen) sowie Bildungsraten wurde eine Laboranlage aufgebaut und in Betrieb genommen. Die Bereitstellung von Phaseninformationen dient der Verifikation und Validierung des von uns entwickelten thermodynamischen Simulationswerkzeugs, welches auch zur Potenzialevaluierung der Gashydrattechnik für verfahrenstechnische Anwendungen wie Gastrennung, Meerwasserentsalzung, Abwasseraufbereitung und Gasspeicherung per Hydratbildung herangezogen werden kann.

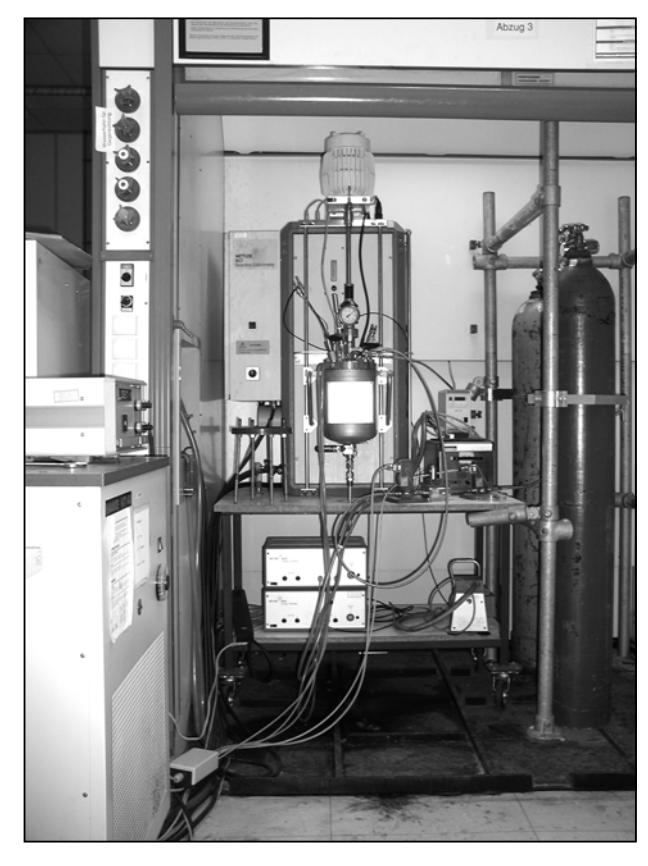

# **4.1 Aufbau und Funktionsweise der Laboranlage zur Gashydratsynthese**

Das Kernstück der Laboranlage besteht aus einem isolierten, bis 60 bar druckfesten Edelstahlbehälter (1.4571) HP 60 der Firma Mettler-Toledo mit 1,8 Litern Gesamtvolumen. Dieser Behälter ist über eine Manteltemperierung an ein Isoperibol-Kalorimeter angeschlossen. Der Thermostat hält die Manteltemperatur während der Messung konstant, während sich die Temperatur im Reaktor verändern darf. Die Kälteversorgung für das Kalorimeter erfolgt durch einen externen Thermostaten, die Sollwerteinstellung für die Temperaturregelung über einen PC. An den Behälter angeschlossen sind Gasflaschen zur Gaszufuhr bzw. zum Druckaufbau. Eine rückwärtsgerichtete Druckregelung hält den Druck im Behälter konstant. Ein drehzahlgeregelter Motor treibt einen abwärtsfördernden Propellerrührer an, der einen ausreichenden Wärme- und Stoffaustausch gewährleistet.

Bild 4.1: Foto der Laboranlage

Gemessen wird neben den sicherheitsrelevanten Drücken und Temperaturen der Druck im Druckregler und im Reaktor am Behälterdeckel, der Durchfluss in der Gaszufuhrleitung, die Reaktortemperatur in der Nähe des Rührers und die Temperatur des Thermalöls, das den Behältermantel durchfließt, die Drehfrequenz und das Steuerintegral des Rührermotors. Der Computer zeichnet die Messwerte alle zwei Sekunden auf. Bild 4.2 zeigt das R&I-Fließbild der Laboranlage.

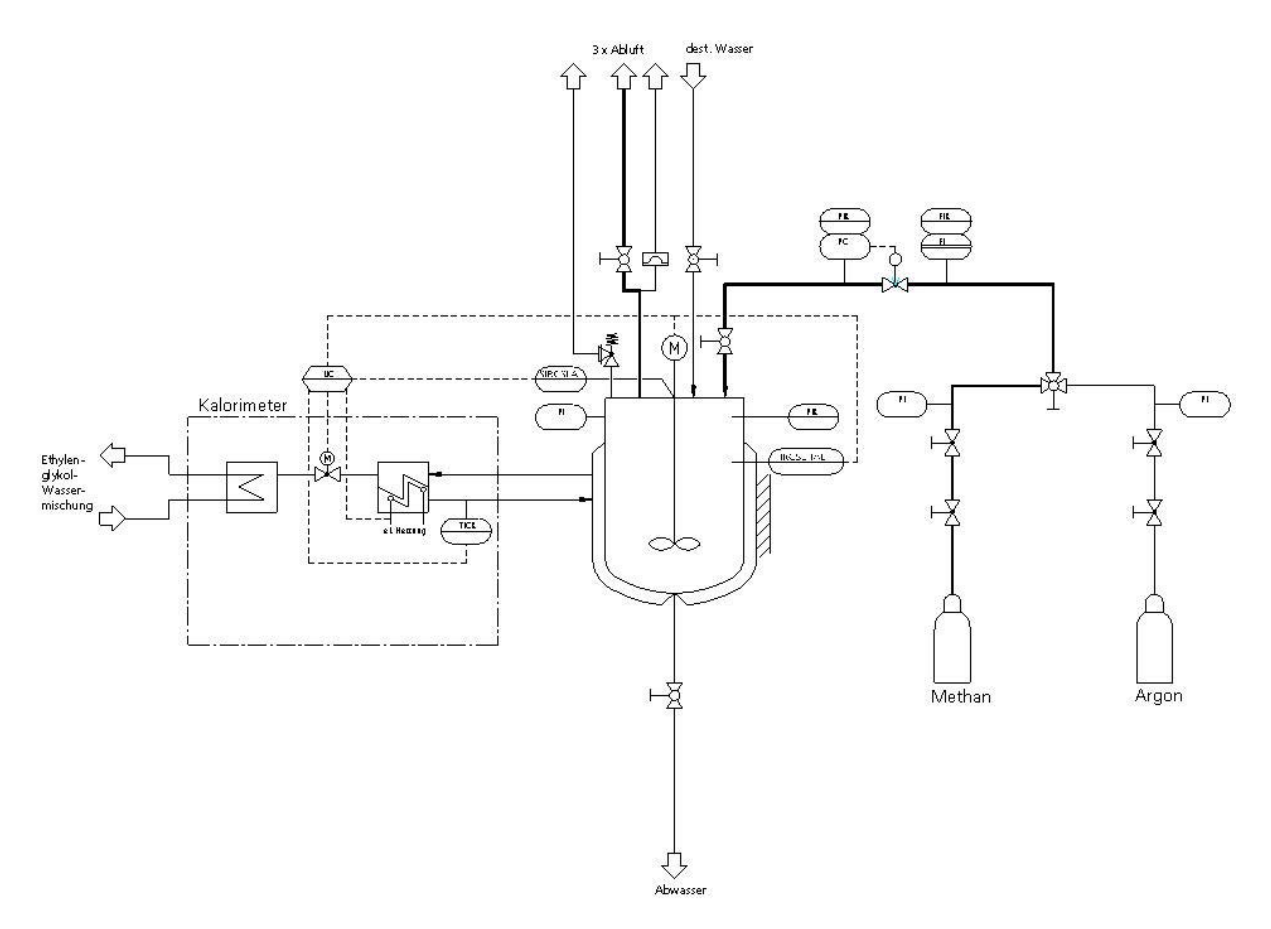

Bild 4.2: R&I-Fließbild der Laboranlage

Für Phasengleichgewichtsmessungen und auch für Enthalpiemessungen ist es besonders wichtig, exakte Versuchsbedingungen einstellen zu können, die durch möglichst geringe Schwankungen gekennzeichnet sind.

Der Behälterdruck wird durch einen piezoresistiven Druckaufnehmer im Deckel mit einem Siliziumkristall und einer Platinmembran als Druckmittler gemessen. Durch das elektrische Signal ist kein Messumformer notwendig. Die Druckmessung in der Gaszufuhrleitung erfolgt ebenfalls durch einen piezoresistiven Drucksensor. Sehr geringe Fehler mit 0,5% im Bereich von 0% bis 100% des Messbereichsendwertes entstehen durch eine geringe Temperaturabhängigkeit des Drucksensors.

Der Druck im Behälter wird über eine rückwärtsgerichtete Druckregelung mit einem diskontinuierlichen PID-Regler der Firma Bronkhorst, Ruurlo, in der Gaszufuhrleitung geregelt. Der Drucksensor registriert den Druck in der Leitung, vergleicht ihn mit dem eingestellten Sollwert des Prozentgebers und steuert das Ventil vor dem Drucksensor diskontinuierlich.

Die Temperaturmessung im Behälter wird mit einem Messfühler durchgeführt, der zwei Pt-100 Widerstandsthermometer in einem Schutzrohr enthält. Das Thermometer taucht von oben in den Behälter und endet in Höhe des Propellerrührers. Es werden zwei Widerstandsthermometer verwendet, um über einen Abgleich beider gemessener Werte den Ausfall eines Thermometers erkennen zu können. Die Pt-100 Widerstandsthermometer der (Güte-) Klasse A haben nach DIN IEC 751 [DIN90] durch eine lineare Kennlinie eine erlaubte Abweichung von

± (0,15 + 0,002 ⋅ |ϑ|)°C. Für 0°C ergibt sich eine erlaubte Abweichung von ± 0,15°C, für 20°C eine Abweichung von ± 0,19°C. Aus dem Wärmeübergang am Schutzrohr resultiert eine Zeitkonstante, die zu Temperaturschwankungen um einen Gleichgewichtsmittelwert bei der Phasengleichgewichtsmessung führen kann. Durch das elektrische Ausgangssignal ist kein Messumformer für die Rechnerverarbeitung notwendig [Hoff00] und [Bier97]. Der Vorteil des Widerstandsthermometers im Vergleich zu z.B. einem Thermoelement ist die fehlende Vergleichsmessstelle.

Das Isoperibol-Kalorimeter hält die Manteltemperatur während der Messung konstant, während sich die Temperatur im Behälter verändern darf [Beck80]. Ein Teil der durch die exotherme Hydratbildung entstandenen Wärme führt zu einem Temperaturanstieg in der Probe, der größere Teil fließt jedoch über das Thermoöl an den Thermostaten mit einer 30%igen Ethylenglykol-Wasser-Mischung und damit in das Kühlwasser ab. Das Kältemittel verhindert ein Einfrieren bis zu etwa –15°C. Zwei Regler mit unterschiedlichen Regelcharakteristiken stehen zur Verfügung:

- Ein PI-Regler (Proportional-Integral-Regler) wird für die Regelung der Manteltemperatur benutzt. Der Sollwert für die Manteltemperatur wird asymptotisch erreicht und bleibt konstant bis auf  $\pm$  0.0075°C.
- Für ein schnelleres Einschwingen der Manteltemperatur wird über einen übergeordneten P-Regler der Sollwert der Manteltemperaturregelung über eine Kaskadenregelung eingestellt. Für die Feinregelung wird automatisch vom P- auf den PI-Regler umgeschaltet.

# **4.2 Versuchsdurchführung zur Untersuchung des Phasengleichgewichtes**

Die Versuchsdurchführung bei der Ermittlung der Phasengleichgewichtskurven erfolgt in zwei Etappen: Zunächst wird das Methanhydrat hergestellt, dann folgt die eigentliche Gleichgewichtseinstellung bei der Zersetzung des Hydrats. Mit den Werten für die unterschiedlichen Reaktionsbedingungen Druck und Temperatur ergibt sich eine Gleichgewichtslinie für das betrachtete System (siehe z.B. Kapitel 4.4.6). Bild 4.3 zeigt beispielhaft den Druck- und Temperaturverlauf für eine Originalmessung. Bis zur Minute 270, die durch die vertikale Linie gekennzeichnet ist, erfolgt die Hydratbildung, danach die Hydratzersetzung bis zu den Gleichgewichtsbedingungen.

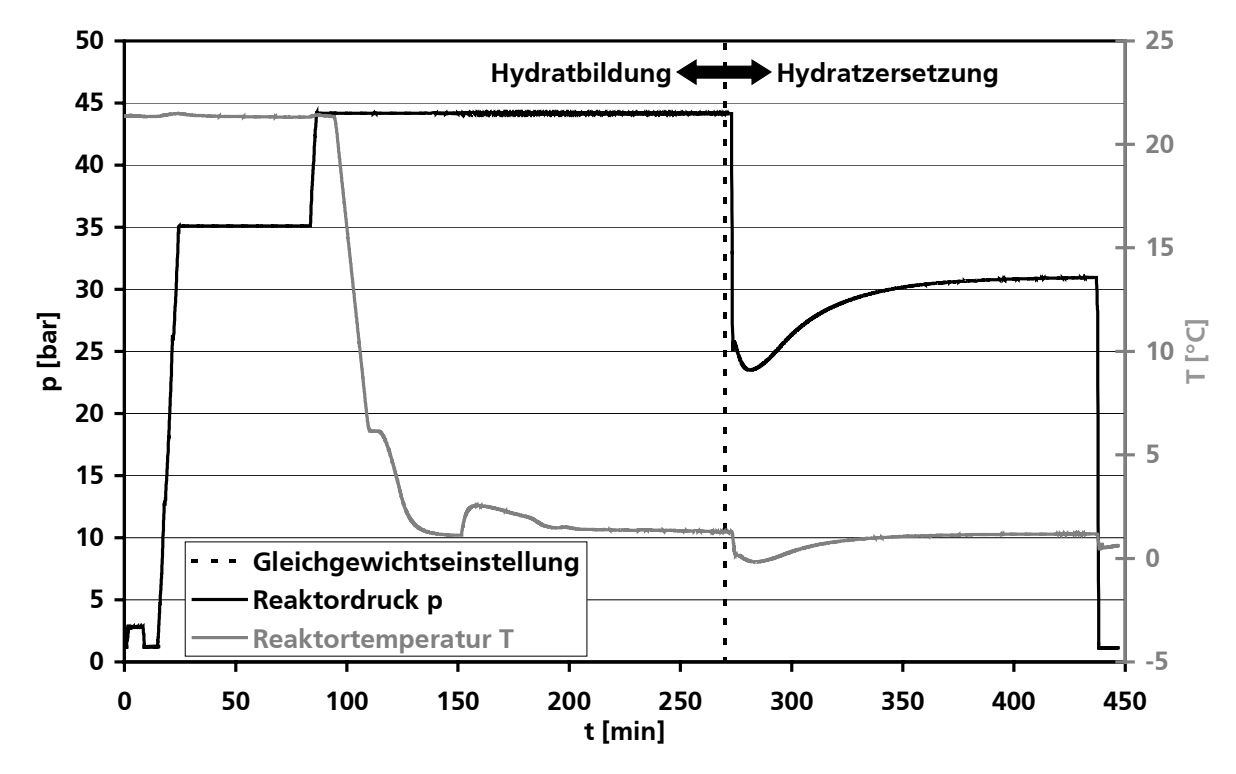

Bild 4.3: Druck- und Temperaturverlauf der Phasengleichgewichtsmessung eines Methanhydratversuches

Tabelle 4.1 erläutert die Versuchsschritte für die in Bild 4.3 gezeigte Phasengleichgewichtsmessung. Eine detailliertere Versuchsbeschreibung ist in Anhang D.1 zu finden.

Reale Systeme schwanken um einen Gleichgewichtszustand (GGW). Daher ist es für die Auswertung wichtig, den Zeitpunkt festzustellen, bei dem das Gleichgewicht erreicht ist. Bei der Gleichgewichtseinstellung nähert sich die Versuchskurve mit der Zeit dem Gleichgewicht. Der Gleichgewichtszustand wird als erreicht angenommen, wenn die Druck- und Temperaturableitungen gleichmäßig um einen Mittelwert schwanken und die gleitenden Mittelwerte der Ableitungen über fünf Minuten gleich Null sind. Hiermit ergibt sich für den in Bild 4.3 dargestellten Versuch der Gleichgewichtspartialdruck zu  $p_{CH_4, GGW} = 30,92$  bar und die Gleichgewichtstemperatur zu  $T<sub>CH.</sub>$ <sub>GGW</sub> = 1,18 °C. Weitere auf diese Weise ermittelte Punkte der Phasengleichgewichtskurve zeigt Bild 4.15 in Kapitel 4.4.6.

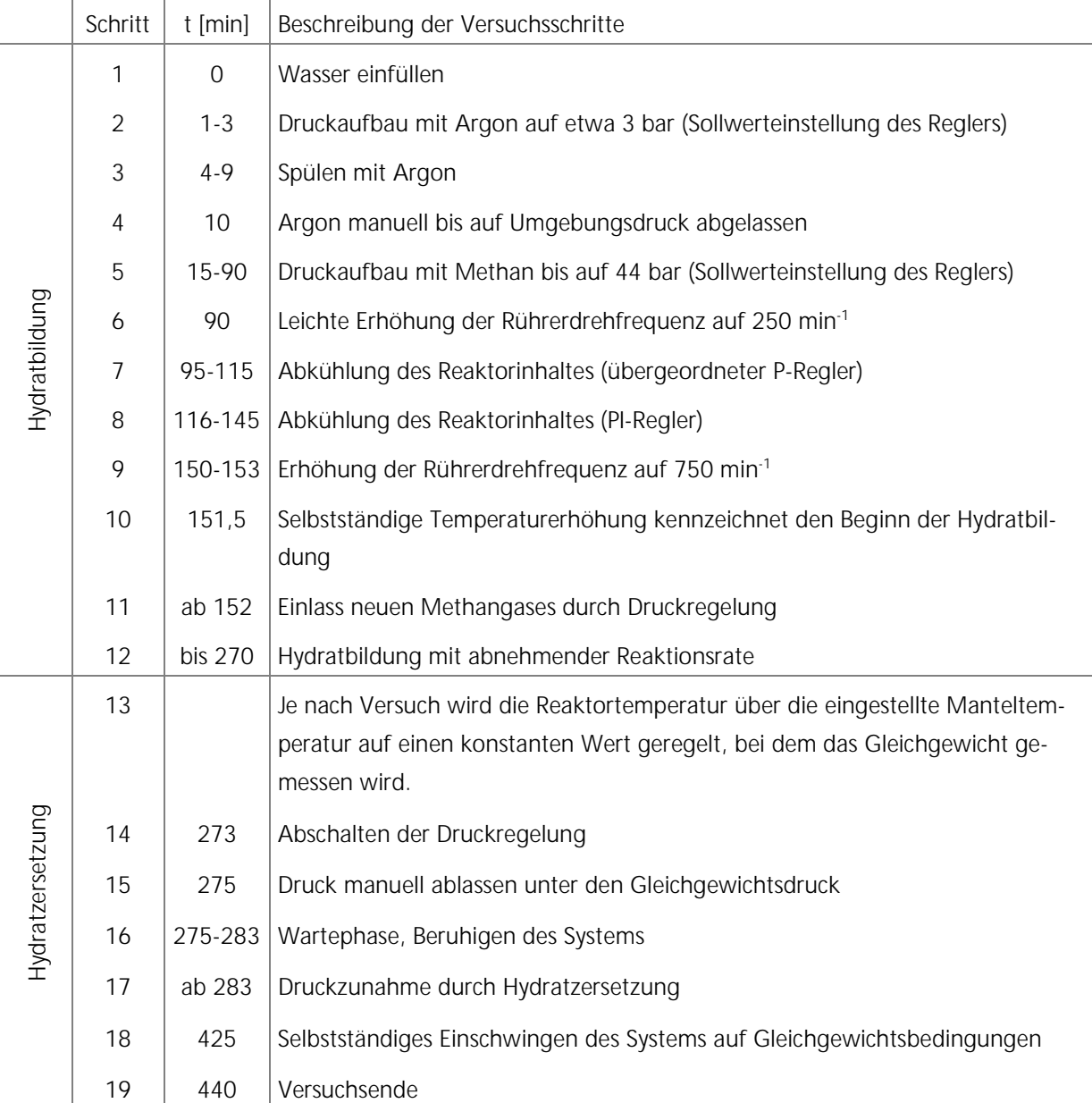

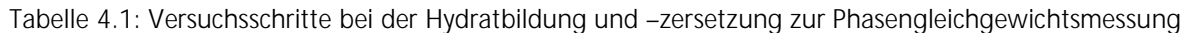

# **4.3 Zusammenfassung weiterer Versuchsergebnisse**

Bei Drücken ≤ 44 bar und Temperaturen ≥ 0,4°C wurden Gashydrate unter verschiedenen Bedingungen bzgl. Unterkühlung, Rührfrequenz, Rührerart und Gaszusammensetzung erzeugt und wieder aufgelöst. In diesem Zusammenhang ist auch die Zeit bis zum Auslösen der Hydratbildung, d.h. die Induktionszeit (siehe Kapitel 2.6), die minimale Drehfrequenz, d.h. die kritische Rührerdrehfrequenz, und die minimale Unterkühlung zum Auslösen der Hydratbildung von Bedeutung. In Bild 4.4 ist der Reaktorinnenraum incl. Hydratschnee nach Beendigung eines Methanhydratbildungsversuches und Entfernung des Reaktordeckels dargestellt, die Methanhydratausbeute dieses Versuches zeigt Bild 4.5. Die den Diagrammen in Bild 4.6 und Bild 4.8 dieses Kapitels als Basis dienenden Messdaten sind in Anhang D.2 aufgeführt.

Der Rührermotor ist drehfrequenzgeregelt und erlaubt die stufenlose Einstellung unterschiedlicher Drehfrequenzen. Die Hydratbildung war ab der kritischen Rührerdrehfrequenz f ≥ 250 U/min zu beobachten.

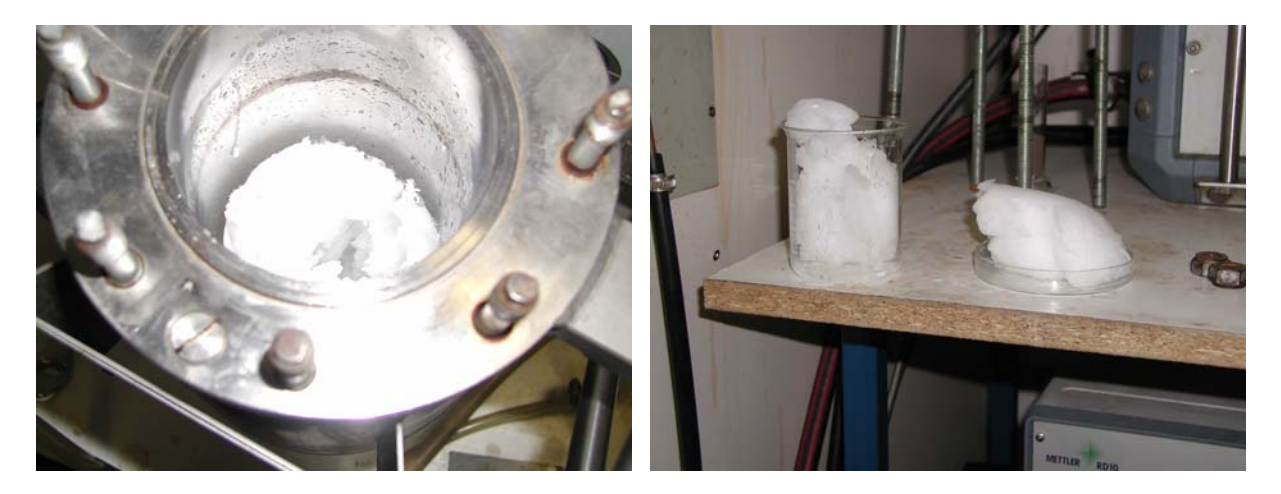

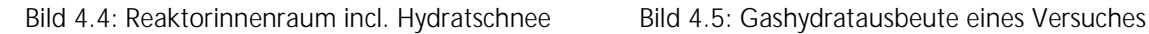

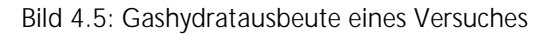

Eine Erhöhung der Drehfrequenz steigert die Bildungsrate, den linearen Zusammenhang für eine Unterkühlung unter die Gleichgewichtstemperatur von 3,7°C zeigt Bild 4.6. Zum Vergleich ist ein Messwert eingezeichnet für eine um 0,5°C geringere Unterkühlung, aber mit der höchsten angefahrenen Drehfrequenz von 950 U/min. Das Diagramm verdeutlicht, dass eine Erhöhung der Unterkühlung um 0,5°C einen größeren, steigernden Effekt auf die Hydratbildungsrate hat als eine Erhöhung der Rührerdrehfrequenz um 200 U/min.

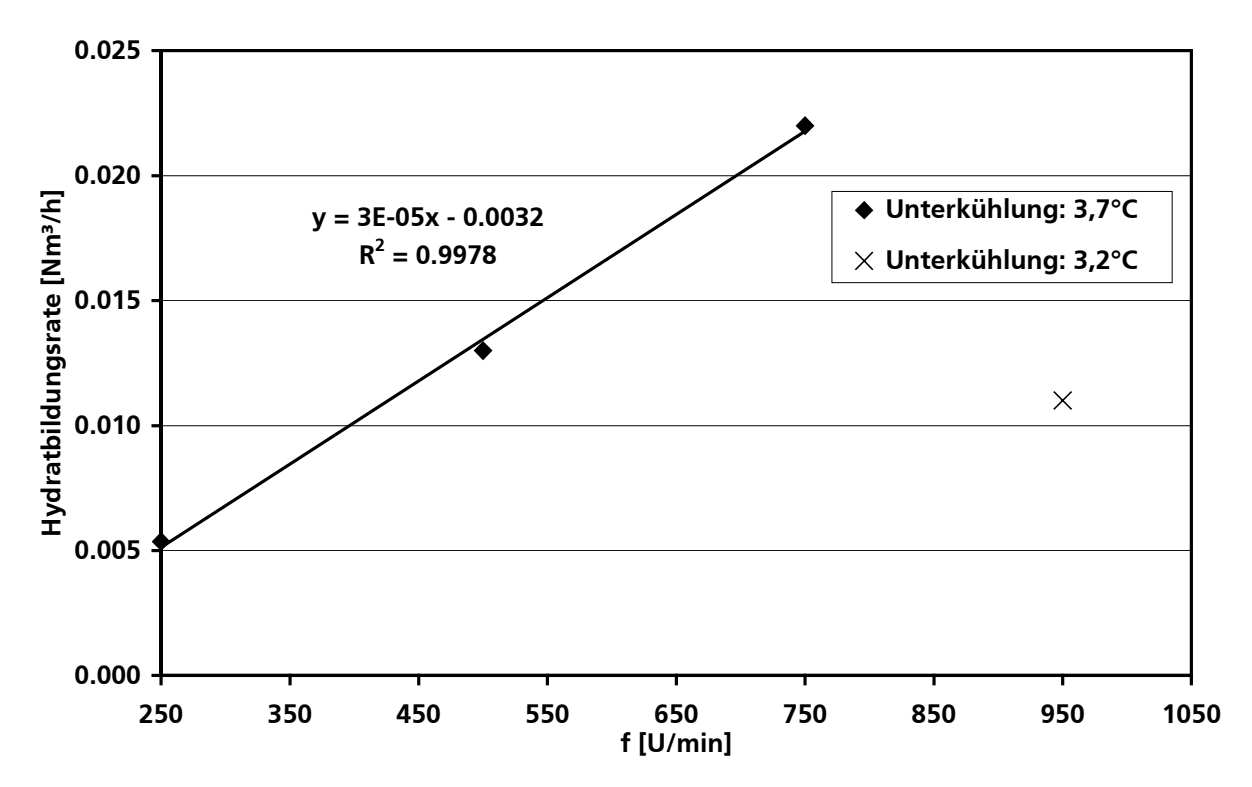

Bild 4.6: Hydratbildungsrate in Abhängigkeit von der Rührerdrehfrequenz

Die Unterkühlung ist die treibende Kraft der Hydratbildung. Die minimale Unterkühlung für eine Hydratbildung innerhalb von maximal 30 Minuten betrug 1,4°C bei einem Druck von 44 bar und einer Rührerdrehfrequenz von 750 U/min.

Die Hydratbildungsdauer ∆t stellt die Zeitspanne zwischen Beginn (t<sub>1</sub> in Bild 4.7) und Ende (t<sub>2</sub> in Bild 4.7) des linearen Abfalls der Hydratbildung dar, wobei der Zeitpunkt  $t<sub>1</sub>$  der Induktionszeit entspricht. Für den in Bild 4.3 dargestellten Methanhydratversuch wird diese Zeitspanne (Hydratbildungsdauer  $\Delta t = t_2 - t_1$ ) aus Bild 4.7 ersichtlich, in dem der Methanzufluss- und der Reaktortemperaturverlauf gegen die Versuchszeit aufgetragen ist. Nach einem anfänglichen Peak bis auf 1,95 NI/min zu Beginn der Hydratbildung nach  $t_1$  = 152 Minuten sinkt der Methanzufluss ab und geht in einen linearen Verlauf über, der bis zur Minute  $t<sub>2</sub> = 186 (0,01$  Nl/min) andauert, um anschließend nahezu konstant zu bleiben. Die Hydratbildungsdauer für diesen Versuch beträgt demnach 34 min. Der Methanzufluss bei einsetzender Hydratbildung resultiert aus dem sinkenden Reaktordruck auf Grund der Einlagerung von Methan aus der Gasphase in die Hydratstruktur. Der analoge Temperaturverlauf erklärt sich mit der exothermen Hydratbildung, wodurch die freiwerdende Bildungsenthalpie den Reaktorraum schneller erwärmt, als er über den Mantel gekühlt werden kann. Die Hydratbildungsrate sinkt durch die allmähliche Verringerung des zur Verfügung stehenden flüssigen Wassers (diskontinuierliche Wasservorlage) und den mit steigender Hydratbildungszeit verschlechterten Stofftransport zwischen der Gas- und der Flüssigkeitsphase (Beeinträchtigung durch Hydratplugs und abnehmende Vermischung).

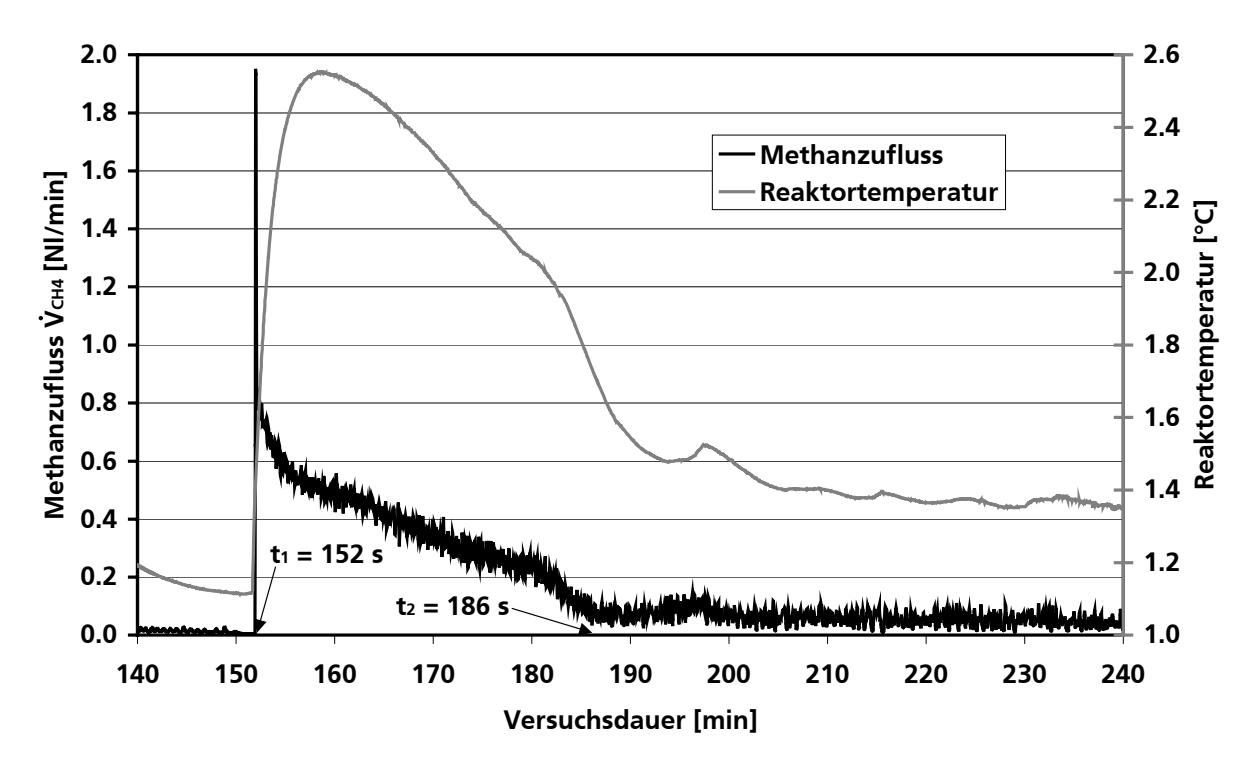

Bild 4.7: Methanzufluss- und Reaktortemperaturverlauf während der Hydratbildung

Bild 4.8 skizziert die Hydratbildungsdauer ∆t und die Hydratbildungsrate in Abhängigkeit von der Unterkühlung. Die Auftragung der Hydratbildungsdauer zeigt hier einen für natürliche Systeme typischen exponentiellen Zusammenhang. Je geringer die Unterkühlung ist, umso länger ist die Zeitspanne der Hydratbildung und umso geringer ist die Hydratbildungsrate.

Für die Hydratbildungsrate in Abhängigkeit von der Unterkühlung ergibt sich aus Bild 4.8 ein linearer Zusammenhang mit leichten Schwankungen, welcher durch ein Bestimmtheitsmaß von 0,73 gekennzeichnet ist.

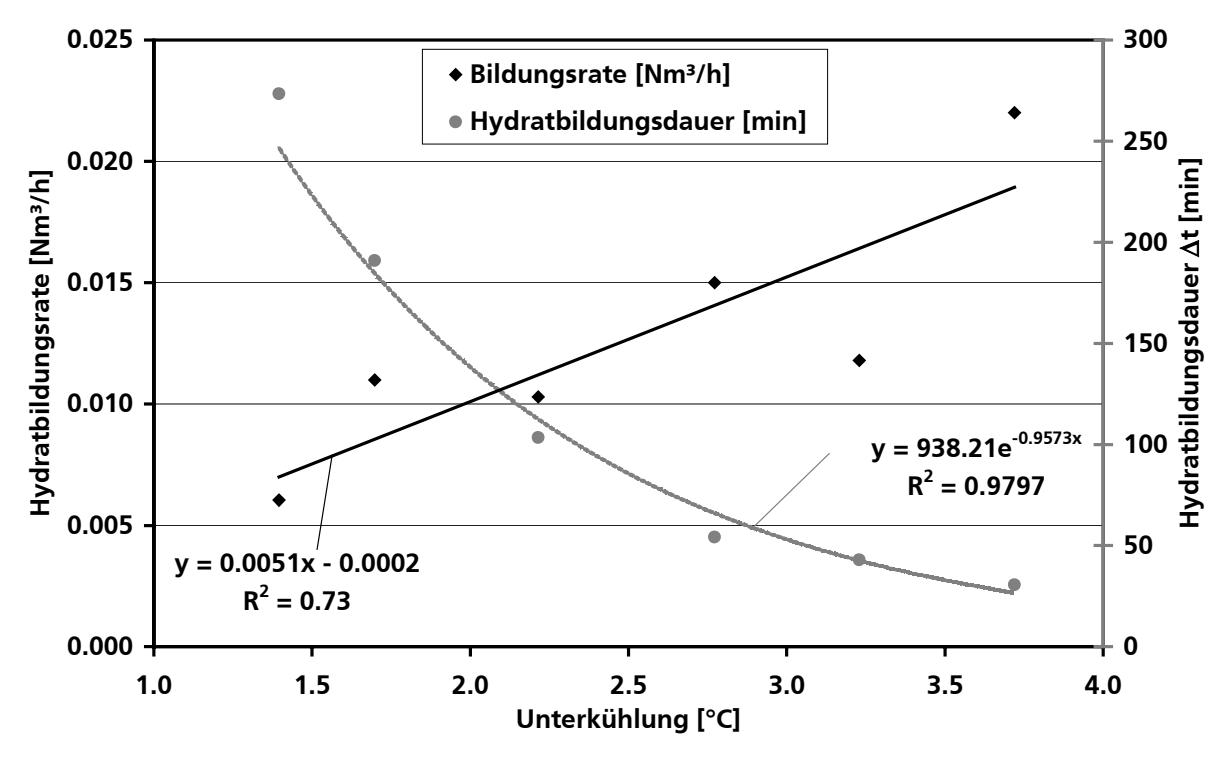

Bild 4.8: Hydratbildungsrate und -dauer in Abhängigkeit von der Unterkühlung bei einer Rührerdrehfrequenz von 750 U/min

Zusammenfassend kann man aus den Versuchsergebnissen folgende insbesondere für diese Arbeit aber auch für weitere Arbeiten relevanten Anhaltspunkte und Richtlinien schlussfolgern:

- Die kritische Rührerdrehfrequenz beträgt 250 U/min liegen, zur Hydratbildung ist also mindestens diese Rührerdrehfrequenz notwendig.
- Die Unterkühlung sollte mindestens 1,4°C betragen (minimale Unterkühlung), wodurch reproduzierbar Induktionszeiten kleiner 100 min erreichbar sind.
- Für hohe Bildungsraten ist eine Unterkühlung von mehr als 2,2°C notwendig, wobei eine geringere Unterkühlung nur die Zeitspanne der Hydratbildung steigert.
- Etwa gleiche Steigerungen der Bildungsraten werden erreicht, wenn die Unterkühlung um 0,5°C oder die Rührerfrequenz um 450 U/min gesteigert wird.
- Bei einer Unterkühlung von 3,7°C steigert eine Erhöhung der Rührerdrehzahl um 150 U/min die Hydratbildungsrate um 0,005 Nm<sup>3</sup>/h.
- Eine Verdoppelung der Bildungsrate durch Einstellung kürzerer Reaktionszeiten bei einer höheren Unterkühlung von 2,2°C auf 3,7°C, d.h. von zusätzlichen 1,5°C, steigert den Energieaufwand für das Kühlen um 13,6%.
- Die kalorimetrisch ermittelte Dissoziationsenthalpie beträgt 54,67 kJ/kg (Methanhydrat).
- Die Hydratbildungsrate liegt für eine Unterkühlung von 3,7°C und einer Rührfrequenz von 750 U/min bei 0,022 Nm³/h.

## **4.4 Thermodynamische Betrachtungen**

Das modulare Werkzeug HYDRATPACK zur Berechnung von Ein- und Mehrkomponentenhydratgleichgewichten unter Berücksichtigung der kubischen Hydratstrukturen I und II ist ein in FORTRAN90 erstelltes Programm und weist wie zuvor beschrieben eine Schnittstellenroutine zur Anbindung an andere Programmpakete auf; z.B. zur Kombination mit dem vollständigen Apparatemodell für den Mammut-Schlaufenreaktor. Die Grundlagen hierzu wurden bereits in den Kapiteln 2.5 und 3.3.4 dargestellt.

Der modulare Aufbau dieses Teilmodells erlaubt seine separate Nutzung und Anwendung unabhängig von einer evtl. Anbindung an ein übergeordnete Programmstruktur. In diesem Kapitel werden deshalb insbesondere die experimentell gestützte Verifikation und Validierung sowie Berechnungsergebnisse für das Teilprogramm zur Thermodynamik dargestellt, das durch umfangreiche eigene und literaturgestützte experimentelle Messergebnisse maximal möglich verifiziert und validiert werden.

## **4.4.1 Verifikation und Validierung des Teilmodells zur Thermodynamik**

Das thermodynamische Simulationsmodul ermöglicht sowohl die Berechnung von Reinstoff- als auch Gemischhydraten mit hohen Genauigkeiten. Reinstoffhydrate bezeichnen im Folgenden Hydrate, die aus nur einer im Käfig eingeschlossenen Gaskomponente und Wasser gebildet werden. Dabei beschreibt "Reinstoff" die einzelne Gaskomponente, die Beteiligung von Wasser wird durch den Ausdruck "Hydrat" berücksichtigt. In Gemisch- oder Mehrkomponentenhydraten sind demnach mehrere Gaskomponenten in die Käfigstrukturen eingebaut.

Die Programmüberprüfung, Parameteranpassung (komponentenspezifische Kihara-Parameter) Verifikation und Validierung wurde anhand eigener experimenteller Untersuchungen, experimenteller Daten von Nixdorf [Nixd96] und von Sloan [Sloa98] zusammengefassten Messwerten anderer Autoren durchgeführt. Hierzu wurden die entsprechenden Parameter bei thermodynamischer Realisierbarkeit an die Reinstoffsysteme, ansonsten an repräsentative Mehrkomponentensysteme angepasst, da nicht alle Komponenten Reinstoffhydrate bilden. Das so optimierte Simulationswerkzeug ("primäre" Anpassung) liefert in der Folge gute Ergebnisse für verschiedene in der Literatur zu findende Gemischsysteme. Für einen weiteren Schritt ist es denkbar, die Parameteranpassung von vornherein an Vielstoffsystemen durchzuführen ("sekundäre" Anpassung), um insbesondere für reale Erdgaszusammensetzungen weiter optimierte Ergebnisse für Gashydratgleichgewichtszustände voraussagen zu können. Auf diesen Schritt wurde bisher auf Grund der ohnehin hohen Simulationsgenauigkeiten verzichtet.

Zur Verifikation und Validierung des Modells ist insbesondere die Optimierung der Kihara-Parameter  $\varepsilon_{ii}$  und  $\sigma_{ii}$  notwendig. Die Kihara-Parameter (siehe auch Kapitel 2.5.2) charakterisieren die Gas-Wasser-Wechselwirkung und können aus experimentellen Daten der Hydrat-Dissoziationsdrücke ermittelt werden, indem berechnete und experimentell gefundene Gleichgewichtsbedingungen verglichen und Parameteranpassungen vorgenommen werden. Im Idealfall liefern die so an einem Referenzsystem optimierten Parameter auch für andere Hydratzusammensetzungen gute Übereinstimmungen mit den experimentellen Daten.

Grundlage der Modellverifikation und -validierung waren Literaturdaten für die Kihara-Parameter, die als Startwerte in das Simulationswerkzeug integriert wurden. Ein programminterner Vergleich von auf diesem Weg berechneten mit experimentell ermittelten Gleichgewichtsdaten zeigte einen Anpassungsbedarf an. Eine Optimierungsunterroutine nahm entsprechende Anpassungen durch Minimierung der mittleren relativen Fehler (Vergleich der berechneten Hydratgleichgewichtsdrücke mit Messdaten bei vorgegebener Temperatur) vor, was schließlich zu einem neuen Datensatz für die Kihara-Parameter geführt hat, mit denen teilweise deutlich bessere Berechnungsergebnisse erzielt werden als mit in der Literatur aufgeführten Datensätzen. Tabelle 4.2 zeigt die so optimierten Kihara-Datensätze (Potenzialtiefe  $\varepsilon_{\rm ij}$ , Nulldurchgang  $\sigma_{\rm ij}$ ) für

Gashydrate der Strukturen I und II, sowie die bei der Berechnung verwendeten Werte für die Kernradien  $a_i$  der einzelnen Gaskomponenten (siehe auch Kapitel 2.5.2). Zum Vergleich ist in Anhang A (Kapitel A.3, Tabelle A.4) der von Nixdorf [Nixd96] verwendete Datensatz aufgeführt.

| $\angle$ . 14    |                    |                        |                        |                    |                    |                                        |
|------------------|--------------------|------------------------|------------------------|--------------------|--------------------|----------------------------------------|
| Komponente       | Struktur I         |                        |                        | Struktur II        |                    |                                        |
|                  | $2 \cdot a_i$ [nm] | $\sigma_{\rm ii}$ [nm] | $\mathcal{E}_{ij}$ [K] | $2 \cdot a_i$ [nm] | $\sigma_{ij}$ [nm] | $\mathcal{E}_{ij} / \mathcal{E}_{[K]}$ |
| CH <sub>4</sub>  | 0,07668            | 0,33000                | 154,88                 | 0,07668            | 0,32223            | 156,50                                 |
| $C_2H_6$         | 0,11302            | 0,33631                | 177,22                 | 0,11302            | 0,34375            | 169,84                                 |
| $C_3H_8$         |                    |                        |                        | 0,13004            | 0,33458            | 203,31                                 |
| $n - C_4H_{10}$  |                    |                        |                        | 0,18758            | 0,29170            | 206,00                                 |
| iso- $C_4H_{10}$ |                    |                        |                        | 0,17412            | 0,30000            | 247,50                                 |
| $N_{2}$          | 0,07000            | 0,25000                | 190,50                 | 0,07000            | 0,29857            | 129,60                                 |
| CO <sub>2</sub>  | 0,13610            | 0,29362                | 175,23                 | 0,13610            | 0,25250            | 174,24                                 |
| $H_2S$           | 0,07200            | 0,32425                | 204,07                 | 0,07200            | 0,29962            | 198,93                                 |

Tabelle 4.2: Optimierte Kihara-Parameter zur Berechnung der Langmuir-Konstanten nach Gleichung 2.11-  $2.1<sup>4</sup>$ 

# **4.4.2 Vergleich unterschiedlicher Berechnungsmethoden für die Langmuir-Konstante**

Es sind drei unterschiedliche Methoden zur Ermittlung der bei der Gleichgewichtsberechnung notwendigen Langmuir-Konstante *Cij* (siehe Kapitel 2.5.2) implementiert, wobei der Benutzer zwischen diesen Methoden auswählen kann. Einerseits kann die Berechnung per Ermittlung der Kihara-Potenzialfunktion (siehe Gl. 2.11-2.14) erfolgen, andererseits per Approximationsgleichung (siehe Gl. 2.15). Hierzu sind zwei unterschiedliche Konstantendatensätze der Autoren Parrish und Prausnitz [Parr72] bzw. Munck, Skjold-Jörgensen und Rasmussen [Munc88] im Programm hinterlegt (siehe Anhang A.1).

Bild 4.9 zeigt eine Gegenüberstellung der Simulationsergebnisse für die Hydratbildungsbedingungen von Methan. Es wird deutlich, dass die Berechnung der Langmuir-Konstanten mittels Potenzialfunktion für dieses System über den Gesamtbereich mit einem mittleren relativen Fehler von 0,51% die besten Ergebnisse liefert. Die Berechnung mit der Approximationsgleichung (Gl.
2.15) zeigt nur in Teilbereichen hohe Übereinstimmungen mit den rautenförmig dargestellten Messergebnissen von Nixdorf [Nixd96]. Bei der Verwendung des Parametersatzes von Parrish und Prausnitz wird der Temperaturbereich von 273-283 K gut, zu Beginn sogar mit ähnlichen Genauigkeiten wie bei der Nutzung der Potenzialberechnung abgebildet. Der Datensatz von Munck, Skjold-Jörgensen und Rasmussen liefert im Temperaturbereich von 283-289 K gute Ergebnisse.

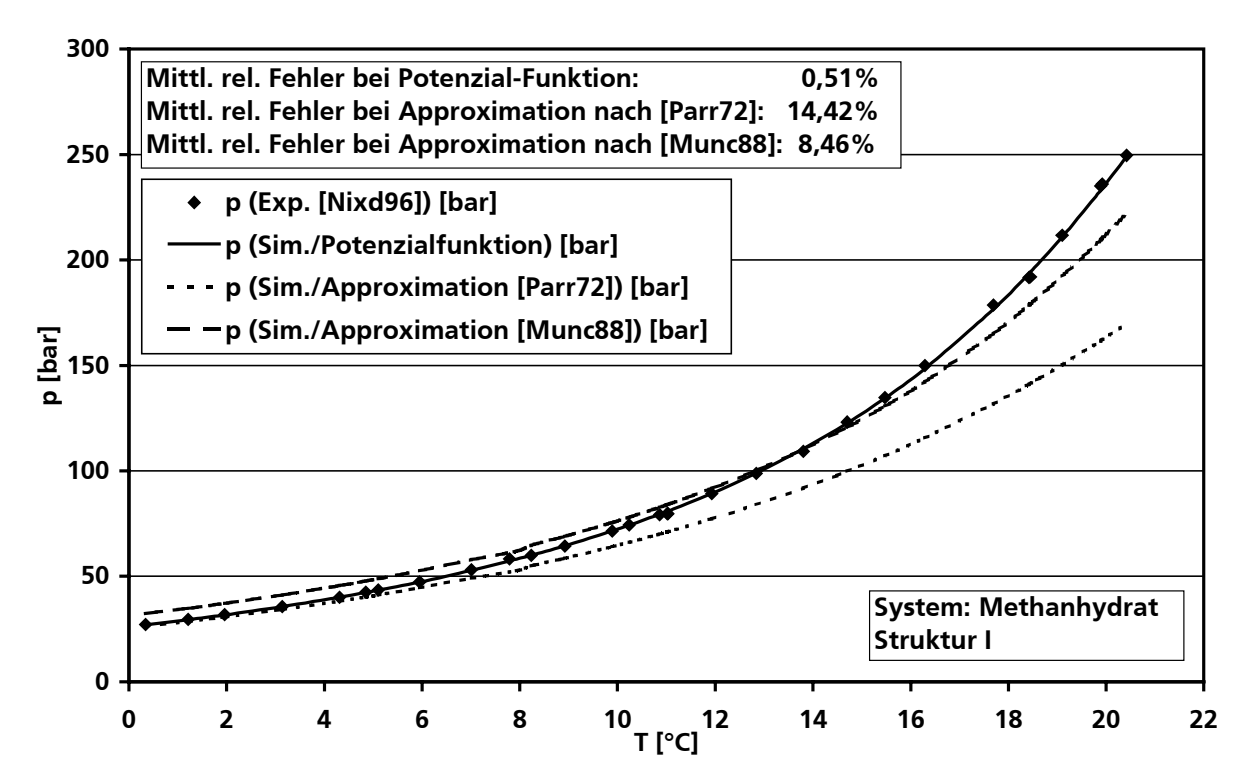

Bild 4.9: Auswirkung unterschiedlicher Methoden zur Berechnung der Langmuir-Konstanten auf die Simulationsergebnisse zum Gleichgewichtszustand für Methanhydrat

Die Berechnung der Langmuir-Konstanten mittels Approximationsgleichungen liefert demnach nur in Ausschnitten Ergebnisse mit hoher Genauigkeit. Mit 14,42% bzw. 8,46% liegt der mittlere relative Fehler hier im gezeigten Bereich jedoch erheblich höher als bei der Berechnung mittels Potenzialfunktion. Die rechentechnisch vergleichsweise aufwändige Potenzialberechnung wird somit zum Preis geringerer Genauigkeit umgangen. Empfohlen wird jedoch grundsätzlich die Verwendung der Potenzialfunktion.

# **4.4.3 Gleichgewichtsberechnungen für Reinstoffhydrate**

Methanhydrat bildet das wichtigste Gashydrat-Reinstoffsystem. Methan stellt mit weit mehr als 90% den größten Anteil der in natürlichen Gashydraten gebundenen Gaskomponenten. Es ist deshalb insbesondere wichtig, das Gleichgewicht des Methanhydrat-Systems mit hoher Genauigkeit beschreiben zu können. Aus Bild 4.9 geht hervor, dass die Simulation für reines Methanhydrat mit 0,51% relativem Fehler (Berechnung der Langmuir-Konstante mit der Potenzialfunktion) nur geringfügig von den experimentellen Daten abweicht.

In den folgenden Bildern werden exemplarisch die Gleichgewichtskurven verschiedener Reinstoffhydratsysteme vorgestellt. Dabei werden jeweils die Messdaten (rauten- und/oder punktförmig) mit den Simulationsergebnissen (Kurvenverläufe) verglichen. Die simulierten Daten wurden sämtlich unter Verwendung der Potenzialfunktion ermittelt. Bild 4.10 zeigt das Ethan- und Propanhydratsystem, Bild 4.11 das Stickstoffhydratsystem.

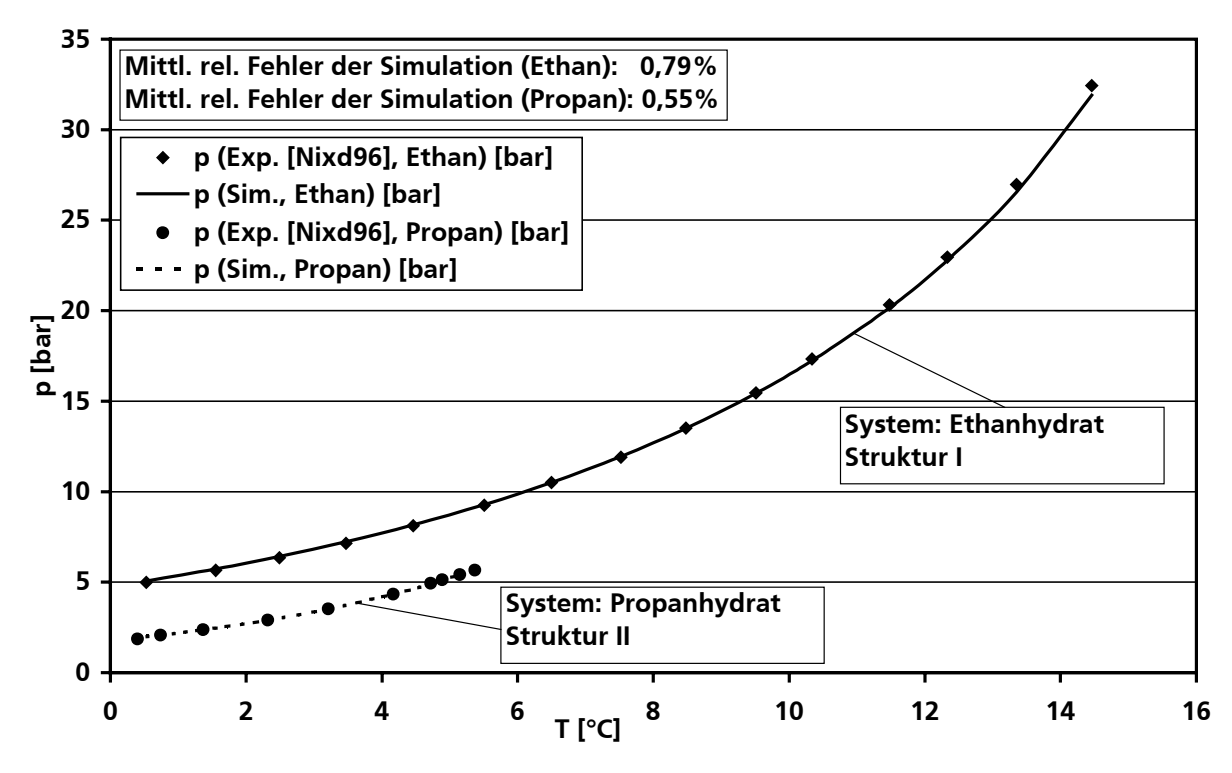

Bild 4.10: Vergleich von Experiment und Simulation für Ethan- und Propanhydrat

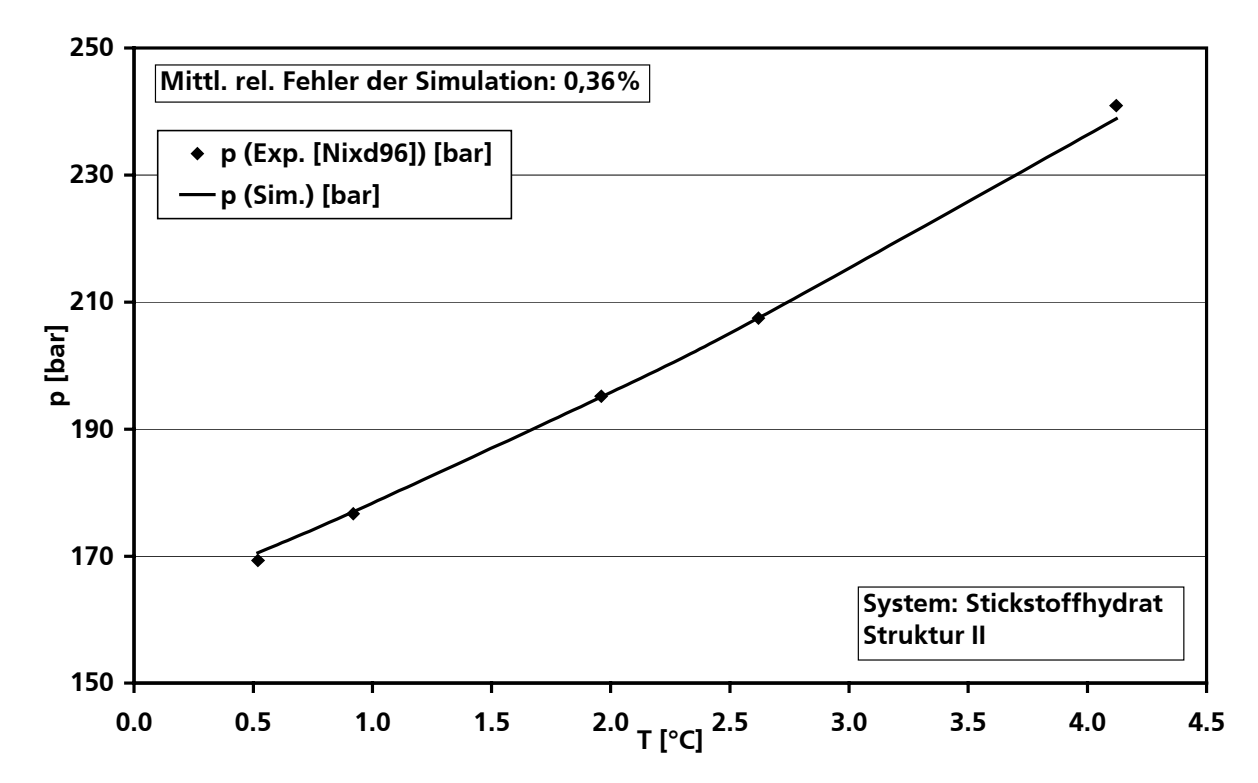

Bild 4.11: Vergleich von Experiment und Simulation für Stickstoffhydrat

Der mittlere relative Fehler für das Ethanhydratsystem liegt im betrachteten Bereich bei 0,79%, für das Propanhydratsystem bei 0,55% und für das Stickstoffhydratsystem bei 0,36%. Aus den

Bildern lässt sich deutlich die unterschiedliche Hydratbildungsneigung einzelner Gaskomponenten ersehen. Bilden Ethan und Propan bei Temperaturen knapp über dem Gefrierpunkt von Wasser bereits unter vergleichsweise milden Bedingungen ab ca. 2 bzw. 5 bar Hydrate, so ist Stickstoff bei entsprechender Temperatur hierzu erst bei Drücken von ca. 170 bar in der Lage. Die Nutzung dieser drastischen Unterschiede in der Hydratbildungsneigung für verfahrenstechnische Prozesse wie z.B. die Gaskonfektionierung und –trennung erscheint somit vielversprechend.

#### **4.4.4 Gleichgewichtsberechnungen für Mehrkomponentenhydrate**

Die Gleichgewichtsberechnung für Mehrkomponentenhydrate erfolgt unter Berücksichtigung der Gasphasenzusammensetzung analog zu der für Reinstoffhydrate auf Basis der in Kapitel 2.5 gezeigten Berechnungsvorschriften und ist u.a. bei der Beurteilung von Betriebsbedingungen in Erdgastransportpipelines von Bedeutung. Die sichere und genaue Vorhersage von Gashydratbildungsbedingungen trägt hier zur Verhinderung von Druckverlusten oder von vollständigen Blokkaden (Plug) im Rohrleitungsnetz bei. Auf Grund dieses Einsatzzweckes ist eine Simulation von Gashydratbildungsgleichgewichten mit Gasgemischzusammensetzungen ähnlich denen herkömmlicher und verbreiteter Erdgase besonders interessant.

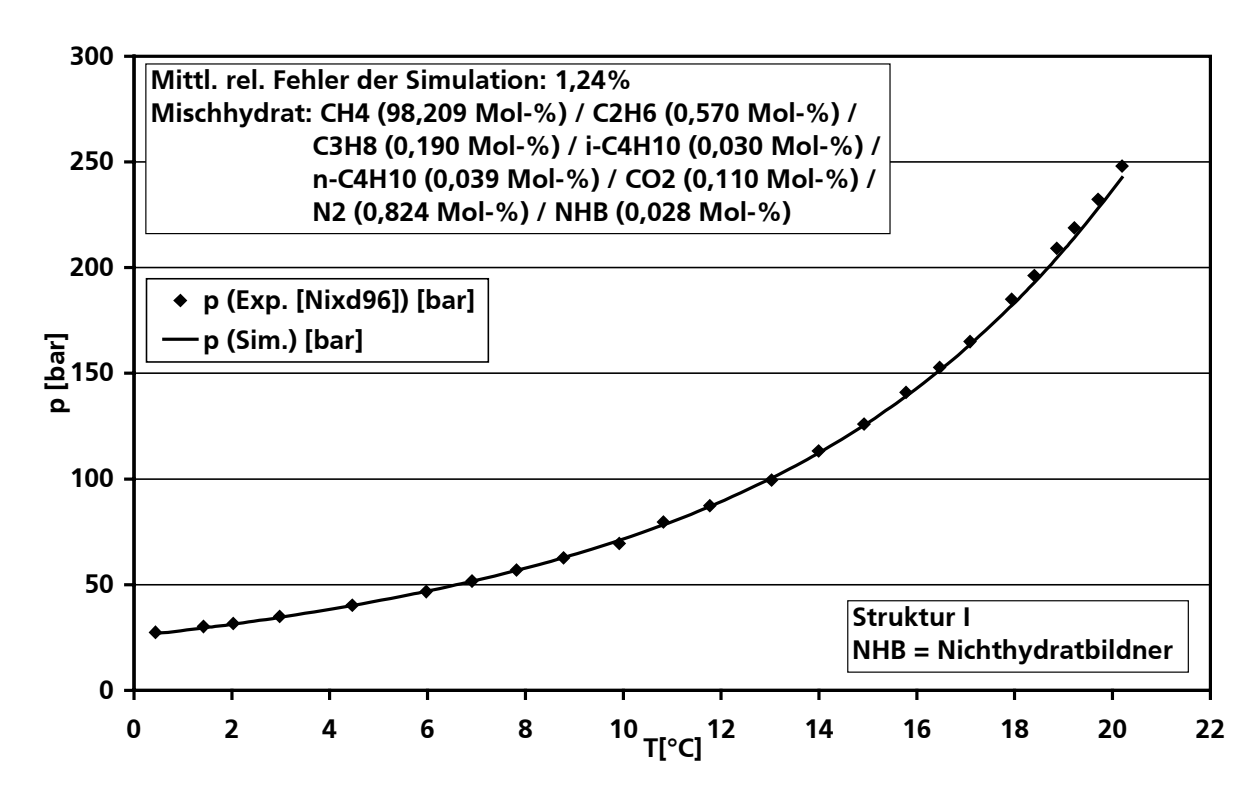

Bild 4.12: Vergleich von Experiment und Simulation für ein Erdgashydrat-System (Erdgas russischer Herkunft)

Nixdorf [Nixd96] gibt Zusammensetzungen typischer in Deutschland eingesetzter Erdgase an. In den folgenden Bildern werden exemplarisch die Simulationsergebnisse des Gashydratbildungsgleichgewichtes für zwei dieser Erdgase mit experimentellen Messwerten verglichen. Die entsprechenden Erdgaszusammensetzungen unterscheiden sich im Wesentlichen in den Methanund Stickstoffanteilen. Das Erdgas russischer Herkunft (Bild 4.12) enthält 98,209 Mol-% Methan und 0,824 Mol-% Stickstoff, das Erdgas deutscher Herkunft (Bild 4.13) 86,324 Mol-% Methan und 9,589 Mol-% Stickstoff. Die mittleren relativen Fehler der Simulationsergebnisse für die in

den beiden Bildern gezeigten Erdgashydratsysteme sind im betrachteten Bereich mit 1,24% bzw. 0,94% trotz der großen Anzahl betrachteter Komponenten sehr niedrig, so dass festgehalten werden kann, dass das entwickelte Simulationsmodell auch für reale Systeme differierender Zusammensetzungen gute Ergebnisse liefert und zur Vorhersage von Gashydratbildungsbedingungen in Erdgastransportsystemen, genauso wie für die vorgeschlagene Förderapparatur auf Basis des Mammut-Pumpen-Prinzips eingesetzt werden kann.

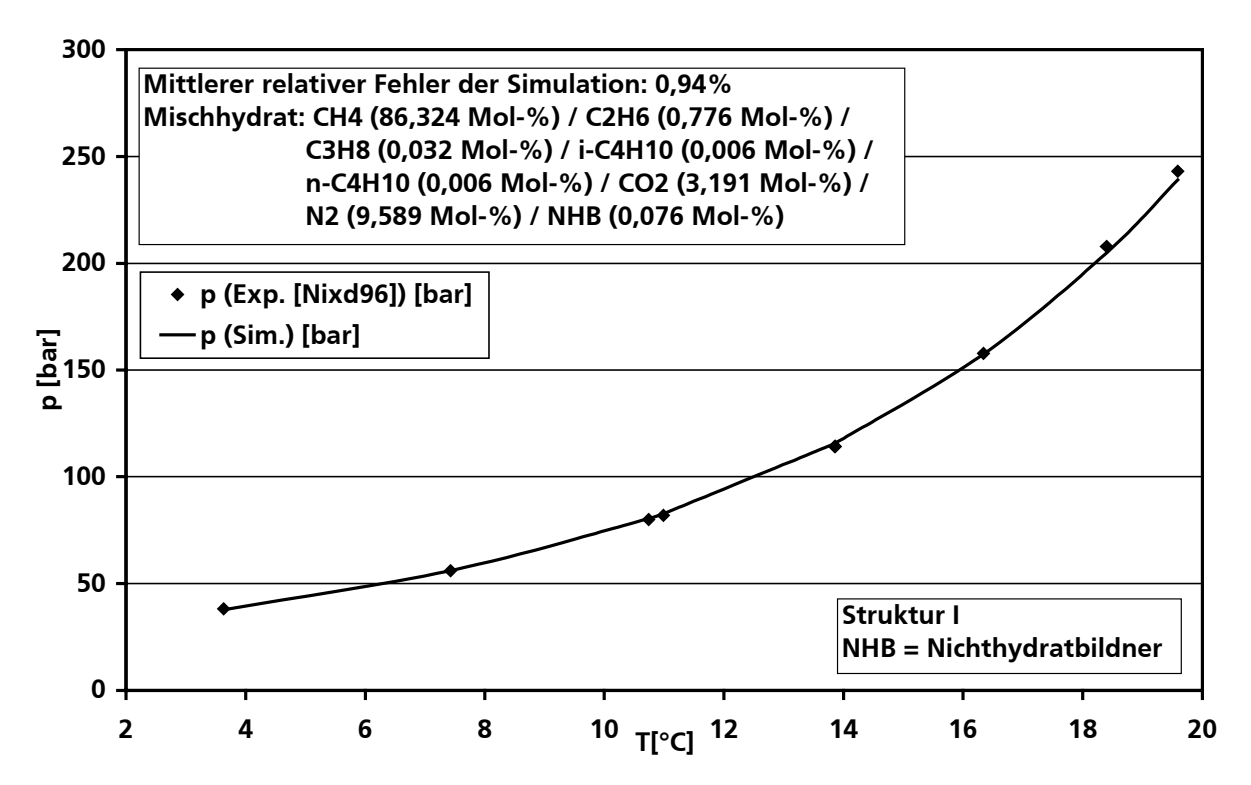

Bild 4.13: Vergleich von Experiment und Simulation für ein Erdgashydrat-System (Erdgas deutscher Herkunft)

# **4.4.5 Simulationsergebnisse bei Strukturwechsel**

Ein Gemischhydrat kann bei gleicher Zusammensetzung bei verschiedenen Druck- und Temperaturbedingungen unterschiedliche Strukturen bilden.

Neben der Berechnung der Gashydratbildungs-, d.h. der Gashydratstabilitätsbedingung erlaubt das entwickelte Teilprogramm eine Vorhersage des beschriebenen Strukturwechsels in Abhängigkeit der Druck- und Temperaturverhältnisse. Das Berechnungsprogramm ermittelt die Druck-Temperatur-Paare der Gleichgewichtskurve für beide prinzipiell möglichen Gashydratstrukturen. Bei vorgegebener Gleichgewichtstemperatur liefert das Berechnungswerkzeug demnach zwei Gleichgewichtsdrücke, einen für Struktur I und einen für Struktur II. Der niedrigere Druck entspricht dem tatsächlichen Hydratgleichgewichtsdruck, weil dieser einem niedrigeren Energieniveau entspricht. Es kann also unter bestimmten Systemvoraussetzungen ein Strukturwechsel vorausgesagt werden, falls es zum Wechsel der Gleichgewichtsdruckniveaus der beiden Hydratstrukturen kommt.

So zeigt sich für das in Bild 4.14 skizzierte System mit vier Gaskomponenten unter Berücksichtigung von Messwerten ein Strukturwechsel von der kubischen Struktur II zur kubischen Struktur I. Dieser Strukturwechsel wird ebenfalls vom Berechnungsprogramm BHE von Nixdorf [Nixd96] vorausgesagt, nicht jedoch vom Programm CSMHYD von Sloan [Sloa98]. Der mittlere relative Fehler für das in Bild 4.14 gezeigte Mehrkomponentensystem liegt im betrachteten Bereich bei 3,63%.

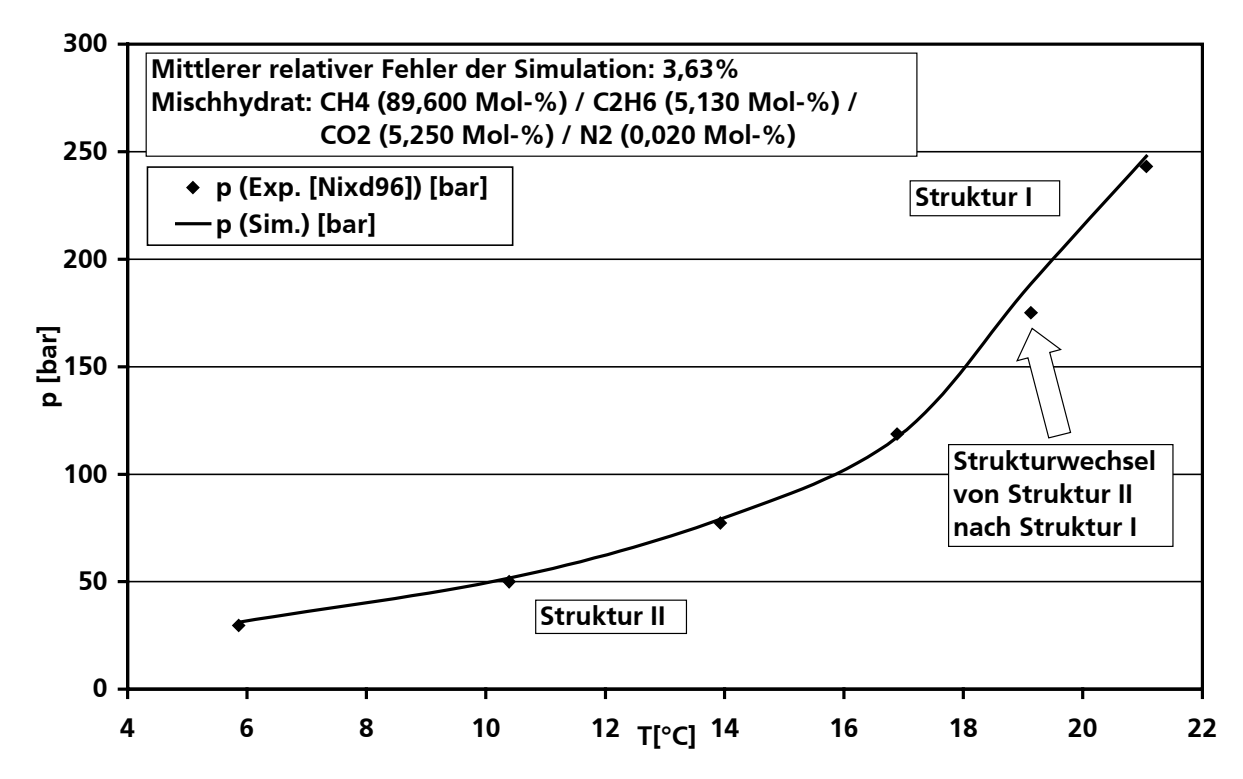

Bild 4.14: Vergleich von Experiment und Simulation für Mehrkomponentenhydrat incl. Strukturwechselvoraussage

# **4.4.6 Simulationsergebnisse im Vergleich mit eigenen Messwerten**

Die experimentelle Ermittlung der Phasengleichgewichtskurven wurde u.a. für ein Gashydrat durchgeführt, das sich bei einem Gasgemisch aus Methan und einem geringen Partialdruck Argon bildet. Argon wurde dabei als Spülgas verwendet, um die Umgebungsluft aus dem Reaktor zu verdrängen. Der Restanteil betrug 2,3 Mol-%. Zunächst wurde hierbei das entsprechende Hydrat im Labor hergestellt (siehe auch Kapitel 4.2) und dann bis zur Einstellung des Phasengleichgewichts zersetzt. Mit den Werten für die unterschiedlichen Reaktionsbedingungen Druck und Temperatur ergibt sich eine Gleichgewichtslinie, die mit Angaben aus der Literatur und simulierten Werten verglichen wird. Der Argonrestanteil im System übt einen geringen Einfluss auf die Gleichgewichtsdaten aus. Dennoch stimmen die gewonnenen Messwerte mit hoher Genauigkeit mit Simulationsdaten für reines Methanhydrat überein. Die Messungen erweitern die Phasengleichgewichtsdatenbasis und dienen insbesondere zur Verifikation und Validierung des thermodynamischen Teilmodells.

Bild 4.15 zeigt die experimentellen Gleichgewichtsdaten des erzeugten Hydrats im Vergleich zur Simulation für Methanhydrat in Struktur I bzw. Struktur II.

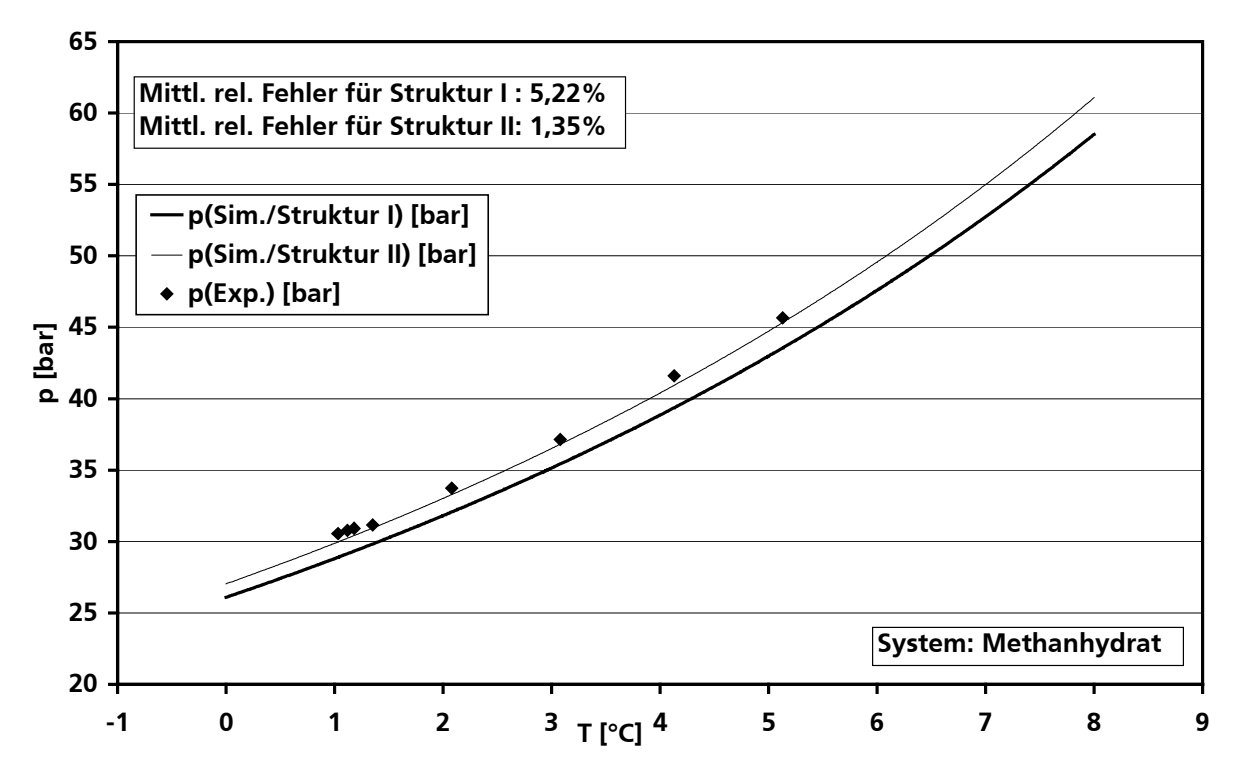

Bild 4.15: Vergleich eigener Messdaten mit Simulationsergebnissen für das Methanhydratsystem

Entgegen der Theorie werden die Messdaten mit höherer Genauigkeit durch die Simulationskurve für Struktur II abgebildet (mittlerer relativer Fehler für Struktur II: 1,35%, für Struktur I: 5,22%). Ein Grund hierfür könnte eine Umlagerung der Hydratstruktur sein. Reines Methan kristallisiert im Gleichgewichtszustand in Struktur I. Eine thermodynamisch metastabile, aber kinetisch ungehemmte Struktur II kann sich jedoch ebenfalls bilden. Diese ist für mehrere Stunden oder Tage stabil. Diese Beobachtung wurde bereits für Kohlendioxid-Hydrat gemacht, welches in der Theorie wie Methan in reiner Form ebenfalls in Struktur I auskristallisiert [Stay02]. Wird davon ausgegangen, dass sich im Ausgangszustand die kinetisch bevorzugte Hydratstruktur II im Behälter befindet, so kann durch das Senken des Drucks eine Umwandlung in die thermodynamisch stabile Struktur I erfolgen. Für die Gitterbildung von Struktur I wird zusätzliche Energie benötigt, die dem System durch die Druckentlastung zur Verfügung steht. Je mehr Gas abgelassen wird, desto höher wird der Anteil der Struktur I.

Ein weiterer Grund für die größere Übereinstimmung der Messwerte mit den Simulationsdaten für Struktur II-Hydrat kann die Anwesenheit geringer Mengen Argons sein. Argon bildet als Reinkomponente Struktur II-Hydrat aus (siehe Tabelle 2.2) und könnte das System auf diese Weise beeinflussen. Eine Klärung dieser Vermutungen, der endgültige Nachweis einer der aufgeführten Theorien und der Ausschluss von Messfehlern bei den Druck- und/oder Temperaturmessungen kann nur über eine Strukturanalyse des gebildeten Hydrats erfolgen, was im Rahmen dieser Arbeit jedoch nicht durchgeführt wurde.

# **4.4.7 Vergleich beispielhafter Gleichgewichtsberechnungsergebnisse mit Resultaten anderer Simulationswerkzeuge**

In Tabelle 4.3 sind exemplarisch vergleichbare Simulationsergebnisse verschiedener Autoren gegenübergestellt. Es zeigt sich, dass das HYDRATPACK schon bei "primärer" Parameteranpassung (siehe Kapitel 4.4.1) für die meisten Testsysteme deutlich bessere Ergebnisse erzielt als die Simulationsprogramme von Sloan und Nixdorf. Die in der Tabelle grau schattierten Felder zeigen dabei das beste Simulationsergebnis der drei Berechnungsprogramme. In Tabelle 4.3 von 100 Mol-% abweichende Gaskomponentensysteme sind mit einem Restgasgemischanteil von nicht hydratbildenden Komponenten (NHB = *N*icht-*H*ydrat-*B*ildner).

Tabelle 4.3: Vergleich zwischen den mittleren relativen Fehlern der Simulationsergebnisse von Nixdorf [Nixd96], Sloan [Sloa98] und HYDRATPACK für dieselben Hydratsysteme bei primärer Parameteranpassung

| Komponente        | Anteil der Gaskomponente in der betrachteten Probe [Mol-%] |      |      |      |                          |        |        |                          |        |
|-------------------|------------------------------------------------------------|------|------|------|--------------------------|--------|--------|--------------------------|--------|
| CH <sub>4</sub>   | 100                                                        |      |      |      |                          | 90,466 | 97,074 | 88,654                   | 98,209 |
| $C_2H_6$          |                                                            | 100  |      |      |                          | 9,534  |        |                          | 0,570  |
| $C_3H_8$          |                                                            |      | 100  |      |                          |        | 2,926  | 7,172                    | 0,190  |
| $N_2$             |                                                            |      |      | 100  |                          |        |        |                          | 0,824  |
| CO <sub>2</sub>   |                                                            |      |      |      | 100                      |        |        |                          | 0,110  |
| $H_2S$            |                                                            |      |      |      |                          |        |        | 4,174                    |        |
| $i - C_4 H_{10}$  |                                                            |      |      |      |                          |        |        |                          | 0,030  |
| $n - C4H10$       |                                                            |      |      |      |                          |        |        |                          | 0,039  |
| Simulation von    | Mittl. rel. Fehler [%]                                     |      |      |      |                          |        |        |                          |        |
| Nixdorf [Nixd96]  | 1,80                                                       | 2,40 | 0,20 | 0,90 | $\overline{\phantom{a}}$ | 7,00   | 11,10  | $\overline{\phantom{0}}$ | 14,30  |
| Sloan [Sloa98]    | 4,80                                                       | 6,64 | 5,31 | 0,22 | 13,07                    | 9,97   | 4,9    | 16,41                    | 16,08  |
| <b>HYDRATPACK</b> | 0,51                                                       | 0,79 | 0,55 | 0,36 | 6,75                     | 4,72   | 4,81   | 1,70                     | 1,24   |

# 5 Details zur Konstruktion der Fördervorrichtung

In diesem Kapitel werden erste Details zur konstruktiven Gestaltung und Auslegung der in Kapitel 2.4 beschriebenen Förderapparatur mit der Zielsetzung der technischen Evaluation sowie Überprüfung der Sicherheit und Machbarkeit des Abbauverfahrens geschildert. Auf Grund des grundlegenden Charakters und der Einzigartigkeit der Fördervorrichtung werden hier Vorschläge eingebracht, welche als geometrische Basis in das den Abbauprozess beschreibende Simulationswerkzeug einfließen. In weiteren Untersuchungen, insbesondere experimentellen Technikumsversuchen, sind Anlagenkomponenten, Bauteile etc. einer kritischen Überprüfung bzw. Optimierung zu unterziehen. Trotzdem liefert die vereinfachte Auslegung einen realistischen Anhaltspunkt zur in dieser Arbeit durchgeführten Evaluation von Wirtschaftlichkeit, Sicherheit und Machbarkeit des Abbauverfahrens bzw. der Apparatur. Exemplarische Berechnungen für Wanddicke etc. finden sich in Anhang E. In diesem Kapitel werden der Übersichtlichkeit halber nur wichtige Ergebnisse und verdeutlichende Skizzen dargestellt.

Wie in Kapitel 6.1.2 anhand eines exemplarischen Druckverlaufes noch erläutert wird, steigt der Überdruck in einem der beiden Doppelrohrabschnitte bezogen auf den jeweils anderen Rohrabschnitt oder die Umgebung für das Beispielsystem nicht über 7 bar (6,16 bar) an. In verschiedenen anderen, hier nicht aufgeführten Simulationen wurde ein Maximalüberdruck von 15 bar nicht überschritten. Wegen der hohen Klimawirksamkeit des geförderten Methans und natürlich der Arbeitssicherheit beim Abbau nach dem vorgeschlagenen Prinzip wird für die überschlägige konstruktive Auslegung ein Worst-Case-Innen- bzw. -Außenüberdruck von  $p_{\bar{U}} = 35$  bar bei einem 1000 m langen Doppelrohraufbau zugrunde gelegt. Dieser Berechnungsüberdruck gilt auch für den Apparatekopf. Der Innendurchmesser des Außenrohres wird mit 1,5 m und der des Innenrohres mit 0,75 m veranschlagt.

# **5.1 Die Doppelrohranordnung**

Auf Basis der allgemeinen Vorschriften für Festigkeitsberechnungen im Apparate- und Rohrleitungsbau (z.B. [Wagn00], [AD-M94]) ergeben sich bei der Wanddickenberechnung für eine Doppelrohranordnung aus Stahl (St 37  $\triangleq$  Worst-Case) als Werkstoff eine Wanddicke von 30 mm für das Außen- und 21 mm für das Innenrohr.

Das Doppelrohr kann wie in Bild 5.1 in Teilstücklängen von beispielsweise 20 m gefertigt werden. Die Teilstücke werden über Flanschverbindungen gekoppelt, wobei zuerst das innere Rohr montiert, dann das äußere und schließlich am oberen Ende des neuen Teilstücks eine konzentrische Fixierung per Abstandshalterungen vorgenommen wird (siehe Bild 5.2).

Die Flansche der Außenrohrteilstücke werden mit 40 Stück M 48 Schrauben gekoppelt, wobei 11 Schrauben als Sicherheit gelten. Für Innenrohrflansche reichen 30 Stück M 24 Schrauben, wovon 14 Schrauben als Sicherheit gelten. Die Berechnung hierfür ist in Anhang E.1.2 aufgeführt.

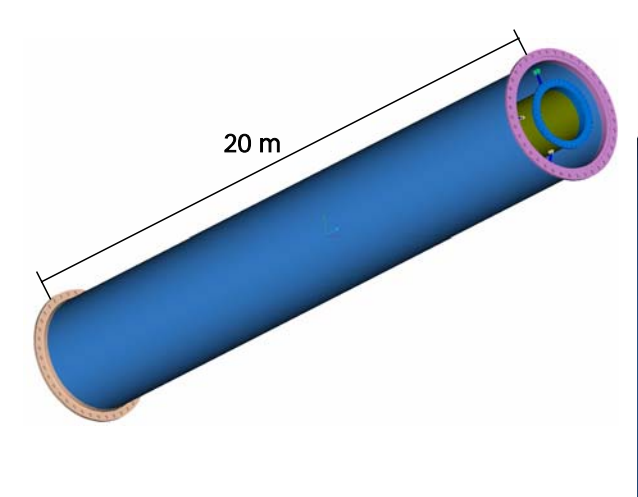

Bild 5.1: Beispielhaftes 20 m langes Teilstück der Doppelrohranordnung

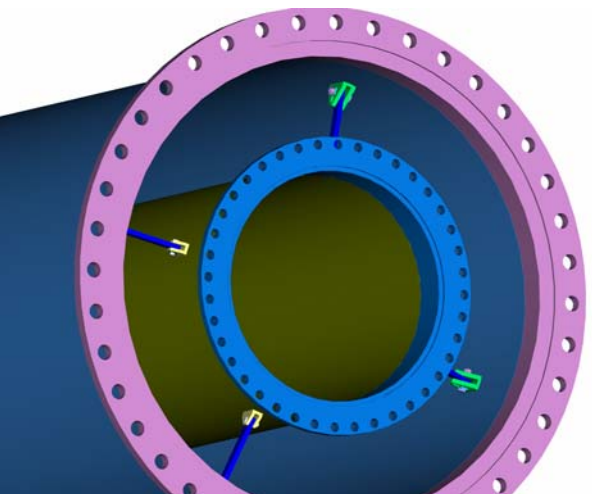

Bild 5.2: Doppelrohranordnung mit Flanschverbindungen und Abstandshalterung am oberen **Teilstückende** 

Die Gelenkgabeln der Fixierung sind jeweils unter 90° an die Außenseite des Innenrohrs und die Innenseite des Außenrohrs geschweißt. An einer Seite wird die Gabel und der Abstandhalter mit einem Bolzen (siehe Bild 5.4) und an der anderen mit einer Passschraube (siehe Bild 5.3) befestigt. Weil die Gelenkgabeln vorgefertigt sind und aufgeschweißt werden, ist eine Gelenkgabel mit einer Nut versehen, so dass fertigungsbedingte Ungenauigkeiten ausgeglichen werden können. Außerdem besitzen die Gelenkgabel und die Unterlegscheibe ein Zahnprofil, damit sich die Befestigung nicht lockert.

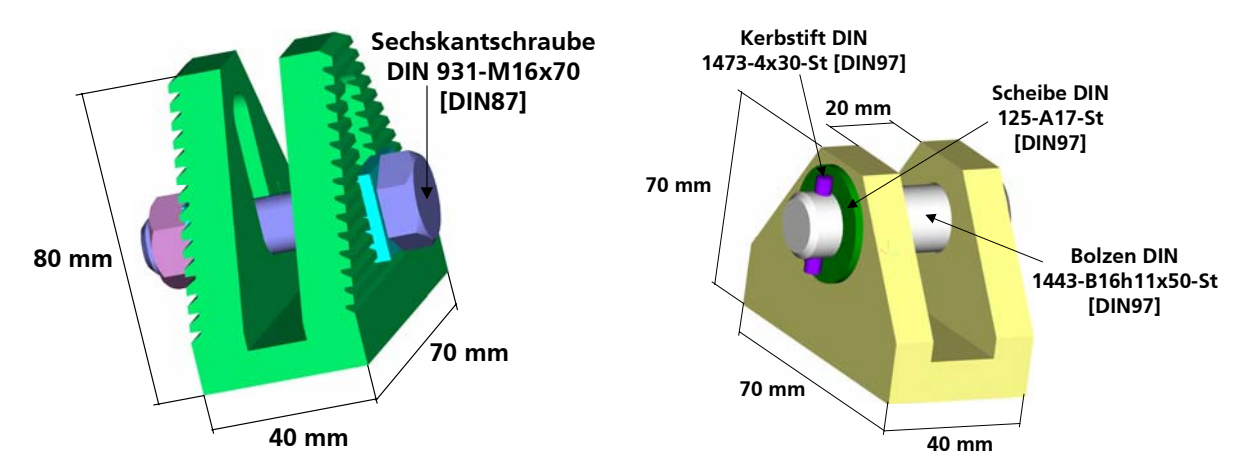

Bild 5.3: Gelenkgabel für Innenseite des Außenrohres Bild 5.4: Gelenkgabel für Außenseite des Innenrohres

Bei der Auswahl einer Rohrverbindungsart bietet sich zumindest teilweise eine formschlüssige, durch Flansche lösbare Verbindung an. Hierdurch ist nach der Erschöpfung einer Lagerstätte die Wiederverwendbarkeit der Doppelrohranordnung durch einfache, stückweise Demontage gewährleistet. Die Doppelrohrteilstücklänge muss nicht zwingend 20 m betragen, sondern kann an die fertigungsbedingten Vorgaben angepasst werden. Es ist zudem denkbar und empfehlenswert, nicht jedes Teilstück über eine Flanschverbindung zu verschrauben, da insbesondere die Montagezeit für eine entsprechende Schraubverbindung höher ist als bei einer Schweißverbindung. Je nach Handhabbarkeit und Transportfähigkeit kann also beispielsweise nur jedes zweite oder dritte Doppelrohrteilstück per Flanschverbindung, die anderen per Schweißverbindung gekoppelt werden, wobei die Schweißverbindungen kostengünstiger und komfortabel bereits an Land ausgeführt werden können. Die Verbindungsteile wie Flansche, Schrauben und Dichtungen müssen bei der Berechnung stets in Abhängigkeit von einander betrachtet werden. Die Vorschweißflansche haben Zentriernuten, welche die Aufgabe haben, das planseitige Verschieben zu verhindern, um so die verbindenden Sechskant-Schaftschrauben in Querrichtung zu entlasten. Um sicheres Abdichten zu erreichen, ist zwischen dem Innendurchmesser des Flansches und den Schraubenlöchern Platz für eine Flachdichtung nach DIN 3750 [DIN57] vorgesehen. Damit die Strömungsdruck- und -geschwindigkeitsverluste im Ringraum durch den in den Strömungsquerschnitt hereinragenden Flansch des Innenrohres nicht zu groß werden, wird die Ringfläche der Innenrohrvorschweißflansche klein gehalten. In Anhang E.1.3 ist sind detaillierte Skizzen der Flansche sowie die zugehörigen Stücklisten aufgeführt.

Das letzte, in die gashydratführenden Bodenschichten der Lagerstätte hineinragende Teilstück der Doppelrohranordnung wird abweichend gestaltet. Wie in Bild 5.5 zu erkennen ist, beträgt die Endteilstücklänge des Außenrohres 30 m, das Innenrohr kann beispielsweise 10 m länger ausgeführt werden, um in der sich ausbildenden Kaverne eine verbesserte Aufprägung der Kreislaufströmung und eine verringerte Kurzschlussströmung zu realisieren.

Im Falle der Strömungsführung 1 ist eine zusätzliche Perforation des Außenrohres möglich, z.B. mit Löchern von 15 cm Durchmesser (siehe Bild 5.6). Hierdurch resultiert eine erhöhte auch seitliche Gaseinsammlung nach dem Prinzip der Wasserstrahlpumpe.

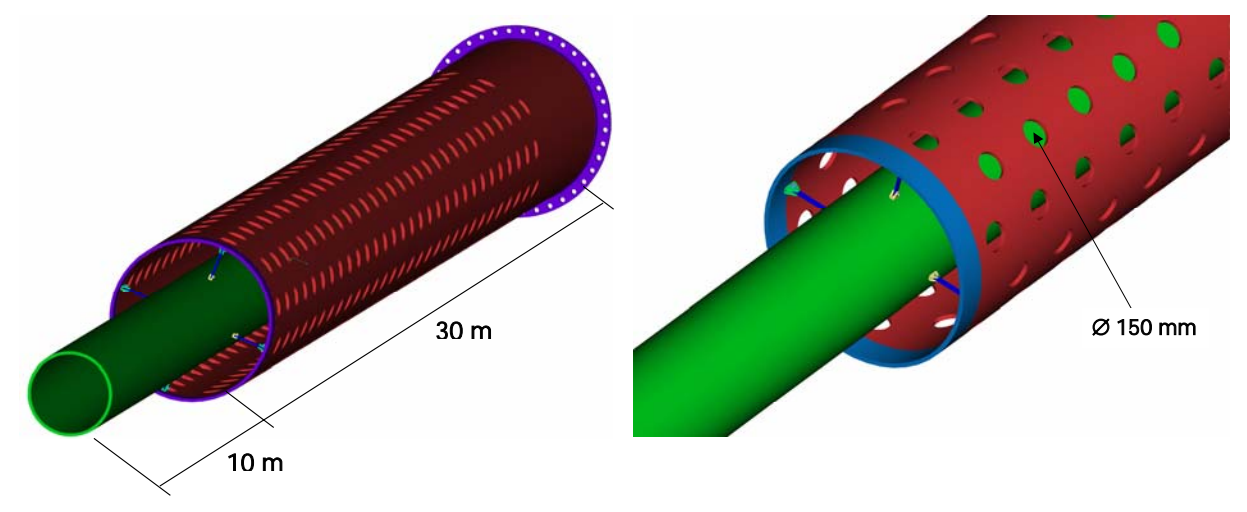

Bild 5.5: Endteilstück der Doppelrohranordnung Bild 5.6: Ausschnitt des Endteilstückes der Doppelrohranordnung

Auch das als Verbindungsstück zwischen Apparatekopf und Doppelrohraufbau fungierende Kopfkoppelstück weist konstruktive Besonderheiten auf. Wie in Bild 5.7 und Bild 5.8 gezeigt, wird im 2,5 m hohen Kopfkoppelstück das Innenrohr über einen 90° Bogen, welcher an das Außenrohr geschweißt ist, aus der Zentrierung nach außen geleitet. Bei der Strömungsführung 1 wird der Abströmer seitlich horizontal aus dem Kopfbereich geführt (siehe auch Kapitel 5.3), wodurch konstruktiv einfach eine separate Beheizung des abströmenden Mediums möglich wird. Das erwärmte Meerwasser wird schließlich durch den 90° Bogen in den Abströmer (hier: Innenrohr) eingeleitet. Im Kopfkoppelstück erfolgt demnach eine Trennung von Auf- und Abströmbereich, da das aufströmende Mehrphasengemisch vertikal in den Kopfbereich geführt

wird. Für die Strömungsführung 2 kann analog das Außenrohr über einen Bogen vom nun vertikal weiter in den Kopfbereich führenden Innenrohr getrennt werden.

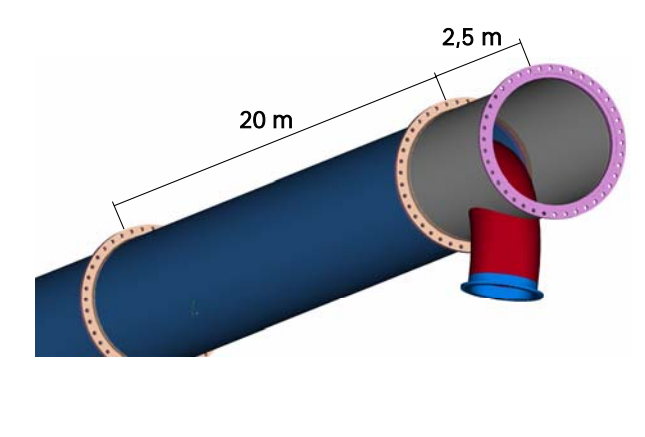

Bild 5.7: Doppelrohranordnung mit Kopfkoppelstück

Bild 5.8: Kopfkoppelstück

# **5.2 Gelenk-Kompensator**

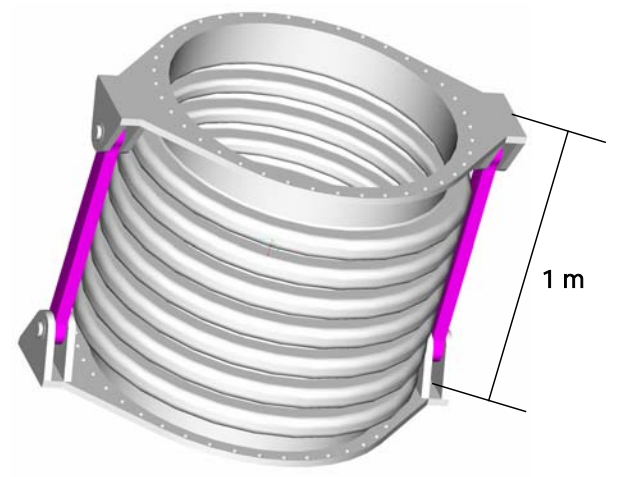

Bild 5.9: Skizze eines exemplarischen Gelenkkompensators

Zur Reduktion der durch die Meeresströmungen verursachten Biegespannungen kann der Doppelrohraufbau bei Bedarf in bestimmten Abständen z.B. alle 60 m mittels Einbau von Gelenk-Kompensatoren elastisch ausgeführt werden. Die Biegespannungen treten in diesem Fall zwischen den Kompensatoren in den 60 m langen Teilstücken auf, wodurch das Förderrohr vereinfacht als Seil und nicht mehr als Biegebalken betrachtet werden kann. Da die Meeresströmungen i.d.R. nur in eine Richtung (horizontal) verlaufen, ist der Kompensator auch nur in dieser Richtung gelenkig beweglich.

Die Wandstärke der Kompensatoren, die Gelenkstange und Bolzen werden in Anhang E.2 überschlägig dimensioniert. Bild 5.9 skizziert einen exemplarischen Gelenkkompensator mit einer Höhe von 1 m und einer Wanddicke von 30 mm für das Außen- und Innenrohr.

# **5.3 Apparatekopf**

Bei der Auslegung des Kopfbereiches (Apparatekopf) für die Tiefsee kommen prinzipiell zwei Möglichkeiten in Frage:

1. Die einfachste Möglichkeit ist, die Förderung von Naturgas aus Gashydraten von einem Bohrschiff aus zu realisieren. Der Laderaum des Schiffes kann durch zusätzliche Verstärkungen (falls nötig) und Flanschöffnungen zum Apparatekopf umgebaut werden.

2. Die andere Möglichkeit ist, den Kopfbereich in Form eines separaten Druckbehälters zu fertigen, was auch für die Permafrostförderung die Methode der Wahl ist. Dieser Druckbehälter kann im Off-Shore-Bereich in Form einer Plattform sowie in Permafrostgebieten aufgestellt werden.

Da die erste Möglichkeit von den spezifischen Gegebenheiten des entsprechenden Bohrschiffes abhängig ist, wird im Folgenden die zweite Möglichkeit verfolgt und der in Bild 5.10 dargestellte Druckbehälter als autonomer Förderapparaturkopf dimensioniert (Berechnungen siehe Anhang E.3).

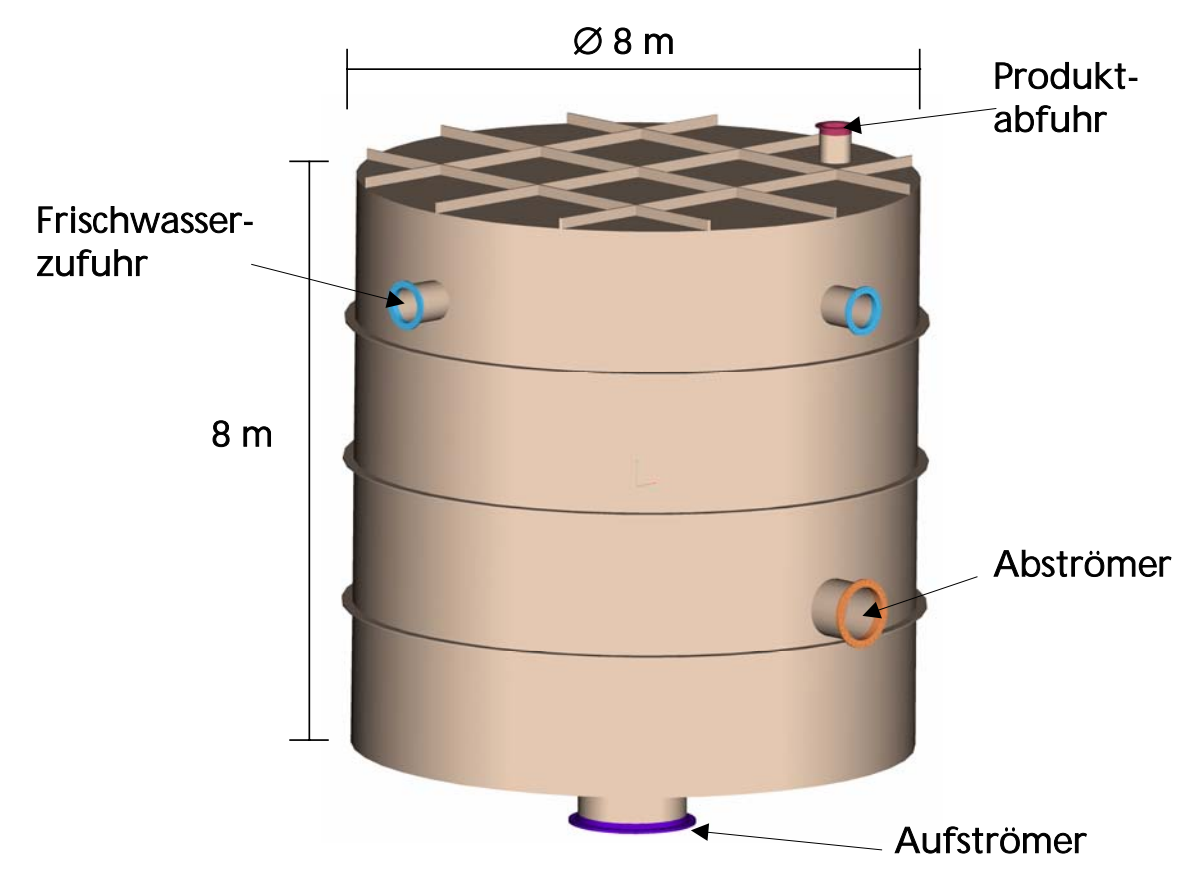

Bild 5.10: Beispielhafte Skizze des Kopfbereiches der Fördervorrichtung

Der zylindrische Kopfbereich mit einer Höhe von 8 m und einem Durchmesser von ebenfalls 8 m, benötigt eine Wanddicke von 30 mm und Versteifungsrippen von 200 mm x 30 mm, um bis 35 bar druckfest zu sein. Als Werkstoffgrundlage hierfür gilt unlegierter St 70 Baustahl mit korrosionsbeständiger Beschichtung.

Drei der Versteifungsrippen werden in gleichmäßigen Abständen horizontal über den Umfang des Kopfbereiches angebracht, der Deckel des zylindrischen Auffangbehälters wird in gleichmäßigen Abständen mit jeweils 3 Versteifungsrippen in Längs- und in Querrichtung versehen (im Winkel von 90° zueinander).

In Bild 5.10 werden auch die Zu- und Abläufe des Kopfbereiches skizziert.

# **5.4 Aspekte der Werkstoffauswahl**

# **5.4.1 Stahl**

Die Gashydratabbauvorrichtung mit Stahl als Werkstoff auszuführen, erscheint naheliegend. Die Fertigung von Stahlrohren großer Nennweiten, auch von Doppelrohren, z.B. für Fernwärmeleitungen, stellt keine große technische Herausforderung dar. Beim Einsatz von Stahl gerade im Off-Shore-Bereich ist durch die im Meerwasser enthaltenen Chlorid-Ionen (Cl<sup>-</sup>) die Korrosionsgefahr nicht zu vernachlässigen. Insbesondere Lochfraß-, Spalt- und Spannungsrisskorrosion spielen hier eine Rolle.

Bei der Art des einzusetzenden Stahls kommen unterschiedliche Möglichkeiten in Betracht. Die Verwendung eines preisgünstigen, herkömmlichen Baustahls (St 37, St 70 etc.) ist wünschenswert, im Off-Shore-Bereich auf Grund der korrosiven Eigenschaften von Meerwasser jedoch nur mit zusätzlichen Beschichtungen, Gummierungen etc. realisierbar, welche die Investitionskosten wiederum steigern.

Nichtrostende Edelstähle wie z.B. V2A (1.4541) oder V4A (1.4571) sind durch die hohen Anteile von Legierungszusätzen (Chrom, Nickel, Mangan, Titan, Molybdän etc.) meerwasserbeständig. Korrosion spielt hier auch ohne zusätzliche Beschichtung eine nur untergeordnete Rolle. Die Legierungszusätze sind jedoch ein massiver Kostenfaktor.

Stähle haben mit ca.  $\lambda_{\text{Stahl}} = 15,00 \frac{\text{W}}{\text{m} \cdot \text{K}}$  [DIN96], [BRAB90] eine vergleichsweise hohe Wärmeleitfähigkeit, wodurch sich der Einsatz in kalten Regionen mit hohen Wärmeverlusten an die Umgebung ungünstig auswirken kann. In diesem Fall wird häufig eine zusätzliche, kostenintensive, wärmeisolierende Beschichtung notwendig. Durch hohe Zug- und Biegebruchfestigkeiten eignen sich Stähle für mechanisch beanspruchte Anlagenteile, die hohe spezifische Dichte und dadurch die Bauteilmasse kann jedoch auch zum Versagen, z.B. Knicken durch Eigengewicht, führen.

# **5.4.2 Faserverbundwerkstoff**

Durch die ständige Weiterentwicklung der Gebrauchswerkstoffe, vor allen Dingen der Harze, erschließen sich den Faserverbundwerkstoffen (FVW) immer neue Anwendungsbereiche. Faserverbundwerkstoffe sind moderne Leichtbaumaterialien, die durch gezielte Kombination verschiedener Faser-Matrixwerkstoffe und Harze sowie der Verwendung spezieller Fertigungstechniken zu Hochleistungswerkstoffen für die unterschiedlichsten Anwendungen und Anforderungsprofile maßgeschneidert werden.

Besonders weit verbreitet sind die glasfaserverstärkten Kunststoffe (GFK). Sie verbinden die extrem hohe Reißfestigkeit der Glasfasern mit der Korrosions- und Medienbeständigkeit des Harzes. Je nach Anforderungsprofil werden ungesättigte Polyester-, Vinylester- oder Epoxidharze eingesetzt. Auch durch die Wahl der Verstärkungsfasern in Form von Textilglas-, Synthese- oder Kohlefaserarten verändern sich die Charakteristika des Werkstoffs. Neben den Werkstoffkomponenten bestimmen Wandaufbau, d.h. die Orientierung und Anordnung der Verstärkungsfasern und des Laminataufbaus das endgültige mechanische und chemische Profil des GFK-

Bauteils [FIBE03b]. Laminat steht dabei für ein mehrschichtiges Produkt, dessen Trägermaterialien (hier: Glasfasern) unter Zugabe von Bindemitteln (hier: Harze) bei hohen Temperaturen verpresst werden.

Die wichtigsten Laminattypen sind:

- Wirrfaserlaminat: Einsatz z.B. bei Böden und Überlaminaten; Fasergehalt ca. 39%,
- Wickellaminat axial: Einsatz z.B. bei Zylindern; Fasergehalt 60-70%,
- Mischlaminat: Einsatz z.B. bei Böden, Überlaminaten und Flanschen; Fasergehalt ca. 48%,
- Wickellaminat tangential: Einsatz z.B. bei Zylindern, Fasergehalt 60-70%

Durch den unterschiedlichen Glasanteil der verschiedenen Laminate und die Art und Ausrichtung der Gewebestruktur ergeben sich unterschiedliche mechanische Eigenschaften. In Bild 5.11 und Bild 5.12 werden die vier oben beschriebenen Laminattypen bzgl. Elastizität und Bruchfestigkeit verglichen. Es zeigt sich, dass die tangential angeordneten Wickellaminate teilweise höhere Bruchfestigkeiten ( $\sigma_{Z_{UQ}}$  = 420 N/mm<sup>2</sup>;  $\sigma_{Biege}$  = 480 N/mm<sup>2</sup>) als herkömmliche Stähle (z.B. St 37 mit 350-470 N/mm² [BRAB90]) aufweisen oder zumindest vergleichbare. Das Tangential-Wickellaminat ist im Vergleich zu der anderen Laminattypen weniger elastisch, im Vergleich zu Stahl (E-Modul bei ca. 210000 N/mm²) jedoch elastischer [FIBE03b]. Die Wärmeleitfähigkeit für GFK kann mit  $\lambda_{\rm GFK} =$  0,40 $\frac{\rm W}{\rm m\cdot K}$  veranschlagt werden, wobei GFK durchaus noch geringere Wärmeleitfähigkeiten aufweisen können [FIBE03a].

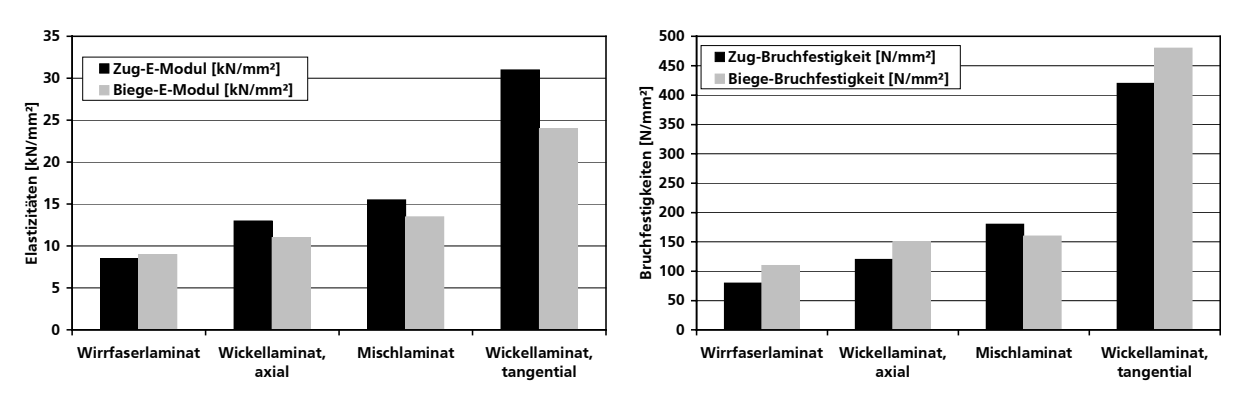

Bild 5.11: (Zug- und Biege-) Elastizität verschiedener GFK-Laminattypen [FIBE03b] Bild 5.12: (Zug- und Biege-) Bruchfestigkeit verschiedener GFK-Laminattypen [FIBE03b]

#### **5.4.3 Werkstoffvergleich**

Eine zusammenfassende Gegenüberstellung ausgewählter Werkstoffeigenschaften von Stahl (Bau- und Edelstahl), GFK und der Vollständigkeit halber Polyethylen, die bei gleichen oder ähnlichen Anwendungen zum Einsatz kommen, ist in Tabelle 5.1 aufgeführt. Obgleich jeder Anwendungsfall individuell zu bewerten ist und bei Überschreitung gewisser Betriebsparameter der eine oder andere Werkstoff ausscheidet, so zeigt sich doch, dass GFK, hier insbesondere Wikkellaminat tangential, in vielen "Disziplinen" überlegen ist. Gerade die für die Förderapparatur wichtigen Aspekte Bruchfestigkeit, Korrosionsbeständigkeit, geringe Dichte und Wärmedämmung sprechen für die Verwendung von GFK, die vergleichsweise hohen Investitionskosten dagegen.

Da bei der Förderapparatur eine Wiederverwendbarkeit der Bauteile nach der vollständigen Ausbeutung einer Lagerstätte angestrebt werden sollte, relativieren sich die einmalig hohen Investitionskosten durch die Senkung der laufenden Betriebskosten, auch unter dem Gesichtspunkt, dass durch die geringere Dichte von GFK ( $\rho_{\text{GEK}}$  = 1800 kg/m<sup>3</sup>, [Fibe03b]) die (De-) Montage und der Transport erheblich einfacher und wirtschaftlicher sind.

| Eigenschaft             | PE                         | Stahl    |           | <b>GFK</b> |                |  |
|-------------------------|----------------------------|----------|-----------|------------|----------------|--|
|                         |                            | Baustahl | Edelstahl |            |                |  |
| Bruchfestigkeit         |                            | $+$      | $^{+}$    | $+$        |                |  |
| Elastizität             |                            | $++$     | $+ +$     | $+$        |                |  |
| Wärmedämmung            | $+$                        |          | $ -$      | $+ +$      | Physikalische  |  |
| geringe Dichte          | $++$                       |          |           | $+$        | Eigenschaften  |  |
| geringe Wärmeausdehnung | $\overline{\phantom{m}}$ . | $+ +$    | $+ +$     | $^{+}$     |                |  |
| chemische Resistenz     | $++$                       |          | $^{+}$    | $++$       |                |  |
| Wärmeformbeständigkeit  |                            | $+ +$    | $+ +$     | $^{+}$     |                |  |
| Lebensmitteleignung     | $+$                        | $^{+}$   | $+ +$     | $++$       | Chemische      |  |
| Witterungsbeständigkeit | $+$                        |          | $+ +$     | $++$       | Eigenschaften  |  |
| UV-Beständigkeit        |                            | $+ +$    | $+ +$     | $+$        |                |  |
| Korrosionsbeständigkeit | $^{+}$                     |          | $^{+}$    | $++$       |                |  |
| Investitionskosten      | $+ +$                      | $^{+}$   |           |            |                |  |
| geringe Wartung         | $+$                        |          | $^{+}$    | $++$       | Ökonomische    |  |
| leichte Reinigung       | $^{+}$                     | $^{+}$   | $^{+}$    | $+$        |                |  |
| Betriebssicherheit      | $+$                        | $^{+}$   | $^{+}$    | $++$       | Gesichtspunkte |  |
| lange Lebensdauer       | $^{+}$                     |          | $^{+}$    | $+ +$      |                |  |

Tabelle 5.1: Gegenüberstellung ausgewählter Werkstoffeigenschaften von Stahl (Bau- und Edelstahl), GFK und Polyethylen

++ sehr positiv; + positiv; - negativ; -- sehr negativ

Bei Baustählen (z.B. St 37 oder St 70) liegt der Preis in einer Größenordnung von 500-1000 EUR/t, bei hochlegierten Edelstählen (z.B. V2A (1.4541) oder V4A (1.4571)) bei 3500-4500 EUR/t und bei GFK ebenfalls bei 3500-4500 EUR/t [Schu03]. Bedenkt man, dass für einen ökonomisch optimierten Abbauprozess unter Verwendung der Stahlwerkstoffe diese zusätzlich gegen Wärmeverluste (und evtl. Korrosion, Baustähle) beschichtet werden müssen, erhöhen sich hier die Investitionskosten, wohingegen diese Kosten bei GFK entfallen.

Auf Grund der beschriebenen Vorteile, welche durch die Simulationsergebnisse bzgl. der spezifischen Wärmeverluste im folgenden Kapitel 6 untermauert werden, wird die Verwendung von GFK (Wickellaminat tangential) als Werkstoff für die Förderapparatur empfohlen.

Trotz dieser Empfehlung kann lokal eine andere Lösung bevorzugt werden, beispielsweise können für grundlegende Verfahrensfunktionstests in einer Off-Shore-Pilotanlage die Investitionskosten durch die Verwendung herkömmlichen, nicht isolierten Baustahls niedrig gehalten werden. Für den Permafrosteinsatz ist u.U. sogar die Verwendung von besonders preisgünstigem PE oder vergleichbaren Massenkunststoffen denkbar, da es hier zu keinen großen Biegebeanspruchungen durch das Außenrohr angreifende Querströmungen kommt.

Die Dimensionierung einer GFK-Förderanlage erfolgt analog zu der einer Stahl-Förderanlage (Anhang E). Auf Grund der im Vergleich zu Stahl höheren Bruchfestigkeit  $\sigma_{b,2uq}$  von Wickellaminat, tangential (GFK) liegt man bei einer überschlägigen Festigkeitsberechnung auf der sicheren Seite, wenn die Stoffwerte und Abmessungen von Stahl eingesetzt werden.

# 6 Simulationsergebnisse

Wegen des grundlegenden Charakters dieser Arbeit und der Forschung im Bereich wirtschaftliche Nutzung und Erschließung der Ressource Gashydrat im Allgemeinen können Anhaltspunkte zur Beurteilung möglicher Abbauverfahren in erster Linie über die Auswertung von Simulationsergebnissen erlangt werden. Eine experimentelle und praktische Untersuchung von Fördermethoden ist nur mit massivem Aufwand denkbar, hohe Kosten und logistischer Aufwand stehen dem entgegen. Der Bedarf an realistischen Simulationsergebnissen ist deshalb offensichtlich.

Wie bereits zuvor erwähnt, ist das erstellte Simulationswerkzeug zur Abbildung des Gashydratabbaus mittels Mammut-Pumpen-Prinzip im Rahmen dieser Arbeit maximal möglich verifiziert und validiert. Daten aus Förderversuchen stehen aktuell noch nicht zur Verfügung, deshalb wurden Systemverhalten und Berechnungsvorschriften aus Referenzsystemen, z.B. Airlift-Schlaufenreaktoren und Blasensäulen abgeleitet und für die Beschreibung des Mammut-Schlaufenreaktors modifiziert.

Als wichtigste Zielgröße der Simulation wird zur weiter- und tiefergehenden Beurteilung der Wirtschaftlichkeit der Fördermethode unter Berücksichtigung des in das System eingebrachten Heizenthalpiestromes analog zu anderen Literaturquellen [Kama87b], [Bayl86], [McGu81], [McGu82] mit Gl. 6.1 der energetische Ertragskoeffizient α als Maß für die Effektivität des Verfahrens eingeführt. enthalpiestromes analog zu anderen Literaturquellen [Kama87b], [Bayl86], [McGu81],<br>Gu82] mit Gl. 6.1 der energetische Ertragskoeffizient α als Maß für die Effektivität des Ver-<br>ens eingeführt.<br> $\alpha = \frac{\dot{H}_{\text{Product}} - \dot{H}_{\text{Heiz$ 

$$
\alpha = \frac{\dot{H}_{\text{Product}} - \dot{H}_{\text{Heiz}}}{\dot{H}_{\text{Heiz}}}
$$
 Gl. 6.1

Der fiktive Verbrennungs- oder Produktgasenthalpiestrom  $H_{Product} = H_{Gas}$  berechnet sich dabei mit Hilfe des Gasproduktmassenstroms  $\dot{M}_{Gas}$  und dem zugehörigen Brennwert des Produktgases ∆h<sub>v,Gas</sub> nach Gl. 6.2 und entspricht dem Energiestrom, der bei einer vollständigen Verbrennung des gewonnenen Produktgases erzeugt wird. Hilfe des Gasproduktmassenstroms M<sub>Gas</sub> und dem zugehörigen Brennwert des Produktgases<br><sub>,Gas</sub> nach Gl. 6.2 und entspricht dem Energiestrom, der bei einer vollständigen Verbrennung<br>gewonnenen Produktgases erzeugt wird.<br> $\dot$ 

$$
\dot{H}_{\text{Product}} = \dot{H}_{\text{Gas}} = \dot{M}_{\text{Gas}} \cdot \Delta h_{V,\text{Gas}}
$$

Um aussagekräftige Ergebnisse für die Zielgrößen energetischer Ertragskoeffizient  $\alpha$  und fiktiver Verbrennungs- oder Produktgasenthalpiestrom  $\dot{H}_{Product} = \dot{H}_{Gas}$  zu erlangen, müssen sämtliche dem vollständigen Apparatemodell zugrundeliegenden Einflussgrößen beachtet und berechnet werden.

In diesem Kapitel werden exemplarisch Simulationsergebnisse für zwei Beispielsysteme dargestellt, Kapitel 6.1 betrachtet den ozeanischen Hydratabbau (Off-Shore), Kapitel 6.2 den Permafrost-Hydratabbau (On-Shore).

# **6.1 Hydrodynamische Betrachtungen für den ozeanischen Hydratabbau**

Auf die tiefergehende Darstellung *aller* berechneten Daten wird in diesem Zusammenhang auf Grund des erheblichen Umfangs verzichtet, anstatt dessen werden die aussagekräftigsten und interessantesten Systemvariablen einer näheren Betrachtung unterzogen.

# **6.1.1 Systemdefinition**

In Kapitel 6.1 werden am Beispiel eines realistischen Systems ausgewählte Simulationsergebnisse für den ozeanischen Hydratabbau dargestellt. Die weltweite Verteilung der Gashydratlagerstätten, insbesondere an den Kontinentalrändern eröffnet verschiedene potenzielle Abbaugebiete mit jeweils differierenden lokalen Umgebungsbedingungen. Eine besonders gut untersuchte und intensiv beprobte Off-Shore-Gashydratlagerstätte ist der "Hydratrücken" ("Hydrate Ridge") vor der Westküste der USA.

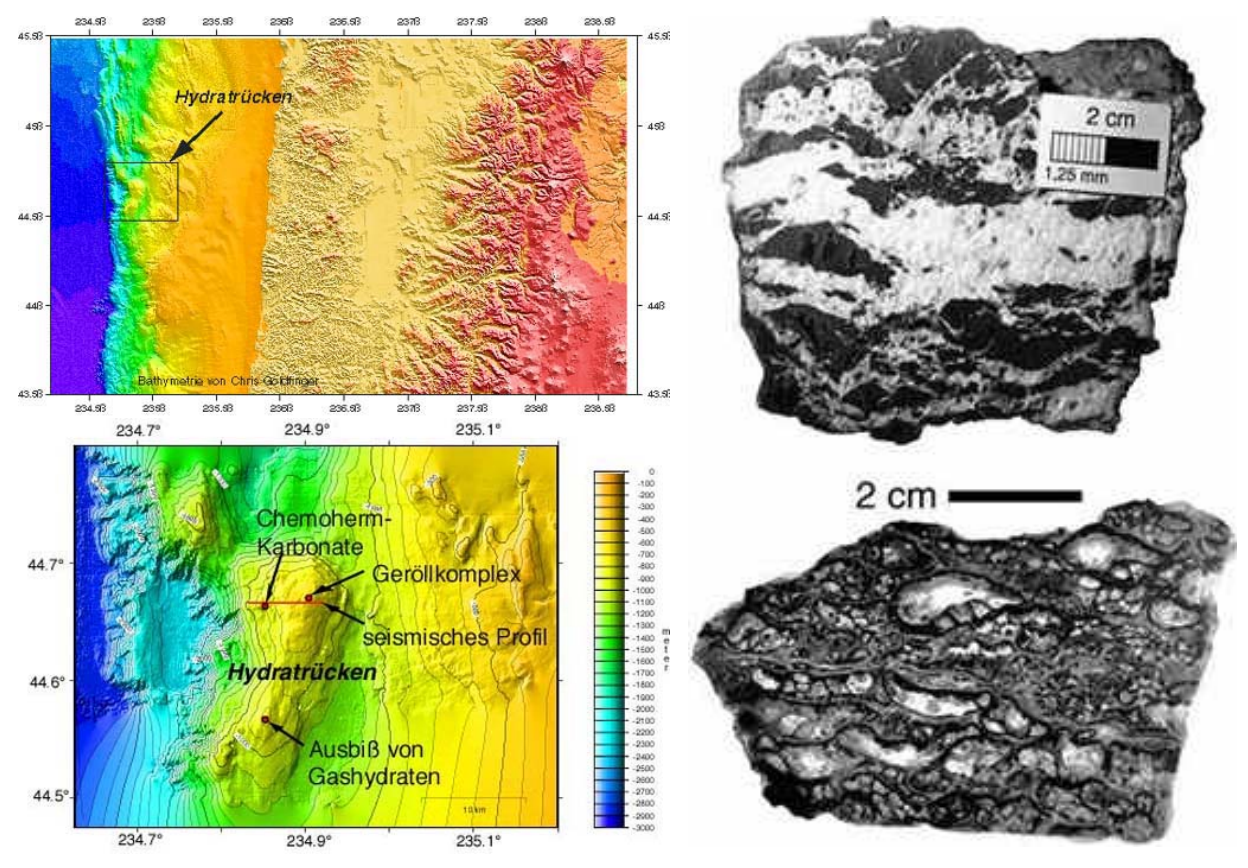

Bild 6.1: Lokalisation, Ausdehnung und Höhenstruktur des Hydratrückens [GEOM03]

Bild 6.2: Natürliche Gashydratgefüge aus 780 m Wassertiefe vom Hydratrücken [GEOM03]

Der Hydratrücken ist ein langgestreckter Akkretionsrücken, eine geologische Aufwerfung bzw. Ansammlung, mit ca. 30 km Nord/Süd-Erstreckung und ca. 15 km Breite am nordamerikanischen Kontinentalrand vor Oregon und Washington. Er stellt somit ein untermeerisches Gebirgsmassiv von der Größe des Harzes dar. Er entstand durch die Subduktion ("Unterschiebung") der ozeanischen Juan-de-Fuca-Platte nach Osten unter den Nordamerikanischen Kontinent, wobei Konvergenzgeschwindigkeiten, d.h. Verschiebungsgeschwindigkeiten der sich gegeneinander bewegenden Kontinentalplatten von 4,5 cm pro Jahr auftreten. Der Hydratrücken selbst ist Teil der hangparallelen Rücken und Schuppen, die bei der Konvergenzbewegung auf der Oberseite durch tektonische Einengung entstehen. Besonders große Mengen von Gashydratproben konnten vom Südgipfel des Hydratrückens sogar mit einem Videogreifer aus 780 m Wassertiefe geborgen werden [GOEM03]. Bild 6.1 zeigt die Lokalisation, Ausdehnung und Höhenstruktur des Hydratrückens, Bild 6.2 ein natürliches Gashydratgefüge, geborgen aus 780 m Wassertiefe, wobei die Anschnittfläche (oben) die Verteilung von reinem Gashydrat in weiß abbildet, welches dunkles Sediment vielfach verzweigt durchdringt. Ein Dünnschnitt einer reinen Gashydratlage verdeutlicht das porige, schwammähnliche Gefüge (unteres Bild).

Im Folgenden wird nach Bild 6.3 eine Systemdefinition für den ozeanischen Hydratabbau beschrieben, die den realen am Hydratrücken gegebenen Bedingungen nahe kommen soll. Dennoch sind bei vielen Parametern, beispielsweise beim Temperaturverlauf in der Wassersäule, der Meeresströmungsgeschwindigkeit etc. nur qualitative Annahmen möglich.

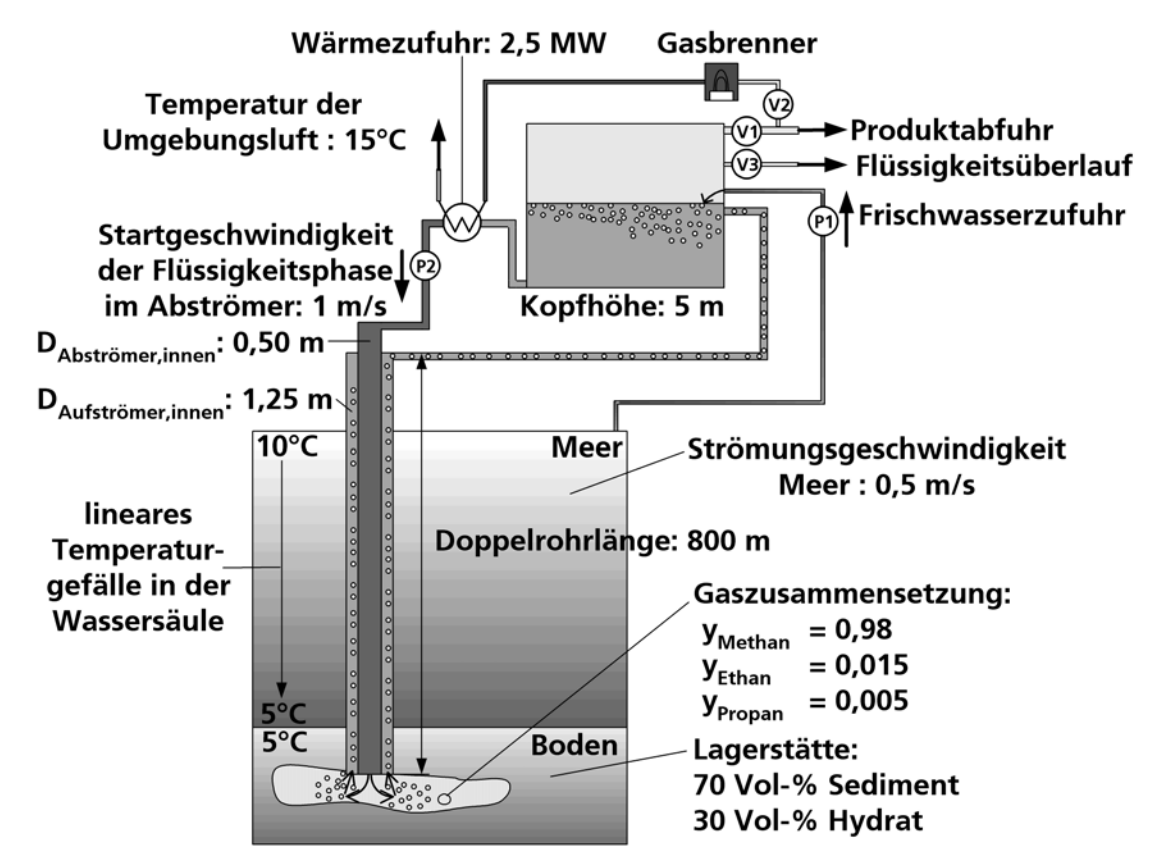

Bild 6.3: Systemdefinition für den ozeanischen Hydratabbau am Hydratrücken vor der Westküste der USA

Der Förderapparat soll ein Gashydratfeld in einer Tiefe von 800 m erschließen, die Auf- und Abströmerlänge beträgt also 800 m. Der Aufströmerinnendurchmesser wird mit 1,25 m, der Abströmerinnendurchmesser mit 0,50 m angenommen, was einer freien Strömungsquerschnittsfläche von 0,996 m² für den Auf- und 0,196 m² für den Abströmer entspricht. Als Werkstoff für die Förderapparatur wird zunächst Glasfaserverstärkter Kunststoff (GFK, siehe auch Kapitel 5) betrachtet, die Simulationsergebnisse hierfür werden mit denen für nichtrostenden Stahl (1.4571) verglichen. Als Wanddicke wird für beide Rohrabschnitte auf Basis der in Anhang E aufgeführten Stabilitäts- und Festigkeitsberechungen 30 mm für das Außen- und 21 mm für das Innenrohr angenommen.

Die Wärmezufuhr beträgt über den gesamten Förderprozess konstant 2,5 MW und erfolgt in der ersten Abströmerzelle. Die Zellennummerierung für die einzelnen Bereiche erfolgt dabei wie zuvor erwähnt in Strömungsrichtung.

Die Startgeschwindigkeit der Flüssigkeitsphase im Abströmer liegt bei 1 m/s, 30 Vol-% der Lagerstätte bestehen aus Hydrat, 70 Vol-% aus Sediment. Die Zusammensetzung des freigesetzten Gases wird für Methan mit einem Molanteil von 0,98, für Ethan mit einem Molanteil von 0,015 und für Propan mit einem Molanteil von 0,005 angenommen.

Die Temperatur der Umgebungsluft beträgt 15°C, die Temperatur in der Wassersäule sinkt mit zunehmender Tiefe linear von 10°C auf 5°C ab, die Bodentemperatur beträgt ebenfalls 5°C.

Der Förderapparat wird in 35 Zellen unterteilt, wovon auf Auf- und Abströmer jeweils 16, den Kopfbereich 2 und den Bodenbereich eine Zelle entfallen. Die Wärmeverluste in der Lagerstätte werden mit 50% beziffert. Es werden die Gas-, Flüssigkeits- und die Feststoffphase betrachtet, der Simulationszeitraum umfasst 50000 s, d.h. knapp die ersten 14 h der Förderung, wobei sich der stationäre Zustand bereits eingestellt hat. In Bild 6.4 umfasst der Simulationszeitraum abweichend von den anderen Diagrammen 100000 s, da hier auf den Abfahrvorgang eingegangen wird. Aus Gründen der Übersichtlichkeit wird auf die Darstellung des Abfahrvorganges in allen anderen Bildern verzichtet.

Von dieser Standard-Systemdefinition abweichende Parameterveränderungen werden explizit erwähnt und die Zusammenhänge erläutert.

In den folgenden Kapiteln dargestellte Diagramme und Bilder enthalten Kennzeichnungen für wichtige Simulationszeitpunkte. Diese Kennzeichnungen werden in Tabelle 6.1 definiert.

Tabelle 6.1: Definition der Kennzeichnung von markanten Simulationszeitpunkten

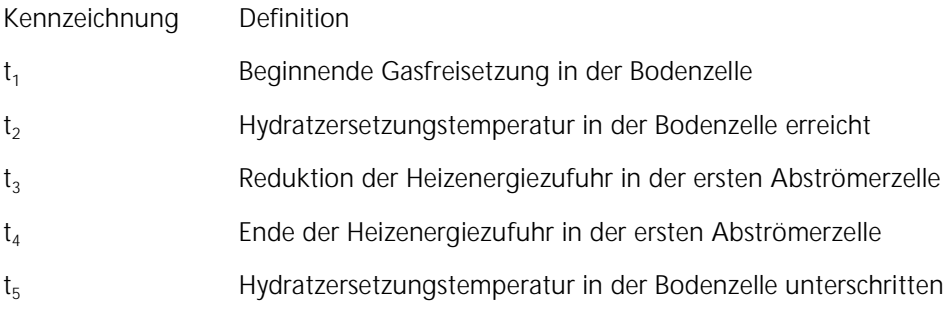

# **6.1.2 Ausgewählte Berechnungsergebnisse**

Zur Analyse und Beurteilung des Förderprozesses mit Hilfe des erstellten Simulationswerkzeuges ist die Betrachtung von bestimmten aussagekräftigen und verdeutlichenden Prozessparametern von hoher Bedeutung, insbesondere der zeitliche und örtliche Temperatur- bzw. Druckverlauf kann diesbezüglich herangezogen werden.

Auf Grund der Unübersichtlichkeit bei der Darstellung der Kurvenverläufe für alle 35 berechneten Zellen des in Kapitel 6.1.1 definierten Systems, werden in den folgenden Abbildungen die

(zeitlichen) Verläufe weniger repräsentativer Zellen besprochen. Falls nicht anders erwähnt, wird jeweils der Verlauf der aktuellen Variablen für die erste und letzte Zelle der Bereiche gezeigt. Da der Bodenbereich nur eine Zelle umfasst, wird hier nur die erste Zelle betrachtet.

Bild 6.4 skizziert die Temperatur-Zeit-Verläufe der jeweils ersten und letzten Zellen für Auf- und Abströmer auf der linken Ordinatenachse. Die Zellenpaare Aufströmerzelle 1 und Abströmerzelle 16 ( $N_{Aut}^1$   $\leftrightarrow$   $N_{Ab}^{16}$ ) bzw. Aufströmerzelle 16 und Abströmerzelle 1 ( $N_{Aut}^{16}$   $\leftrightarrow$   $N_{Ab}^1$ ) sind insofern von Interesse, als dass sie auf einem gleichen Tiefenniveau liegen und horizontale Nachbarzellen darstellen. Aufströmerzellen sind durch die durchgezogenen, Abströmerzellen durch die gestrichelten Kurven gekennzeichnet. Je tiefer die Zelle im System lokalisiert ist, umso dunkler ist die Kurvenschattierung. Auf einer Ebene liegende Zellen benachbarter Bereiche weisen demnach die gleiche Kurvenschattierung auf.

Auf der rechten Ordinate in Bild 6.4 ist der strichpunktierte, zeitliche Verlauf der Heizenergiezufuhr dargestellt. Bis zu t = 60000 s der Simulation beträgt die Heizenergiezufuhr konstant 2,5 MW. Zu diesem Zeitpunkt setzt der Abfahrvorgang ein, der zur Beurteilung des Risikopotenzials der Fördervorrichtung herangezogen werden kann. Die Heizenergiezufuhr wird in einem Intervall von 10000 s bis zu t = 70000 s mit einer Verringerungsrate von 250 W/s kontinuierlich auf 0 W gedrosselt. Die entsprechenden Zeitpunkte sind durch vertikale Linien gekennzeichnet.

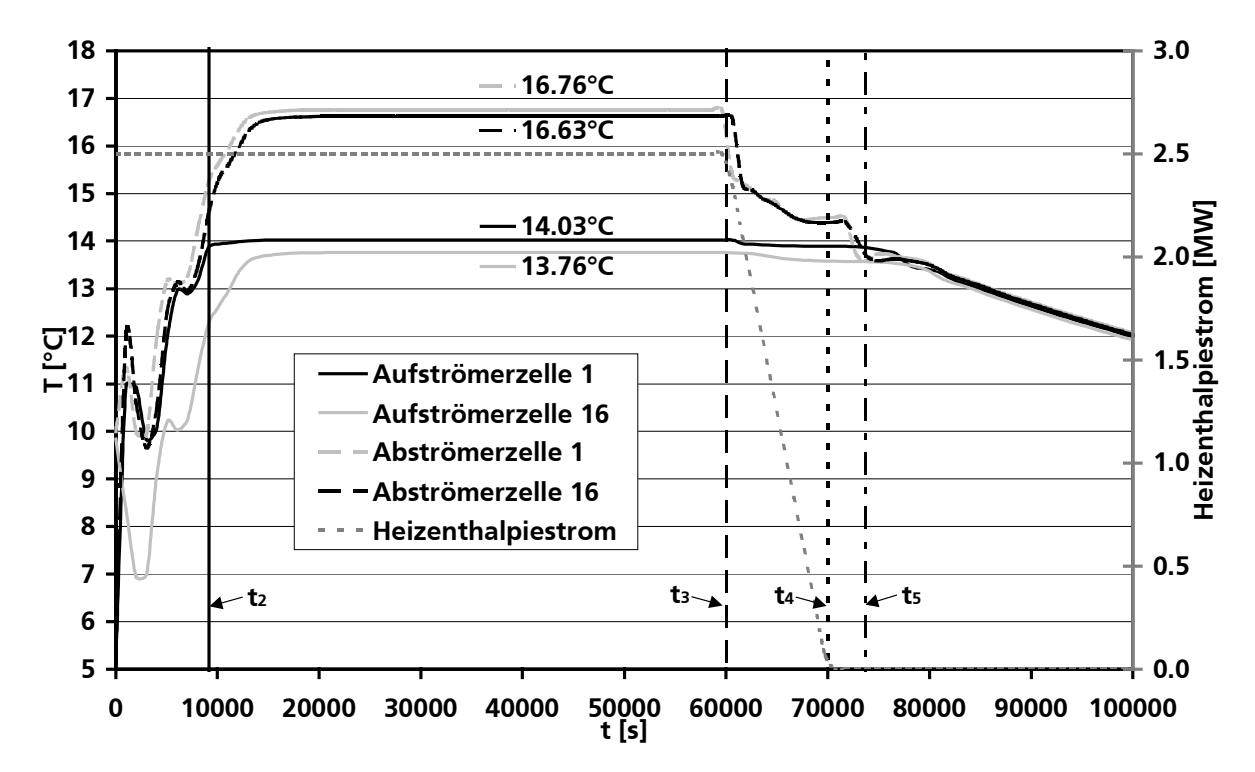

Bild 6.4: Temperatur-Zeit-Diagramm für ausgesuchte Zellen im Off-Shore-System

Die Energiezufuhr von konstant 2,5 MW bis zu t = 60000 s der Simulation erfolgt wie erwähnt in der ersten Abströmerzelle, deshalb ist hier, wie in Bild 6.4 ersichtlich, die Temperatur im stationären Zustand (bei t = 50000 s) mit 16,76°C auch am höchsten. Die zeitversetzten Schwingungen im Temperaturverlauf zu Beginn bis  $t \approx 15000$  s des Simulationslaufes zeigen sich auf Grund der Zirkulation des Umlauffluids. Es wird angenommen, dass zum Startzeitpunkt die

Temperatur im Förderapparat dem von außen aufgeprägten Temperaturprofil folgt. D.h. die Startwerte in den Apparatezellen entsprechen den entsprechenden Temperaturdaten in der umgebenden Wassersäule, weshalb zwischen erster und letzter Auf- bzw. Abströmerzelle zu diesem Zeitpunkt eine Temperaturdifferenz von 4,68°C herrscht. Der Temperaturausgleich im gesamten System benötigt einen gewissen Zeitraum, die Schwankungen resultieren demnach aus den unterschiedlichen zirkulierenden Temperaturniveaus. Nach t ≈ 20000 s ist der stationäre Förderzustand erreicht.

Ein Teil der Energie des in die Lagerstätte eingebrachten Fluids wird zur endothermen Destabilisierung des Hydrats verwendet. Die Temperatur in der ersten Aufströmerzelle steigt deshalb mit 14,03°C nicht weit über die Hydratzersetzungstemperatur von ca. 13,89°C an. Der Zeitpunkt des Erreichens der Hydratzersetzungstemperatur bei 9804 s ist ebenfalls durch eine vertikale Linie im Diagramm gekennzeichnet. Zu diesem Zeitpunkt beginnt die maximale thermische Hydratdestabilisierung bzw. Gasfreisetzung in der Lagerstätte.

Durch die mit 0,5 m/s sehr hoch angenommene Meeresströmungsgeschwindigkeit wird insbesondere das Außenrohr ständig frischem, vergleichsweise kaltem Wasser mit gleichbleibender Temperatur ausgesetzt. Die vom Boden zur Meeresoberfläche hin geringfügig sinkende Temperatur (∆T = 0,27°C) im Aufströmerrohrabschnitt erklärt sich deshalb mit den Wärmeverlusten an die umgebende Wassersäule. Die im Abströmerrohrabschnitt von der Meeresoberfläche zum Boden hin sinkende Temperatur (∆T = 0,13°C) resultiert aus dem indirekten Wärmeaustausch mit dem kälteren Medium im Aufströmer. Das Temperaturniveau in den Abströmerzellen liegt auf Grund der dort lokalisierten Heizenergiezufuhr höher als in den anderen Apparatebereichen. Der Wärmedurchgangskoeffizient wird nach den in Kapitel 3.3.3 erläuterten Vorschriften berechnet und beträgt für die Wärmeübertragung zwischen Ringraum (hier: Aufströmer) und Umgebung im Mittel ca. k $_{\rm GFK,Auf/Umgebung}$   $\approx$  13,12 $\frac{\rm W}{\rm m^2}$  .  $\rm K$  und für den Wärmeaustausch zwischen den beiden Doppelrohrabschnitten k $_{\texttt{GFK,Auf/Ab}}$  ≈ 18,37 $\frac{\texttt{W}}{\texttt{m}^2}$  . K $\cdot$  Sowohl Wärmedurchgangs-

koeffizienten als auch Temperaturdifferenzen in den einzelnen Apparatebereichen fallen niedrig aus. Maßgeblicher Einflussfaktor ist hierbei die zugrundeliegende Wärmeleitfähigkeit  $\lambda_\text{GFK} =$  0,40 $\frac{\mathsf{W}}{\mathsf{m}}$  .  $_\mathsf{K}$  für den Rohrwerkstoff GFK, wobei herkömmliche Glasfaserverstärkte Kunststoffe durchaus noch geringere Wärmeleitfähigkeiten aufweisen können [FIBE03a]. Der Einsatz von (nichtrostendem) Stahl als Werkstoff für die Fördervorrichtung liefert grundlegend differierende Ergebnisse, worauf später in Kapitel 6.1.3 eingegangen wird.

Auf die Darstellung der Kopfzellen und der Bodenzelle in Bild 6.4 wird verzichtet, da die entsprechenden Temperaturverläufe sich nicht gravierend von den gezeigten unterscheiden. Auf Grund der örtlichen Nähe und der geringeren Zellengröße stimmen die Kopfzellentemperaturverläufe in etwa mit dem der letzten Aufströmerzelle überein. Analoges gilt für die Boden- und die erste Aufströmerzelle.

Beim Abfahrvorgang ab t = 60000 s wird deutlich, dass die Temperatur zuerst in der ersten Abströmerzelle sinkt, weil hier die Heizenergie zugeführt wird und sich eine Reduktion derselben dort am schnellsten auswirkt. In Abhängigkeit von der Strömungsgeschwindigkeit in den nachfolgenden Zellen der Rohrabschnitte sinkt die Temperatur entsprechend zeitversetzt ab. Die

Schwankungen in den Temperaturverläufen auf Grund des zirkulierenden Mediums sind auch während der Abfahrphase wiederzuerkennen. Erst bei t ≈ 73700 s, also 3700 s nach Beendigung der Heizenergiezufuhr, wird die Hydratzersetzungstemperatur in der Lagerstätte unterschritten und der Naturgasgewinnungsprozess unterbrochen. Durch die modellbedingt zugelassenen Rezirkulation ist der Gasgehalt in allen Zellen erst ab t = 80000 s nahe Null und das Produktgas weitgehend aus dem Förderreaktor entfernt. Eine sofortige, unmittelbare Beendigung des Hydratabbaus ist durch die induzierte Strömung ohne zusätzliche Eindüsung kälteren Mediums oder Kühlung des Abströmbereiches nicht möglich. Nach dem Unterschreiten der Hydratzersetzungstemperatur nähern sich die Temperaturen in den Zellen an und sinken bei Aufrechterhaltung der Kreislaufströmung kontinuierlich bis auf die Umgebungstemperatur ab.

Bevor mit Bild 6.6 der Druckverlauf im Off-Shore-System beschrieben wird, zeigt Bild 6.5 den sehr interessanten und anschaulichen Verlauf der Gasphasenleerrohrgeschwindigkeit für ausgesuchte Zellen. Ein starker Anstieg der Gasphasenleerrohrgeschwindigkeit auf dem Weg vom Boden in den Apparatekopf wird deutlich. Durch den nach oben hin sinkenden Reaktordruck (siehe auch Bild 6.6) kommt es zu einer massiven Volumenvergrößerung der Gasphase um den Faktor 83,48, woraus der Geschwindigkeitsanstieg resultiert.

Wenn die Lagerstätte bis zur Hydratzersetzungstemperatur (ca. 13,89°C) aufgeheizt ist (nach 9804 s, siehe Bild 6.4), beginnt der ursprünglichen Modellannahme zufolge plötzlich und spontan die Gasfreisetzung. Es kommt demnach zu einem drastischen Geschwindigkeitsanstieg zum Zeitpunkt der beginnenden Hydratzer- und Gasfreisetzung, der an diesem Punkt der Simulation ein massives Problem für den numerischen Gleichungslöser darstellt. Der spontan einsetzende Hydratzersetzungsvorgang ist vergleichbar mit einem Schalter, der die Positionen "ein" und "aus" einnehmen kann. Diese schalterartige Funktion entspricht für den numerischen Löser einer Unstetigkeitsstelle, die durch die Implementierung einer ergänzenden Übergangsfunktion behandelt werden kann. Dieser stetige Übergang wurde mit Hilfe einer Sigmoidalfunktion S(t) nach Gl. 6.3 umgesetzt, indem der entsprechende Term in die Hydratzersetzungsfunktion des Destabilisierungsmodells integriert wurde.

$$
S(t) = \frac{a}{1 + \exp^{-b(t-c)}}
$$
 Gl. 6.3

Die Konstante a repräsentiert den maximalen Funktionswert der Sigmoidalfunktion, bei einer Belegung mit dem Wert 1, schwankt der Funktionswert somit zwischen Null und Eins, wodurch ein Schalter (Null ≅ aus, keine Hydratzersetzung; Eins ≅ ein, Hydratzersetzung) beschrieben werden kann. Die Konstante b beeinflusst die Steigung der Sigmoidalfunktion und ist deshalb ein Maß für die Geschwindigkeit der Umstellung des Funktionswertes von Null (minimaler Funktionswert) auf Eins (maximaler Funktionswert). Die Konstante c beschreibt den Grenzwert an dem ursprünglich die Unstetigkeitsstelle auftritt, hiermit kann die Sigmoidalfunktion aktiviert werden.

Damit die Übergangsfunktion beim Erreichen der Hydratzersetzungstemperatur den Wert Eins annimmt und somit keinen weiteren Einfluss auf die Berechnung der Gasphasenleerohrgeschwindigkeit hat, muss sie vorher aktiviert werden. Die Gasfreisetzung startet deshalb streng genommen schon bevor Gashydrat in der Lagerstätte destabilisiert wird. Diese Annahme ist jedoch zulässig, da dieser Gaseintrag in das System die Gewinnung von freiem Gas aus den Porenräumen der Lagerstätte beschreibt. In Bild 6.5 ist neben der vertikalen Markierung (t<sub>2</sub>)für das Erreichen der Hydratzersetzungstemperatur zur Kennzeichnung der nach 6122 s (vorzeitig) beginnenden Gasfreisetzung per Sigmoidalfunktion ebenfalls eine vertikale, gestrichelte Markierung (t<sub>1</sub>) aufgeführt. Es wird deutlich, dass die Funktionswerte der Übergangsfunktion erst nach ca. 7143 s an Einfluss auf die Gasfreisetzungsfunktion gewinnen, da erst nach diesem Zeitpunkt die Gasphasenleerrohrgeschwindigkeiten bis zum Erreichen der Hydratzersetzungstemperatur merklich ansteigen.

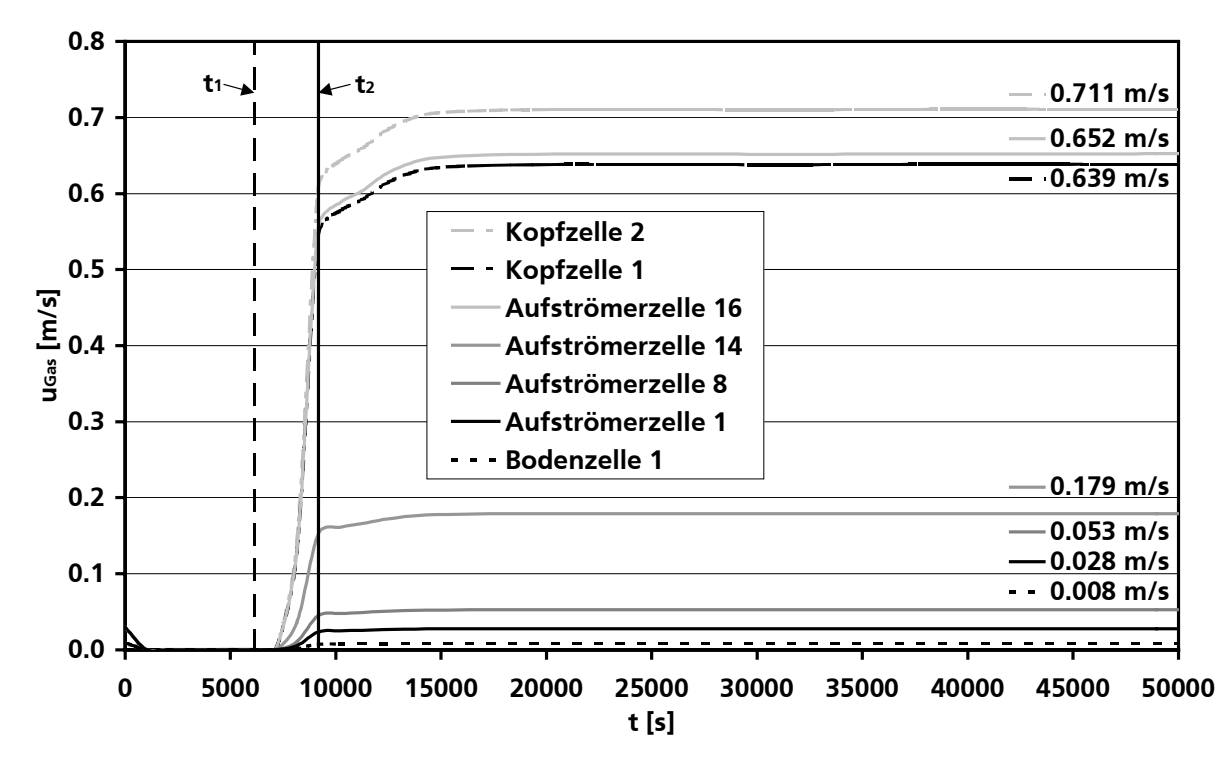

Bild 6.5: Verlauf der Gasphasenleerrohrgeschwindigkeit für ausgesuchte Zellen im Off-Shore-System

Im stationären Zustand hat die Gasphasenleerrohrgeschwindigkeit in der untersten Zelle, der Bodenzelle, einen geringen Wert von 0,008 m/s im Vergleich zur maximalen Gasphasenleerrohrgeschwindigkeit in der letzten, d.h. zweiten Kopfzelle, von 0,711 m/s. Auf Grund der Geometrie und baulichen Ausführung der spezifischen Fördervorrichtung ist trotz des nach oben hin weiter sinkenden Reaktordruckes die Geschwindigkeit in der letzten Aufströmerzelle mit 0,652 m/s um 0,013 m/s höher als die in der darüber liegenden ersten Kopfzelle mit 0,639 m/s, da sich der freie Strömungsquerschnitt beim Übergang vom Aufströmer ( $A_{Auf} = 0.996$  m<sup>2</sup>) in den Kopfbereich ( $A_{Kopf} = 3,142$  m<sup>2</sup>) erweitert.

Es ist nur eine geringe Gasrezirkulation aus dem Kopfbereich in den Abströmer zugelassen (hier: 1 g/s), da angenommen wird, dass die Gas- d.h. Produktabtrennung aus wirtschaftliche Gründen optimiert ist. Deshalb ist die Gasphasenleerrohrgeschwindigkeit in den Abströmerzellen nahe Null und wird in Bild 6.5 der Übersichtlichkeit halber nicht aufgeführt.

Den Druckverlauf für drei horizontal benachbarte Zellenpaare des Auf- und Abströmers  $(N_{\rm Auf}^1\leftrightarrow N_{\rm Ab}^{16}\,;\,N_{\rm Auf}^8\leftrightarrow N_{\rm Ab}^9\,;\,N_{\rm Auf}^{12}\leftrightarrow N_{\rm Ab}^5)$  sowie für die Boden- und die zweite, d.h. letzte Kopfzelle zeigt Bild 6.6.

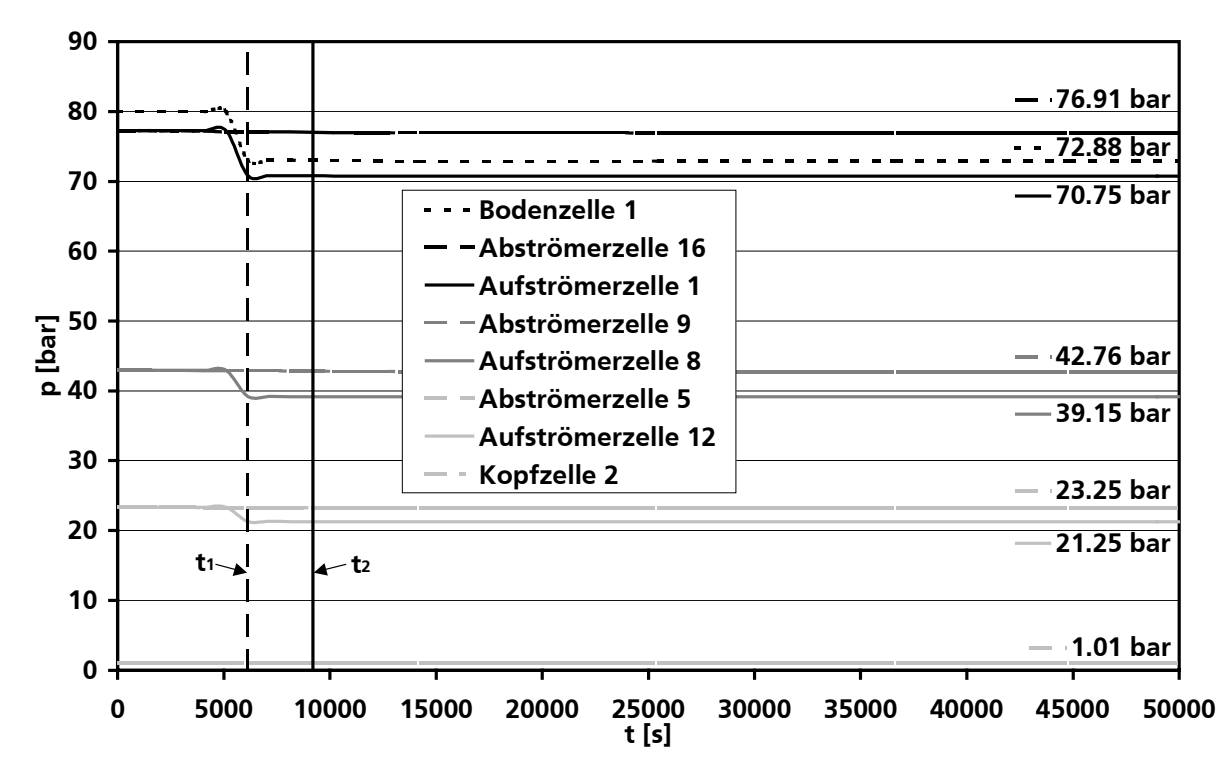

Bild 6.6: Druck-Zeit-Diagramm für ausgesuchte Zellen im Off-Shore-System

Sind die Druckverläufe in den erwähnten benachbarten Zellenpaaren zu Beginn der Simulation noch gleich, so sinkt der Druck in den Aufströmerzellen mit der beginnenden Gasfreisetzung durch die in den Aufströmer eingetragene Gasphase schnell ab, wohingegen der Druck in den Abströmerzellen auf Grund der geringen Gasrezirkulation (s.o.) nahezu konstant bleibt. Einerseits sind diese Druckverläufe auf Grund der in Kapitel 3.3 gemachten Modellannahmen zur stationären Impulsbilanz zu erwarten. Andererseits wird klar, dass der Druck mit der Verringerung der mittleren Fluiddichte im Aufströmer abnimmt und direkt auf die eingebrachte Gasmenge reagiert.

Die letzte Abströmerzelle weist im stationären Zustand einen Druck von 76,91 bar auf, demgegenüber liegt der Druck in der obersten Zelle (zweite Kopfzelle) mit 1,01 bar nahe dem Normalund Umgebungsdruck. Die Druckdifferenz zwischen den benachbarten Zellenpaaren beträgt 6,16 bar ( $N_{Aut}^1 \leftrightarrow N_{Ab}^{16}$ ), 3,61 bar ( $N_{Aut}^8 \leftrightarrow N_{Ab}^9$ ) und 2,00 bar ( $N_{Aut}^{12} \leftrightarrow N_{Ab}^5$ ). Das Mammut-Pumpen-Prinzip, dessen treibendes Potenzial die Druck- bzw. Dichtedifferenz ist, ist demnach hier Basis der Kreislaufströmung des zirkulierenden Fluids. Theoretisch können für den Anfahrvorgang eingesetzte Pumpen mit der beginnenden Gasfreisetzung abgeschaltet werden, ohne dass die Kreislaufströmung abbricht. Der Einfluss der miteingetragenen Feststoffkomponenten Sediment und Hydrat ist hierbei bereits berücksichtigt.

Der in Bild 6.7 dargestellte Verlauf der Flüssigkeitsphasenleerrohrgeschwindigkeit ausgewählter Zellen zeigt die auch dem Temperaturverlauf entnehmbaren und bereits begründeten Schwankungen zu Beginn der Simulation. Die Flüssigkeitsphasenleerrohrgeschwindigkeit ist wegen des kleinsten Strömungsquerschnittes und des geringen Gasgehaltes (< 1%) im Abströmer am höchsten, hat für die letzte Zelle dieses Rohrabschnittes einen Wert von 1,0336 m/s und ist demzufolge geringfügig höher als die Startgeschwindigkeit. In der letzten Aufströmerzelle liegt die Flüssigkeitsphasenleerrohrgeschwindigkeit bei 0,2042 m/s und nimmt dann in der ersten Kopfzelle u.a. wegen des größeren Strömungsquerschnittes weiter ab auf 0,0648 m/s, was auch in etwa der Geschwindigkeit im Bodenbereich entspricht (0,0646 m/s).

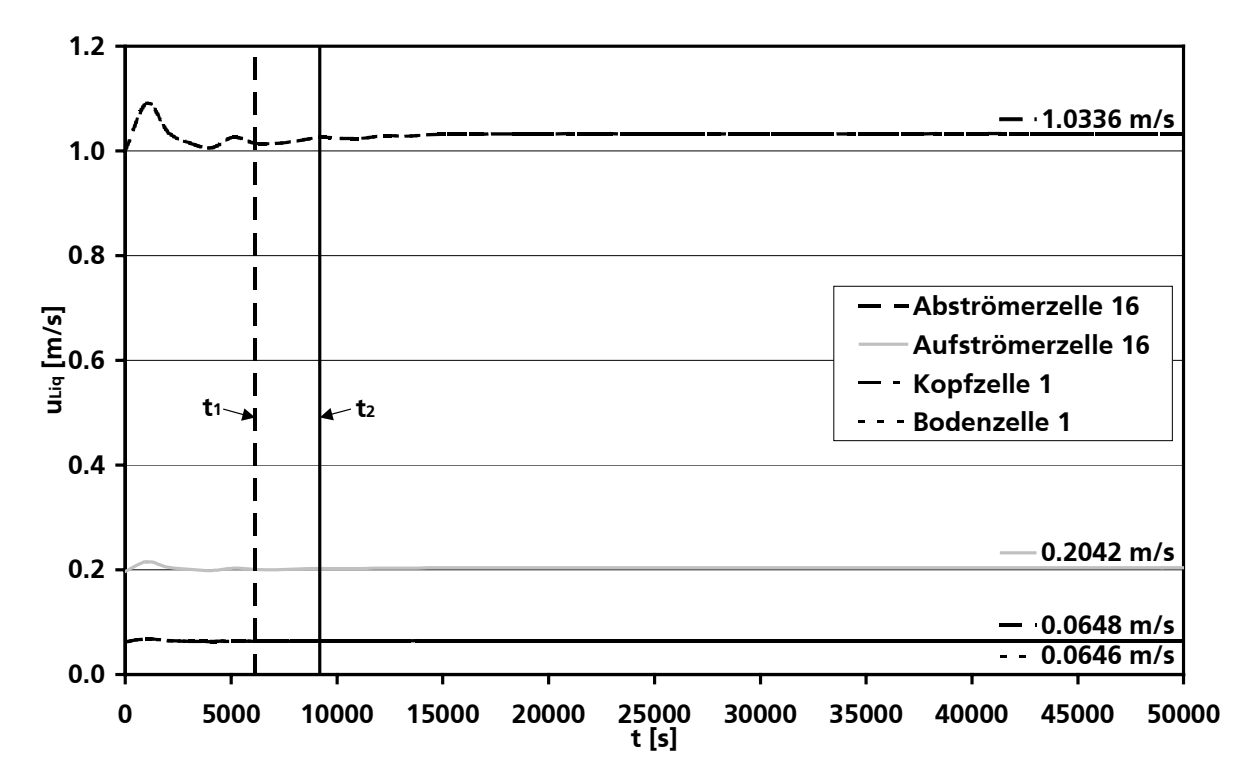

Bild 6.7: Verlauf der Flüssigkeitsphasenleerrohrgeschwindigkeit gegen die Zeit im Off-Shore-System

Im Vergleich zu Bild 6.5 und Bild 6.7 skizziert Bild 6.8 den Verlauf der Feststoffphasenleerrohrgeschwindigkeit in Abhängigkeit von der Zeit.

Die Feststoffphasenleerrohrgeschwindigkeit ist u.a. abhängig vom hydraulischen Durchmesser des Strömungsbereiches und von der Strömungsrichtung. Deshalb ist die Geschwindigkeit im Abströmer am höchsten, da hier der geringste hydraulische Durchmesser vorliegt und die Partikeln von der Erdanziehung beschleunigt werden.

Bis auf die zu niedrig angesetzten Startwerte fällt eine qualitative Nähe mit dem in Bild 6.7 erläuterten Verlauf der Flüssigkeitsphasenleerohrgeschwindigkeiten auf. Dieses ist mit der Eintragungsfunktion für die Feststoffkomponenten nach Gl. 6.4 zu begründen, die bisher in Ermangelung experimentell fundierter Kenntnisse nur rudimentär statuiert werden konnte. erten Verlauf der Flüssigkeitsphasenleerohrgeschwindigkeiten auf. Dieses ist mit der Eintra-<br>gsfunktion für die Feststoffkomponenten nach Gl. 6.4 zu begründen, die bisher in Erman-<br>ing experimentell fundierter Kenntnisse

$$
\dot{N}_{j,Boden,Sol,ein} = \dot{N}_{Ab,Liq,aus}^{N_2} \cdot b_{j,Sol,ein} \cdot \varepsilon_{j,Sol,Lagerstätte}
$$
 Gl. 6.4

Neben der Abhängigkeit von dem aus der letzten Abströmerzelle in die Lagerstätte austretenden Flüssigkeitsmolenstrom  $\dot{N}_{\text{Ablerian}}^{\text{Nz}}$ , dem komponentenabhängigen (Hydrat und Sediment) Feststoffeintragungsfaktor  $b_{j,Sol,ein}$  (hier:  $b_{j,Sol,ein} = 0,001$ , d.h. 1‰ von  $\dot{N}_{Ab,Liq,aus}^{N_Z}$ ) und dem volumenspezifischen Phasenanteil der entsprechenden Feststoffkomponente in der Lagerstätte  $\epsilon_{\text{j,Sol, La gerstätte}}$ , sollte zukünftig eine Abhängigkeit vom Gaseintrag und der Strömungsgeschwindigkeit in der Bodenzelle berücksichtigt werden. Wegen der direkten Abhängigkeit des Feststoffeintrags von der in die Lagerstätte eintretenden Flüssigkeitsstoffmenge kommt es im Nachgang zu der qualitativen Übereinstimmung der Kurvenverläufe in Bild 6.7 und Bild 6.8.

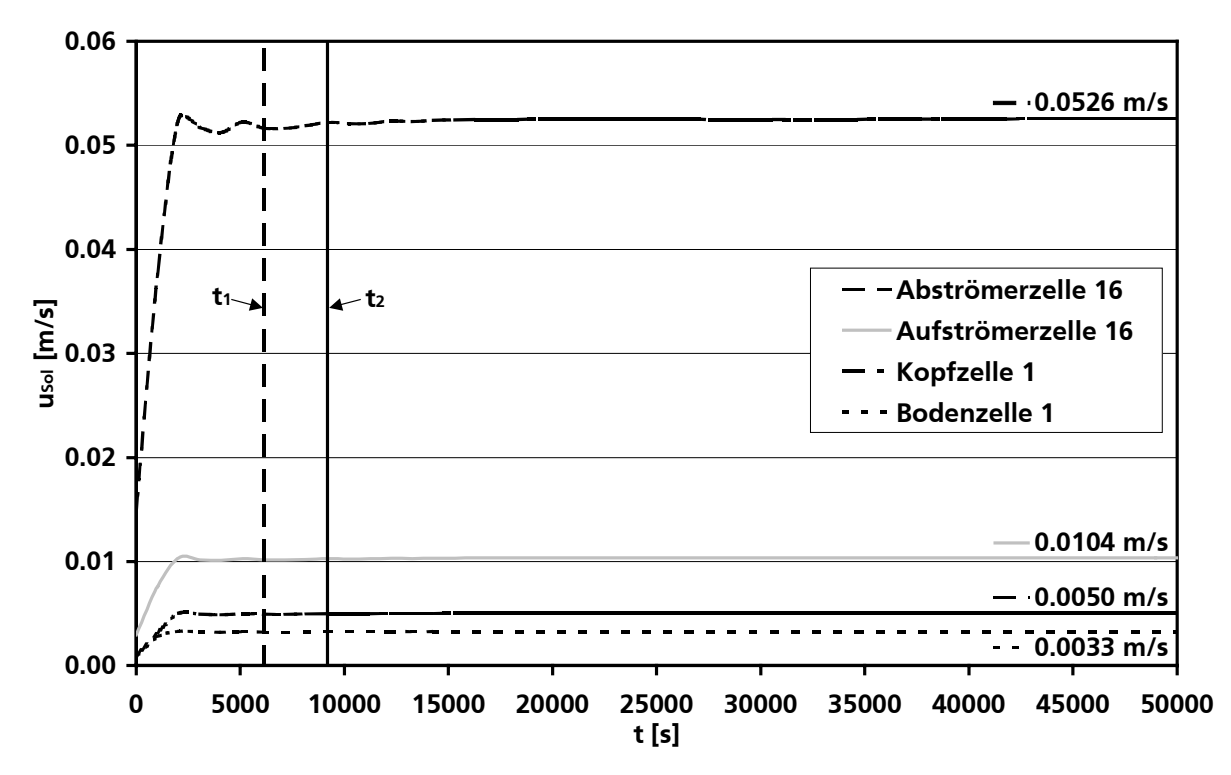

Bild 6.8: Verlauf der Feststoffphasenleerrohrgeschwindigkeit gegen die Zeit im Off-Shore-System

Modellannahme ist eine vollständige Sedimentrezirkulation, aber eine minimale Hydratrezirkulation. Das aus der Lagerstätte über den Aufströmer bis in den Apparatekopf geförderte Sediment muss über den Abströmer zurück in die Lagerstätte geführt werden, damit die Dichtedifferenz als treibendes Potenzial der Kreislaufströmung im Förderapparat nach dem Mammut-Pumpen-Prinzip aufrechterhalten wird. Ist Sediment mit seiner vergleichsweise hohen Dichte nur im Aufund nicht im Abströmer vorhanden, so kann es zu einem Abbruch, einer Unterbrechung oder sogar zu einer Umkehrung der Zirkulationsströmung kommen, da nun das treibende Potenzial trotz eines größeren Gasgehaltes im Auf- als im Abströmer fehlt oder in die falsche Richtung wirkt. Evtl. mit in den Förderapparat eingetragenes festes Hydrat sollte aus drei Gründen nicht zurück in die Lagerstätte geführt werden. Einerseits, weil das Hydrat bei einer Zersetzung zusätzliches Produktgas freigibt, was die Ausbeute erhöht, andererseits, weil Hydrat eine geringere Dichte als Wasser hat und bei einer Rückführung über den Abströmer in die Lagerstätte die mittlere Dichte im Abströmer zusätzlich reduziert und schließlich, weil Hydratpartikel grundsätzlich einen Keimausgangspunkt für die erneute Hydratbildung bei einer möglichen Einstellung der Hydratstabilitätsbedingungen im Abströmer darstellen, weshalb es zu unerwünschter Plug-Gefahr bzw. -Bildung kommen kann. Die Hydratrezirkulation kann prozentual (hier: 10%) vorgegeben werden und bezieht sich auf den aus der letzten Aufströmerzelle in die erste Kopfzelle des Reaktors eintretenden Hydratstoffmengenstrom.

Exemplarisch für die während der Simulation berechneten Stofftransportparameter wird in Bild 6.9 der zeitliche Verlauf des Sauterdurchmessers d<sub>a</sub> der Blasenverteilung als Maß für den fiktiven Durchmesser gleich großer Kugeln, aus denen das Blasenkollektiv bestehen müsste, damit es die gleiche spezifische Oberfläche hat, skizziert.

Wie für den Sauterdurchmesser sind für viele der Stofftransportparameter unterschiedliche in der Literatur zu findende Approximationsgleichungen in Form einer Methodenbibliothek implementiert. In dieser Methodenbibliothek ist zwar eine Approximationsgleichung als Standard vorgegeben, der Benutzer kann allerdings bei Bedarf je nach Einsatzzweck seine favorisierte Berechnungsmethode einstellen. In diesem Fall ist die Berechnung des Sauterdurchmessers nach vier Methoden möglich. Zudem können generell immer Fixwerte vorgegeben werden. Die den unterschiedlichen Methoden zu Grunde liegenden exakten Berechnungsvorschriften sowie beispielhafte und repräsentative, methodenabhängige Simulationsergebnisse, die in Form einer vereinfachten Sensitivitätsanalyse zur Empfehlung der voreingestellten Standardapproximationsgleichung geführt haben, sind in Anhang B detailliert aufgeführt.

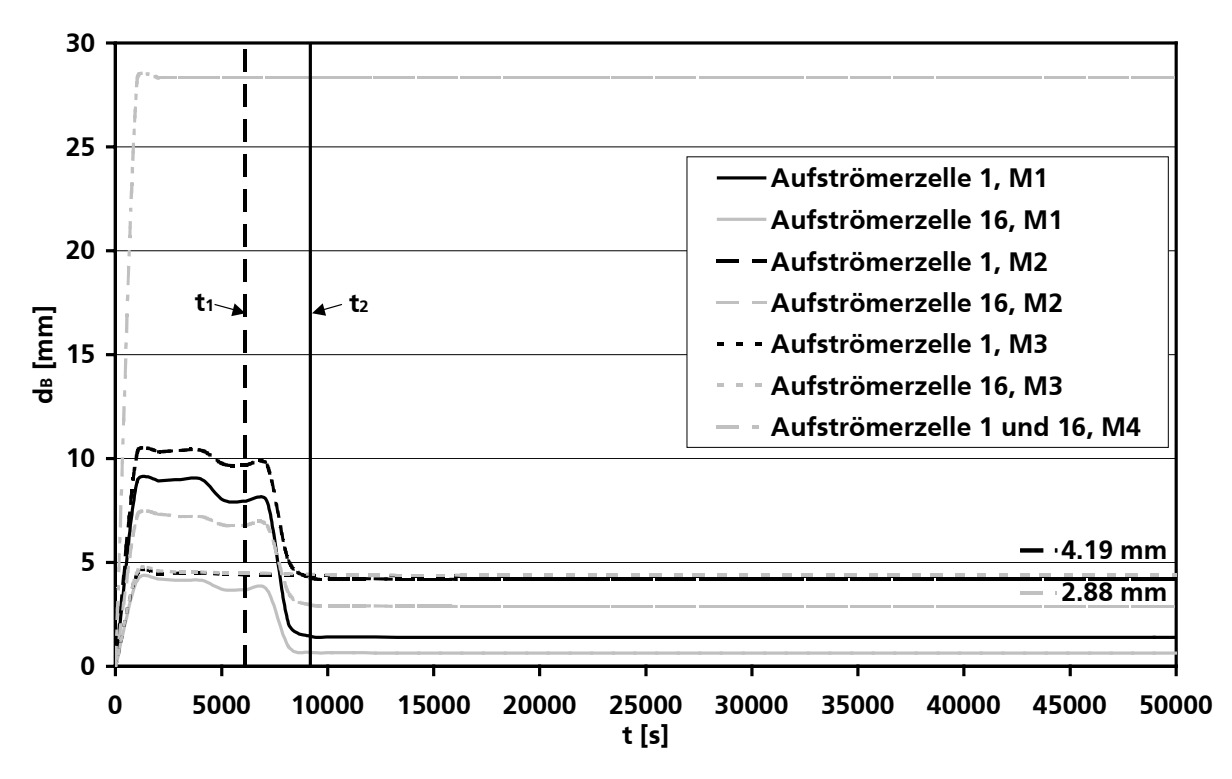

Bild 6.9: Sauterdurchmesser der Blasenverteilung gegen die Zeit

Am Beispiel der ersten und letzten Aufströmerzellen wird der Einfluss unterschiedlicher Approximationsgleichungen deutlich. Der Sauterdurchmesser für die letzte Aufströmerzelle liegt je nach Berechnungsmethode zwischen 0,64 mm (Methode 1) und 28,32 mm (Methode 4). Die Berechnung des Sauterdurchmessers nach den Methoden 3 und 4 liefert sowohl über den gesamten Simulationszeitraum als auch über die Reaktorkoordinaten weitgehend konstante Werte, da in die entsprechenden Methodengleichungen im Wesentlichen der hydraulische Durchmesser des Strömungsquerschnittes (Methode 4) bzw. Stoffdaten der Flüssigkeitsphase (Methode 3) eingehen. Die Methoden 1 und 2 berücksichtigen ergänzend die Gasphasenleerrohrgeschwindigkeit, weshalb die Werte hier vor und nach Beginn der Gasfreisetzung stark voneinander abweichen. Nach den Methoden 1 und 2 kann man festhalten, dass der Sauterdurchmesser mit steigender Höhe zur Meeresoberfläche hin tendenziell abnimmt. Interpretation hiervon kann eine steigende Turbulenz auf Grund der steigenden Gasphasengeschwindigkeit sein, wodurch die Blasen feiner verteilt und quasi zerrissen werden.

Für den Mammut-Schlaufenreaktor erscheint die Auswahl und Empfehlung der Methode 2 als Standardgleichung zur Ermittlung des Sauterdurchmessers der Blasenverteilung als sinnvoll, da hiermit sowohl der Einfluss der Gasfreisetzung, der Reaktorgeometrie als auch der Stoffdaten für die Flüssigkeitsphase Berücksichtigung findet. Von der ersten bis zur letzten Aufströmerzelle sinkt  $d_B$  im stationären Zustand deshalb von 4,19 mm auf 2,88 mm. Der Vollständigkeit halber stehen die anderen implementierten Approximationsgleichungen dem Benutzer für spezielle Einsatzzwecke und Parameterstudien zu Verfügung.

Setzt man den Gasproduktmassenstrom von ca. 1,54 kg/s im stationären Zustand mit dem zugehörigen Brennwert des Produktgases (hier: ∆h<sub>v,Gas</sub> = 55,329 $\mathsf{MJ}_{\mathsf{kg}}$ ) in Relation, so ergibt sich Einsatzzwecke und Parameterstudien zu verrugung.<br>Setzt man den Gasproduktmassenstrom von ca. 1,54 kg/s im stationären Zustand mit dem zu-<br>gehörigen Brennwert des Produktgases (hier:  $\Delta h_{V,Gas} = 55,329$ MJ/kg) in Relation, s

Verlauf in Bild 6.10 ersichtlich wird.

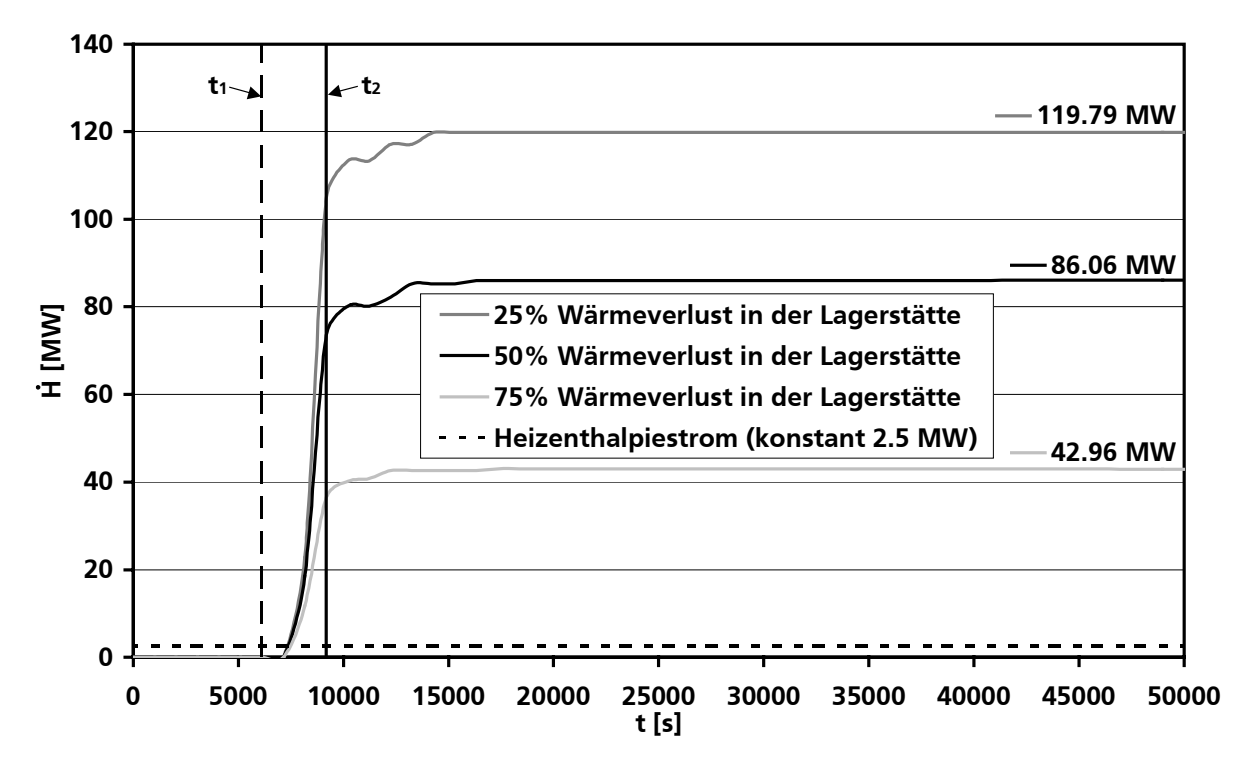

Bild 6.10: Enthalpiestromverläufe gegen die Zeit bei Annahme unterschiedlicher Wärmeverluste in der Lagerstätte

Wie alle Enthalpieströme ist auch der Heizenthalpiestrom von konstant 2,5 MW als Referenzwert in diesem Diagramm gegen die Zeit aufgetragen. Im stationären Zustand beträgt der stark steigende Produktgasenthalpiestrom für das reale System bei 50% Wärmeverlust in der Lagerstätte 86,06 MW, bei angenommenen 75% Wärmeverlust immer noch 42,96 MW und bei nur 25% Wärmeverlust 119,79 MW. Die Wärmeverluste in der Lagerstätte haben demnach erwartungsgemäß einen großen Einfluss auf die Gasausbeute, in jedem der drei berechneten Fälle ist jedoch die fiktive, bei der Verbrennung frei werdende Enthalpie größer als die dem System zugeführte Heizenthalpie. Mit dem Verbrennungsenthalpiestrom steht nun ein erstes, grundlegendes Maß für die Beurteilung der Wirtschaftlichkeit des Abbauverfahrens zur Verfügung.

Die Kurven in Bild 6.11 repräsentieren den energetischen Ertragskoeffizienten α nach Gl. 6.1 für das beschriebene System mit der Lagerstättenporosität von  $\varepsilon_{\text{Hvdrat}} = 0.3$  bei Annahme verschie-

dener Wärmeverluste (WV) in der Lagerstätte. Bei 50%Wärmeverlust in der Lagerstätte beträgt α 33,42 W/W, bei nur 25% Wärmeverlust 46,92 W/W und bei angenommenen 75% Wärmeverlust immer noch 16,18 W/W. D.h., es wird bei der Verbrennung des Produktgases je nach Wärmeverlust zwischen 16 und 46 mal mehr Energie freigesetzt als dem System durch Heizenergie zugeführt wird.

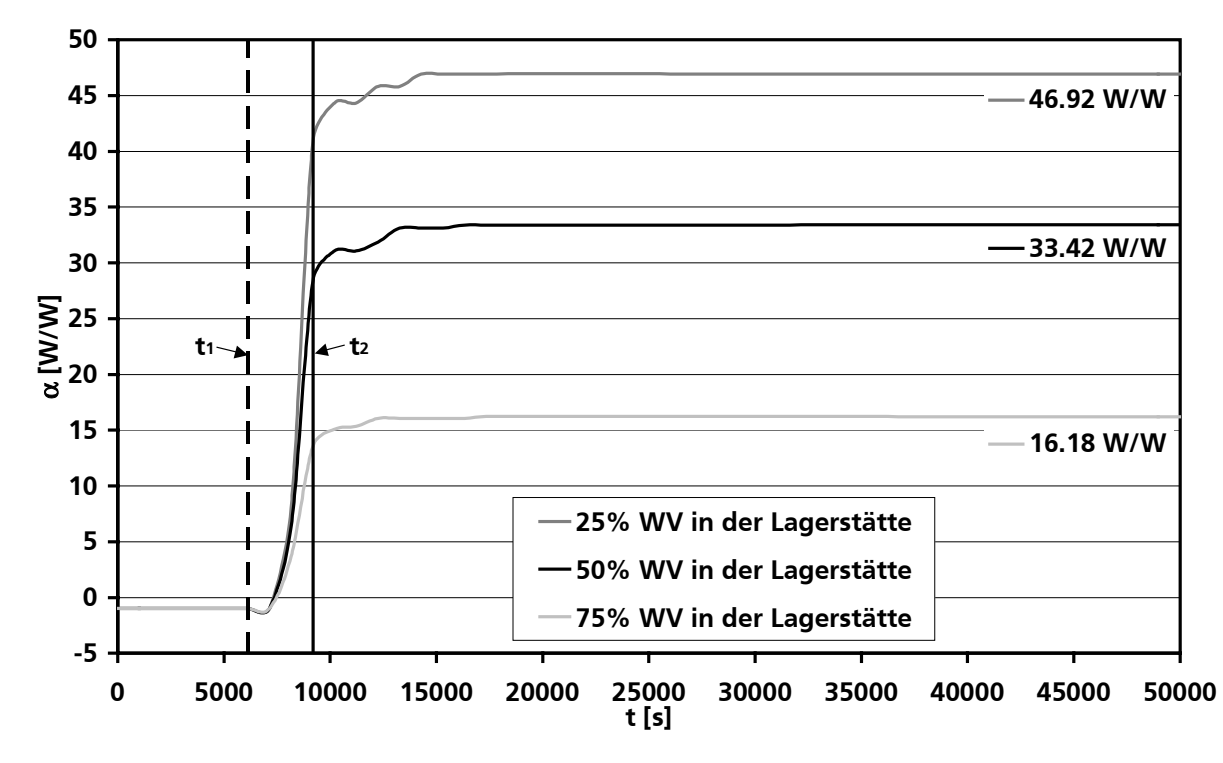

Bild 6.11: Verlauf des energetischen Ertragskoeffizienten α gegen die Zeit für verschiedene Wärmeverluste (WV) in der Lagerstätte

#### **6.1.3 Berechnungsergebnisse für Stahl als Förderapparaturwerkstoff**

Die bisher gezeigten Simulationsergebnisse gelten, wie in Kapitel 6.1.1 beschrieben, für eine aus GFK gefertigte Förderapparatur. Als Vergleich folgen nun abweichend von der Systemdefinition exemplarische Berechnungsergebnisse für nichtrostenden Stahl (1.4571) als Förderapparaturwerkstoff. Die Wahl dieses Stahls ist mit seiner guten Meerwasserbeständigkeit zu begründen. Da sich die in die Simulation eingehenden Stoffdaten von Stählen jedoch kaum unterscheiden, steht dieser Werkstoff repräsentativ für alle möglicherweise zum Einsatz kommenden Stähle, also z.B. auch für preisgünstigen, herkömmlichen Baustahl St 37, welcher beispielsweise mittels einer Beschichtung korrosionsbeständig ausgeführt werden kann. Neben der höheren spezifischen Dichte hat die Wärmeleitfähigkeit von Stahl mit  $\lambda_{\rm Stahl}$  = 15,00 $\rm W\!_{M+K}$  [DIN96] eine grundlegend verschiedene Größenordnung als die von GFK ( $\lambda_\text{GFK}$  = 0,40 $\frac{\mathsf{W}}{\mathsf{m}\cdot\mathsf{K}}$ ). Diese Werkstoffeigenschaft hat erhebliche Auswirkungen auf den Wärmetransport zwischen den Strömungsregimen und den Wärmeverlust an die Umgebung. Bei der erneuten Betrachtung des definierten Systems mit einer Heizwärmezufuhr von konstant 2,5 MW zeigt sich, dass bei ansonsten gleichbleibenden Bedingungen bei der Verwendung von Stahl als Werkstoff der Wärmeverlust an die Umgebung so groß wird, dass die Hydratzersetzungstemperatur nicht erreicht wird, da sich das abströmende Medium auf seinem Weg in die Lagerstätte zu stark abkühlt. In der Folge muss die Heizenergiezufuhr erhöht werden. Bild 6.12 skizziert den Verlauf des energetischen Ertragskoeffizienten  $\alpha$  in Abhängigkeit von dem in das System eingebrachten Heizenthalpiestrom. Es wird deutlich, dass für die Stahlausführung erst ab einer Heizenergiezufuhr von knapp unter 3,5 MW positive Ertragskoeffizienten erzielt werden können. Der maximale energetische Ertragskoeffizient stellt sich mit 16,72 W/W bei 4 MW ein. Danach sinkt  $\alpha$  tendenziell ab, bis Werte um 10 W/W erreicht werden. Um die Hydratbildungsbedingungen im Reaktorraum des Förderapparates nachhaltig zu umgehen und eine Plug-Gefahr zu vermeiden, wird im Folgenden 5 MW als Heizenthalpiestrom gewählt, wobei der energetische Ertragskoeffizient hierfür bei 15,98 W/W liegt.

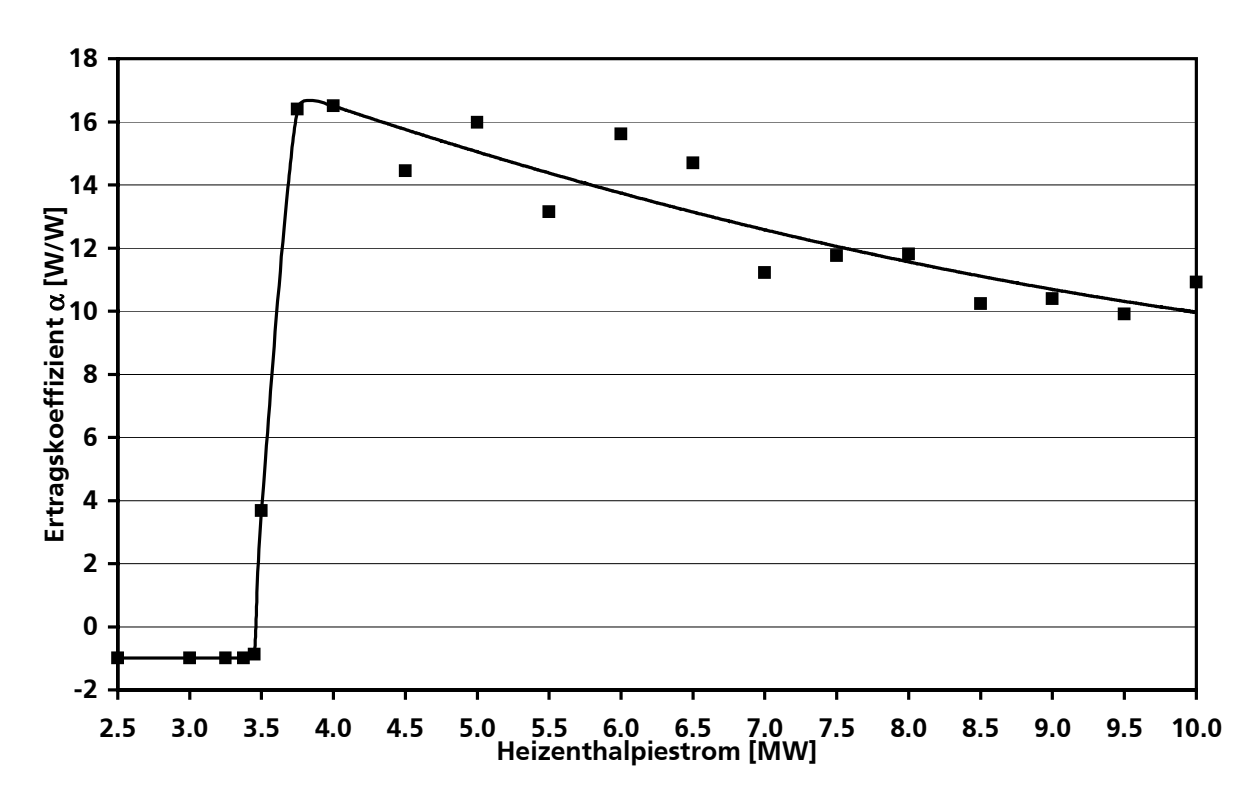

Bild 6.12: Verlauf des energetischen Ertragskoeffizienten α in Abhängigkeit von dem in das System eingebrachten Heizenthalpiestrom

Die Streuung in den Simulationsergebnissen aus Bild 6.12 resultiert aus der Übergangsfunktion in Gl. 6.3. Für jeden Systemzustand sucht sich das Simulationsprogramm einen Startpunkt für die Aktivierung der Sigmoidalfunktion. Geringfügige Änderungen im System, wie hier die Variation des Heizenthalpiestromes, können zu leicht differierenden Startpunkten und in der Folge zu geringfügigen Streuungen in den Simulationsergebnissen führen. Da bisher keine Messdaten aus Förderversuchen zur Validierung des Simulationswerkzeuges zur Verfügung stehen, ist für die Betrachtungen in dieser Arbeit die bisher implementierte und oben geschilderte Umsetzung ausreichend, da die Berechnungsergebnisse eine klare Tendenz und Größenordnung erkennen

lassen. Sobald Messergebnisse verfügbar sind, kann eine Anpassung der Sigmoidalfunktion vorgenommen werden.

Der Wärmedurchgangskoeffizient beträgt bei Stahl für die Wärmeübertragung zwischen Ringraum (hier: Aufströmer) und Umgebung im Mittel ca. k<sub>stahl,Auf/Umgebung</sub> ≈ 317,61 $\frac{W}{m^2}$ . $\kappa$  und

für den Wärmeaustausch zwischen den Doppelrohrabschnitten k $_{\rm Stahl,Auf/Ab} \approx$  315,57 $\rm W/_{m^2}$  .  $_{\rm K}$  ·

Die Wärmedurchgangskoeffizienten sind um den Faktor 24,21 bzw. 17,81 höher als die im GFK System, weshalb die erheblich größeren Wärmeverluste in der aus Stahl gefertigten Konstruktion ergeben.

 Bild 6.13 skizziert der Vollständigkeit halber den Temperaturverlauf für ausgewählte Zellen des Förderapparates im Off-Shore-System mit Stahl als Werkstoff und 5 MW Heizenergiezufuhr.

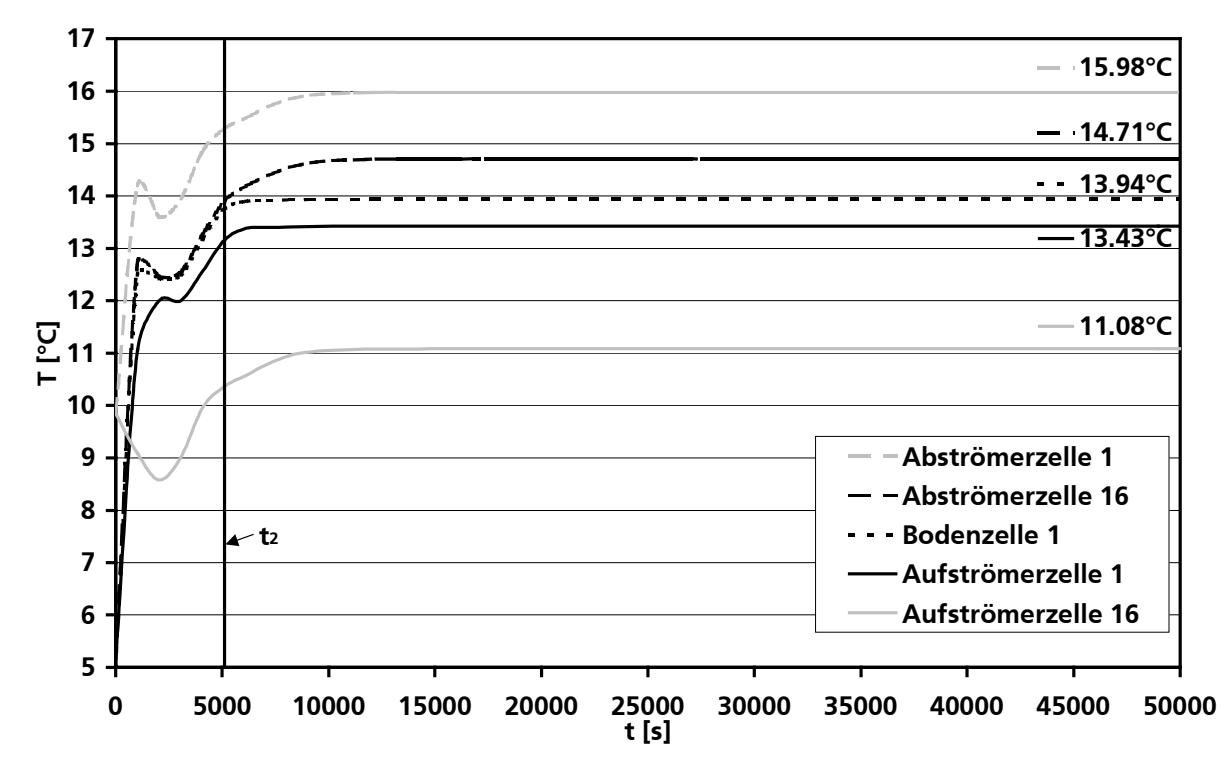

Bild 6.13: Temperatur-Zeit-Diagramm für ausgewählte Zellen im Off-Shore-System (Werkstoff: Stahl)

Es kann direkt festgestellt werden, dass die Temperaturen in den einzelnen Zellen erheblich anders verlaufen als bei GFK als Werkstoff. Durch höheren Wärmetransport bzw. -verlust liegen die Temperaturniveaus nicht so dicht beieinander wie in Bild 6.4. Die Temperaturdifferenz zwischen erster und letzter Zelle im Abströmer liegt bei  $\Delta T_{Ab} = 1,27$ °C und ist wesentlich größer als die entsprechende Temperaturdifferenz von 0,14°C bei der GFK-Ausführung. Ähnlich verhält es sich mit der Temperaturdifferenz zwischen erster und letzter Aufströmerzelle, die bei  $\Delta T_{Auff} = 2.35^{\circ}C$ im Gegensatz zu 0,27°C bei der GFK-Apparatur liegt. Berücksichtigt man ergänzend, dass im Stahl-System die Temperatur in der Bodenzelle mit 13,94°C nicht wie im GFK-System mit der in der ersten Aufströmerzelle (13,43°C) übereinstimmt, so wird der Temperaturverlust vom Boden bis in die oberste Aufströmerzelle noch deutlicher ( ∆T = 2,86°C). Auf Grund der doppelt so hohen Heizenergiezufuhr (5 MW) wie im GFK-System ist die Hydratzersetzungstemperatur in der Lagerstätte bereits nach 5102 s erreicht.

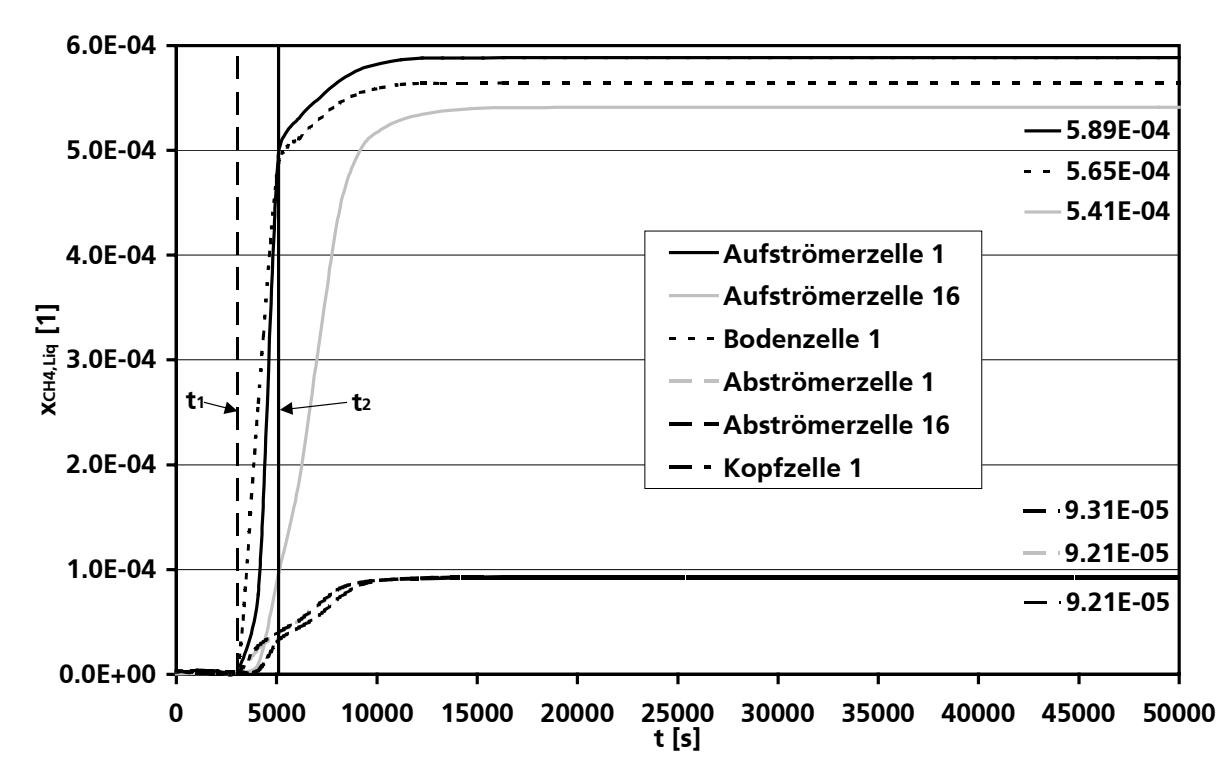

Bild 6.14: Verlauf des Molanteils von (absorbiertem) Methan in der Flüssigkeitsphase

An Bild 6.14 soll exemplarisch die im Modell berücksichtigte Absorption von Gaskomponenten (am Beispiel Methan) in der Flüssigkeitsphase verdeutlicht werden. Hierzu ist der Verlauf des Molanteils von (absorbiertem) Methan in der Flüssigkeitsphase gegen die Zeit aufgetragen. Bei der Beschreibung der Absorption gehen viele Einflussgrößen in die der Berechnung zugrundeliegenden Approximationsgleichungen ein. Je nach ausgewählter Methode (siehe auch Anhang B) gilt dies u.a. für Stoffdaten der Gas- und Flüssigkeitsphase, Reaktorgeometrie, Strömungsgeschwindigkeiten, Druck und Temperatur. Mit der beginnenden Gasfreisetzung nach 3061 s steigt zunächst in den tiefer- später dann auch in den höherliegenden Apparatezellen der Gasgehalt, so dass zu diesem Zeitpunkt ein erhöhter Transfer der Gaskomponenten in die Flüssigkeitsphase beginnt. Der Molanteil von Methan steigt, wie in Bild 6.14 ersichtlich, zunächst in der Bodenzelle, dann in der ersten Aufströmerzelle u.s.w. an.

Im stationären Zustand stellt sich auf Grund der spezifischen im Aufströmer vorherrschenden Verhältnisse mit 5,89⋅10-4 der höchste Molanteil von Methan in der Flüssigkeitsphase ein, knapp über dem Wert in der geometrisch unterschiedlichen Bodenzelle mit 5,65⋅10-4. Da die absorbierte Stoffmenge im Allgemeinen mit zunehmendem Druck und abnehmender Temperatur steigt, kommt es auf dem Weg des Mehrphasengemisches in Richtung Apparatekopf zur Desorption, d.h. Verringerung des in der Flüssigkeitsphase enthaltenen Molanteils der Gaskomponenten. In der letzten Aufströmerzelle ( $N_{Auf}^{16}$ ) liegt der Molanteil von Methan in der Flüssigkeitsphase daher mit 5,41⋅10<sup>-4</sup> niedriger als in allen anderen Zellen dieses Apparatebereiches.

Wegen der modellbedingten geringen Gasrezirkulation in den Abströmer und des dort höheren Temperaturniveaus nimmt  $\tilde{x}_{CH_4, Liq, Ab}$  niedrige Werte zwischen 9,21⋅10<sup>-5</sup> (N<sup>1</sup><sub>Ab</sub>) und 9,31⋅10<sup>-5</sup>  $(N_{Ab}^{16})$  an. Dies ist auch die Größenordnung des entsprechenden Molanteils von Methan in der ersten Kopfzelle ( $\widetilde{\mathsf{x}}_{\text{CH}_4, \text{Liq},\text{Kop}}^1$  = 9,21 $\cdot$ 10 $^{-5}$ ), in der zweiten Kopfzelle ist ausschließlich die Gasphase zugelassen.

Aus Berechnungen mittels Henry-Gesetz (Gl. 6.5) lässt sich mit Hilfe des Ausdrucks für die Henry-Konstante aus Gl. 2.22 und den zugehörigen Berechnungsparametern (siehe Anhang A.2, Tabelle A.3) der Sättigungszustand überprüfen (Gl. 6.6).

$$
p_{j} = He_{j} \cdot \tilde{x}_{j, Satt}
$$
  
\n
$$
= exp\left(A_{j} + \frac{B_{j}}{T}\right) \cdot \tilde{x}_{j, Satt}
$$
  
\n
$$
\tilde{x}_{j, Satt} = \frac{p_{i} \cdot \tilde{y}_{j}}{exp\left(A_{j} + \frac{B_{j}}{T}\right)}
$$
  
\nGI. 6.5  
\nGI. 6.6

Es zeigt sich, dass in der Flüssigkeitsphase der Aufströmerzellen für die Komponente Methan ab Zelle 11 bis Zelle 16 Sättigung vorliegt. In der Kopfzelle liegt ebenfalls Sättigung vor, wohingegen die Flüssigkeitsphase der Abströmerzellen auf Grund der geringen Gasrezirkulation aus dem Kopfbereich stets ungesättigt ist. Die Flüssigkeitsphase in der Bodenzelle ist wie die in den ersten Aufströmerzellen nicht gesättigt. Die Betrachtung des energetischen Ertragskoeffizienten berücksichtigt demnach bereits den geringfügig ausbeutemindernden Einfluss der Absorption von Produktgas auf dem Weg durch den Aufströmer in den Apparatekopf.

Abschließend soll in diesem Kapitel noch exemplarisch auf den Einfluss der Meeresströmungsgeschwindigkeit und des Rückvermischungsparameters gasseitiger Dispersionskoeffizient D<sub>eff.Gas</sub> als Maß für die Rückflussströmung (siehe Kapitel 2.8.2-2.8.4) auf den energetischen Ertragskoeffi $z$ ienten  $\alpha$  eingegangen werden.

Bild 6.15 zeigt den Verlauf der energetischen Ertragskoeffizienten α in Abhängigkeit von den Methodengleichungen 1-6 zur Berechnung des gasseitigen Dispersionskoeffizienten. Die Mittelwertkurve, gebildet aus den vorliegenden Simulationsergebnissen, ist ebenso in das Diagramm eingetragen, wie die auf die Mittelwertkurve bezogenen prozentualen, relativen Abweichungen von +5% bzw. -5%. Es zeigt sich demnach ein Zusammenhang zwischen einem bei der Berechnung eingehenden Stofftransportparameter und einer Zielgröße, hier dem energetischen Ertragskoeffizienten α, welcher im stationären Zustand Werte zwischen 15,40 und 15,98 W/W. Zwar liegt die Schwankungsbreite mit 3,78% niedrig, so wird jedoch bei der Betrachtung der zugehörigen absoluten Produktgasenthalpieströme deutlich, dass die Differenz bei der Verwendung unterschiedlicher Berechnungsmethode bis zu 2,91 MW (Methode 1: 84,92 MW, Methode 4: 82,01 MW) betragen kann, was einer Differenz im Produktgasmassenstrom von 0,053 kg/s und in der Gasphasenleerohrgeschwindigkeit von 0,024 m/s entspricht. Bei dieser Betrachtung muss allerdings erwähnt werden, dass für genauere Aussagen die Zellenzahl drastisch erhöht werden muss, für die Untersuchungen im Rahmen dieser Arbeit ist die Diskretisierung der Förderapparatur in 35 Zellen jedoch ausreichend.

Auf Basis der Struktur der Approximationsgleichung wird die Methode 5 von Zehner und Schuch [Zehn84] als Standard empfohlen, da hier neben dem hydraulischen Durchmesser des Strömungsbereiches auch Stoffdaten von Flüssigkeits- und Gasphase eingehen, die Methodengleichung somit viele Einflussparameter berücksichtigt, sich an einem realen System orientiert und über den gesamten Simulationszeitraum mit einem mittleren relativen Fehler von nur 0,71% von der Mittelwertkurve der Methoden 1 bis 6 abweicht.

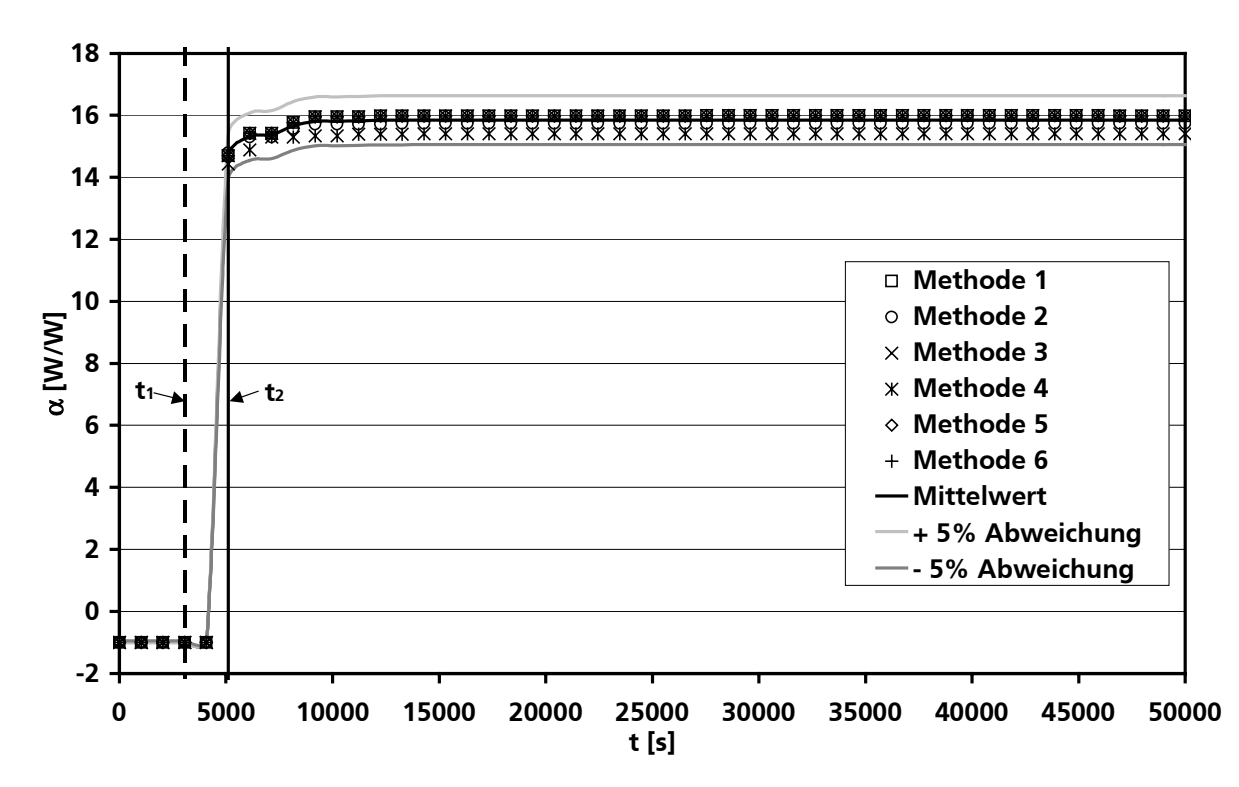

Bild 6.15: Verlauf der energetischen Ertragskoeffizienten α in Abhängigkeit von der Methodengleichung für die Berechnung des gasseitigen Dispersionskoeffizienten

Tabelle 6.2 zeigt Produktgasenthalpieströme und energetische Ertragskoeffizienten im stationären Zustand in Abhängigkeit von unterschiedlichen Meeresströmungsgeschwindigkeiten als Maß für den Wärmeverlust an die Doppelrohrumgebung. Je höher die Meeresströmungsgeschwindigkeit ist, umso höher ist nach den implementierten Berechnungsvorschriften des VDI-Wärmeatlasses (hier: Gf 1-4, siehe auch Kapitel 3.3.3) der Wärmeübergangskoeffizient für querumströmte Rohre. Hieraus resultiert unter ansonsten gleichbleibenden Bedingungen ein erhöhter Wärmedurchgangskoeffizient und ein höherer Wärmeverlust. Die Auswirkungen können aus Tabelle 6.2 abgelesen werden. Produktgasenthalpiestrom und energetischer Ertragskoeffizient sind für eine Meeresströmungsgeschwindigkeit von 0,00 m/s mit 104,64 MW bzw. 19,93 W/W maximal, sinken mit steigender Meeresströmungsgeschwindigkeit kontinuierlich ab und mindern so die Wirtschaftlichkeit des Abbauverfahrens. Der massive Einfluss der Wärmeverluste an die Umgebung wird erneut deutlich.

| Tabelle 6.2: Produktgasenthalpiestrom und energetischer Ertragskoeffizient im stationären Zustand in |       |        |       |       |       |       |       |       |
|----------------------------------------------------------------------------------------------------|-------|--------|-------|-------|-------|-------|-------|-------|
| Abhängigkeit von unterschiedlichen Meeresströmungsgeschwindigkeiten                                  |       |        |       |       |       |       |       |       |
| Meeresströmungsgeschwindigkeit                                                                       | [m/s] | 0.00   | 0,25  | 0,50  | 0,75  | 1,00  | 1,25  | 1,50  |
| Produktgasenthalpiestrom H                                                                           | [MW]  | 104,64 | 87,19 | 84,92 | 78,81 | 75,02 | 73.42 | 68,97 |
| Energetischer Ertragskoeffizient $\alpha$                                                            | [W/W] | 19,93  | 16.44 | 15,98 | 14,76 | 14.00 | 13.68 |       |

Abhängigkeit von unterschiedlichen Meeresströmungsgeschwindigkeiten

#### **6.1.4 Berechnungsergebnisse für die Strömungsführung 2**

Bei der Strömungsführung 2 (S2) wird, wie in Kapitel 2.4 (siehe auch Bild 2.9) beschrieben, das erwärmte Fluid durch den äußeren Ringraum in die Lagerstätte gefördert. Das Produktgas und die Flüssigkeits- bzw. Feststoffphase tritt dabei über das innere Rohr zurück in den Kopfbereich ein. Der Aufströmer ist also hier das Innenrohr, der Abströmer der Ringraum, der nun lediglich durch die Außenrohrwand von dem (kälteren) Umgebungsfluid getrennt ist.

Schon in der Theorie scheint diese Strömungsführung ungünstiger zu sein, da, wie aus den Gleichungen 3.28 und 3.29 hervorgeht, der Wärmeverlust an die Umgebung nicht nur vom Wärmedurchgangskoeffizienten sondern auch von der Temperaturdifferenz zwischen den beiden indirekt wärmeaustauschenden (Apparate-) Bereichen abhängt. Das Temperaturniveau im Abströmer ist durch die Heizenergiezufuhr höher als im Aufströmbereich, so dass im Fall der Strömungsführung 2 allein aus diesem Grund bereits höhere Wärmeverluste an die Umgebung zu erwarten sind, sofern der Wärmedurchgangskoeffizient nicht sehr gering ist. Nur unter speziellen lokalen Umgebungsbedingungen, beispielsweise einer warmen, das abströmende Medium aufheizenden Meeresströmung, könnte es günstig sein, diese Strömungsführung zu nutzen.

Anhand der in Bild 6.16 und Bild 6.17 vergleichend dargestellten Temperaturverläufe für eine Stahl- bzw. eine GFK-Förderapparatur soll nun gezeigt werden, dass diese theoretischen Überlegungen durch Simulationsläufe bestätigt werden.

Im Vergleich zum in Kapitel 6.1.3 beschriebenen Stahl-System mit Strömungsführung 1 (S1) und 5 MW Heizenergiezufuhr zeigt sich unter analogen Bedingungen für die Strömungsführung 2, dass die stationäre Temperatur im Bodenbereich die Hydratzersetzungstemperatur um 4,10°C unterschreitet. Die Naturgasgewinnung läuft bei S2 und gleicher Energiezufuhr (5 MW) demnach nicht an, die Wärmeverluste sind zu groß. In der Folge muss die Heizenergie mindestens 15 MW betragen, um die Hydratdestabilisierung zu ermöglichen. Für dieses System wird in Bild 6.16 der Temperaturverlauf in den ersten und letzten Zellen des Auf- und Abströmers gezeigt. Durch die hohe Heizleistung steigt die Temperatur in der ersten Abströmerzelle bis auf 29,23°C an, sinkt jedoch auf dem Weg in die Lagerstätte bis auf 14,63°C ab. Die Temperaturdifferenz, insbesondere hervorgerufen durch Wärmeverluste an die Umgebung, beträgt 14,60°C im Vergleich zu 1,27°C für S1 (Kapitel 6.1.3). Der mittlere Wärmedurchgangskoeffizient zwischen Ringraum (Abströmer) und Umgebung beläuft sich auf 333,68 W/(m²⋅K). Die Temperatur im Aufströmer steigt auf dem Weg in den Apparatekopf durch die indirekte Erwärmung durch den umgebenden Abströmer von 14,06°C auf 16,56°C an. Die Temperaturdifferenz von 2,50°C im Aufströmer liegt in der gleichen Größenordnung wie bei S1 (2,35°C), wodurch der Einfluss des Wärmeverlustes an die Umgebung deutlich wird.
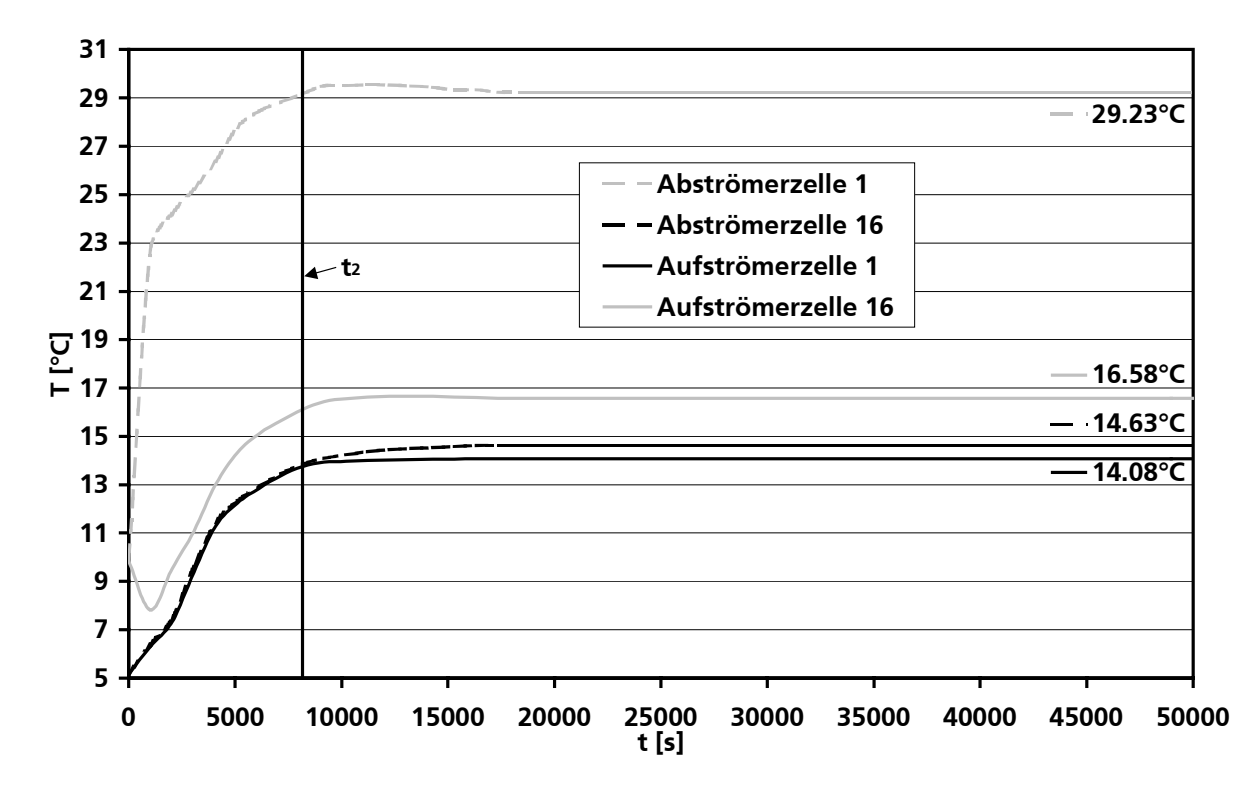

Bild 6.16: Temperaturverlauf bei der Strömungsführung 2, 15 MW Heizenergiezufuhr und Stahl als Apparatewerkstoff

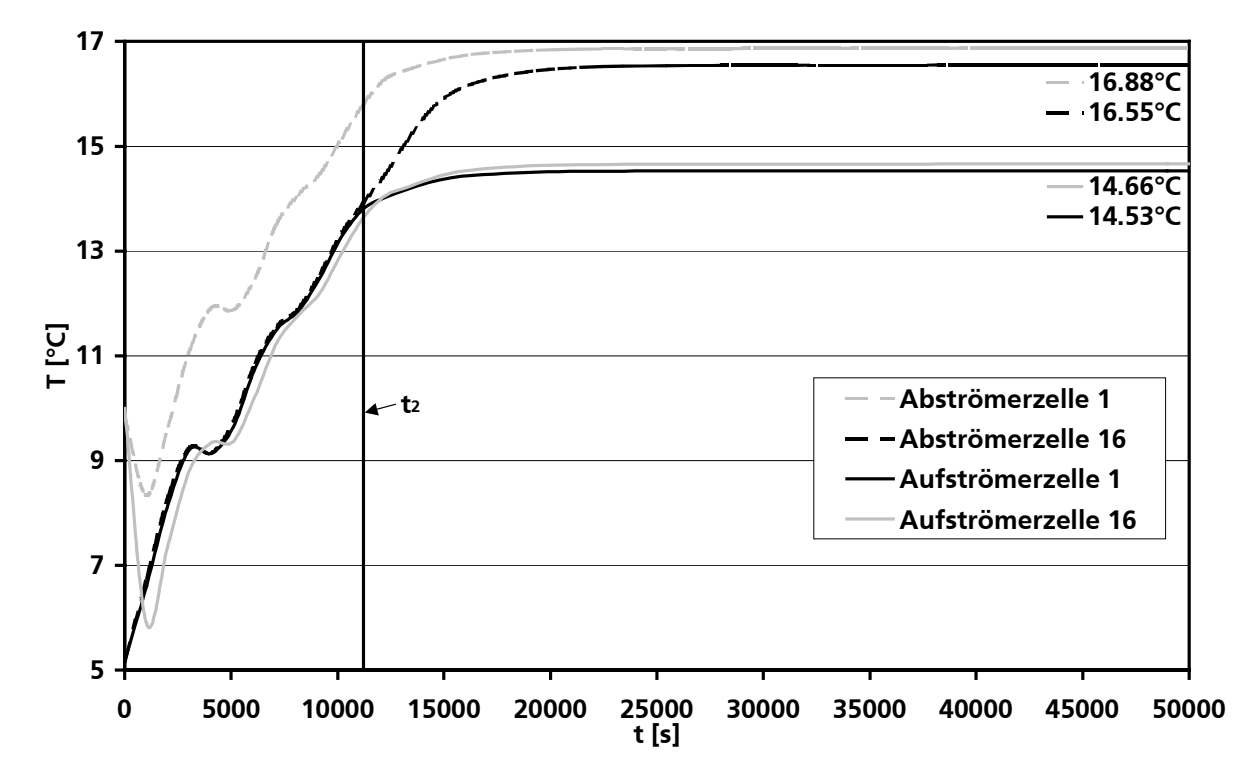

Bild 6.17: Temperaturverlauf bei der Strömungsführung 2, 2,5 MW Heizenergiezufuhr und GFK als Apparatewerkstoff

Bei der Betrachtung des Temperaturverlaufs für die GFK-Konstruktion in Bild 6.17 wird dieser Einfluss weiter untermauert. Auf Grund des um den Faktor 25,37 niedrigeren Wärmedurchgangskoeffizienten von 13,15 W/(m²⋅K) zwischen Ringraum (Abströmer) und Umgebung im Vergleich zu 333,68 W/(m²⋅K) für die Stahl-Apparatur sind die Wärmeverluste erheblich geringer und bereits eine Heizenergiezufuhr von 2,5 MW reicht aus, um den Hydratabbauprozess in Gang zu bringen. Die Temperaturdifferenz zwischen erster und letzter Zelle im Abströmer ist mit 0,33°C klein, wie auch die im Aufströmer mit 0,13°C.

Um eine direkte Gegenüberstellung der Strömungsführungen 1 und 2 zu ermöglichen, wurde zum Startzeitpunkt der Simulation in beiden Fällen der abströmende Fluidmassenstrom konstant gehalten. Hierzu musste für S2 die Fluidleerohrgeschwindigkeit im Abströmer reduziert werden, da die freie Strömungsquerschnittsfläche hier ( $A_{Ring} = 0.996$  m<sup>2</sup>) größer ist als bei S1 ( $A_{Rohr} =$ 0,196 m²) ist. Weil bei S2 die Aufströmerquerschnittsfläche geringer als bei S1 ist, ist insbesondere die maximale Gasphasenleerohrgeschwindigkeit in der letzten Aufströmerzelle mit Werten von 3,55 m/s für das Stahl- bzw. 3,95 m/s für das GFK-System höher.

Der energetische Ertragskoeffizient bei S2 beträgt für die Stahl-Konstruktion 6,39 W/W und für die GFK-Konstruktion 40,10 W/W. Es wird insgesamt deutlich, dass mit steigender Wärmeleitfähigkeit des Apparaturwerkstoffes und somit durch einen erhöhten Wärmedurchgangskoeffizienten die Effizienz des Verfahrens durch die Strömungsführung 2 im Vergleich zur Strömungsführung 1 gesenkt wird. Die Wärmeverluste an die Umgebung werden bei S1 wegen der quasi-Isolierung des Abströmers durch den umgebenden Aufströmer geringer gehalten. Es wird deshalb die Fahrweise mit der Strömungsführung 1 empfohlen.

## **6.2 Hydrodynamische Betrachtungen für den Permafrost-Hydratabbau**

## **6.2.1 Systemdefinition**

Durch den Aufbau des Simulationswerkzeuges zur Abbildung des Hydratförderprozesses ist neben der Simulation des ozeanischen auch die des Permafrost-Hydratabbaus möglich. Die Gashydratlagerstätten im Permafrost sind leichter zugänglich als die Lagerstätten am und im Meeresboden. Dies ist einer der Gründe dafür, dass im Gegensatz zu Off-Shore-Lagerstätten bereits erste Anstrengungen bei der Erschließung von Permafrosthydratlagerstätten durchgeführt wurden. Es gibt weltweit zwei Orte, an denen Hydratfelder zu Naturgasproduktionszwecken beprobt und näher untersucht wurden. Es handelt sich dabei um das Messoyakha-Gashydratfeld in Sibirien, Russland [Mako97] und das Mallik-Gashydratfeld im Mackenzie-Delta, Kanada [Taka03].

Unter Berücksichtigung des Mallik-Projektes wird im Folgenden eine Systemdefinition beschrieben, die den Bedingungen im Mackenzie-Delta ähneln soll. Auf Grund der hohen Geheimhaltungsvorschriften der am Mallik-Projekt beteiligten Forschungsgruppen stehen jedoch nur bedingt Aussagen zu den lokalen Umgebungsbedingungen zur Verfügung, so dass beispielsweise bei der Wahl des Temperaturverlaufs im Permafrost etc. nur qualitative Annahmen gemacht werden können. Das Mallik-Gashydratfeld liegt in einer Tiefe von 900-1100 m, wobei diese ca. 200 m dicke Schicht einen volumetrischen Gasgehalt von ca. 30% aufweist ( $\epsilon_{Hvdrat} = 0.3$ ) [Taka03], [Henn03].

Für die im Folgenden gezeigten Simulationsergebnisse ist das berechnete System insofern adaptiert, als das es zumindest mit der Lagerstättentiefe von größer 900 m den Förderbedingungen im Permafrost des Mackenzie-Deltas ähnelt. Wie in Bild 6.18 gezeigt, beträgt die Auf- und Abströmerlänge also 900 m. Der Aufströmerinnendurchmesser wird mit 1,50 m, der Abströmerinnendurchmesser mit 0,75 m angenommen, was einer freien Strömungsquerschnittsfläche von 1,30 m² für den Auf- und 0,44 m² für den Abströmer entspricht. Wegen der besseren wärmeisolierenden Eigenschaften wird angenommen, dass die Apparatur zur Reduktion von Wärmeenergieverlusten an den kalten Permafrostboden aus Glasfaserverstärktem Kunststoff (GFK, siehe auch Kapitel 5.4.2) gefertigt sein. Als Wanddicke für die Rohrabschnitte werden auf Basis der in Anhang E aufgeführten Stabilitäts- und Festigkeitsberechungen 30 mm bzw. 21 mm angenommen.

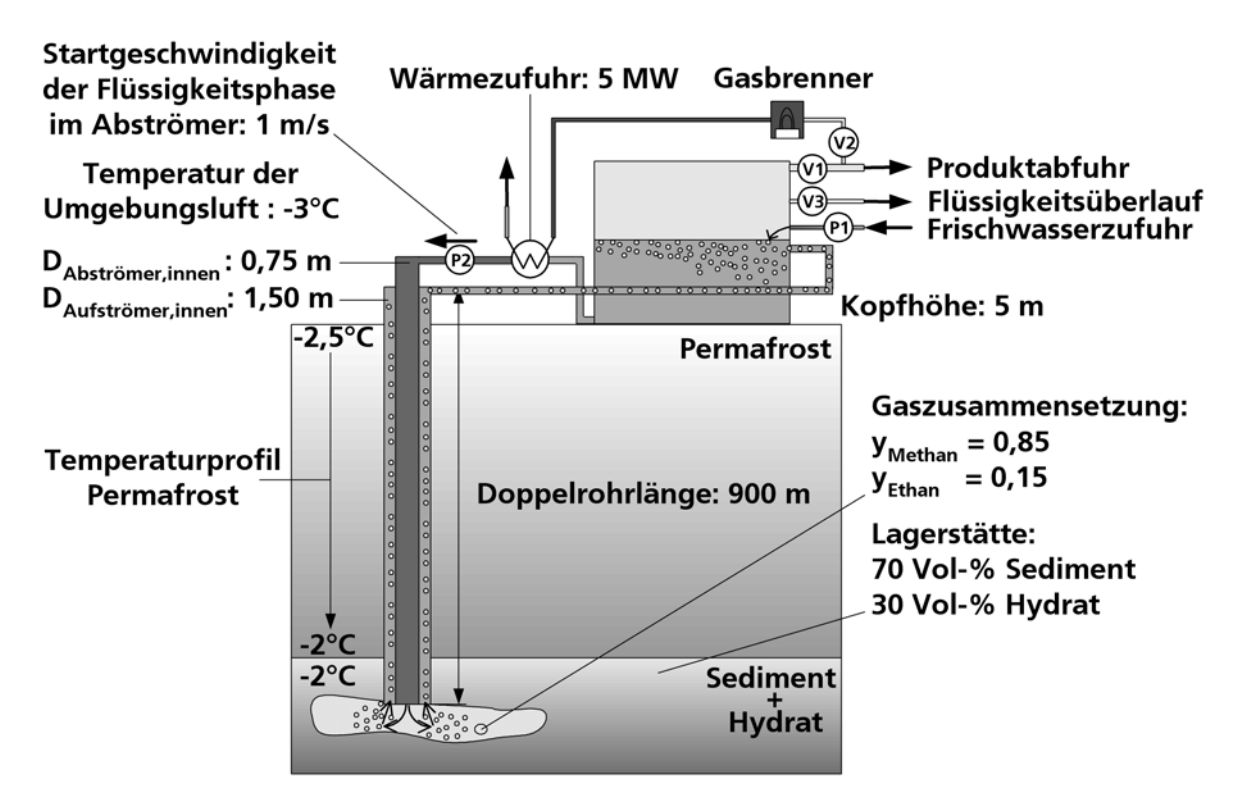

Bild 6.18: Systemdefinition für den Hydratabbau im Permafrost unter Berücksichtigung realer Bedingungen des Mallik-Gashydratfeldes

Die Wärmezufuhr beträgt über den gesamten Förderprozess konstant 5 MW und erfolgt in der ersten Abströmerzelle. Die Startgeschwindigkeit der Flüssigkeitsphase im Abströmer liegt bei 1 m/s, 30 Vol-% der Lagerstätte bestehen aus Hydrat, 70 Vol-% aus Sediment. Die Zusammensetzung des freigesetzten Gases wird für Methan mit einem Molanteil von 0,85 und für Ethan mit einem Molanteil mit 0,15 angenommen.

Die Temperatur der Umgebungsluft beträgt -3°C, die Temperatur in der Permafrostsäule steigt mit zunehmender Tiefe linear von -2,5°C auf -2°C an, die Bodentemperatur beträgt ebenfalls  $-2$ °C.

Der Förderapparat wird in 39 Zellen unterteilt, wovon auf Auf- und Abströmer jeweils 18, den Kopfbereich 2 und den Bodenbereich eine Zelle entfallen. Genauso wie in Kapitel 6.1.1 werden die Wärmeverluste in der Lagerstätte zunächst mit 50% beziffert, erneut werden die Gas-, Flüssigkeits- und die Feststoffphase betrachtet. Der Simulationszeitraum umfasst wieder 50000 s.

#### **6.2.2 Ausgewählte Berechnungsergebnisse**

Wie bereits in Kapitel 6.1.2 erläutert, ist es wegen der Fülle der ausgegebenen Daten an dieser Stelle nicht möglich, die Systemvariablen vollständig abzubilden und zu diskutieren. Deshalb wird auch für das berechnete Permafrostsystem eine Ergebnisauswahl getroffen, die sich an den Kriterien Anschaulichkeit, Wichtigkeit, Aussagekraft und Projektzielsetzung orientiert.

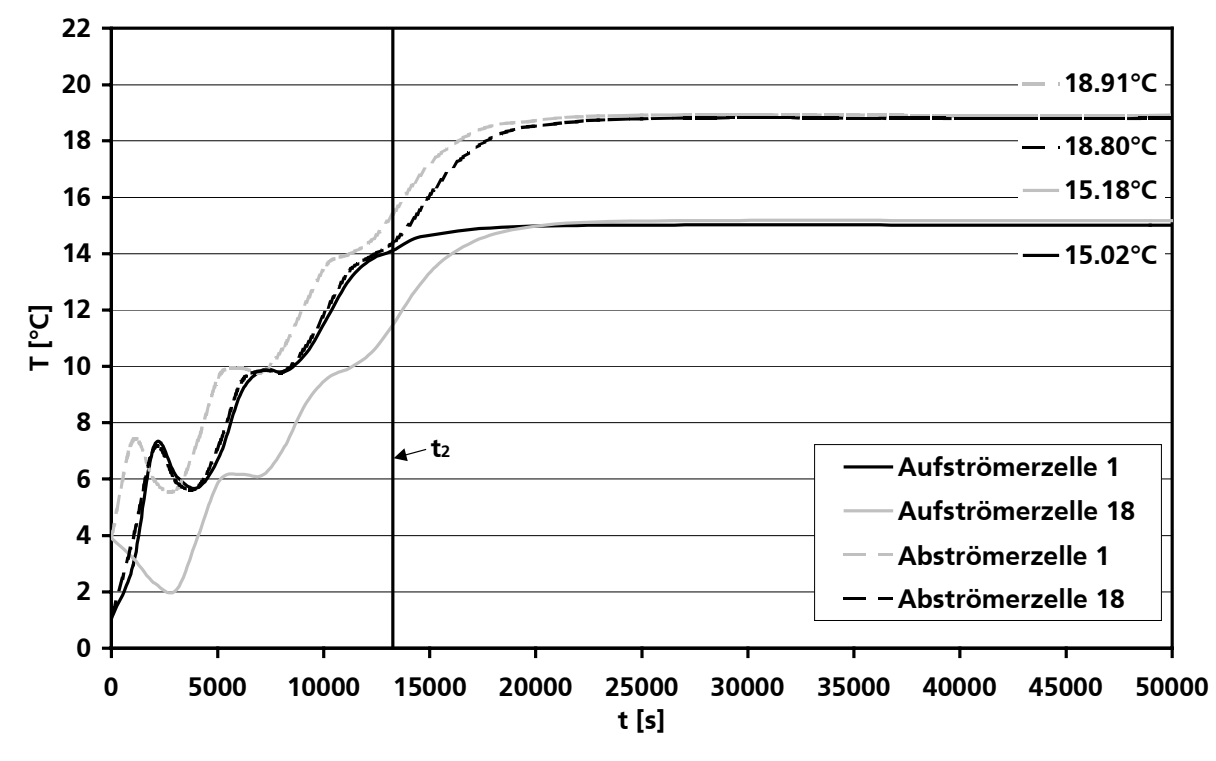

Bild 6.19: Temperatur-Zeit-Diagramm für ausgesuchte Zellen im Permafrostsystem

Bild 6.19 skizziert analog zu Bild 6.4 den Temperaturverlauf der ersten und letzten Zellen für den Auf- und Abströmbereich im Permafrostsystem, aufgetragen gegen die Zeit. Die Aufströmerzellen werden per durchgezogener, die Abströmerzellen per gestrichelter Kurven dargestellt. Die Kurven gleicher Farbe kennzeichnen wie vorher dieselbe Ortskoordinate bzgl. Höhe bzw. Tiefe im System.

Die Hydratzersetzungstemperatur von ca. 14,5°C wird nach 13265 s erreicht, die kälteren Startbedingungen durch das von außen aufgeprägte Temperaturprofil sowie die 100 m längere Förderapparatur (im Vergleich zum ozeanischen Abbau, s.o.) führen zu einer verlängerten "Einschwingphase", in der die Temperaturverhältnisse in den Apparatebereichen zunächst angenähert und ausgeglichen werden.

Auf Grund der Heizenergiezufuhr in der ersten Abströmerzelle ist erneut die Temperatur mit 18,91°C im stationären Zustand hier auch am höchsten. Wie aus der stationären Endtemperatur von 18,80°C für die letzte Abströmerzelle hervorgeht, sinkt die Temperatur des abströmenden Fluids auf dem Weg in die Lagerstätte um lediglich 0,11°C ab. Dieser geringe Temperaturverlust resultiert wie weiter oben erläutert aus der Annahme hoher Rohrisolation, die für einen wirtschaftlichen Permafrosthydratabbau unerlässlich ist. Durch die Verwendung von GFK als Werkstoff und durch die im Vergleich zur Meeresumgebung vernachlässigbare Umströmung des Au-

ßenrohres werden die Wärmeverluste an die Doppelrohrumgebung gering gehalten. Hierbei ist anzumerken, dass die Berechnung des Wärmedurchgangskoeffizienten stark vereinfacht mit den gleichen Berechnungsvorschriften wie beim Off-Shore-Abbau erfolgt (siehe auch Kapitel 3.3.3). Dabei gehen die Wärmeübergangskoeffizienten auf beiden Seiten der wärmeleitenden Trennwand sowie die Wärmeleitung des Trennwandmaterials ein. Diese Modellvorstellung ist für das Permafrostsystem nur bedingt zulässig, da einerseits die Strömungsgeschwindigkeit im Permafrost gleich Null ist, weshalb nach der Modellvorstellung auch der zugehörige Wärmeübergangskoeffizient den Wert Null annimmt und andererseits die Wärmeleitung des Permafrostbodens unberücksichtigt bleibt. Wegen der niedrigen Wärmeleitung des Doppelrohrmaterials (hier: GFK) und der daraus resultierenden ohnehin niedrigen Wärmeverluste ist jedoch die geschilderte, vereinfachte Annahme zulässig. Der Wärmedurchgangskoeffizient vom Ringraum des Doppelrohres über die Außenrohrwand an die Umgebung (= Permafrostboden) beträgt also je nach Zellenposition k $_{\sf Ring/Umgebung}\approx$  0,07 W/(m $^2$  · K)  $\approx$  0 W/(m $^2$  · K), der Wärmedurchgangskoeffizient vom Innenrohrbereich über die Innenrohrwand an den Ringraum des Doppelrohres je nach Zellenposition  $k_{\text{Rohr/Ring}} = 37,20 \,\text{W/(m}^2 \cdot \text{K)}.$ 

In der ersten Aufströmerzelle stellt sich erwartungsgemäß die geringste Temperatur (15,02°C) ein, da hier das Fluid aus dem Lagerstättenbereich eintritt. Auf dem Weg des Mehrphasengemisches in den Apparatekopf steigt die Temperatur durch den Wärmeaustausch mit dem abströmenden Medium bis auf 15,18°C an. Durch das warme, abströmende Fluid wird demnach mehr Wärmeenergie in den Aufströmerbereich eingetragen, als dem System durch Wärmeverluste an die Umgebung verloren geht.

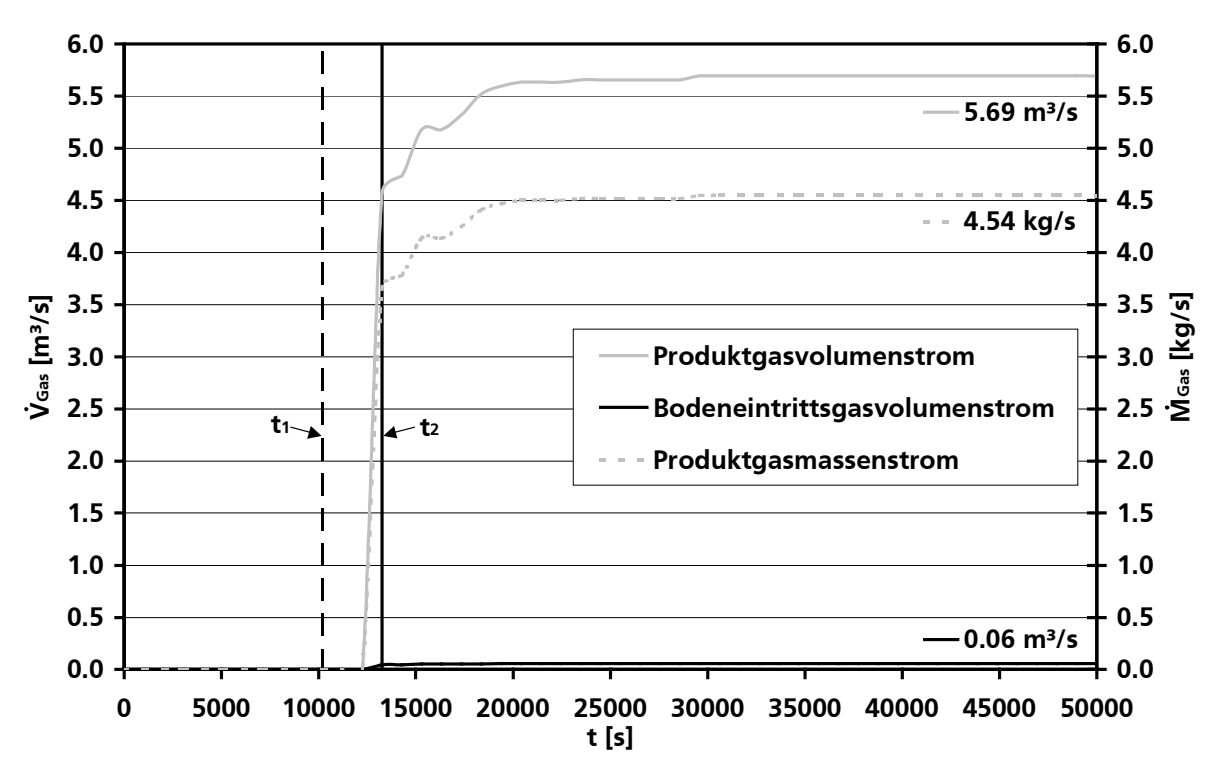

Bild 6.20: Gasvolumen- und -massenstromverläufe gegen die Zeit

In Bild 6.20 wird neben dem Produktgasmassenstrom der Verlauf des Volumenstromes des in den Reaktor eintretenden Gases in der untersten Bodenzelle (Bodeneintrittsgasvolumenstrom) und des aus dem Förderapparat entfernten Produktgasvolumenstroms der obersten Kopfzelle gezeigt. Auf Grund der nur geringen Löslichkeit der beteiligten Kohlenwasserstoffe Methan und Ethan in der Flüssigkeitsphase entspricht der Bodeneintrittsgasmassenstrom für dieses System in etwa dem Produktgasmassenstrom und wird deshalb nicht zusätzlich im Diagramm berücksichtigt.

Auf Grund der Druckdifferenz von ca. 90 bar hat im stationären Zustand der Bodeneintrittsgasvolumenstrom, d.h. der Gasvolumenstrom, der aus der Lagerstätte in den Reaktor eintritt, einen Wert von ca. 0,06 m<sup>3</sup>/s, wohingegen der in der obersten Kopfzelle entnommene Produktgasvolumenstrom zu diesem Zeitpunkt ca. 5,69 m<sup>3</sup>/s beträgt. Beim Aufsteigen des Gases erfolgt demnach eine Volumenausdehnung in etwa um den Faktor 101,30, weshalb im stationären Zustand die in den Reaktor eintretende Gasphase von 1,79⋅10-2 m/s in der untersten Zelle (Bodenzelle) auf 1,82 m/s in der obersten Kopfzelle beschleunigt wird. Der Produktgasmassenstrom liegt im stationären Zustand bei 4,54 kg/s. Ergänzend ist in Bild 6.20 analog zu den vorigen Kapiteln der Zeitpunkt der beginnenden Gasfreisetzung bei 10204 s durch die vertikal gestrichelte Linie gekennzeichnet.

In Tabelle 6.3 werden Produktgasenthalpiestrom und energetische Ertragskoeffizient im stationären Zustand in Abhängigkeit von unterschiedlichen Lagerstättenporositäten und Wärmeverlusten in der Lagerstätte aufgeführt, wobei der Brennwert des Produktgases  $\Delta h_{V,Gas} = 54,597$ MJ $\frac{\text{M}}{\text{kg}}$  beträgt.

Tabelle 6.3: Produktgasenthalpiestrom und energetischer Ertragskoeffizient im stationären Zustand in Abhängigkeit von unterschiedlichen Lagerstättenporositäten und Wärmeverlusten in der Lagerstätte

|                                           |       | Lagerstättenporosität $\varepsilon$ |        |       |        |        |        |
|-------------------------------------------|-------|-------------------------------------|--------|-------|--------|--------|--------|
|                                           |       | 0,15                                |        |       | 0.30   |        |        |
| Wärmeverlust WV in der Lagerstätte        | [%]   | 25                                  | 50     | 75    | 25     | 50     | 75     |
| Produktgasenthalpiestrom H                | [MW]  | 249,35                              | 159,73 | 87,75 | 336,79 | 248,13 | 127,72 |
| Energetischer Ertragskoeffizient $\alpha$ | [W/W] | 48.87                               | 30.95  | 16,55 | 66,36  | 48,63  | 24,54  |

Für das beschriebene reale System mit einer Lagerstättenporosität von 0,30 beträgt der Produktgasenthalpiestrom bei 50% Wärmeverlust in der Lagerstätte 248,13 MW, bei angenommenen 75% Wärmeverlust immer noch 127,72 MW und bei nur 25% Wärmeverlust 336,97 MW. Die Wärmeverluste in der Lagerstätte haben demnach erwartungsgemäß einen großen Einfluss auf die Gasausbeute, in jedem der drei berechneten Fälle ist jedoch die fiktive, bei der Verbrennung frei werdende Enthalpie größer als die dem System zugeführte Heizenthalpie, die energetischen Ertragskoeffizienten liegen zwischen 24,54 und 66,36 W/W.

Für das Vergleichsystem mit einer Lagerstättenporosität von lediglich 0,15, d.h. einem niedrigeren Lagerstättenhydratgehalt, beträgt der energetische Ertragskoeffizient bei 50% Wärmeverlust in der Lagerstätte 30,95 W/W, bei angenommenen 25% Wärmeverlust 48,87 W/W und bei 75% Wärmeverlust noch 16,55 W/W, was Produktenthalpieströmen zwischen 87,75 und

249,35 MW entspricht. Für eine Lagerstätte mit einem 15 Vol-%igen Hydratgehalt wird demnach bei der Verbrennung des Produktgases je nach Wärmeverlust zwischen 16 und 48 mal mehr Energie freigesetzt als dem System durch Heizenergie zugeführt wird.

Die Produktgasenthalpieströme und energetische Ertragskoeffizienten fallen im Vergleich zu denen bei der ozeanischen Förderung trotz niedrigerer Temperaturen hoch aus, weil durch die größere Dimensionierung der Doppelrohranordnung der in die Lagerstätte eintretende Fluidmassenstrom höher ist (gleiche Abströmerstartgeschwindigkeit von 1 m/s wie beim ozeanischen Abbau). Zudem wird die Strömungsgeschwindigkeit in der Permafrostumgebung und damit der zugehörige Wärmeübergangskoeffizient auf Null gesetzt, wodurch der Wärmedurchgangskoeffizient ebenfalls einen Wert nahe Null annimmt (s.o.). Diese Annahme und das Verhalten des gesamten Systems im Permafrost könnte bei einer Veröffentlichung der aktuell noch unter Verschluss gehaltenen Messergebnisse der Explorationsversuche im Mallik-Gashydratfeld zur Verifikation und Validierung des Simulationswerkzeuges herangezogen werden.

## **6.3 Diskussion des Hydratabbaus mit dem vorgeschlagenen Verfahren**

Die Simulationsergebnisse für die unterschiedlichen Systemdefinitionen des Hydratabbauprozesses haben gezeigt, dass eine aus energetischen Gesichtspunkten wirtschaftliche Erschließung der umfangreichen Gashydratlagerstätten sowohl im Permafrost als auch im Off-Shore-Bereich möglich ist. Bei den Simulationen wurden Betriebszustände ermittelt, die energetische Ertragskoeffizienten bis maximal 66,36 W/W liefern. Hierbei bleibt unberücksichtigt, dass auf Grund der gashydratinhibierenden Wirkung von Salzwasser zumindest beim Off-Shore-Abbau zusätzliche Produktgasausbeutesteigerungen (Salzwasser = Umlauffluid) zu erwarten sind. Die Simulationsergebnisse stellen somit den Worst-Case dar.

Als wichtige Einflussfaktoren bei der Beurteilung der Wirtschaftlichkeit des Verfahrens sind insbesondere die Werkstoffauswahl, die Strömungsführung, die Reaktorgeometrie und die Umgebungsbedingungen zu nennen.

Die Verwendung von GFK, wärmeisoliertem Stahl oder vergleichbaren Werkstoffen mit niedrigen Wärmeleitfähigkeiten ist trotz der höheren Werkstoffkosten vorzuziehen, da die Wärmeverluste an die Umgebung so niedrig gehalten werden. Die Strömungsführung 1 ermöglicht auf Grund geringerer Wärmeverluste weitaus höhere energetische Ertragskoeffizienten als Strömungsführung 2, bei Werkstoffen niedriger Wärmeleitfähigkeit, z.B. GFK, ist der Vorteil von S1 nicht so groß wie z.B. bei Stahl.

Die auf Festigkeits-, Sicherheits- und Stabilitätsberechnungen basierenden Wanddicken wirken sich auf die Herstellungskosten für die Fördervorrichtung, den Wärmetransport und deshalb auf die Wirtschaftlichkeit aus. Über die Variation der zugeführten Heizenergie, der Reaktorgeometrie bzgl. Durchmesser der Doppelrohranordnung etc. und des in die Lagerstätte eingebrachten Fluidmassenstroms kann die Hydratabbaurate und die Gasfreisetzung beeinflusst werden. Der im Allgemeinen große Einfluss geometrischer Größen, wie er auch von Airlift-Schlaufenreaktoren her bekannt ist, auf das fluiddynamische Verhalten geht in die Simulation der Destabilisierungsvorrichtung ein. Die thermische Energiezufuhr wird als Steuerungsgröße für die kontrollierte Hydratdestabilisierung herangezogen, da eine direkte Steuerung der Gasfreisetzung wie häufig

bei induzierten Strömungen nicht möglich ist. Der Abfahrvorgang kann durch die Reduzierung der Wärmezufuhr geregelt werden. Eine sofortige, unmittelbare Beendigung des Hydratabbaus ist durch die induzierte Strömung ohne zusätzliche Eindüsung kälteren Mediums oder Kühlung des Abströmbereiches jedoch nicht möglich, da sowohl die Temperatur als auch der Gasgehalt zeitverzögert absinken.

Die Art und Geschwindigkeit der den Reaktor umgebenden Strömung wirkt sich auf die mechanischen Belastungen und damit die Wanddicken sowie auf den Wärmeverlust an die Umgebung aus. Je größer die Strömungsgeschwindigkeit des Umgebungsfluids, umso größer sind die in den Bauteilen auftretenden Spannungen und umso größer ist der Wärmeübergang auf der Rohraußenseite. Die exakten, lokalen Strömungsverhältnisse sollten vor der Planung einer entsprechenden Anlage bekannt sein, um durch angepasste Festigkeits- und Simulationsberechnungen Kostensenkungspotenziale zu nutzen.

Auf Grund der niedrigen Wasserlöslichkeit der in Gashydraten hauptsächlich enthaltenen Kohlenwasserstoffe hat die Absorption keinen großen Einfluss auf die Simulationsergebnisse bezüglich der Produktgasausbeute.

Das erstellte Simulationswerkzeug eignet sich zur Ermittlung günstiger Betriebszustände, Überprüfung der technischen Machbarkeit, zur Evaluation der Wirtschaftlichkeit, zur Betrachtung physikalischer Effekte, Parameterstudien und Sensitivitätsanalysen, Auslegung, Dimensionierung und Projektierung einer entsprechenden Förderapparatur sowie zur Optimierung und Planung von Feldversuchen, z.B. im Mallik-Gashydratfeld. Für die notwendige weitergehende Verifikation und Validierung müssen Messdaten veröffentlicht und bereitgestellt werden.

## 7 Zusammenfassung und Ausblick

### **7.1 Zusammenfassung**

Mit der vorliegenden Arbeit wird ein in dieser Form einmaliger sowie fundamentaler Beitrag zur Modellierung, instationären Simulation und technischen Evaluierung eines Gashydratabbauprozesses auf Basis des Mammut-Pumpen-Prinzips geleistet. Im Rahmen der Arbeit wurde für eine Fördervorrichtung zur Erschließung und Stabilisierung von Gashydratlagerstätten ein vollständiges, detailliertes Apparatemodell auf Basis eines Mehrbereichszellennetzmodells mit Rückfluss unter Berücksichtigung physikalischer (Transport-) Phänomene aufgestellt und implementiert. Die Verwendung eines in verfahrenstechnischen Systemen bewährten Mehrbereichzellennetzwerkes - als serielle Verschaltung rückvermischter Volumina - zur Abbildung der mehrphasigen Fluidströmung bietet den Vorteil hoher Flexibilität auch bzgl. seitlicher Zu- und Abfuhrströme, guter Handhabbarkeit des zugrundeliegenden Bilanzgleichungssystems, einfacher Maßstabsübertragung und unkomplizierter Anpassung des Detailliertheitsgrades in Abhängigkeit von der Rechnerkapazität. Das erstellte Simulationswerkzeug liefert u.a. Druck-, Konzentrations-, Temperatur- und Geschwindigkeitsprofile, Stoff- und Wärmetransportparameter über den gesamten Apparatebereich und somit Informationen als Anhaltspunkt zur Auslegung und Überprüfung der Machbarkeit, Wirtschaftlichkeit und Sicherheit des Verfahrens. Bei der Simulation können verschiedene Systemdefinitionen berücksichtigt werden. In Form einer Methodenbibliothek implementierte Approximationsgleichungen für Modellparameter erlauben die Simulation, Sensitivitätsanalyse und die Quantifizierung relevanter Zielgrößen.

Die Verifikation und Validierung des thermodynamischen Teilmodells erfolgte anhand eigener Messdaten aus experimentellen Grundlagenuntersuchungen sowie umfangreicher Literaturdaten. In diesem Zusammenhang wurde zur Bildung und Destabilisierung von Gashydraten und der Ermittlung thermodynamischer Gleichgewichtsbedingungen, spezifischer Stoffdaten (unter förderähnlichen Bedingungen), Bildungsraten etc. eine Laboranlage aufgebaut und in Betrieb genommen. In dieser Arbeit wird erstmals ein durch Verifikation und Validierung optimierter Datensatz für die Kihara-Parameter  $\sigma_{ij}$  (Nulldurchgang) und  $\epsilon_{ij}$  (Potenzialtiefe) für die Gashydratstrukturen I und II bereitgestellt. Weiter konnten in Laborversuchen bisher nicht beschriebene Anzeichen einer kinetischen Hemmung der Struktur I für Methanhydrat gefunden werden.

Erste Simulationsergebnisse für den Abbauprozess ermöglichen bereits die Ermittlung sinnvoller Betriebsbedingungen und Fahrweisen und lassen anhand von Bewertungs- und Zielgrößen wie dem fiktiven Produktgasenthalpiestrom H<sub>Produkt</sub> und dem energetische Ertragskoeffizienten  $\alpha$ den Schluss zu, dass das Mammutschlaufenprinzip für die kontrollierte thermische Destabilisierung von ozeanischen und Permafrost-Gashydraten einsetzbar scheint. Je nach Systemdefinition könnten hohe Naturgasausbeuten realisierbar sein, Ertragskoeffizienten von  $\leq 10$  bis  $\geq 40$  sind potenziell zu erwarten. D.h. bei der möglichen Verbrennung des gewonnenen Produktgases wird zwischen  $\leq 11$  und  $\geq 41$  mal mehr Energie frei, als dem System durch Heizenergie zugeführt wird. Hierbei bleibt die zusätzliche gashydratinhibierende und produktgasausbeutesteigernde Wirkung bei der Nutzung von Salzwasser als Umlauffluid unberücksichtigt.

Anhand der Simulationsläufe konnten weder für Mensch noch Umwelt gefährliche Betriebsbedingungen festgestellt werden. Durch kontrollierte Förderung und optimierten Weitertransport wird auch in Bezug auf das Klimapotenzial der Gashydrate und die Lagerstättenstabilität ein Risiko weitgehend ausgeschlossen. Die sich in der Lagerstätte bildende Kaverne wird mit Wasser und Sediment aufgefüllt und mechanisch stabilisiert, zudem werden destabilisierend wirkende Sedimentgasbeladungen abgebaut.

Die Wirtschaftlichkeit des Verfahrens ist vor allem abhängig von den Investitions- und Erstellungskosten für die Förderapparatur. In diesem Zusammenhang wurden verschiedene Werkstoffe (Stähle, Glasfaserverstärkte Kunststoffe) kritisch betrachtet, die in der Folge einsatzzweckspezifisch ausgewählt werden sollten. Für eine transportable, teildemontier- und wiederverwendbare Anlage erscheint insbesondere aus wärmetechnischen und korrosionsbedingten Aspekten der Werkstoff Glasfaserverstärkter Kunststoff (Wickellaminat tangential) empfehlenswert.

Die durch Festigkeits- und Stabilitätsberechnungen bzgl. Doppelrohr-, Kopf- und Bodenbereich, Flanschverbindungen und Gelenk-Kompensator überschlägig (Worst-Case) ausgelegte Konstruktion gewährleistet die Prozesssicherheit bei der Förderung, ein kontrolliertes Abfahren kann durch die Reduktion der Heizenergiezufuhr eingeleitet werden.

Zusammenfassend kann festgestellt werden, dass als Ergebnis dieser Arbeit ein mit dem derzeitigen Wissensstand experimentell verifiziertes Software-Modul vorliegt, welches durch Ankopplung weiterer verfahrenstechnischer oder geologischer Teilmodule spezifiziert, adaptiert und in weiteren Schritten unter Berücksichtigung von chemischen und/oder biologischen Modellen auch zur instationären Beschreibung herkömmlicher, von der Gashydratförderung unabhängiger Airlift-Schlaufenreaktoren genutzt werden kann. Das implementierte Simulationswerkzeug kann zur Auslegung, Dimensionierung und Projektierung entsprechender Förderapparaturen sowie zur Optimierung und Planung von Feldversuchen herangezogen werden.

Der Abbauprozess nach dem vorgeschlagenen, neuartigen Verfahrensprinzip mittels Mammut-Schlaufenreaktor ist technisch machbar, sicher und unter energetischen Gesichtspunkten wirtschaftlich. Auf Grund der immer knapper werdenden fossilen Energieträger Erdöl und Erdgas steht mit der massiven Ressource Gashydrat eine alternative Energiequelle zur Verfügung, die mittels Mammut-Pumpen-Prinzip vielversprechend und innovativ erschlossen werden kann. Hierdurch würde die weltweite Energieversorgung langjährig gesichert, da auch in Zukunft trotz aller wichtigen Bemühungen um eine dezentrale, regenerative Energieversorgung die Verfügbarkeitmachung großer Primärenergiemengen notwendig sein wird. Aus ökologischen und gesellschaftlichen Gesichtspunkten kann eine präventive Entfernung instabiler Gashydratfelder mit dem vorgeschlagenen Förderapparat als aktiver Klimaschutz angesehen werden, da eine zusätzliche Anreicherung von unkontrolliert freigesetztem, klimaaktivem Methan in der Atmosphäre verhindert werden kann.

## **7.2 Ausblick**

Eine weitergehende experimentelle labor- und/oder technikumsgestützte Modellverifikation und -validierung zur Ermittlung physikalischer, chemischer und verfahrenstechnischer Modellparameter ist erforderlich. Durch Grundlagenversuche zum Förder- und Sedimentationsverhalten in ei

ner geometrisch ähnlichen Förderanordnung im Technikumsmaßstab, z.B. in einer Blasensäule oder einem Schlaufenreaktor, müssen zusätzliche Informationen insbesondere zum Feststoffeintrag in die Fördereinrichtung gewonnen werden. Dazu ist auch eine detailliertere, geologisch fundierte Modellierung der Lagerstättensituation notwendig. Durch den modularen Aufbau des Simulationswerkzeuges und der erstellten Methodenbibliothek für simulationsrelevante Parameter ist Optimierungs- und Erweiterungspotenzial für weiterführende Arbeiten gegeben. Die fortschreitenden Kenntnisse auf dem Gebiet der Gashydrate werden Aktualisierungen und Programmanpassungen erfordern. Zukünftige Arbeiten sollten zudem zur Entwicklung einer erweiterbaren Wissensbasis führen, durch welche der Benutzer bei der Auswahl des anzuwendenden Modells unterstützt wird und welche wiederum durch Benutzervorgaben erweitert werden kann.

Eine Kooperation mit der Mallik-Arbeitsgruppe, welche im kanadischen Mackenzie-Delta im Mallik-Gashydratfeld Förderversuche durchgeführt hat, zur Bereitstellung realer Messdaten (Temperaturverteilung und Feststoffgehalt im Bohrloch etc.) bzw. Anwendung des Simulationswerkzeugs auf die durchgeführten Feldversuche ist essenziell, stellt eine nachhaltige, weitergehende Evaluation der Machbarkeit des Verfahrens dar und kann zur simulationsgestützten Versuchsplanung und -optimierung künftiger Förderversuche herangezogen werden.

Eine Weiterentwicklung des im Rahmen des Projektes erstellten thermodynamischen Simulationsmoduls zu einem eigenständigen Programm zur Vorhersage von Gleichgewichts- und Stoffdaten für Mehrkomponentenhydratsysteme ist insbesondere auch für industrielle Anwendungen (Gashydratvermeidung und –bildungsvorhersage beim Erdgastransport) vielversprechend. In diesem Zusammenhang ist ebenso die Adaption des entsprechenden Programmmoduls auf die Potenzialevaluierung der Gashydrattechnik für weitere verfahrenstechnische Anwendungen wie Gastrennung und -konfektionierung, Meerwasserentsalzung, Abwasseraufbereitung und Gasspeicherung per Hydratbildung zu nennen. Laboruntersuchungen von Gashydratbildungs- und destabilisierungsvorgängen können hierbei zur experimentellen Modellunterstützung beitragen und kinetische, kalorische und thermodynamische Messdaten liefern.

## 8 Literatur

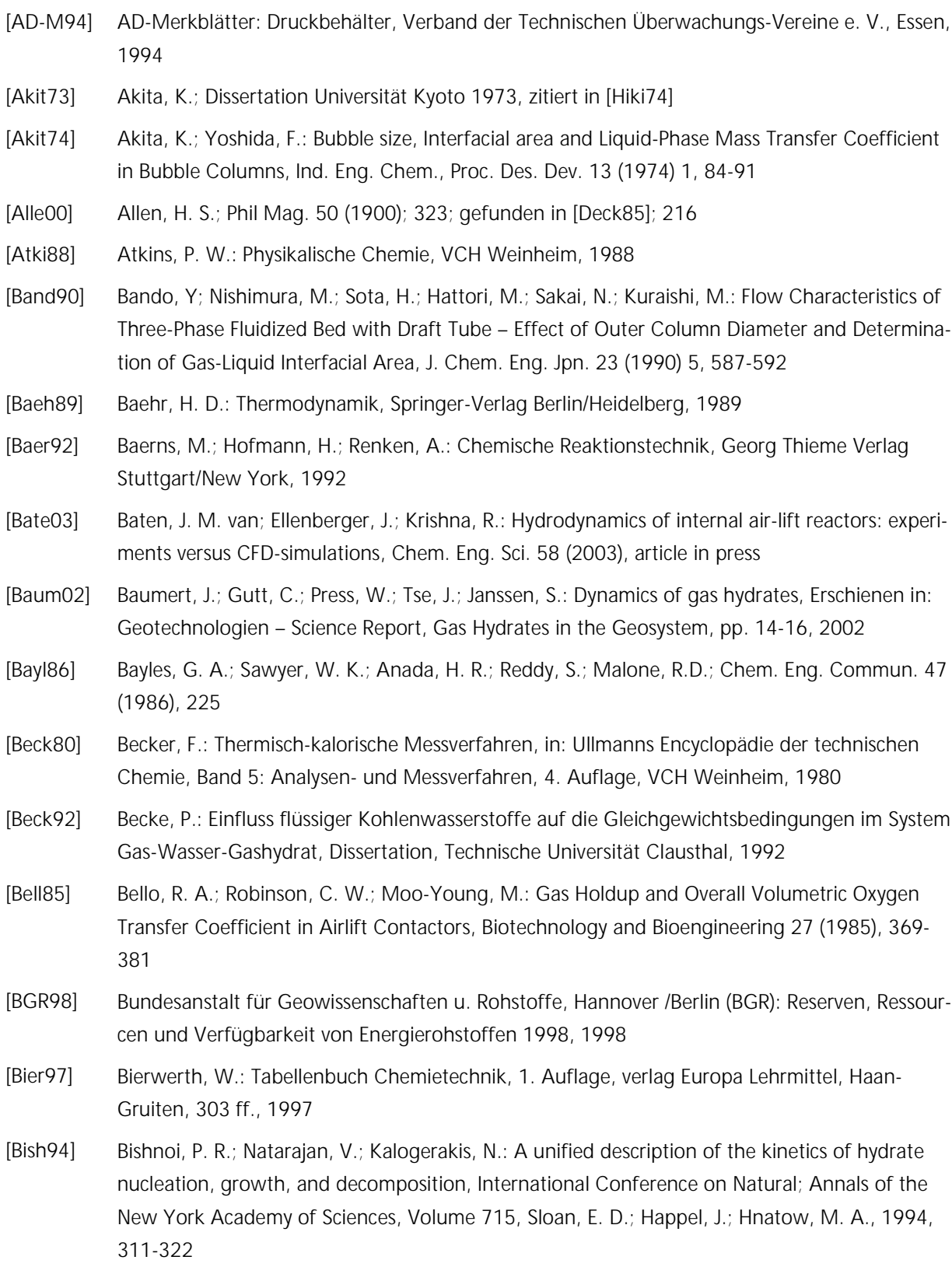

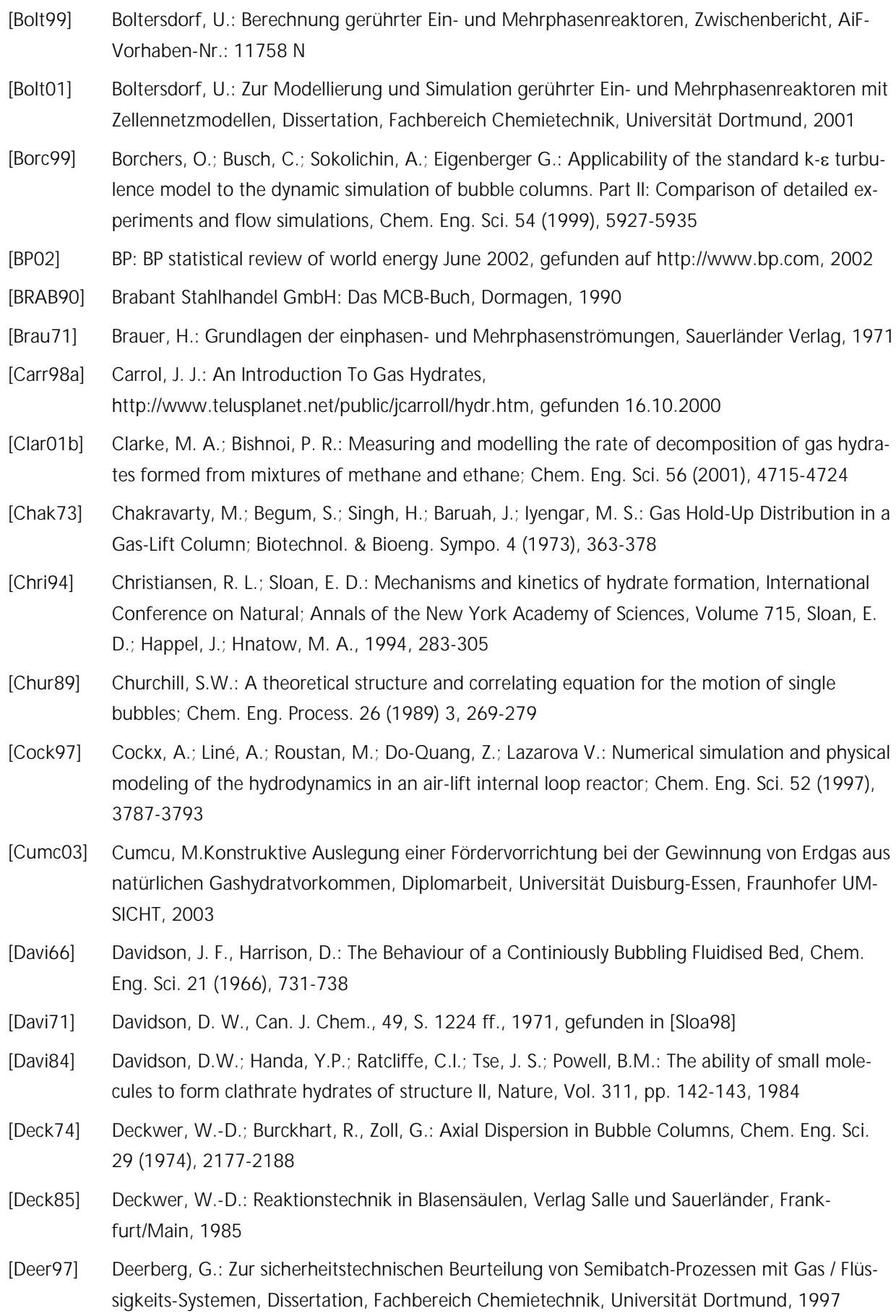

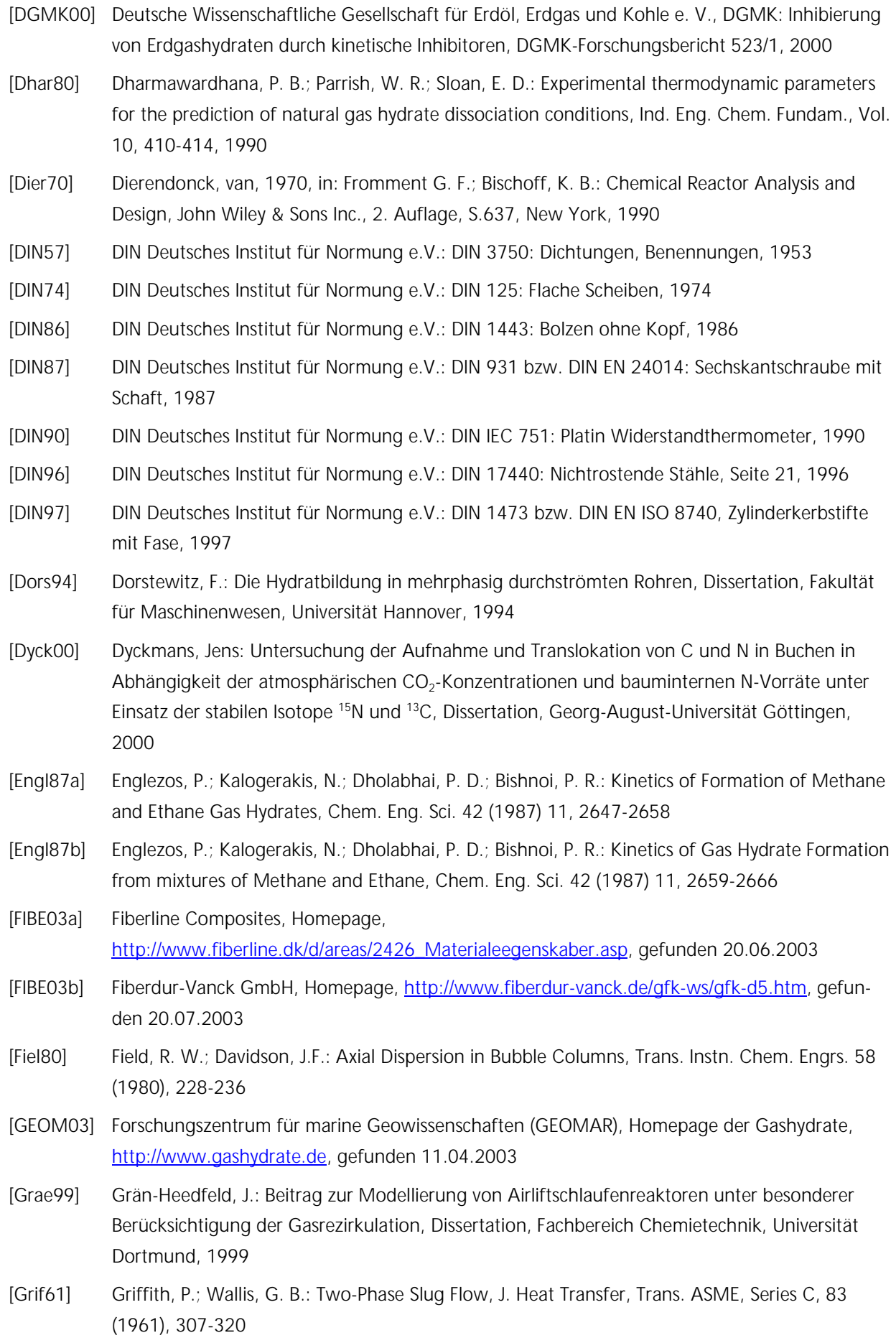

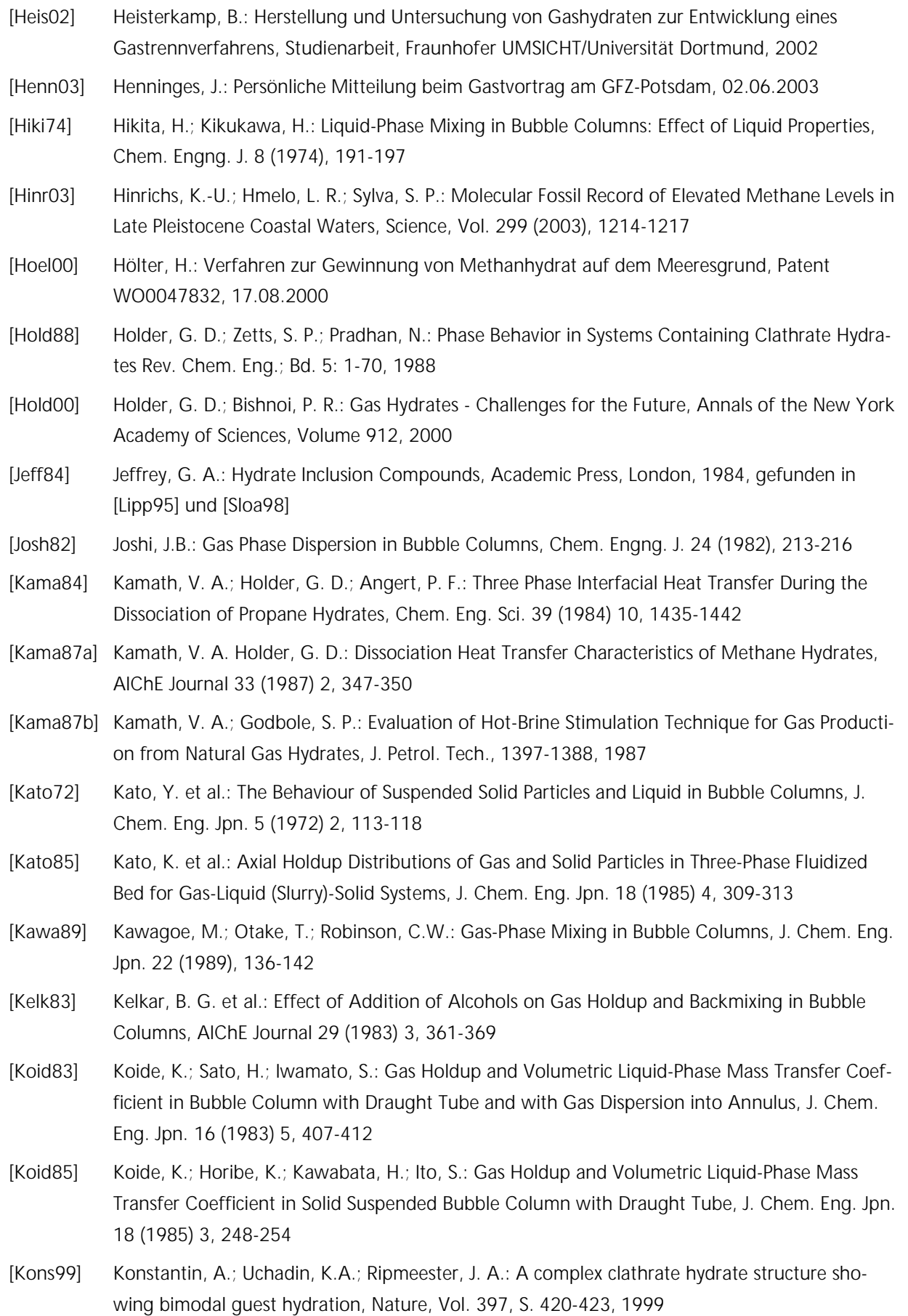

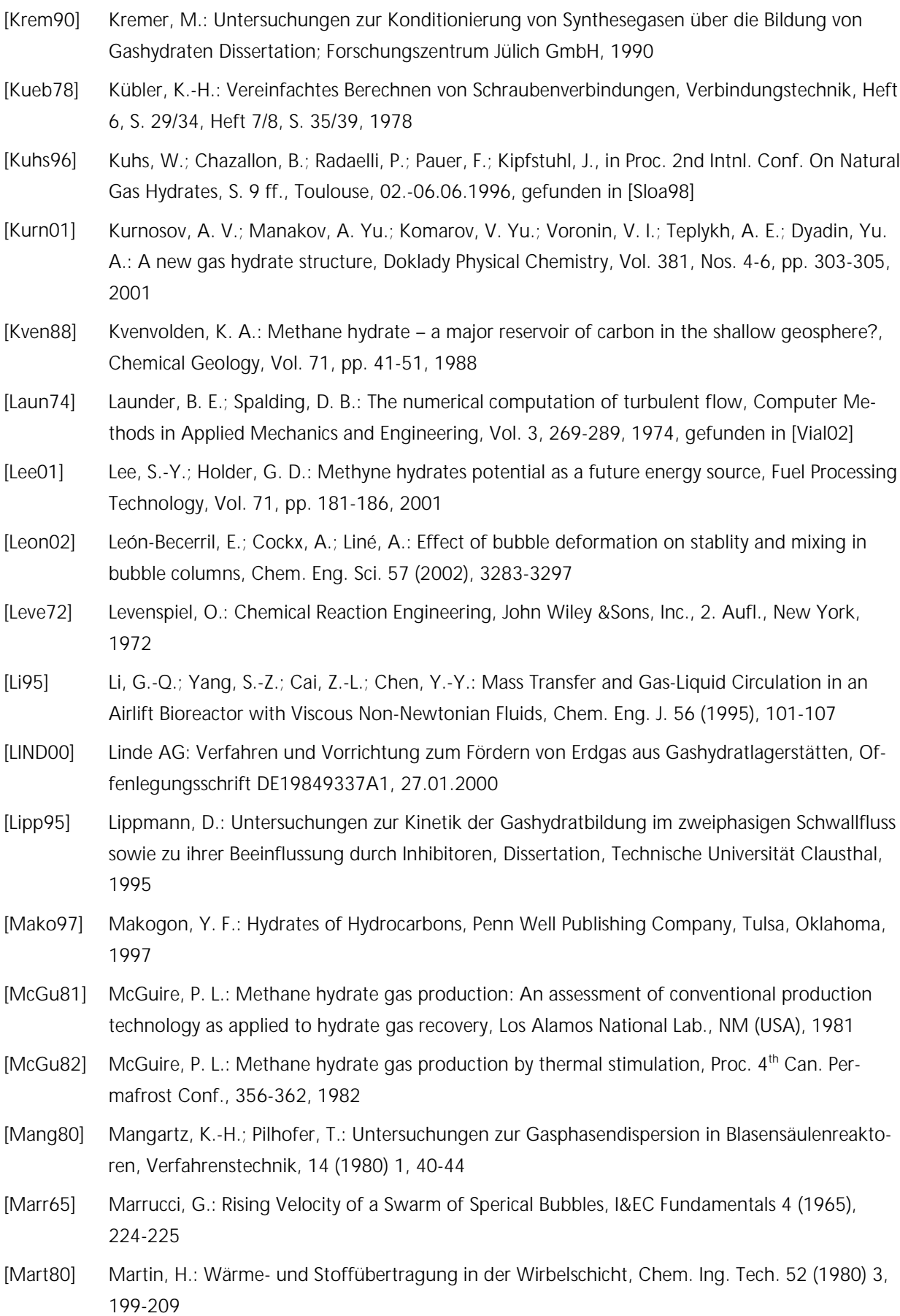

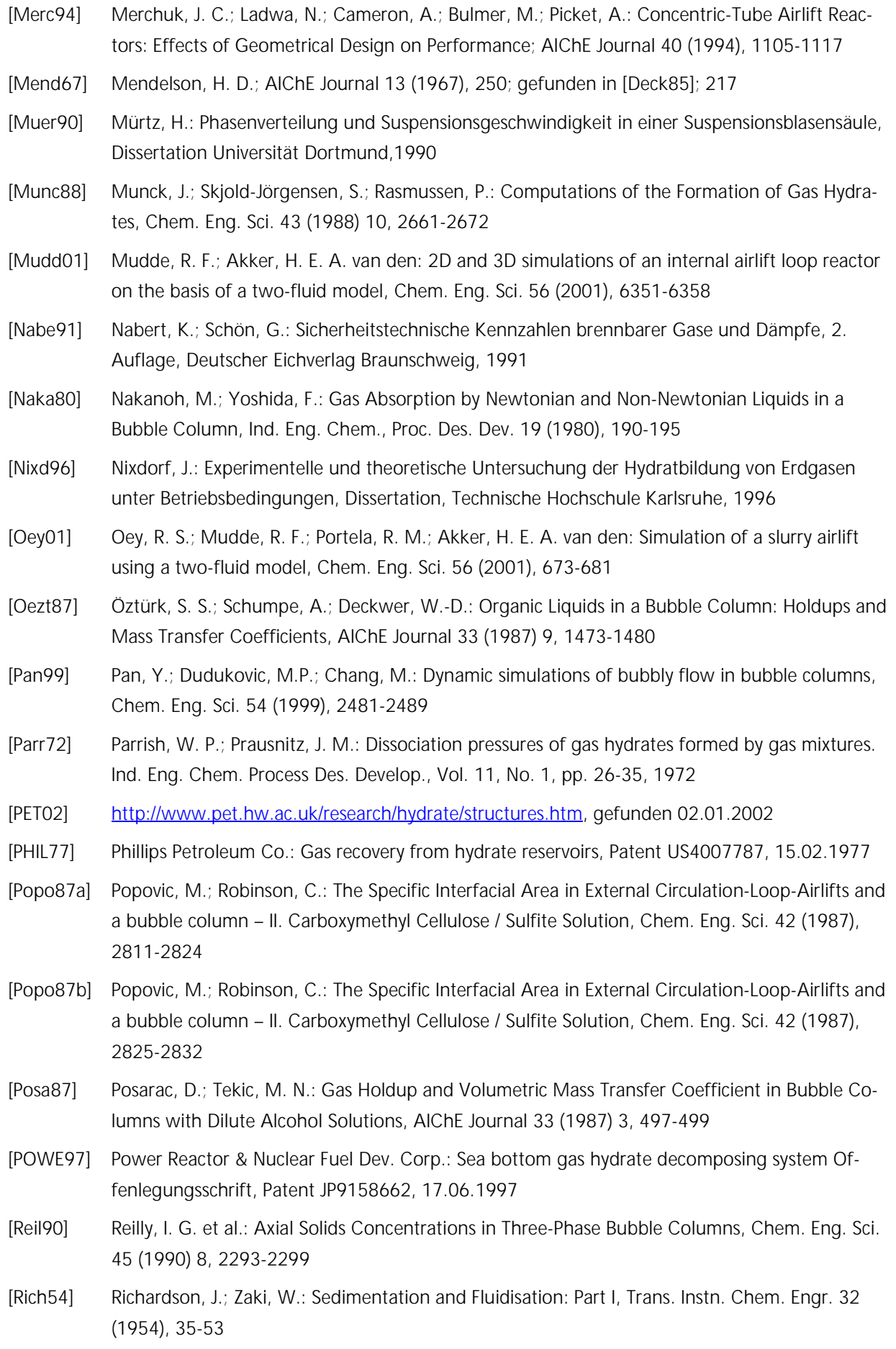

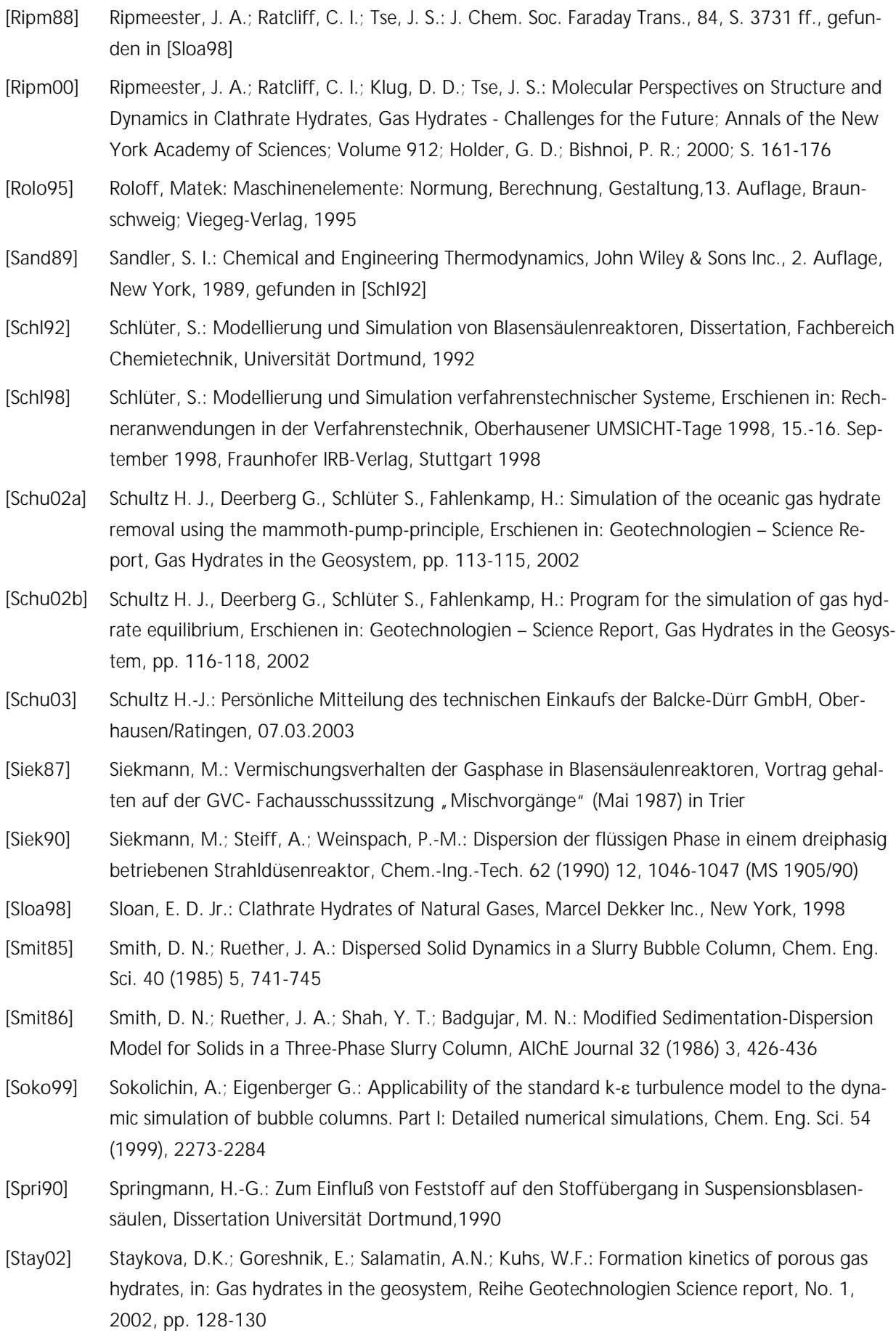

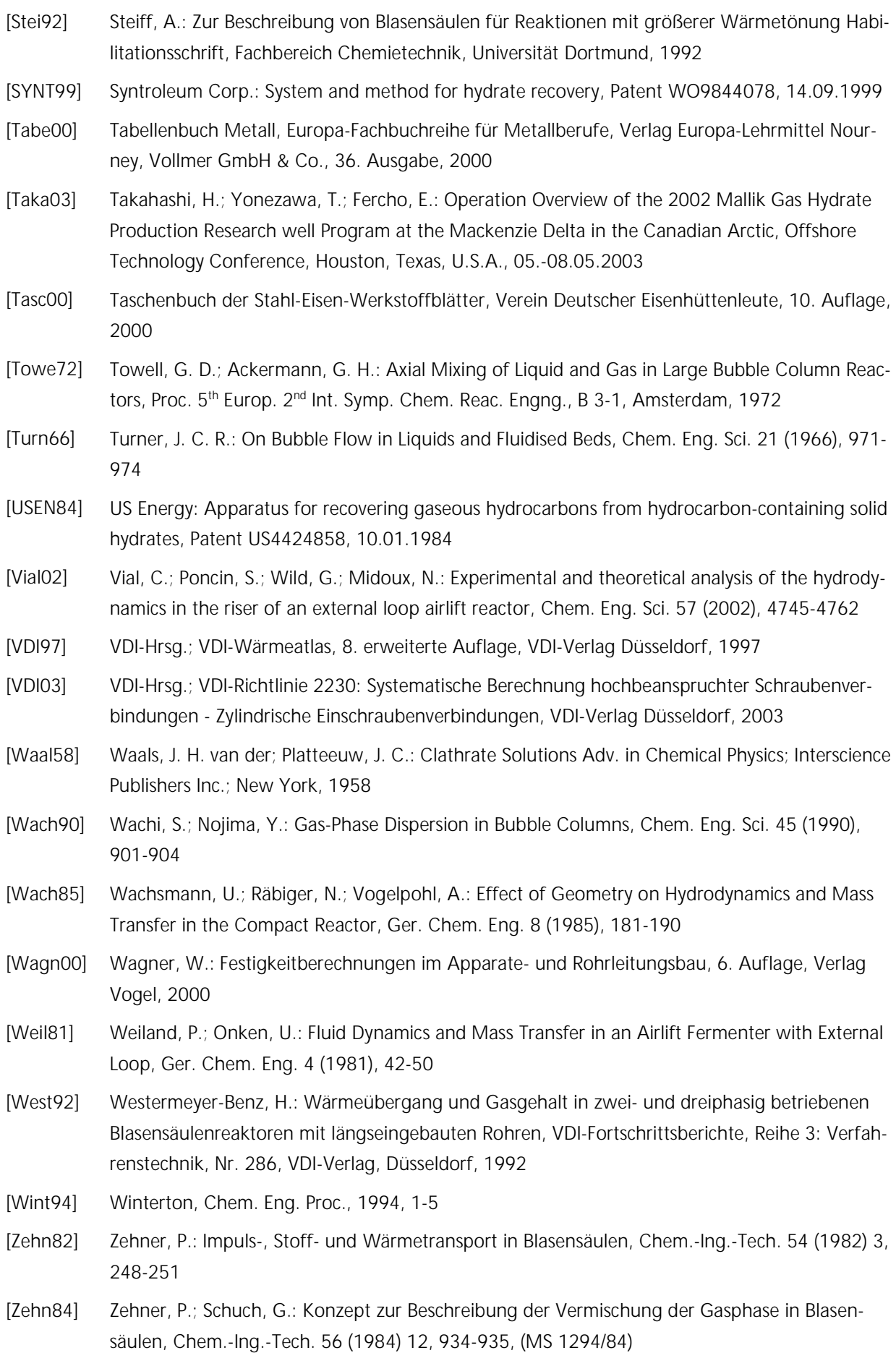

# 9 Symbolverzeichnis

#### **9.1 Formelzeichen**

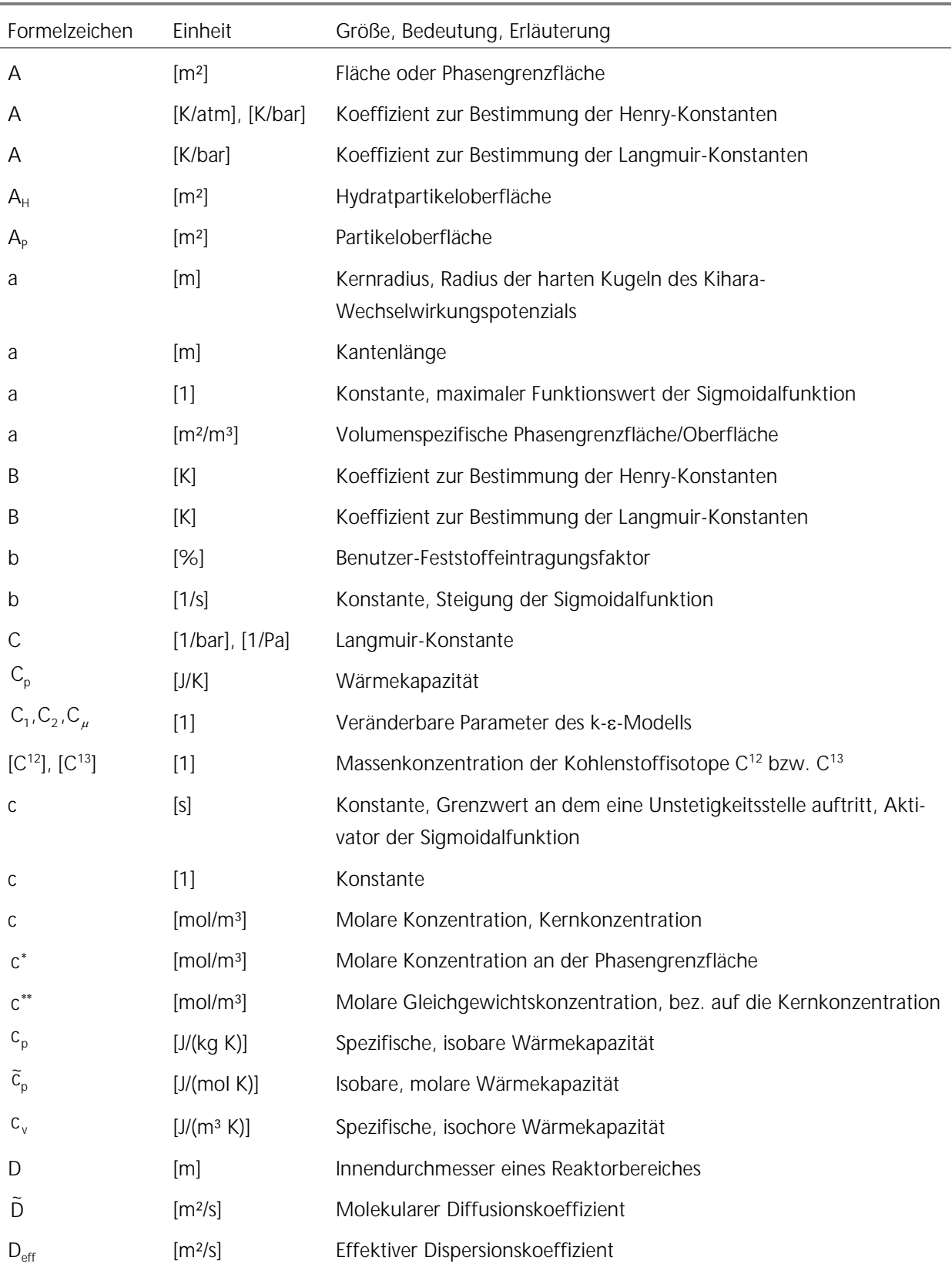

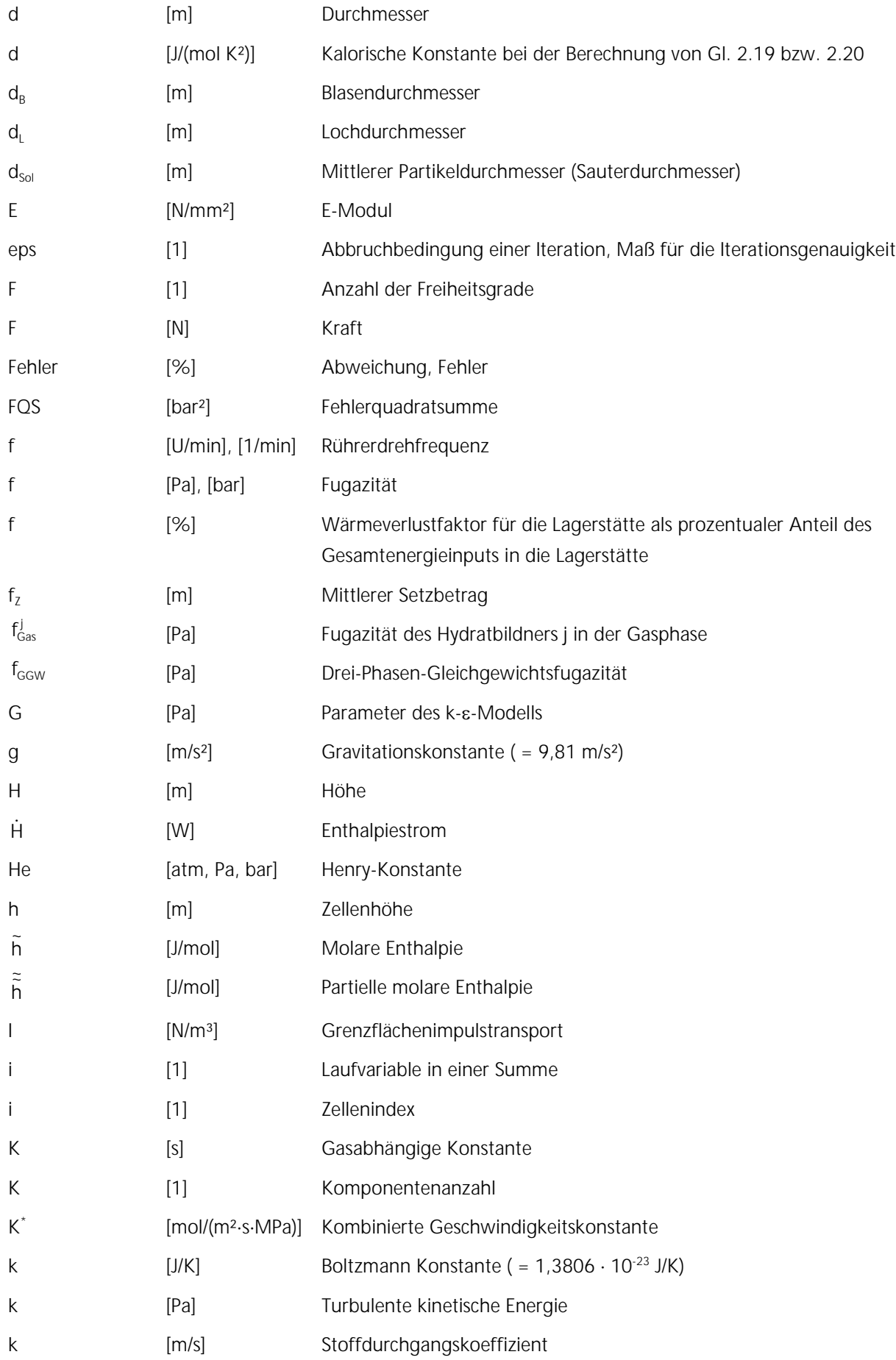

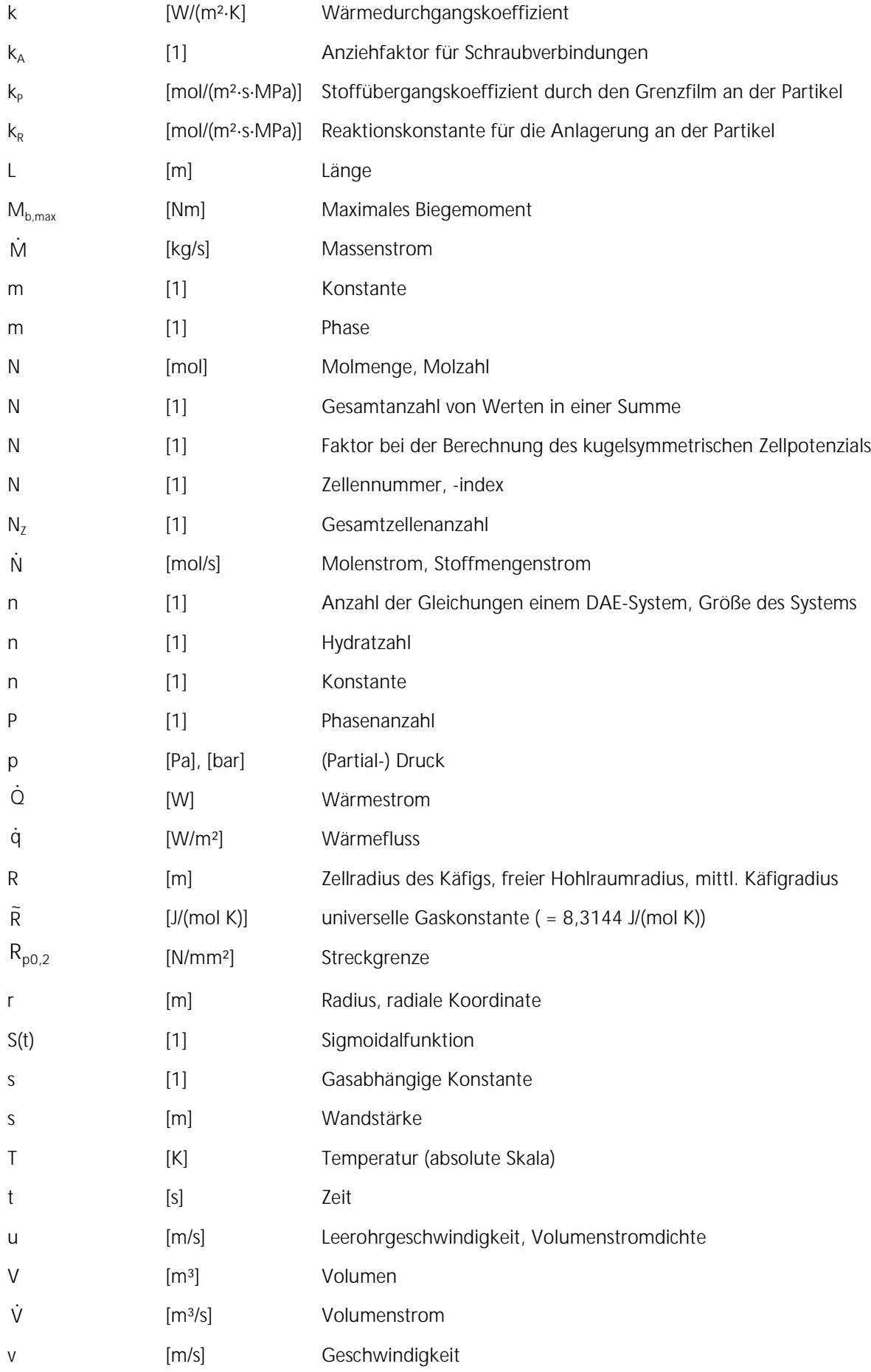

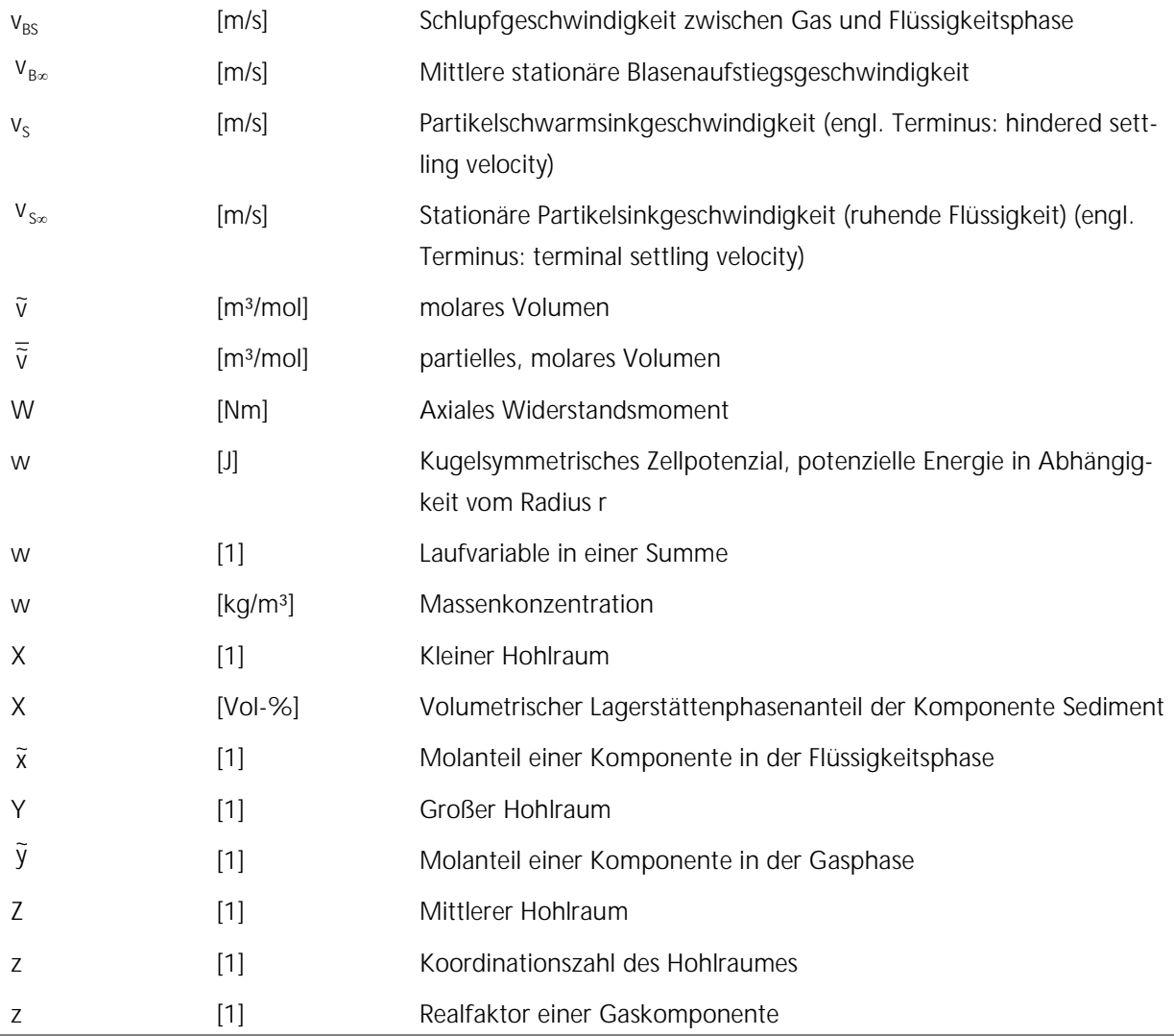

#### **9.2 Griechische Formelzeichen**

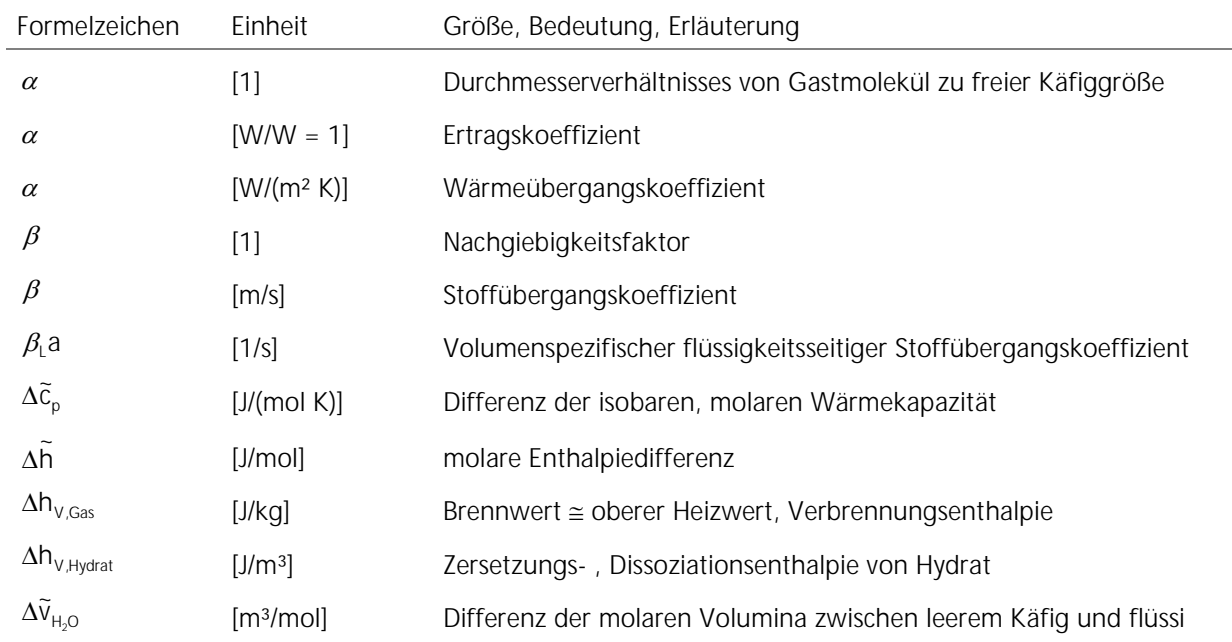

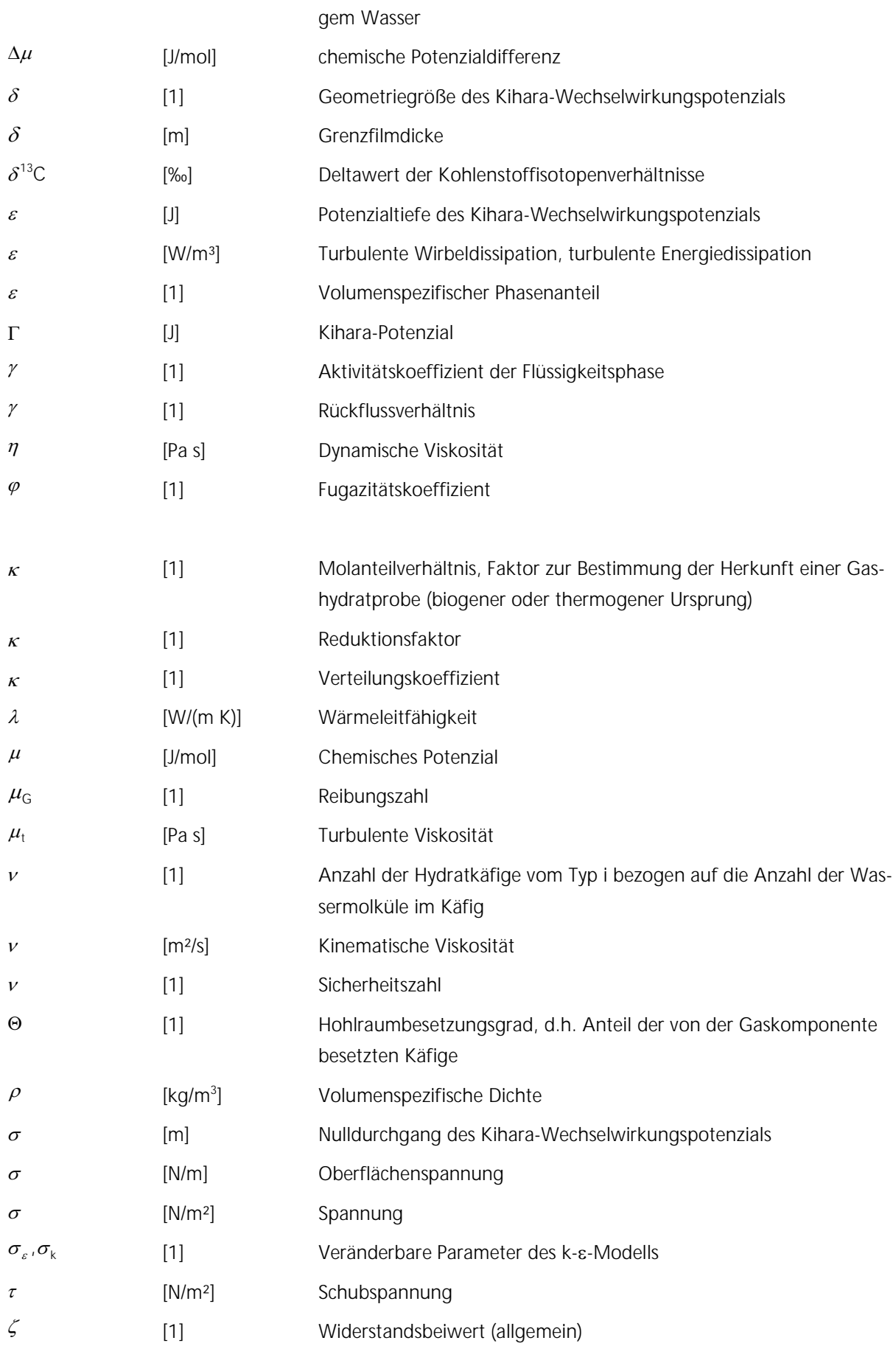

## **9.3 Indizes**

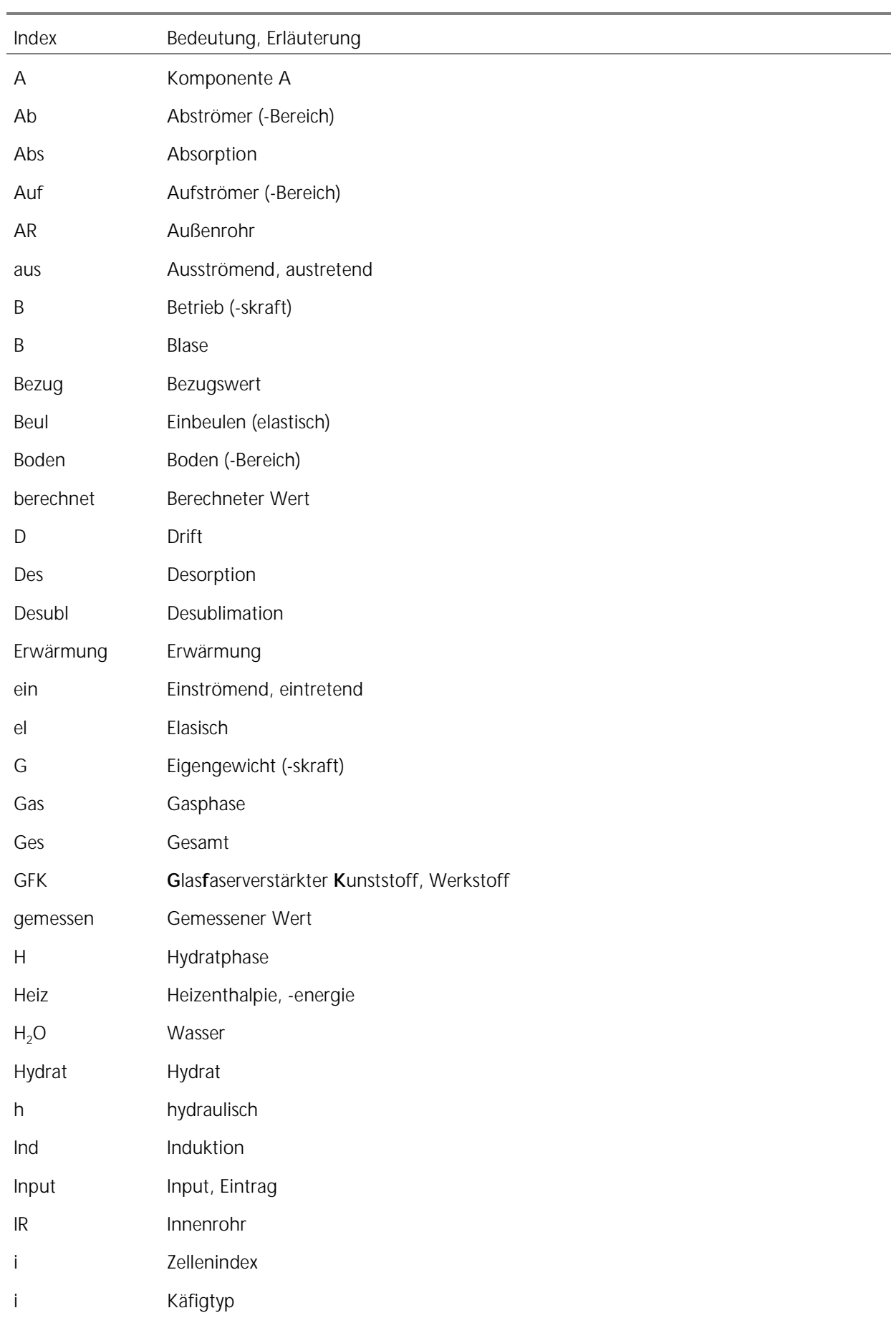

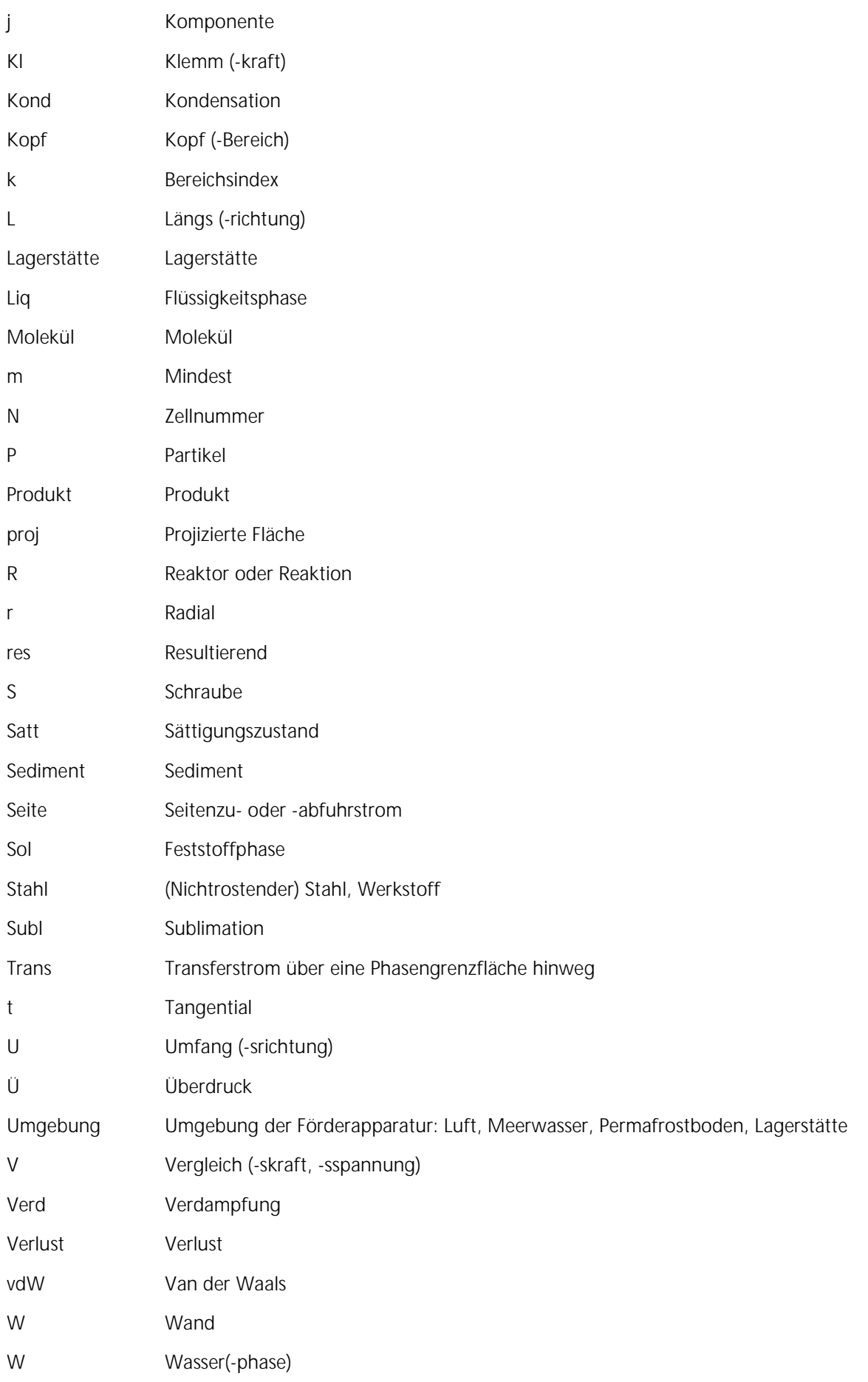

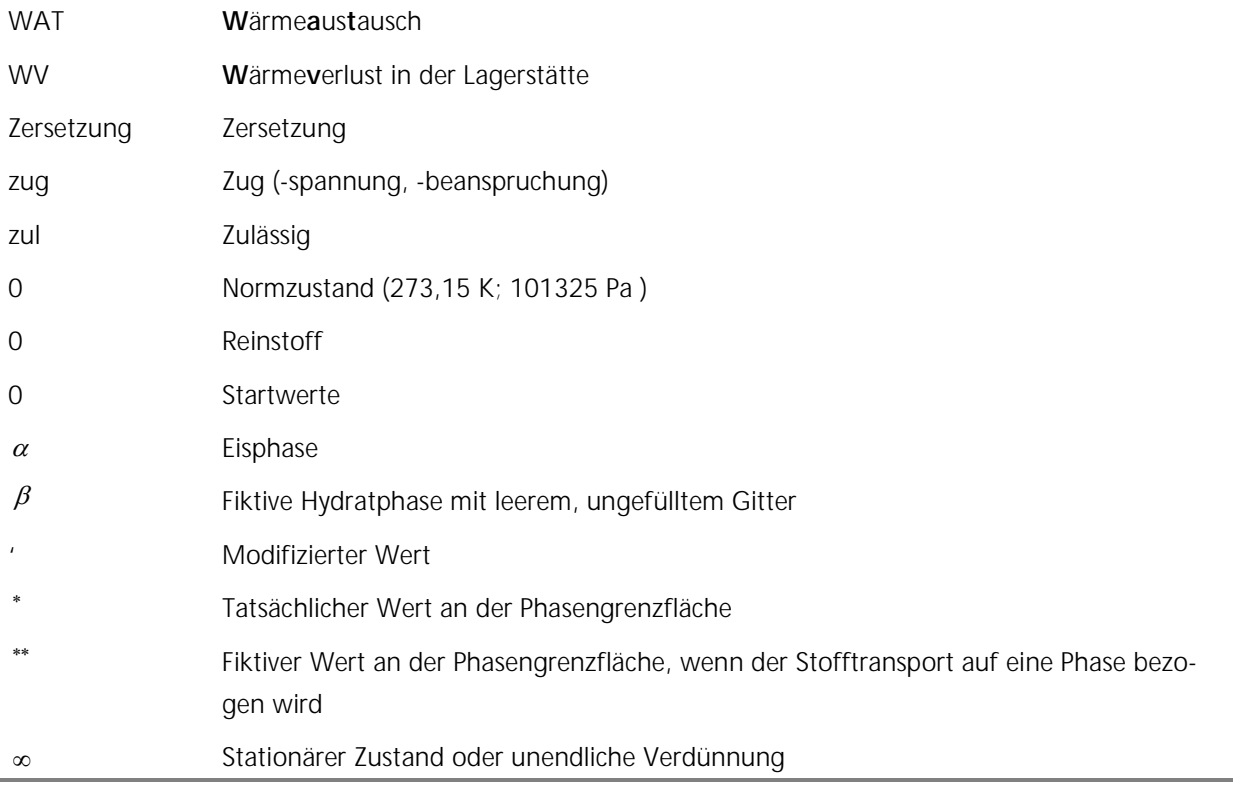

## **9.4 Abkürzungen**

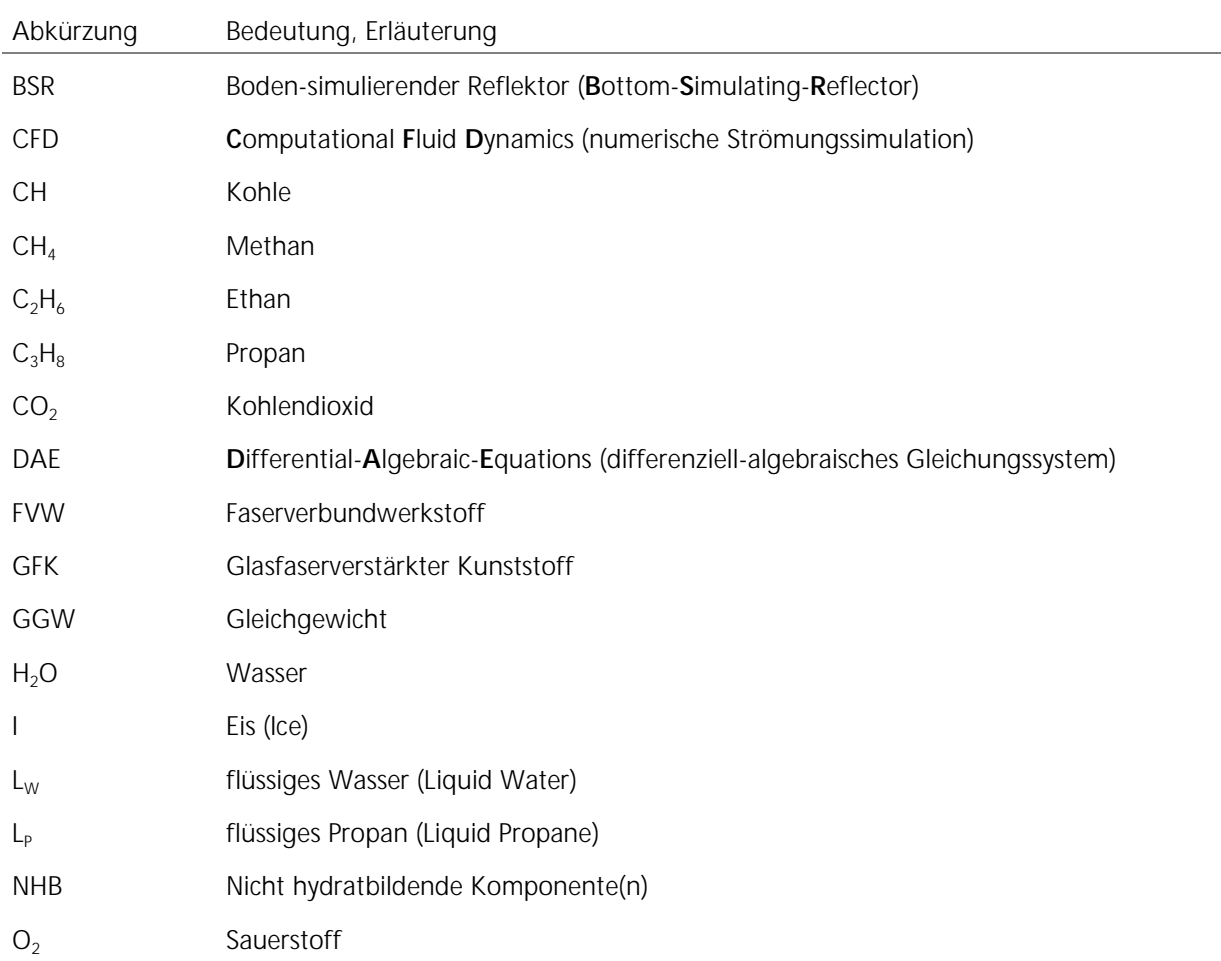

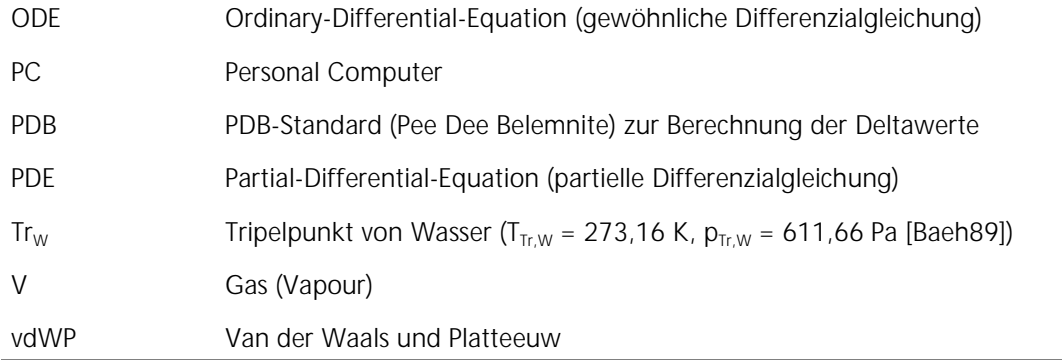

## **9.5 Mathematische Operatorzeichen**

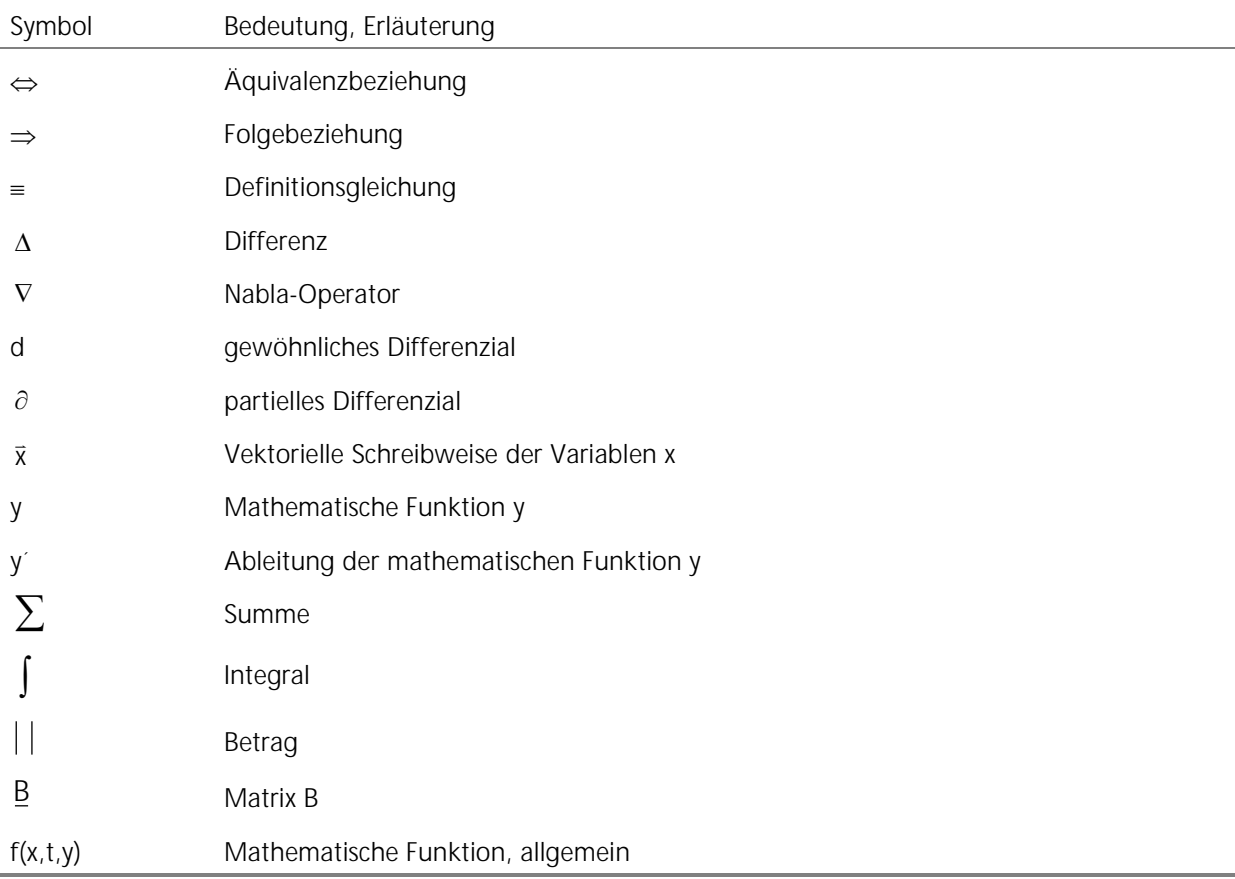

## **9.6 Dimensionslose Kennzahlen**

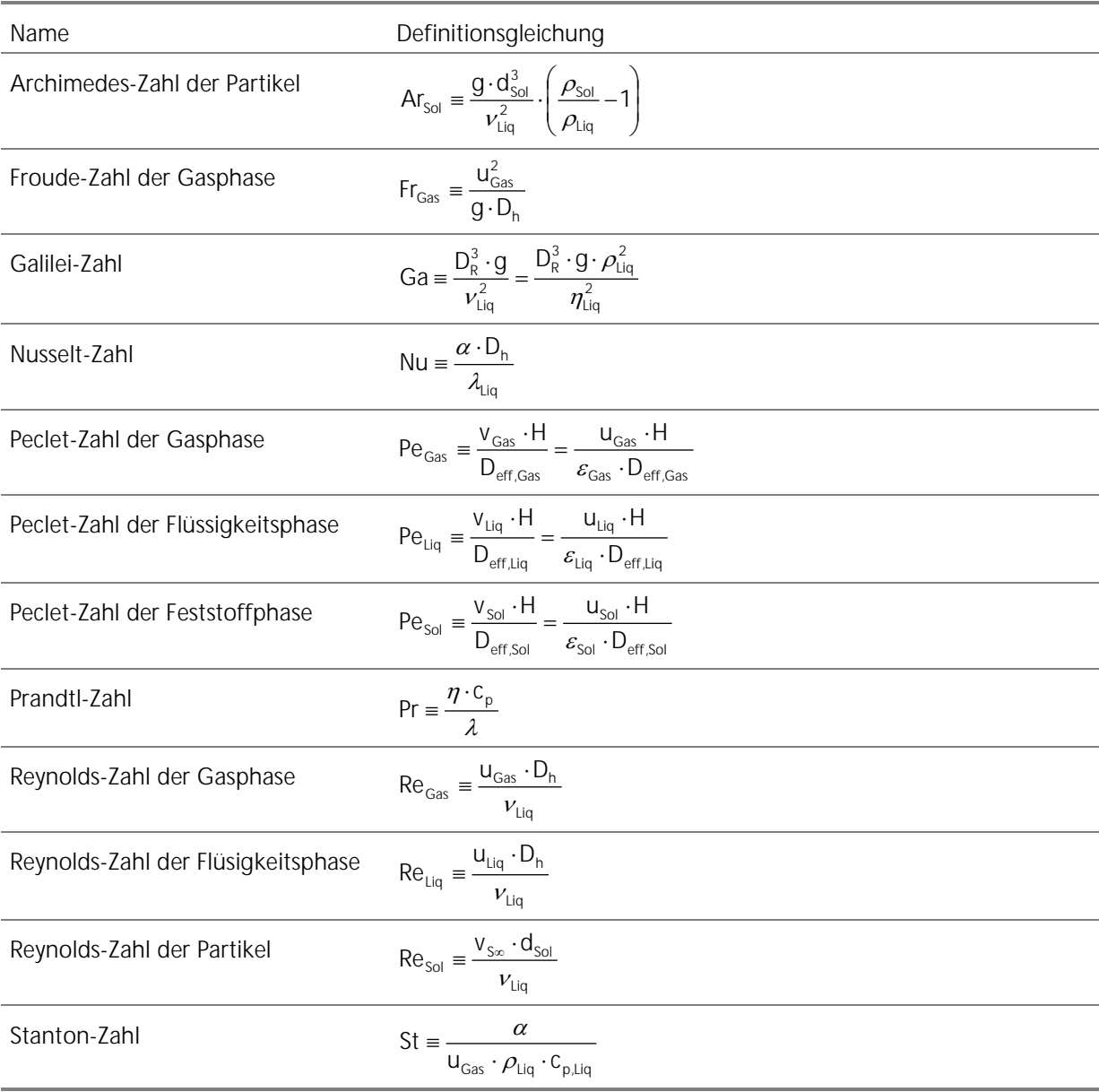

Anhang A: Parameter zur Gleichgewichtsberechnung von Gashydraten

#### **A.1 Parameter zur Berechnung der Langmuir-Konstanten per Approximationsgleichung**

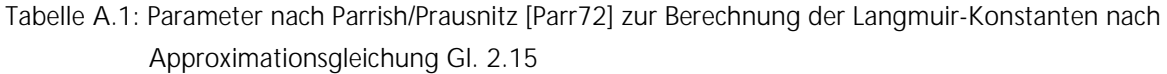

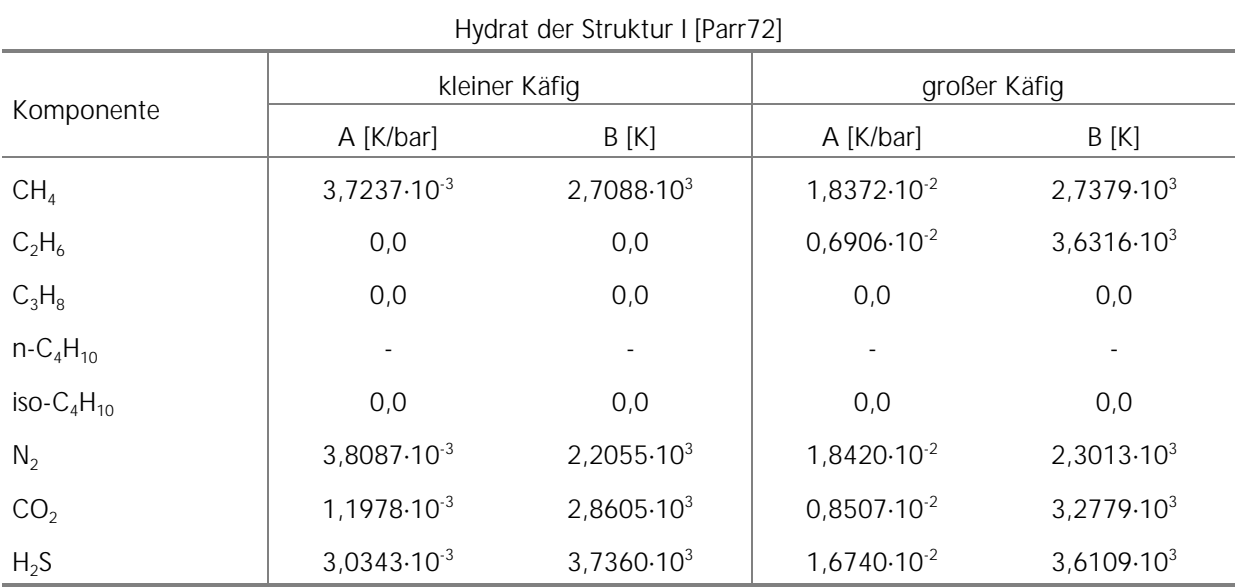

Hydrat der Struktur II [Parr72]

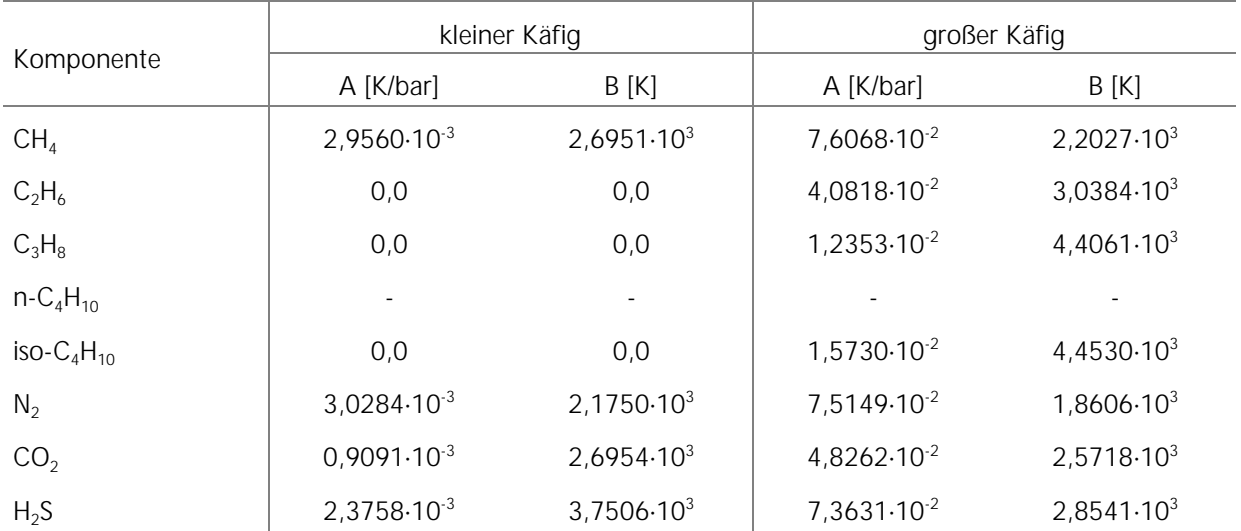

| Hydrat der Struktur I [Munc88]  |                  |                       |                            |                       |  |
|---------------------------------|------------------|-----------------------|----------------------------|-----------------------|--|
|                                 | kleiner Käfig    |                       | großer Käfig               |                       |  |
| Komponente                      | A [K/atm]        | B[K]                  | A [K/atm]                  | B [K]                 |  |
| CH <sub>4</sub>                 | $0,7228.10^{-3}$ | $3,187.10^{3}$        | 23,3500 $\cdot$ 10 $^{-3}$ | $2,653.10^{3}$        |  |
| $C_2H_6$                        | $0,0$            | 0, 0                  | $3,3039.10^{-3}$           | $3,861.10^{3}$        |  |
| $C_3H_8$                        | 0,0              | 0,0                   | 0,0                        | $0,0$                 |  |
| $n - C_4H_{10}$                 | 0,0              | 0,0                   | 0,0                        | 0,0                   |  |
| $iso-C_4H_{10}$                 | $0,0$            | 0,0                   | 0,0                        | 0,0                   |  |
| $N_2$                           | $1,6170.10^{-3}$ | $2,905.10^{3}$        | $6,0780.10^{-3}$           | 2,431.10 <sup>3</sup> |  |
| CO <sub>2</sub>                 | $0,2474.10^{-3}$ | $3,410.10^{3}$        | 42,4600 $\cdot$ 10 $^{-3}$ | 2,813.10 <sup>3</sup> |  |
| $H_2S$                          | $0,0250.10^{-3}$ | $4,568.10^{3}$        | $16,3400 \cdot 10^{-3}$    | $3,737.10^{3}$        |  |
| Hydrat der Struktur II [Munc88] |                  |                       |                            |                       |  |
|                                 | kleiner Käfig    |                       | großer Käfig               |                       |  |
| Komponente                      | A [K/atm]        | B[K]                  | A [K/atm]                  | B [K]                 |  |
| CH <sub>4</sub>                 | $0,2207.10^{-3}$ | 3,453.10 <sup>3</sup> | $100,000 \cdot 10^{-3}$    | $1,916.10^{3}$        |  |
| $C_2H_6$                        | 0,0              | 0,0                   | 240,000 $\cdot$ 10 $^{-3}$ | $2,967.10^{3}$        |  |
| $C_3H_8$                        | 0,0              | 0, 0                  | $5,455.10^{-3}$            | $4,638.10^{3}$        |  |
| $n - C_4H_{10}$                 | 0,0              | 0, 0                  | $30,510.10^{-3}$           | 3,699.10 <sup>3</sup> |  |
| $iso-C4H10$                     | 0,0              | 0,0                   | 189,300-10-3               | $3,800.10^{3}$        |  |
| $N_2$                           | $0,1742.10^{-3}$ | 3,082.10 <sup>3</sup> | $18,000 \cdot 10^{-3}$     | $1,728.10^{3}$        |  |

Tabelle A.2: Parameter nach Munck/Skjold-Jörgensen/Rasmussen [Munc88] zur Berechnung der Langmuir-Konstanten nach Approximationsgleichung Gl. 2.15

#### **A.2 Zur Ermittlung des Molanteils von H2O benötigte stoffspezifische Konstanten und partielle molare Volumina bei unendlicher Verdünnung**

 $CO<sub>2</sub>$  0,0845 $\cdot$ 10<sup>-3</sup> 3,615 $\cdot$ 10<sup>3</sup> 851,000 $\cdot$ 10<sup>-3</sup> 2,025 $\cdot$ 10<sup>3</sup>  $H_2$ S  $\begin{array}{|l} 0.0298 \cdot 10^{-3} \end{array}$   $4.878 \cdot 10^{-3}$   $87.200 \cdot 10^{-3}$   $2.633 \cdot 10^{-3}$ 

Bei der Berechnung der Gaslöslichkeiten in Wasser in Gl. 2.22 ist es wichtig, die richtige Verwendung und Beachtung der Einheiten einzuhalten. Die Temperatur muss im Term für die Berechnung der Henry-Konstanten in Kelvin [K] eingesetzt werden, die Henry-Konstante erhält man bei Verwendung der angegebenen Konstanten in Atmosphären [atm]. Es muss folglich zur Einheitenharmonisierung eine Umrechnung des Wertes der Henry-Konstante in [bar] bzw. Pascal [Pa] erfolgen (1 atm = 1,01325 bar; 1 atm = 101325 Pa).

Zur Ermittlung des Molanteils von H<sub>2</sub>O benötigte stoffspezifische Konstanten und partielle mola-<br>III volumina bei unendlicher Verdünnung re Volumina bei unendlicher Verdünnung

| Komponente       | $A_i$ [1] | $B_i[K]$     | $\Delta \tilde{V}_i^{\infty}$ [cm <sup>3</sup> /mol] |
|------------------|-----------|--------------|------------------------------------------------------|
| CH <sub>4</sub>  | 15,826277 | $-1559,0631$ | 32                                                   |
| $C_2H_6$         | 18,400368 | $-2410,4807$ | 32                                                   |
| $C_3H_8$         | 20,958631 | $-3109,3918$ | 32                                                   |
| $n - C_4H_{10}$  | 22,150557 | $-3407,2181$ | 32                                                   |
| iso- $C_4H_{10}$ | 20,108263 | $-2739,7313$ | 32                                                   |
| $N_2$            | 17,934347 | $-1933,3810$ | 32                                                   |
| CO <sub>2</sub>  | 14,283146 | $-2050,3269$ | 32                                                   |
| $H_2S$           | 15,103508 | $-2603,9795$ | 32                                                   |

Tabelle A.3: Konstanten für die Berechnung der Gaslöslichkeit in Wasser in Gl. 2.22 [Hold88]

## **A.3 Kihara-Parameter nach Nixdorf zur Berechnung der Langmuir-Konstanten**

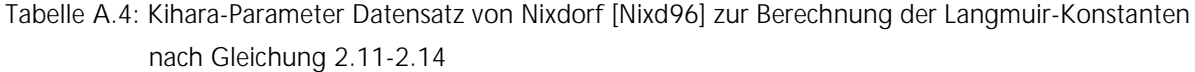

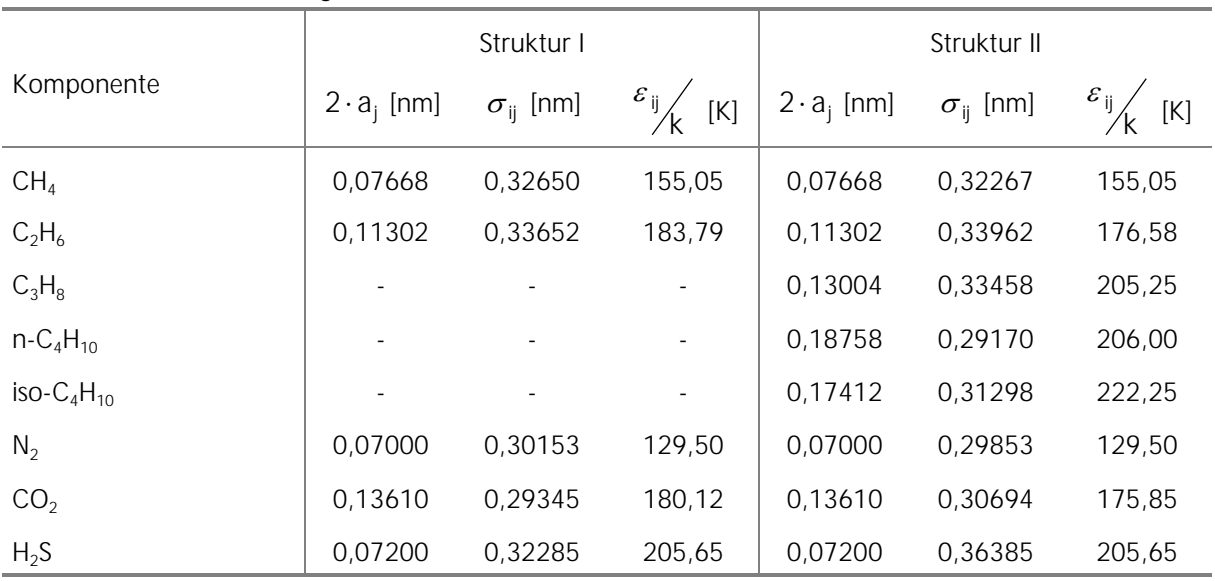

## Anhang B: Bibliothek implementierter Gebrauchsgleichungen

Für nähere Informationen, zur tieferen Analyse und Überprüfung der exakten Gültigkeitsbereiche der hier aufgeführten Gebrauchsgleichungen wird auf die Primärliteratur verwiesen. Die jeweils empfohlene Berechnungsmethode ist in erster Linie nach den Kriterien Gültigkeits- und Wertebereich sowie Einflussparameter ausgewählt worden. In Kapitel B.3 werden ergänzend zur Methodenbibliothek ausgewählte, methodenabhängige Parameterverläufe dargestellt.

#### **B.1 Studie der Gasblasenbewegung**

#### **B.1.1 Sauter-Durchmesser der Blasenverteilung**

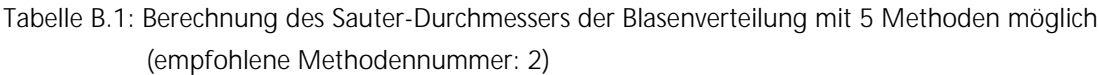

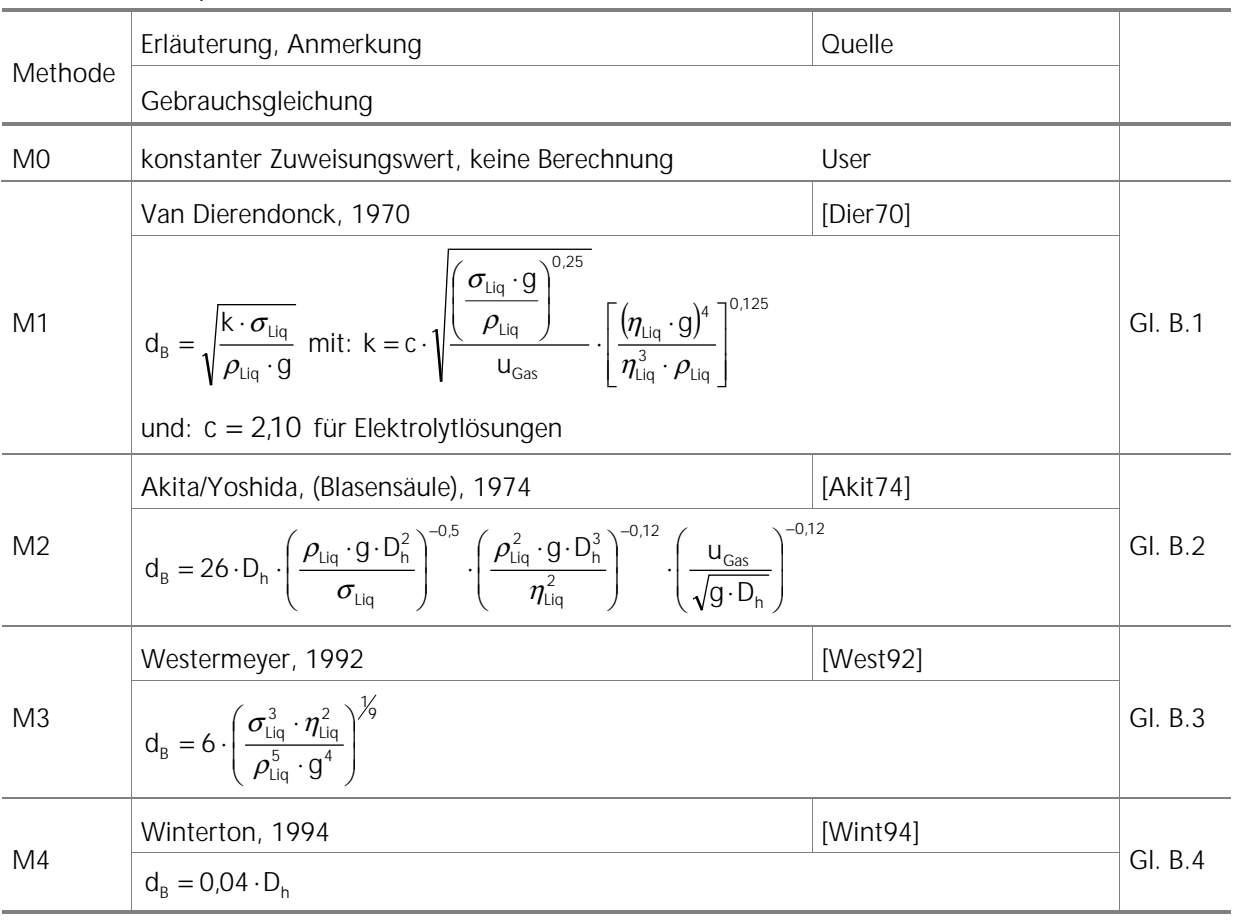

#### **B.1.2 Stationäre Aufstiegsgeschwindigkeit einer Einzelblase**

Tabelle B.2: Berechnung der stationären Aufstiegsgeschwindigkeit einer Einzelblase mit 2 Methoden möglich (empfohlene Methodennummer: 1)

|                | Erläuterung, Anmerkung                                                                                                    | Quelle                  |         |
|----------------|----------------------------------------------------------------------------------------------------|-------------------------|---------|
| Methode        | Gebrauchsgleichung                                                                                                    |                         |         |
| M <sub>0</sub> | konstanter Zuweisungswert, keine Berechnung                                                                                                    | User                    |         |
| M1             | Churchill, 1989                                                                                                    | [Chur89]                |         |
|                | $V_B = \frac{(s_1 + s_2)^{-\gamma_3}}{V_{B. \text{Bezuq}}}$ mit: $Fl_{\text{Bezuq}} = \frac{\sigma_{\text{Liq}}^3 \cdot \rho_{\text{Liq}}^2}{g \cdot \eta_{\text{Liq}}^4 \cdot (\rho_{\text{Liq}} - \rho_{\text{Gas}})}$                |                         |         |
|                | $d_{B,Bezug} = d_B \cdot \left[ \frac{\rho_{Liq} \cdot (\rho_{Liq} - \rho_{Gas}) \cdot g}{\eta_{Liq}^2} \right]^{3/3}, \ \ v_{B,Bezug} = \left( \frac{\rho_{Liq}^2}{q \cdot \eta_{Liq} \cdot (\rho_{Liq} - \rho_{Cas})} \right)^{3/3},$ |                         | GI. B.5 |
|                | $S_1 = \left(\frac{12}{d_{B,Bezug}^2} \cdot \frac{1 + 0.01720 \cdot d_{B,Bezug}^{2.25}}{1 + 0.00573 \cdot d_{B,Bezug}^{2.25}}\right)^3$ , $S_2 = \frac{\left(\frac{2}{d_{B,Bezug}}\right)}{1 + \frac{14}{12} \cdot F_{B,Bezug}^{0.5}}$  |                         |         |
| M <sub>2</sub> | Allen, 1900 bzw. Mendelson, 1967                                                                                                    | $[Alle00]$ , $[Mend67]$ |         |
|                | $V_B = \frac{1}{4} \cdot \left( \frac{6 \cdot \rho_{Liq} \cdot g}{\pi \cdot n_{L}} \right)^{1/3} \cdot V_B^{1/3}$ für: $d_B < 0.15$ cm bzw.:                                                                                            |                         |         |
|                | $V_B = \sqrt{\frac{2 \cdot \sigma_{Liq}}{d_B \cdot \rho_{Liq}} + 0.5 \cdot d_B \cdot g}$ für: $0.20 \le d_B \le 8.00 \text{cm}$                                                                                                    |                         |         |

#### **B.1.3 Volumenspezifischen Phasengrenzfläche zwischen Gas- und Flüssigkeitsphase**

Tabelle B.3: Berechnung des volumenspezifischen Phasengrenzfläche zwischen Gas- und Flüssigkeitsphase mit 4 Methoden möglich (empfohlene Methodennummer: 1)

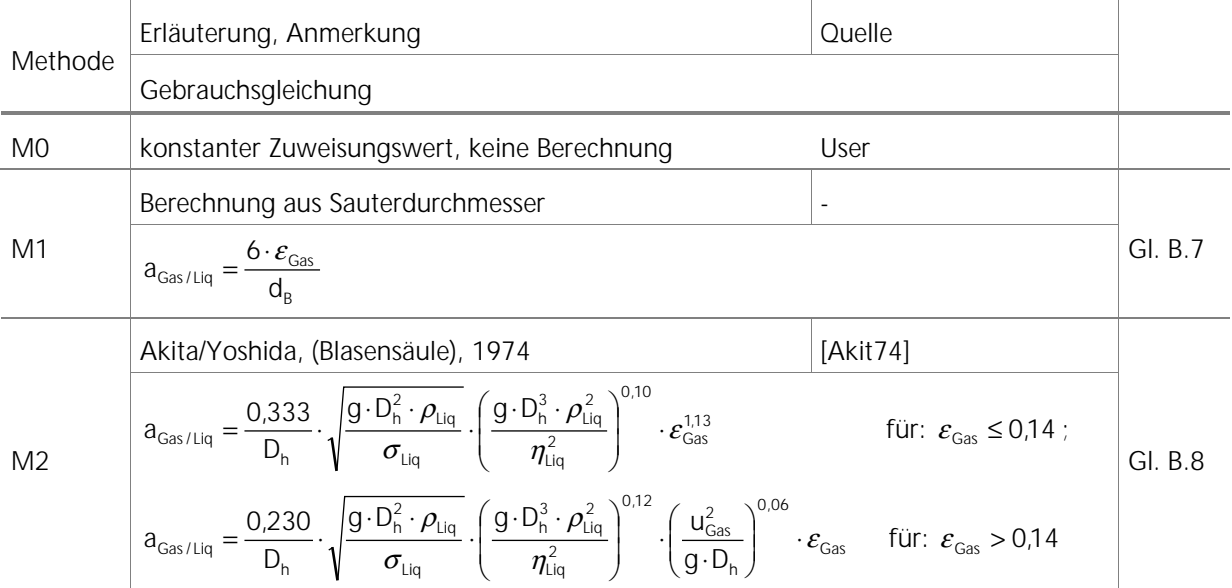

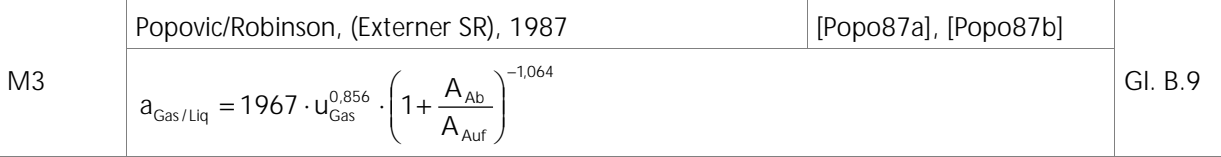

#### **B.1.4 Schlupfgeschwindigkeit zwischen Gas- und Flüssigkeitsphase**

Tabelle B.4: Berechnung der Schlupfgeschwindigkeit zwischen Gas- und Flüssigkeitsphase mit 7 Methoden möglich (empfohlene Methodennummer: 1)

|                | Erläuterung, Anmerkung                                                                                                    | Quelle               |          |
|----------------|----------------------------------------------------------------------------------------------------|----------------------|----------|
| Methode        | Gebrauchsgleichung                                                                                                    |                      |          |
| M <sub>0</sub> | konstanter Zuweisungswert, keine Berechnung                                                                                                | User                 |          |
|                | Richardson/Zaki, 1954                                                                                                    | [Rich54]             | Gl. B.10 |
| M <sub>1</sub> | $v_{BS} = v_B \cdot (1 - \varepsilon_{Gas})^{m-1}$ mit: m = 2,39 für Wasser                                                                |                      |          |
| M <sub>2</sub> | Griffith/ Wallis, 1961                                                                                                    | [Grif61]             | Gl. B.11 |
|                | $v_{\text{BS}} = v_{\text{B}} \cdot (1 - \varepsilon_{\text{Gas}})^{m-1}$ mit: m = 2,00 für kleine und m = 0,00 für große Blasen           |                      |          |
| M <sub>3</sub> | Marrucci, 1965                                                                                                    | [Marr65]             |          |
|                | $V_{BS} = V_B \cdot \frac{(1 - \varepsilon_{Gas})^2}{1 - \varepsilon_{Gas}^{5/3}}$                                                         |                      |          |
|                | Turner, 1966                                                                                                    | [Turn66]             |          |
| M4             | $V_{BS} = V_B$                                                                                                    | [Davi66]<br>[Wach85] | Gl. B.13 |
|                | Davidson/Harrison, 1966                                                                                                    |                      |          |
| M <sub>5</sub> | GI. B.14<br>$V_{BS} = V_B \cdot \frac{1}{1 - \varepsilon_{Gas}}$                                                                           |                      |          |
|                | Wachsmann et al., 1985                                                                                                    |                      |          |
| M <sub>6</sub> | $V_{BS} = V_B \cdot (1 - \varepsilon_{Gas})^m$                                                                                             |                      |          |
|                | mit: m = 1,39 für $\varepsilon_{\text{Gas}} \le 0.20$ und m = 3,20 - 9,10 $\varepsilon_{\text{Gas}}$ für $\varepsilon_{\text{Gas}} > 0.20$ |                      |          |

#### **B.1.5 Gasseitiger Dispersionskoeffizient**

Tabelle B.5: Berechnung des gasseitigen Dispersionskoeffizienten mit 9 Methoden möglich (empfohlene Methodennummer: 5)

| Methode        | Erläuterung, Anmerkung                                       | <b>Ouelle</b> |          |
|----------------|--------------------------------------------------------------|---------------|----------|
|                | Gebrauchsgleichung                                           |               |          |
| M <sub>0</sub> | konstanter Zuweisungswert, keine Berechnung                  | User          |          |
| M1             | Towell/Ackermann, 1972<br>[Towe72]                           |               | GI. B.16 |
|                | $D_{\text{eff,Gas}} = 19.7 \cdot u_{\text{Gas}} \cdot D_h^2$ |               |          |

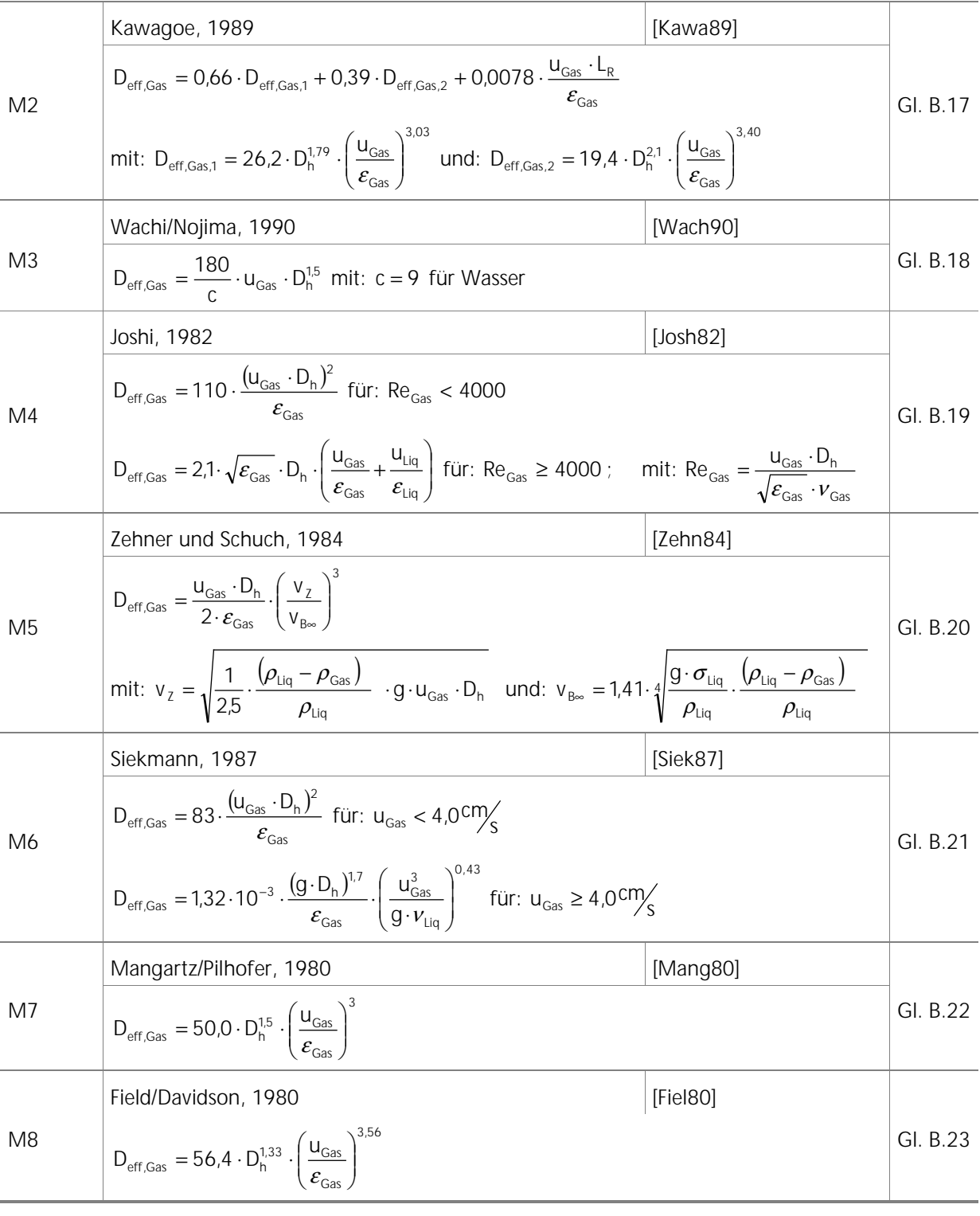
# **B.1.6 Flüssigkeitsseitiger Dispersionskoeffizient**

Tabelle B.6: Berechnung des flüssigkeitsseitigen Dispersionskoeffizienten mit 10 Methoden möglich (empfohlene Methodennummer: 2)

|                | Quelle<br>Erläuterung, Anmerkung                                                                                                    |          |          |  |  |  |  |  |  |
|----------------|----------------------------------------------------------------------------------------------------|----------|----------|--|--|--|--|--|--|
| Methode        | Gebrauchsgleichung                                                                                                    |          |          |  |  |  |  |  |  |
| M <sub>0</sub> | konstanter Zuweisungswert, keine Berechnung                                                                                                    | User     |          |  |  |  |  |  |  |
|                | Akita, 1973                                                                                                    | [Akit73] |          |  |  |  |  |  |  |
| M1             | $D_{\text{eff},\text{Liq}} = \frac{U_{\text{Gas}} \cdot D_{h} \cdot (0.06 + 0.55 \cdot \text{Fr}_{\text{Gas}}^{0.35})}{Fr_{\text{S}}^{0.5}}$                                                                                 |          |          |  |  |  |  |  |  |
|                | Weiland/Onken, dimensionsbehaftet, 1981                                                                                                    | [Weil81] |          |  |  |  |  |  |  |
| M <sub>2</sub> | $\left(\frac{D_{\text{eff},\text{Liq}}}{\text{cm}^2/\text{}}\right) = 2.61 \cdot \left(\frac{u_{\text{Gas}}^{0.50}}{m_{\text{c}}}\right) \cdot \left(\frac{D_{\text{h}}^{1.50}}{\text{cm}}\right)$                           |          | Gl. B.25 |  |  |  |  |  |  |
|                | Towell/Ackermann, 1972                                                                                                    | [Towe72] |          |  |  |  |  |  |  |
| M3             | $D_{eff,Liq} = 1.23 \cdot u_{Gas}^{0.50} \cdot D_h^{1.50}$                                                                                                    |          | Gl. B.26 |  |  |  |  |  |  |
|                | Zehner, 1982                                                                                                    | [Zehn82] |          |  |  |  |  |  |  |
| M4             | $D_{\text{eff,}liq} = \frac{D_h}{2} \cdot \sqrt[3]{\frac{1}{2.5} \cdot \frac{(\rho_{liq} - \rho_{\text{Gas}})}{\rho_{\text{tr}}}} \cdot g \cdot D_h \cdot u_{\text{Gas}}$                                                    |          |          |  |  |  |  |  |  |
|                | Deckwer, 1974                                                                                                    | [Deck74] |          |  |  |  |  |  |  |
| M5             | $D_{\text{eff,Liq}} = 0.678 \cdot u_{\text{Gas}}^{0.30} \cdot D_h^{1.40}$                                                                                                    |          | Gl. B.28 |  |  |  |  |  |  |
|                | Deckwer, 1985                                                                                                    | [Deck85] |          |  |  |  |  |  |  |
| M6             | $D_{\text{eff,Liq}} = \frac{U_{\text{Gas}} \cdot D_h}{2.83 \cdot \text{Fr}^{0.34}}$                                                                                                    |          |          |  |  |  |  |  |  |
|                | Kelkar, 1983                                                                                                    | [Kelk83] |          |  |  |  |  |  |  |
| M7             | $D_{\text{eff},\text{Liq}} = 1.42 \cdot \frac{D_h^{1.33}}{(1 - \varepsilon_{\text{Gas}})} \cdot \left( u_{\text{Gas}} - u_{\text{Liq}} \cdot \frac{\varepsilon_{\text{Gas}}}{(1 - \varepsilon_{\text{Gas}})} \right)^{1.11}$ |          |          |  |  |  |  |  |  |
|                | Siekmann, 1990, für Systeme mit Feststoffphase                                                                                                    | [Siek90] |          |  |  |  |  |  |  |
| M8             | $D_{\text{eff},\text{Liq}} = 0.685 \cdot \left(1 + 4.5 \cdot \frac{\varepsilon_{\text{Sol}}}{(1 - \varepsilon_{\text{Cas}})}\right)^{-0.14} \cdot U_{\text{Gas}}^{\frac{1}{3}} \cdot D_{h}^{\frac{4}{3}}$                    |          | Gl. B.31 |  |  |  |  |  |  |
|                | Kato/Nishiwaki, 1972, für Systeme mit Feststoffphase<br>[Kato72]                                                                                                    |          |          |  |  |  |  |  |  |
| M9             | $D_{\text{eff,Liq}} = \frac{u_{\text{Gas}} \cdot D_{\text{h}} \cdot (1 + c \cdot \text{Fr}_{\text{Gas}}^{\text{n}})}{13 \cdot \text{Fr}_{\text{gas}}^{\text{0.5}}}$                                                          |          |          |  |  |  |  |  |  |
|                | im zweiphasigen System gilt: $c = 6.5$ und $n = 0.400$                                                                                                    |          |          |  |  |  |  |  |  |
|                | im dreiphasigen System gilt: $c = 8.8$ und $n = 0.425$                                                                                                    |          |          |  |  |  |  |  |  |

## **B.1.7 Volumenspezifischer flüssigkeitsseitiger Stoffübergangskoeffizient**

Tabelle B.7: Berechnung des volumenspezifischen flüssigkeitsseitigen Stoffübergangskoeffizienten mit 9 Methoden möglich (empfohlene Methodennummer: 4)

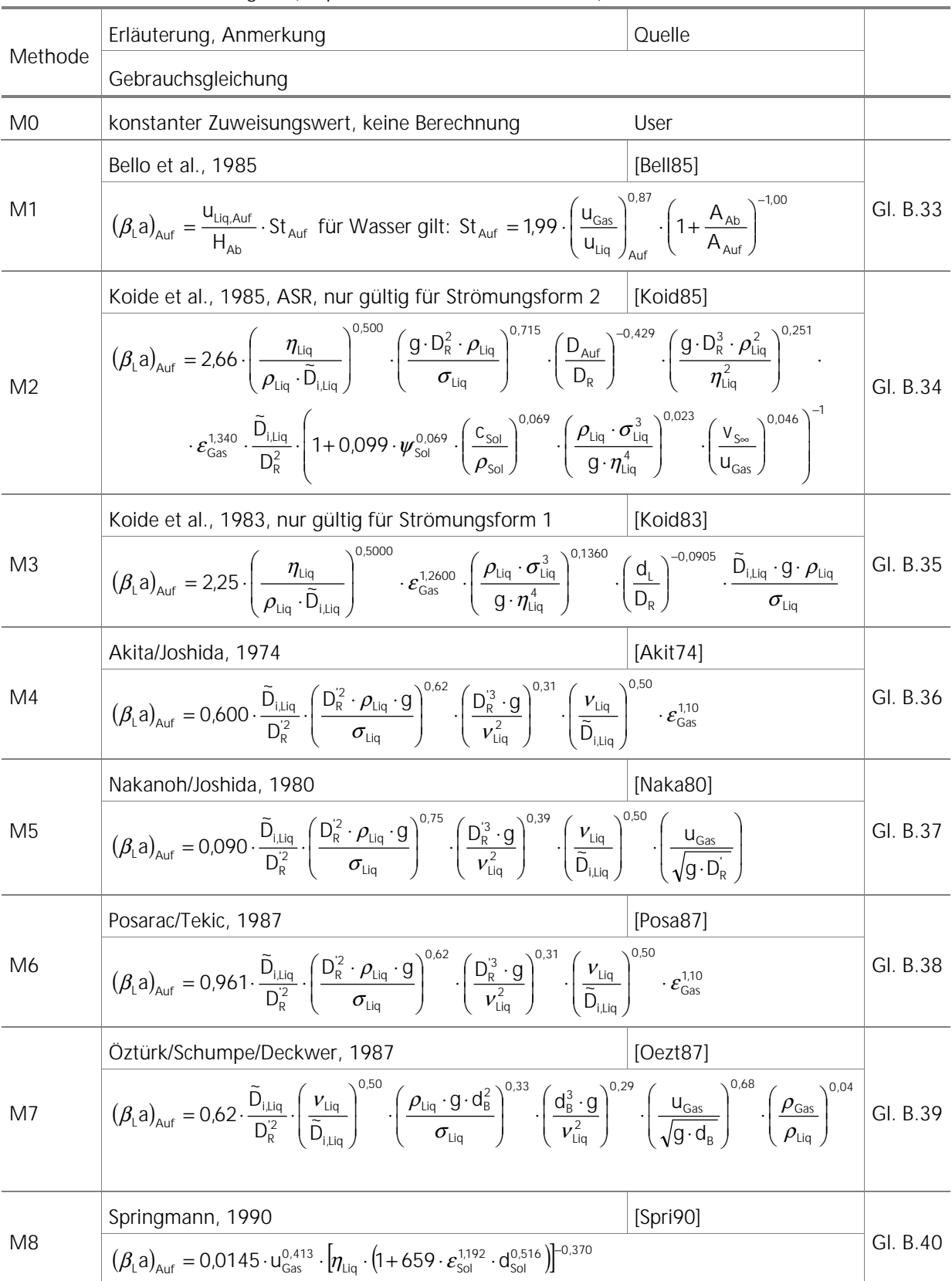

Für die Methoden 4-7 gilt:

 $D_R = min(D_R, 0,60m)$  Gl. B.41

# **B.1.8 Volumenspezifischer Gasgehalt**

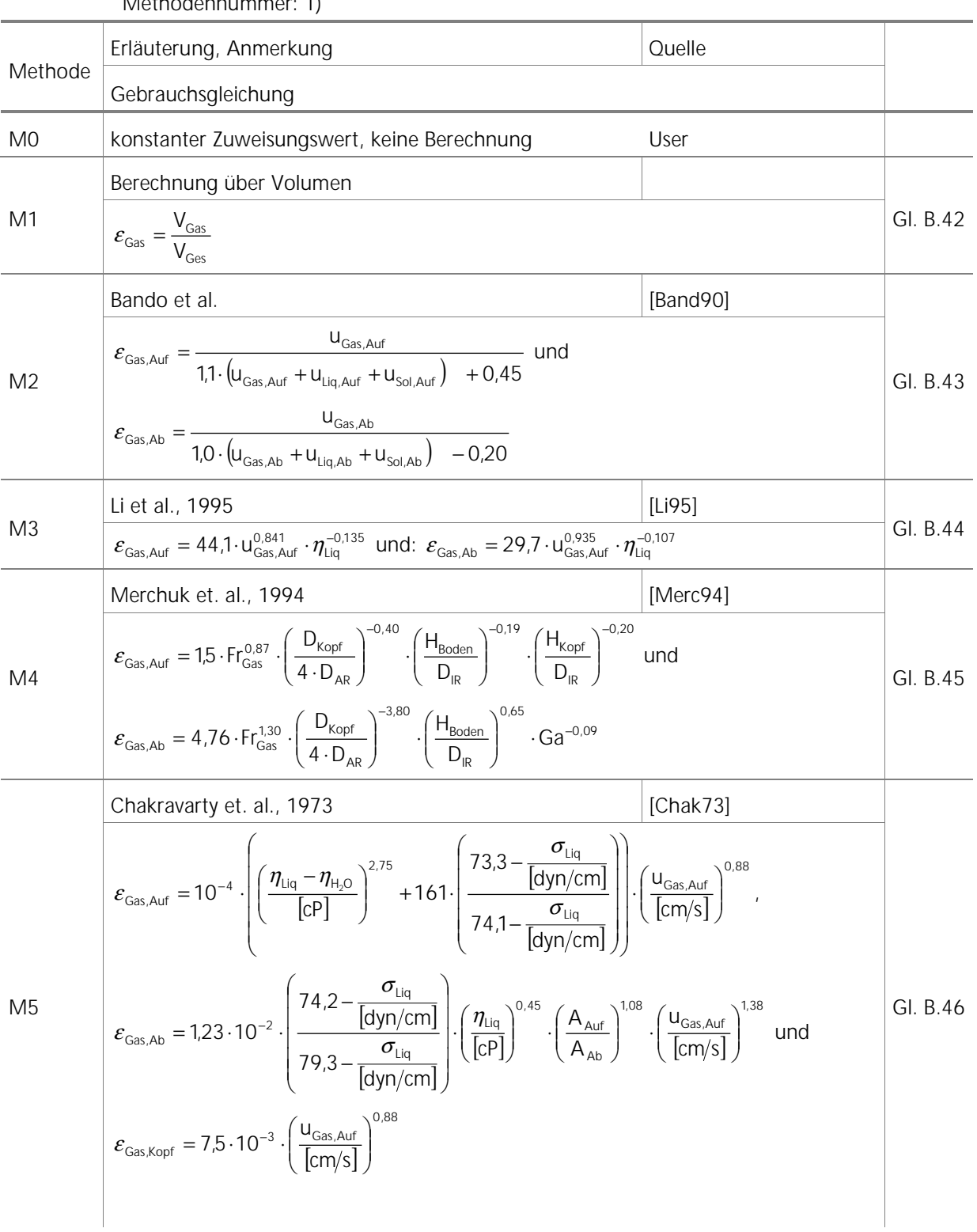

Tabelle B.8: Berechnung des volumenspezifischen Gasgehaltes mit 7 Methoden möglich (empfohlene Methodennummer: 1)

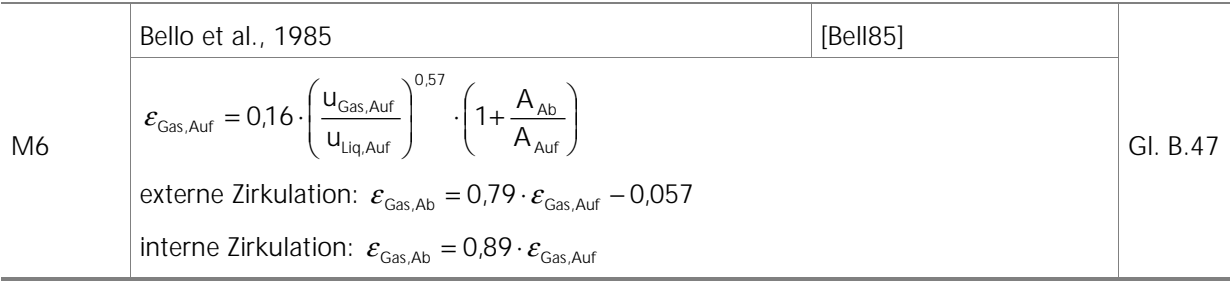

### **B.2 Studie der Dreiphasenströmung**

Siehe hierzu ergänzend auch die in Kapitel B.1 gezeigten Gebrauchsgleichungen.

### **B.2.1 Feststoffseitiger Dispersionskoeffizient**

Tabelle B.9: Berechnung des feststoffseitigen Dispersionskoeffizienten mit 6 Methoden möglich (empfohlene Methodennummer: 1)

| Methode        | Erläuterung, Anmerkung<br>Quelle                                                                                                    |           |  |  |  |  |  |  |  |
|----------------|----------------------------------------------------------------------------------------------------|-----------|--|--|--|--|--|--|--|
|                | Gebrauchsgleichung                                                                                                    |           |  |  |  |  |  |  |  |
| M <sub>0</sub> | konstanter Zuweisungswert, keine Berechnung<br>User                                                                                                    |           |  |  |  |  |  |  |  |
|                | Kato et al., 1972                                                                                                    | [Kato72]  |  |  |  |  |  |  |  |
| M <sub>1</sub> | $D_{\text{eff,Sol}} = \frac{u_{\text{Gas}} \cdot D_{\text{h}}}{13 \cdot \text{Fr}_{\text{Gas}}^{0.5}}$<br>$\frac{13 \cdot \text{Fr}_{\text{Gas}}^{0.5}}{1 + 8 \cdot \text{Fr}_{\text{Cas}}^{0.425}}$                                                                           |           |  |  |  |  |  |  |  |
|                | Kato et al., 1985                                                                                                    | [Kato85]  |  |  |  |  |  |  |  |
| M <sub>2</sub> | $D_{\text{eff,Sol}} = \frac{u_{\text{Gas}} \cdot D_h}{\underbrace{13 \cdot \text{Fr}_{\text{Gas}}^{0.5} \cdot \left(1 + 0,009 \cdot \text{Re}_{\text{Sol}} \cdot \text{Fr}_{\text{Gas}}^{-0.4}\right)}}_{\text{1.1}} \quad \text{für: } 0.3 \leq \text{Re}_{\text{Sol}} < 2.5$ |           |  |  |  |  |  |  |  |
|                | $D_{\text{eff,Sol}} = \frac{u_{\text{Gas}} \cdot D_h}{13 \cdot Fr_{\text{Gas}}^{0.5} \cdot \left(1 + 0.023 \cdot \text{Re}_{\text{Sol}} \cdot Fr_{\text{Gas}}^{-0.4}\right)} \text{ für: } 2.5 \leq \text{Re}_{\text{Sol}} \leq 640$                                           |           |  |  |  |  |  |  |  |
|                | Smith/Ruether, 1985                                                                                                    | [Smit85]  |  |  |  |  |  |  |  |
| M <sub>3</sub> | $D_{\text{eff,Sol}} = \frac{U_{\text{Gas}} \cdot U_h}{9.6 \cdot \left(\frac{Fr_{\text{Gas}}^3}{Re_{\text{eq}}}\right)^{0.111} + 0.019 \cdot Re_{\text{Sol}}^{1.1}}$                                                                                                    |           |  |  |  |  |  |  |  |
|                | Smith/Ruether/Shah/ Badgujar, 1986                                                                                                    | [Smith86] |  |  |  |  |  |  |  |
| M4             | $D_{eff,Sol} = \frac{U_{Gas} \cdot D_h}{6.7 \cdot \left(\frac{Fr_{Gas}^3}{R_e}\right)^{0.106} \cdot (1 + 0.15 \cdot Re_{Sol})}$                                                                                                    |           |  |  |  |  |  |  |  |
| M5             | Reilly et al., 1990                                                                                                    | [Reil90]  |  |  |  |  |  |  |  |
|                | $D_{\text{eff,Sol}} = 573 \cdot v_s \cdot u_{\text{Gas}}^{-0.1} \cdot \left(\frac{v_{\text{Sos}}}{\rho_{\text{lin}}}\right)^{\frac{1}{3}} \cdot \left(\frac{\rho_{\text{Sol}} - \rho_{\text{liq}}}{\rho_{\text{lin}}}\right)^{\frac{1}{3}}$<br>GI. B.52                        |           |  |  |  |  |  |  |  |

## **B.2.2 Partikel-Schwarmsinkgeschwindigkeit**

Tabelle B.10: Berechnung der Partikel-Schwarmsinkgeschwindigkeit mit 6 Methoden möglich (empfohlene Methodennummer: 5)

|                | Erläuterung, Anmerkung                                                                                                    | Ouelle   |          |  |  |  |  |  |
|----------------|----------------------------------------------------------------------------------------------------|----------|----------|--|--|--|--|--|
| Methode        | Gebrauchsgleichung                                                                                                    |          |          |  |  |  |  |  |
| M0             | konstanter Zuweisungswert, keine Berechnung                                                                                                    | User     |          |  |  |  |  |  |
|                | Kato et al., 1972                                                                                                    | [Kato72] |          |  |  |  |  |  |
| M1             | $V_s = 1.33 \cdot V_{s_{\infty}} \cdot \left(\frac{U_{\text{Gas}}}{V_{s_{\infty}}}\right)^{1/2} \cdot \left(\frac{\varepsilon_{\text{Liq}}}{\varepsilon_{\text{lin}} + \varepsilon_{\text{sol}}}\right)$                                        |          | GI. B.53 |  |  |  |  |  |
|                | Kato et al., 1985                                                                                                    | [Kato85] |          |  |  |  |  |  |
| M              | $V_s = V_{s_{\infty}} \cdot \left[1 + 1.5 \cdot \left(\frac{U_{Gas}}{V_{s_{\infty}}}\right)\right]^{0.50} \cdot \left(\frac{\varepsilon_{Liq}}{\varepsilon_{Liq} + \varepsilon_{sol}}\right)^{2.50}$ für: $\frac{U_{Gas}}{V_{s_{\infty}}} < 30$ |          | GI. B.54 |  |  |  |  |  |
|                | Smith/Ruether, 1985                                                                                                    | [Smit85] |          |  |  |  |  |  |
| M <sub>3</sub> | $V_{\rm S} = 1.91 \cdot V_{\rm S\infty}^{0.80} \cdot U_{\rm Gas}^{0.26} \cdot \left( \frac{\varepsilon_{\rm Liq}}{\varepsilon_{\rm bi} + \varepsilon_{\rm col}} \right)$                                                                        |          | GI. B.55 |  |  |  |  |  |
|                | Smith/Ruether/Shah/ Badgujar, 1986                                                                                                    | [Smit86] |          |  |  |  |  |  |
| M4             | $V_S = 1.44 \cdot V_{S_{\infty}}^{0.78} \cdot U_{Gas}^{0.23} \cdot \left(\frac{\varepsilon_{Liq}}{\varepsilon_{Liq} + \varepsilon_{Sol}}\right)^{1/2}$                                                                                          |          | GI. B.56 |  |  |  |  |  |
| M5             | Muertz, 1990                                                                                                    | [Muer90] |          |  |  |  |  |  |
|                | $V_S = 0.81 \cdot V_{S\infty} \cdot \left(\frac{U_{Gas}}{V_{S\infty}}\right)^{0.37} \cdot \left(\frac{\varepsilon_{Liq}}{\varepsilon_{Liq} + \varepsilon_{Sol}}\right)^{1.07}$                                                                  |          | Gl. B.57 |  |  |  |  |  |

Zur Berechnung der stationären Sinkgeschwindigkeit v<sub>S∞</sub> des Einzelpartikels in einer ruhenden Flüssigkeit wird zunächst eine Kräftebilanz (Gl. B.58) für die umströmte Partikel (bei Annahme einer kugelförmigen Partikel) aufgestellt (siehe bspw. [Brau71], S. 216 ff.):

$$
\zeta_{\text{Sol}} \cdot \text{Re}_{\text{Sol}}^2 = \frac{4}{3} \cdot |\text{Ar}_{\text{Sol}}|
$$
GI. B.58

Mit Hilfe des Widerstandsgesetzes von Martin [Mart80] (Gl. B.59) erhält man für  $v_{s_{\infty}}$  einen expliziten Ausdruck (Gl. B.60) [Schl92].

$$
\zeta_{\text{Sol}} \cong \frac{1}{3} \cdot \left( \sqrt{\frac{72}{\text{Re}_{\text{Sol}}}} + 1 \right)^2
$$
GI. B.59

$$
Re_{Sol} = 18 \cdot \left(\sqrt{1 + \frac{|Ar_{Sol}|}{9}} - 1\right)^2 \Rightarrow v_{S_{\infty}} = \frac{v_{Liq}}{d_{Sol}} \cdot 18 \cdot \left(\sqrt{1 + \frac{|Ar_{Sol}|}{9}} - 1\right)^2
$$
 Gl. B.60

#### **B.3 Exemplarische, methodenabhängige Parameterverläufe**

Die teilweise ergänzend zu den in Kapitel 6 aufgeführten Darstellungen der zeitlichen Simulationsparameterverläufe in Abhängigkeit von den unterschiedlichen Berechnungsmethoden beziehen sich i.d.R. auf die letzte, d.h. sechzehnte, Aufströmerzelle des in Kapitel 6.1.1 beschriebenen Off-Shore-Hydratfördersystems. In einigen Bildern (siehe Legenden) sind auch die Verläufe für die erste Aufströmerzelle berücksichtigt.

In den Bildern nicht berücksichtigte Methoden lieferten für das entsprechende System von den anderen Methoden stark differierende Werte außerhalb der üblichen Skala. Die hier somit vernachlässigten Methoden können jedoch durchaus für andere Systemdefinitionen Anwendung finden. In den Legenden sind die Parameterverläufen den einzelnen Methoden zugeordnet, dabei steht z.B. M1 für die Berechnungsmethode 1 des betreffenden Parameters, welche zur detaillierten Betrachtung aus den Tabellen der Kapitel B.1 und B.2 für die implementierten Gebrauchsgleichungen entnommen werden können.

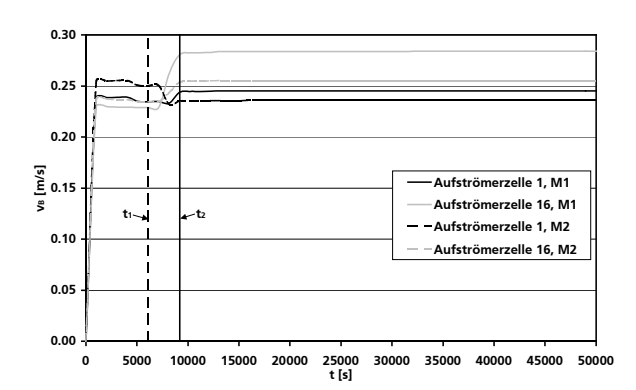

Bild B.1: Zeitlicher Verlauf der stationären Aufstiegsgeschwindigkeit einer Einzelblase für verschiedene Berechnungsmethoden

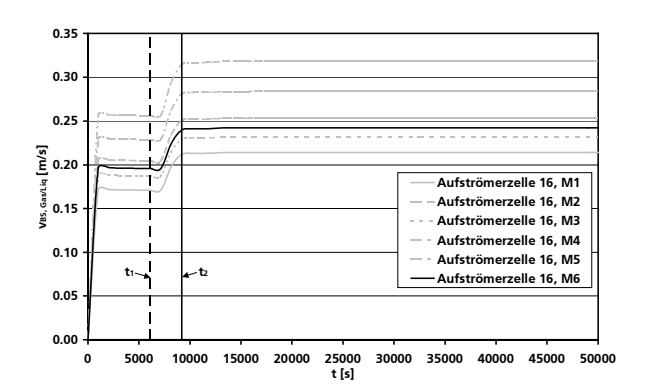

Bild B.3: Zeitlicher Verlauf der Schlupfgeschwindigkeit zwischen Gas- und Flüssigkeitsphase für verschiedene Berechnungsmethoden

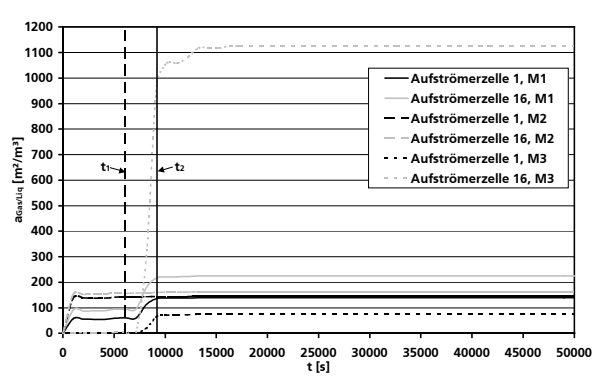

Bild B.2: Zeitlicher Verlauf der volumenspezifischen Phasengrenzfläche zwischen Gas- und Flüssigkeitsphase für verschiedene Berechnungsmethoden

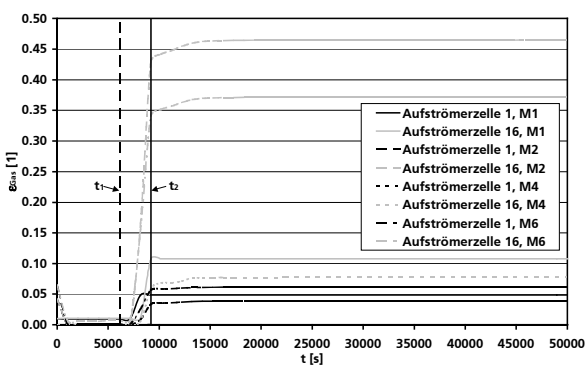

Bild B.4: Zeitlicher Verlauf des volumenspezifischen Gasgehaltes für verschiedene Berechnungsmethoden

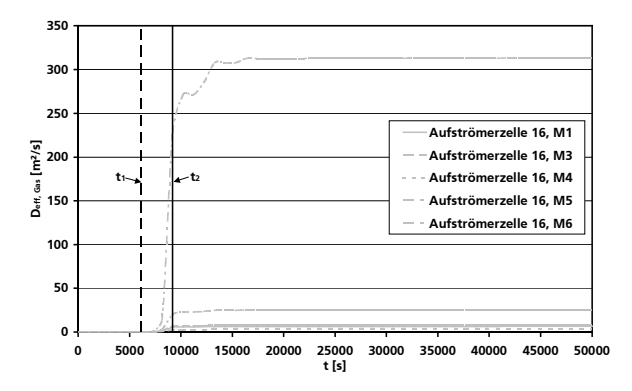

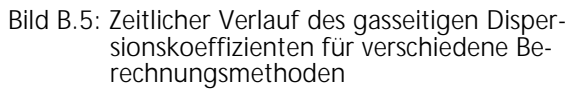

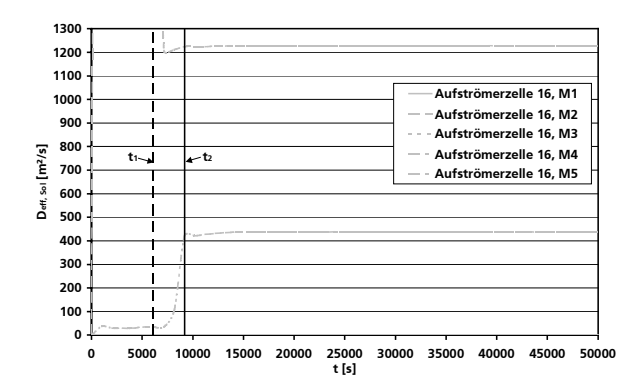

Bild B.7: Zeitlicher Verlauf des feststoffseitigen Dispersionskoeffizienten für verschiedene Berechnungsmethoden

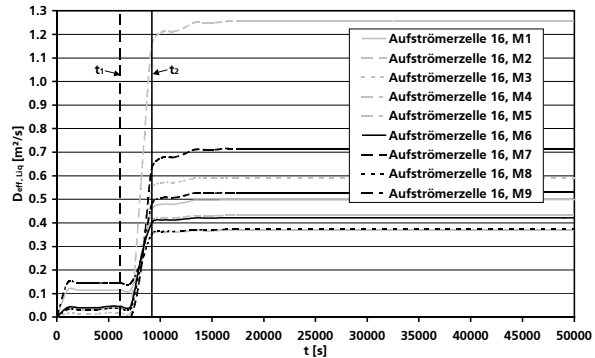

Bild B.6: Zeitlicher Verlauf des flüssigkeitsseitigen Dispersionskoeffizienten für verschiedene Berechnungsmethoden

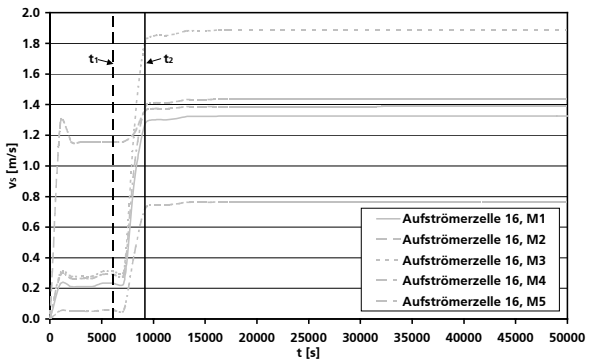

Bild B.8: Zeitlicher Verlauf der Partikelschwarmsinkgeschindigkeit für verschiedene Berechnungsmethoden

# Anhang C: Exemplarische Bilanzgleichungen

Wie in Kapitel 3.3.1 beschrieben, erfolgt die Bilanzierung der Apparatebereiche zellenweise und beinhaltet die makroskopischen Komponenten- (Massen-), Energie- und Impulsbilanzen. In der Folge werden nun exemplarisch für eine Aufströmerzelle i die entsprechenden Bilanzgleichungen aufgeführt, wobei i  $\neq 1$ , N<sub>z Auf</sub>, also nicht die erste bzw. letzte Zelle des Bereiches repräsentiert, da die Bilanzgleichungen hierfür durch den Übergang zu einem anderen Bereich geringfügig anders gebildet werden, z.B. durch die Berücksichtigung von Rezirkulationsströmen und die beim Bereichsübergang nicht definierten Rückflussströme (siehe auch Modellannahmen in Kapitel 3.3.1.2). Die Bilanzgleichungen für die anderen Apparatebereiche werden analog aufgestellt, dabei ist zu beachten, dass Seitenzu- und Abführströme in den entsprechenden Bereichen und Zellen nicht für alle Phasen zugelassen sind (siehe erneut Modellannahmen in Kapitel 3.3.1.2).

#### **C.1 Volumenbilanzen**

Das Gesamtvolumen, d.h. das Volumen der aktuell betrachteten Zelle i, ist die Summe der Volumina der drei vorhandenen Phasen:

$$
V_{\text{Gesamt}}^i = V_{\text{Zelle}}^i = V_{\text{Gas}}^i + V_{\text{Liq}}^i + V_{\text{Sol}}^i
$$
 Gl. C.1

wobei:

$$
V_{Gas}^i = \varepsilon_{Gas}^i \cdot V_{Zelle}^i
$$
  
\n
$$
V_{Liq}^i = \varepsilon_{Liq}^i \cdot V_{Zelle}^i
$$
  
\n
$$
V_{Sol}^i = \varepsilon_{Sol}^i \cdot V_{Zelle}^i
$$
  
\n
$$
\Rightarrow V_{Zelle}^i = V_{Gesamt}^i = V_{Gas}^i + V_{Liq}^i + V_{Sol}^i
$$
  
\n
$$
\Rightarrow ( \varepsilon_{Gas}^i + \varepsilon_{Liq}^i + \varepsilon_{Sol}^i ) \cdot V_{Zelle}^i
$$
  
\n
$$
\Leftrightarrow 1 = \varepsilon_{Gas}^i + \varepsilon_{Liq}^i + \varepsilon_{Sol}^i
$$

#### **C.1.1 Volumenbilanz der Gasphase**

Die Volumenbilanz für die Gasphase wird mit Hilfe des idealen Gasgesetzes nach [Gl. C.3](#page-151-0) gebildet:

<span id="page-151-0"></span>
$$
V_{Gas}^i = \frac{\tilde{R} \cdot T^i}{p^i} \cdot \sum_{j=1}^{N_{Gas}} z_{j,Gas}^i \cdot N_{j,Gas}^i
$$
 Gl. C.3

#### **C.1.2 Volumenbilanz der Flüssigkeitsphase**

Für die Volumenbilanz der Flüssigkeitsphase folgt unter Berücksichtigung der molaren Volumina der unterschiedlichen Komponenten (auch absorbierter Komponenten) [Gl. C.4:](#page-152-0)

<span id="page-152-0"></span>
$$
V_{\text{Liq}}^i = \sum_{j=1}^{N_{\text{Liq}}} \widetilde{V}_{j,\text{Liq}}^i \cdot N_{j,\text{Liq}}^i
$$
 Gl. C.4

## **C.1.3 Volumenbilanz der Feststoffphase**

Das Volumen der Feststoffphase wird aus der Differenz von konstantem Zellenvolumen und der Volumina von Gas- und Flüssigkeitsphase nach [Gl. C.5](#page-152-1) gebildet:

<span id="page-152-2"></span><span id="page-152-1"></span>
$$
V_{Sol}^i = V_{Zelle}^i - V_{Gas}^i - V_{Liq}^i
$$
 Gl. C.5

# **C.2 Komponentenbilanz in der Gasphase**

Für die Komponente j in der Gasphase gilt:

$$
\frac{dN_{j,Gas}^{i}}{dt} = \vec{N}_{j,Gas}^{i-1\to i,Haupt} - \vec{N}_{j,Gas}^{i\to i+1,Haupt} + \vec{N}_{j,Gas}^{i-1\to i,Rück} - \vec{N}_{j,Gas}^{i\to i-1,Rück} + \vec{N}_{j,Gas}^{i+1\to i,Ruck} - \vec{N}_{j,Gas}^{i-1,Hack} \n- \vec{N}_{j,Abs/Des}^{i,Trans} - \vec{N}_{j,Subl/Desub}^{i,Trans} + \vec{N}_{j,ValrU/Isub}^{i,Trans} + \vec{N}_{j,Zufuhr}^{i,Trans} \n= u_{Gas}^{i-1} \cdot \vec{A} \cdot \vec{c}_{j,Gas}^{i-1} - u_{Gas}^{i} \cdot \vec{A} \cdot \vec{c}_{j,Gas}^{i} \n+ \gamma_{Gas}^{i-1} \cdot u_{Gas}^{i-1} \cdot \vec{A} \cdot \vec{c}_{j,Gas}^{i-1} - \gamma_{Gas}^{i-1} \cdot u_{Gas}^{i-1} \cdot \vec{A} \cdot \vec{c}_{j,Gas}^{i} \n+ \gamma_{gas}^{i-1} \cdot u_{Gas}^{i-1} \cdot \vec{A} \cdot \vec{c}_{j,Gas}^{i-1} - \gamma_{Gas}^{i-1} \cdot u_{Gas}^{i-1} \cdot \vec{A} \cdot \vec{c}_{j,Gas}^{i} \n- \vec{N}_{j,Abs/Des}^{i,Trans} + \vec{N}_{j,Subl/Desub}^{i,Trans} + \vec{N}_{j,Zufuhr}^{i,Gate} \n= u_{Gas}^{i-1} \cdot \vec{A} \cdot \frac{N_{j,Gas}^{i-1}}{V_{Gas}^{i-1}} - u_{Gas}^{i} \cdot \vec{A} \cdot \frac{N_{j,Gas}^{i}}{V_{Gas}^{i}} \n+ \gamma_{gas}^{i-1} \cdot u_{Gas}^{i-1} \cdot \vec{A} \cdot \left( \frac{N_{j,Gas}^{i-1}}{V_{gas}^{i-1}} - \frac{N_{j,Gas}^{i}}{V_{Gas}^{i}} \right) \n+ \gamma_{gas}^{i} \cdot u_{Gas}^{i} \cdot \vec{A} \cdot \left( \frac{N_{j,Gas}^{i-1}}{V_{gas}^{i-1}} - \frac{N
$$

## <span id="page-153-0"></span>**C.3 Komponentenbilanz in der Flüssigkeitsphase**

Die Ermittlung der Komponentenbilanzen für die Flüssigkeitsphase erfolgt analog zur Gasphase.

$$
\begin{aligned}\n&\frac{dN_{j,Liq}^{i}}{dt} = \dot{N}_{j,Liq}^{i-1\to i,Haupt} - \dot{N}_{j,Liq}^{i\to i+1,Haupt} + \dot{N}_{j,Liq}^{i-1\to i,Rück} - \dot{N}_{j,Liq}^{i\to i-1,Rück} + \dot{N}_{j,Liq}^{i\to i+1,Rück} - \dot{N}_{j,Liq}^{i\to i+1,Rück} \\
&+ \dot{N}_{j,Abs/Des}^{i,Trans} + \underbrace{\ddot{N}_{j,Schm/Gefr}^{i-1}}_{\text{hier}=0} \\
&= u_{Liq}^{i-1} \cdot A \cdot c_{j,Liq}^{i-1} - u_{Liq}^{i-1} \cdot A \cdot c_{j,Liq}^{i}\n&+ \gamma_{Liq}^{i-1} \cdot u_{Liq}^{i-1} \cdot A \cdot c_{j,Liq}^{i-1} - \gamma_{Liq}^{i-1} \cdot u_{Liq}^{i-1} \cdot A \cdot c_{j,Liq}^{i}\n&+ \gamma_{Liq}^{i-1} \cdot u_{Liq}^{i-1} \cdot A \cdot c_{j,Liq}^{i-1} - \gamma_{Liq}^{i-1} \cdot u_{Liq}^{i-1} \cdot A \cdot c_{j,Liq}^{i}\n&+ \gamma_{Liq}^{i-1} \cdot u_{Liq}^{i-1} \cdot A \cdot \frac{N_{j,Liq}^{i}}{V_{Liq}^{i-1}} - u_{Liq}^{i} \cdot A \cdot \frac{N_{j,Liq}^{i}}{V_{Liq}^{i}} \\
&+ \gamma_{Liq}^{i-1} \cdot u_{Liq}^{i-1} \cdot A \cdot \left(\frac{N_{j,Liq}^{i-1}}{V_{Liq}^{i-1}} - \frac{N_{j,Liq}^{i}}{V_{Liq}^{i}}\right) \\
&+ \gamma_{Liq}^{i} \cdot u_{Liq}^{i} \cdot A \cdot \left(\frac{N_{j,Liq}^{i+1}}{V_{Liq}^{i-1}} - \frac{N_{j,Liq}^{i}}{V_{Liq}^{i}}\right) + \dot{N}_{j,Abs/Des}^{i,Trans}\n\end{aligned}
$$
\n
$$
(G. C.7)
$$

# **C.4 Komponentenbilanz in der Feststoffphase**

Auch die Komponentenbilanz der Feststoffphase in der Zelle i wird analog zu den Kapiteln [C.2](#page-152-2) und [C.3](#page-153-0) gebildet:

$$
\frac{dN_{j,Sol}^{i}}{dt} = \dot{N}_{j,Sol}^{i-1\rightarrow i,Haupt} - \dot{N}_{j,Sol}^{i\rightarrow i+1,Haupt} + \dot{N}_{j,Sol}^{i-1\rightarrow i,Rück} - \dot{N}_{j,Sol}^{i\rightarrow i-1,Rück} + \dot{N}_{j,Sol}^{i+1\rightarrow i,Rück} - \dot{N}_{j,Sol}^{i,Thers}
$$
\n
$$
- \dot{N}_{j,Subl/Desubl}^{i,Trans} - \dot{N}_{j,Sol}^{i,Trans} - \dot{N}_{j,Sol}^{i,Trans} - \dot{N}_{j,QU}^{i,Trans} - \dot{N}_{j,QU}^{i,Trans} -
$$

# **C.5 Gesamtmassenbilanz der Gasphase**

$$
\begin{aligned}\n\frac{dM_{Gas}^{i}}{dt} &= \dot{M}_{Gas}^{i-j+1,Haupt} - \dot{M}_{Gas}^{i-j+1,Haupt} + \dot{M}_{Gas}^{i-j+1,Rück} - \dot{M}_{Gas}^{i-j+1,Rück} + \dot{M}_{Gas}^{i+j+1,Rück} - \dot{M}_{Gas}^{i-j+1,Rück} \\
& - \sum_{j=1}^{N_{Gas}} \dot{M}_{j,Abs/Des}^{i,Trans} + \sum_{j=1}^{N_{Gas}} \dot{M}_{j,Sub1/Desub1}^{i,Trans} + \sum_{j=1}^{N_{Gas}} \dot{M}_{j,Verd/Kond}^{i,Trans} + \sum_{j=1}^{N_{Cas}} \dot{M}_{j,Zutuhr}^{i,Seite} \\
& = u_{Gas}^{i-1} \cdot A \cdot \rho_{Gas}^{i-1} - u_{Gas}^{i-1} \cdot A \cdot \rho_{Gas}^{i-1} \\
& + \gamma_{Gas}^{i-1} \cdot u_{Gas}^{i-1} \cdot A \cdot \rho_{Cas}^{i-1} - \gamma_{Gas}^{i-1} \cdot u_{Cas}^{i-1} \cdot A \cdot \rho_{Gas}^{i-1} \\
& + \gamma_{Gas}^{i-1} \cdot u_{Gas}^{i-1} \cdot A \cdot \rho_{Cas}^{i+1} - \gamma_{Gas}^{i} \cdot u_{Cas}^{i-1} \cdot A \cdot \rho_{Gas}^{i-1} \\
& - \sum_{j=1}^{N_{Cas}} \dot{M}_{j,Abs/Des}^{i,Trans} + \sum_{j=1}^{N_{Gas}} \dot{M}_{j,Sub1/Desub1}^{i,Trans} + \sum_{j=1}^{N_{Gas}} \dot{M}_{j,Zutuhr}^{i,Seite} \\
& = u_{Gas}^{i-1} \cdot A \cdot (\rho_{Gas}^{i-1} + \gamma_{Gas}^{i-1} \cdot (\rho_{Gas}^{i-1} - \rho_{Gas}^{i})) \\
& - u_{Gas}^{i-1} \cdot A \cdot (\rho_{Cas}^{i-1} - \gamma_{Cas}^{i} \cdot (\rho_{Gas}^{i+1} - \rho_{Gas}^{i})) \\
& - \sum_{j=1}^{N_{Gas}} \dot{M}_{j,Abs/Des}^{i,Trans} + \sum_{j=1}^{N_{Gas}} \dot{M}_{j,Sub1/Desub1}^{i,Trans} + \sum_{j=1}^{N_{Gas}} \dot{M}_{j,Zutuhr}^{i,Seite}\n\end{aligned}
$$

Außerdem gilt:

$$
\frac{dM_{Gas}^i}{dt} = \sum_{j=1}^{N_{Gas}} \frac{dM_{j,Gas}^i}{dt}
$$
 Gl. C.10

# **C.6 Gesamtmassenbilanz der Flüssigkeitsphase**

$$
\frac{dM_{liq}^{i}}{dt} = \dot{M}_{liq}^{i-i\to i,Haupt} - \dot{M}_{liq}^{i\to i+1,Haupt} + \dot{M}_{liq}^{i-i\to i,Rück} - \dot{M}_{liq}^{i\to i-1,Rück} + \dot{M}_{liq}^{i+i\to i,Rück} - \dot{M}_{liq}^{i\to i+1,Ruck} \n+ \sum_{j=1}^{N_{liq}} \dot{M}_{j,Abs/Des}^{i,Trans} + \sum_{j=1}^{N_{liq}} \dot{M}_{j,Schm/Gefr}^{i,Trans}
$$
\n
$$
= u_{liq}^{i-1} \cdot A \cdot \rho_{liq}^{i-1} - u_{liq}^{i} \cdot A \cdot \rho_{liq}^{i} - \rho_{liq}^{i}
$$
\n
$$
+ \gamma_{liq}^{i-1} \cdot u_{liq}^{i-1} \cdot A \cdot \rho_{liq}^{i-1} - \gamma_{liq}^{i-1} \cdot u_{liq}^{i-1} \cdot A \cdot \rho_{liq}^{i}
$$
\n
$$
= u_{liq}^{i-1} \cdot A \cdot (\rho_{liq}^{i-1} + \gamma_{liq}^{i-1} \cdot (\rho_{liq}^{i-1} - \rho_{liq}^{i}) )
$$
\n
$$
= u_{liq}^{i-1} \cdot A \cdot (\rho_{liq}^{i-1} + \gamma_{liq}^{i-1} \cdot (\rho_{liq}^{i-1} - \rho_{liq}^{i}) ) + \sum_{j=1}^{N_{liq}} \dot{M}_{j,Abs/Des}^{i,Trans}
$$

Außerdem gilt:

$$
\frac{dM_{\text{Liq}}^i}{dt} = \sum_{j=1}^{N_{\text{Liq}}} \frac{dM_{j,\text{Liq}}^i}{dt}
$$
 Gl. C.12

#### **C.7 Gesamtmassenbilanz der Feststoffphase**

$$
\begin{split}\n\frac{dM_{sol}^{i}}{dt} &= \dot{M}_{sol}^{i-1\to i,Haupt} - \dot{M}_{sol}^{i\to i+1,Haupt} + \dot{M}_{sol}^{i-1\to i,Rück} - \dot{M}_{sol}^{i\to i-1,Rück} + \dot{M}_{sol}^{i+1\to i,Rück} - \dot{M}_{sol}^{i\to i+1,Rück} \\
& - \sum_{j=1}^{N_{sol}} \dot{M}_{j,Sub1/Desub1}^{i,Trans} - \sum_{j=1}^{N_{sol}} \dot{M}_{j,Schm/Geff}^{i,Trans} \\
&= u_{sol}^{i-1} \cdot A \cdot \rho_{sol}^{i-1} - u_{sol}^{i} \cdot A \cdot \rho_{sol}^{i-1} \\
&+ \gamma_{sol}^{i-1} \cdot u_{sol}^{i-1} \cdot A \cdot \rho_{sol}^{i-1} - \gamma_{sol}^{i-1} \cdot u_{sol}^{i-1} \cdot A \cdot \rho_{sol}^{i} \\
&+ \gamma_{sol}^{i} \cdot u_{sol}^{i} \cdot A \cdot \rho_{sol}^{i+1} - \gamma_{sol}^{i} \cdot u_{sol}^{i} \cdot A \cdot \rho_{sol}^{i} - \sum_{j=1}^{N_{sol}} \dot{M}_{j,Sub1/Desub1}^{i,Trans} \\
&= u_{sol}^{i-1} \cdot A \cdot (\rho_{sol}^{i-1} + \gamma_{sol}^{i-1} \cdot (\rho_{sol}^{i-1} - \rho_{sol}^{i})) \\
&- u_{sol}^{i} \cdot A \cdot (\rho_{sol}^{i} - \gamma_{sol}^{i} \cdot (\rho_{so}^{i+1} - \rho_{sol}^{i})) - \sum_{j=1}^{N_{sol}} \dot{M}_{j,Sub1/Desub1}^{i,Trans}\n\end{split}
$$

Außerdem gilt:

$$
\frac{dM_{Sol}^i}{dt} = \sum_{j=1}^{N_{Sol}} \frac{dM_{j,Sol}^i}{dt}
$$
 Gl. C.14

### **C.8 Stationäre Impulsbilanz**

Die Impulsbilanz wird, wie in Kapitel 3.4 erläutert, stationär betrachtet.

$$
0 = p^{i+1} - p^{i} + \frac{1}{2} \cdot \begin{pmatrix} \Delta p_{Hydrostatic}^{i+1} + \Delta p_{Hydrostatic}^{i} \\ + \Delta p_{Reibung}^{i+1} + \Delta p_{Reibung}^{i} \\ + \Delta p_{Beschleunigung}^{i+1} + \Delta p_{Beschleunigung}^{i} \end{pmatrix} - \frac{\dot{M}_{Gas, Zufuhr}^{i}}{A} \cdot u_{Gas, Zufuhr}^{i}
$$
  
\n
$$
= p^{i+1} - p^{i} + \frac{1}{2} \cdot g \cdot \begin{pmatrix} h^{i+1} \cdot (\varepsilon_{Gas}^{i+1} \cdot \rho_{Gas}^{i+1} + \varepsilon_{Liq}^{i+1} \cdot \rho_{Liq}^{i+1} + \varepsilon_{Sol}^{i+1} \cdot \rho_{Sol}^{i+1}) \\ + h^{i} \cdot (\varepsilon_{Gas}^{i} \cdot \rho_{Gas}^{i} + \varepsilon_{Liq}^{i} \cdot \rho_{Liq}^{i} + \varepsilon_{Sol}^{i} \cdot \rho_{Sol}^{i}) \end{pmatrix}
$$
  
\n
$$
+ \frac{1}{2} \cdot \begin{pmatrix} \Delta p_{Reibung}^{i+1} + \Delta p_{Reibung}^{i} \\ + \Delta p_{Beschleunigung}^{i+1} + \Delta p_{Beschleunigung}^{i} \end{pmatrix} - \frac{\dot{M}_{Gas, Zufuhr}^{i}}{A} \cdot u_{Gas, Zufuhr}^{i}
$$

#### **C.9 Energiebilanz**

Für die Energiebilanz wird davon ausgegangen, dass eine Zelle ideal vermischt ist und deshalb alle drei vorhandenen Phasen die gleiche Temperatur aufweisen (T $^{\dagger} = \bar{\bf 1}^{\dagger}_{\rm Zelle} = \bar{\bf 1}^{\dagger}_{\rm Gas} = \bar{\bf 1}^{\dagger}_{\rm Sig} = \bar{\bf 1}^{\dagger}_{\rm Sol}$ ).

$$
\begin{array}{l} \displaystyle \frac{dT^{i}}{dt}=\frac{A}{\left(C_{p,Gas}^{i}+C_{p,Liq}^{i}+C_{p,Sol}^{i}\right)}\cdot \\ \\ \displaystyle \frac{dL_{as}^{i-1}}{dt^{i}}\cdot\rho_{cas}^{i-1}\cdot\left(h_{cas}^{i-1}-h_{cas}^{i}\right) \\ \displaystyle +\gamma_{gas}^{i-1}\cdot u_{Cas}^{i-1}\cdot\rho_{cas}^{i-1}\cdot\left(h_{Cas}^{i-1}-h_{Cas}^{i}\right) \\ \displaystyle +\gamma_{gas}^{i}\cdot u_{Cas}^{i}\cdot\rho_{cas}^{i-1}\cdot\left(h_{La}^{i-1}-h_{las}^{i}\right) \\ \displaystyle +u_{La}^{i-1}\cdot\rho_{La}^{i-1}\cdot c_{p.Liq}^{i-1}\cdot\left(h_{La}^{i-1}-h_{La}^{i}\right) \\ \displaystyle +\gamma_{La}^{i-1}\cdot u_{La}^{i-1}\cdot\rho_{La}^{i-1}\cdot\left(h_{La}^{i-1}-h_{La}^{i}\right) \\ \displaystyle +\gamma_{La}^{i}\cdot u_{La}^{i}\cdot\rho_{La}^{i-1}\cdot\left(h_{La}^{i-1}-h_{La}^{i}\right) \\ \displaystyle +u_{Sol}^{i-1}\cdot\rho_{Sol}^{i-1}\cdot c_{p.Sol}^{i-1}\cdot\left(h_{Sol}^{i-1}-h_{Sol}^{i}\right) \\ \displaystyle +\gamma_{Sol}^{i-1}\cdot u_{Sol}^{i-1}\cdot\rho_{Sol}^{i-1}\cdot\left(h_{Sol}^{i-1}-h_{Sol}^{i}\right) \\ \displaystyle +\gamma_{Sol}^{i}\cdot u_{Sol}^{i}\cdot\rho_{Sol}^{i-1}\cdot\left(h_{Sol}^{i-1}-h_{Sol}^{i}\right) \\ \displaystyle +\dot{q}_{Ges,Abs/Des}^{i}\cdot\rho_{sol}^{i}\cdot\left(h_{Sol}^{i-1}-h_{Sol}^{i}\right) \\ \displaystyle +\dot{q}_{WAT,Auf\rightarrow Ab}^{i}-\dot{q}_{WAT,Auf\rightarrow Umgebung}^{i}\\ \end{array}
$$

Mit:

$$
C_{p,\text{Gas}}^i+C_{p,\text{Liq}}^i+C_{p,\text{Sol}}^i=\widetilde{c}_{p,\text{Gas}}^i\cdot N_{\text{Gas}}^i+\widetilde{c}_{p,\text{Liq}}^i\cdot N_{\text{Liq}}^i+\widetilde{c}_{p,\text{Sol}}^i\cdot N_{\text{Sol}}^i\qquad \qquad \text{Gl. C.17}
$$

Und:

$$
h_{\text{Gas}}^i = c_{p,\text{Gas}}^i \cdot \left( T^i - T_{\text{Bezug}} \right)
$$
 Gl. C.18

$$
h_{Liq}^i = c_{p,Liq}^i \cdot (T^i - T_{Bezug})
$$
 Gl. C.19

$$
h_{Sol}^i = c_{p, Sol}^i \cdot \left( T^i - T_{Bezug} \right)
$$
 Gl. C.20

# Anhang D: Experimentelle Gashydratuntersuchung

## **D.1 Detaillierte Versuchsbeschreibung zur Phasengleichgewichtsmessung**

Wie in Kapitel 4.2 erwähnt, wird in diesem Kapitel mit [Tabelle D.1](#page-157-0) ergänzend zu Tabelle 4.1 eine detailliertere Versuchsbeschreibung zur Phasengleichgewichtsmessung geliefert.

<span id="page-157-0"></span>Tabelle D.1: Detaillierte Versuchsschritte bei der Hydratbildung und –zersetzung zur Phasengleichgewichtsmessung

|               | Schritt        | t [min]        | Beschreibung der Versuchsschritte                                                                                                    |
|---------------|----------------|----------------|----------------------------------------------------------------------------------------------------|
| Hydratbildung | 1              | $\overline{0}$ | Wasser einfüllen: Der Druckbehälter wird mit 600 ml VE-Wasser gefüllt und<br>anschließend fest verschlossen.                                                                                                    |
|               | $\overline{2}$ | $1 - 3$        | Druckaufbau mit Argon auf etwa 3 bar (Sollwerteinstellung des Reglers): Da<br>sich Sauerstoff aus der Umgebungsluft im Behälter befindet, welches mit Me-<br>than während des Druckaufbaus ein explosionsfähiges Gemisch bilden kann<br>(zwischen 5 und 15 Vol.- % bezogen auf Luft [Nabe91]), wird der Behälter<br>zuvor mit Argon gespült. Dazu wird Argon bis auf etwa 3 bar eingelassen.                                                                                                    |
|               | 3              | $4 - 9$        | Spülen mit Argon: Das Gasausströmventil wird leicht geöffnet und auf einen<br>Durchfluss von 20-30% eingestellt, was einem Absolutwert von 1,2 bis 1,8<br>Normlitern (NI) pro Minute entspricht. Es wird ca. fünf Minuten gespült, so dass<br>insgesamt ca. 6-9 NI Argon das System durchströmen. Da Argon schwerer als<br>Luft ist und daher auf den Wasserspiegel absinkt, ist ein sicherer Druckaufbau<br>mit Methan gewährleistet. Der Rührer läuft beim Spülen mit niedriger Drehfre-<br>quenz bei 100 Umdrehungen pro Minute. |
|               | 4              | 10             | Nach dem Spülen wird Argon manuell bis auf Umgebungsdruck abgelassen.                                                                                                    |
|               | 5              | 15-90          | Druckaufbau mit Methan bis auf 44 bar (Sollwerteinstellung des Reglers). Der<br>Druckaufbau benötigt normalerweise ca. 10 Minuten, in diesem Versuch er-<br>folgte der Druckaufbau ausnahmsweise zweistufig und besonders lang, weil die<br>Messung zusätzlich für eine andere Fragestellungen genutzt wurde.                                                                                                    |
|               | 6              | 90             | Leichte Erhöhung der Rührerdrehfrequenz auf 250 min <sup>-1</sup> , um für die folgende<br>Temperaturabsenkung den Wärmeaustausch zu verbessern. Gleichzeitig wird<br>ein wirksamerer Stoffübergang von der Gas- in die Flüssigphase erreicht.                                                                                                    |
|               | $\overline{7}$ | 95-115         | Abkühlung des Reaktorinhaltes (übergeordneter P-Regler): In der ersten Stufe<br>des Abkühlens wird die Reaktortemperatur mittels P-Regler auf 6°C abgekühlt.                                                                                                    |
|               | 8              | 116-145        | Abkühlung des Reaktorinhaltes (PI-Regler): In der zweiten Kühlstufe wird die<br>Manteltemperatur mit dem PI-Regler auf eine konstante Temperatur von 0,4°C<br>geregelt. Nach dem Erreichen der Manteltemperatur wird bis zum einge-<br>schwungenen Zustand gewartet, d.h. bis die Reaktortemperatur für einige Mi-<br>nuten einen konstanten Wert erreicht hat.                                                                                                    |

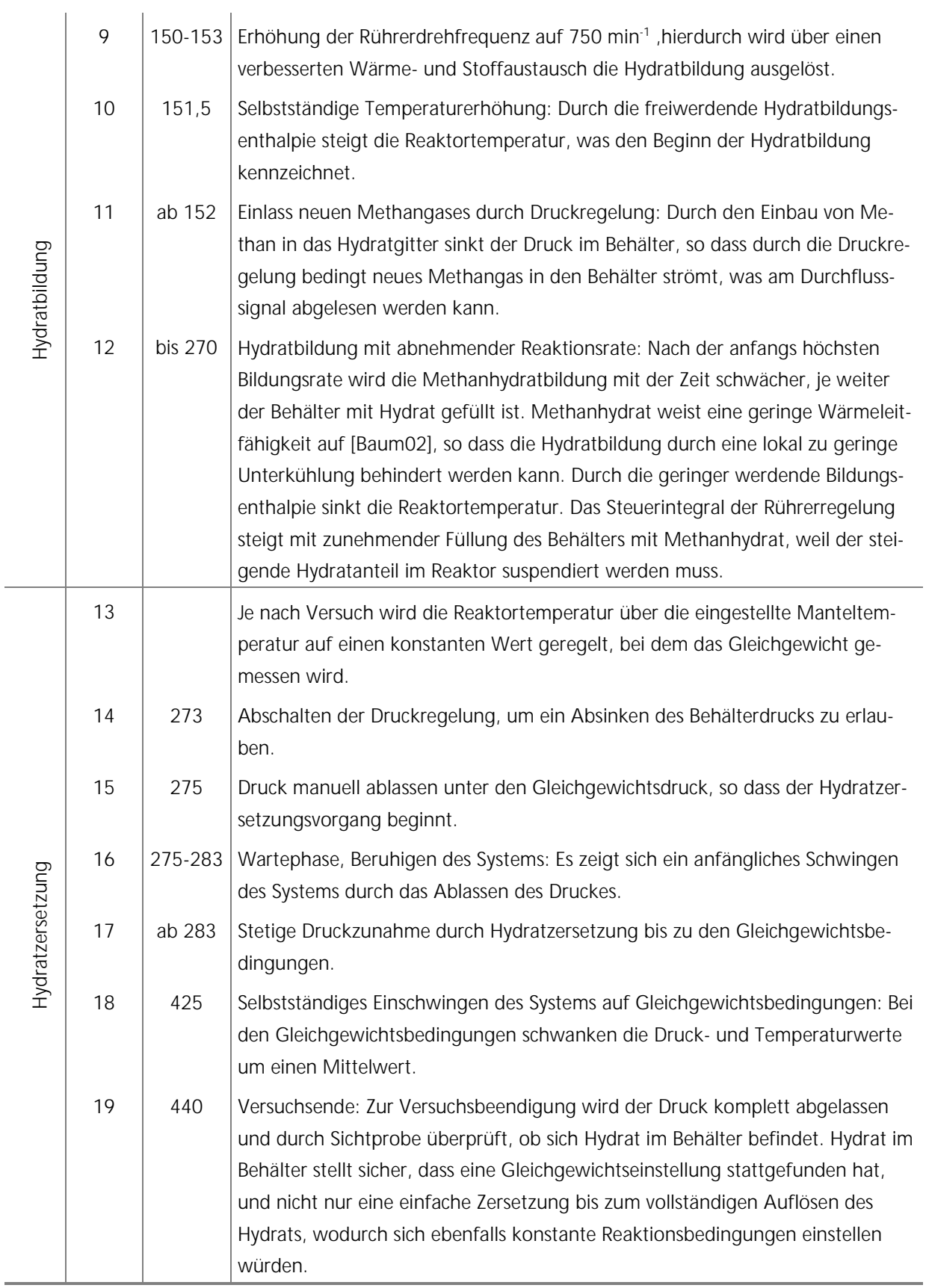

Die Phasengleichgewichtsmessungen erfolgen sämtlich analog, zeitliche Schrittdauerabweichungen können auftreten.

### **D.2 Ausgewählte Messdaten**

| Unterkühlung [°C] | Rührerdrehfrequenz [U/min] | Hydratbildungsrate [Nm <sup>3</sup> /h] |  |  |
|-------------------|----------------------------|-----------------------------------------|--|--|
|                   | 250                        | 0,00536                                 |  |  |
| 3,7               | 500                        | 0,01300                                 |  |  |
|                   | 750                        | 0,02200                                 |  |  |
| 3,2               | 950                        | 0,01100                                 |  |  |

Tabelle D.2: Hydratbildungsrate in Abhängigkeit von der Rührerdrehfrequenz, Messdaten zu Bild 4.6

Tabelle D.3: Hydratbildungsrate und -dauer in Abhängigkeit von der Unterkühlung bei einer Rührerdrehfrequenz von 750 U/min, Messdaten zu Bild 4.7

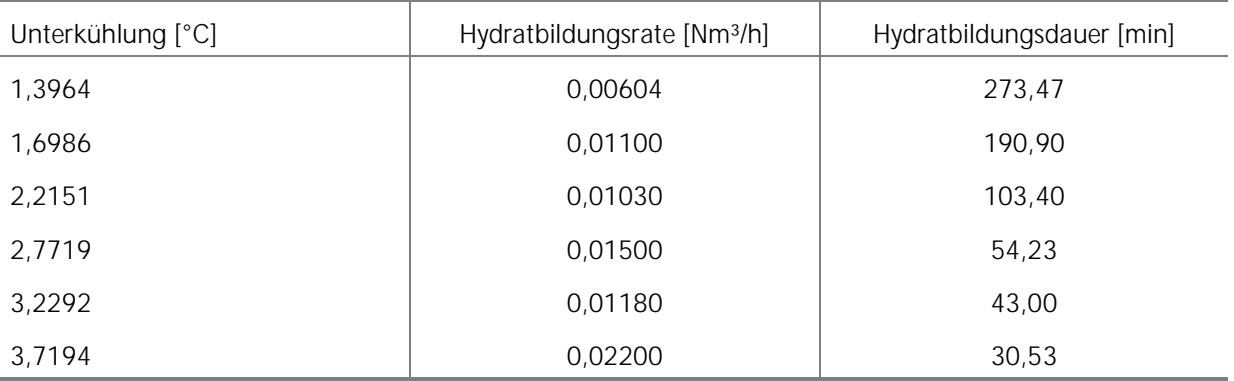

# Anhang E: Konstruktive Details, exemplarische Berechnungen

Wie in Kapitel 5 erwähnt, werden in diesem Anhang ausgewählte exemplarische Berechnungen zu den konstruktiven Details der Fördervorrichtung und weitere Bauteilskizzen gezeigt. Für die überschlägige konstruktive Auslegung wird ein Worst-Case-Innen- bzw. -Außenüberdruck von  $p_{ij}$  = 35 bar bei einem 1000 m langen Doppelrohraufbau zugrunde gelegt. Dieser Berechnungsüberdruck gilt auch für den Apparatekopf. Der Innendurchmesser des Außenrohres wird mit 1,5 m und der des Innenrohres mit 0,75 m veranschlagt.

Die in die Berechnungen eingehenden Stoffwerte für Stahl sind der Literatur und Herstellerangaben entnommen [BRAB90], [Rolo95], [Tabe00], [Kueb78], [Tasc00].

Die Berechnung der Apparatur aus GFK erfolgt analog zu der für Stahl als Werkstoff, hier müssen natürlich die spezifischen Stoffdaten berücksichtigt werden.

# **E.1 Doppelrohranordnung**

# <span id="page-160-3"></span>**E.1.1 Wanddickenberechnung am Beispiel des Innenrohres**

In diesem Kapitel wird die Wanddicke am Beispiel des Innenrohres zunächst für einen Worst-Case-Innen- und dann für einen Worst-Case-Außendruck berechnet, da je nach Strömungsführung mit Innen- oder Außendruck gerechnet werden muss.

Steht das Innenrohr unter Innendruck von 35 bar, so erfährt es in den drei Achsen, d.h. in Umfangs-, Längs- und Radialrichtung, Hauptspannungen. In dünnwandigen Rohren sind die Normalspannungen in Längsrichtung halb so groß wie die Normalspannungen in Umfangrichtung [Wagn00]. Die in radialer Richtung wirkenden Normalspannungen werden durch den Innendruck ( $p_i$  = 35 bar = 3,5 N/mm<sup>2</sup>) auf der Rohrinnenfläche erzeugt. Bis zur Außenfläche sinkt die Radialspannung auf Null ab, so dass die mittlere Radialspannung von 1,75 N/mm² vernachlässigbar klein ist ([Gl. E.1\)](#page-160-0). In [Bild E.1](#page-160-1) ist die zur folgenden Berechnung gehörige Skizze des Außenrohres zu sehen.

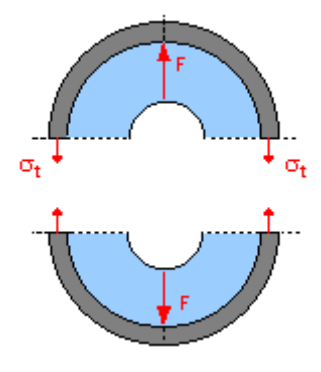

<span id="page-160-2"></span><span id="page-160-1"></span><span id="page-160-0"></span>Bild E.1: Skizze des Außenrohres [Cumc03]

$$
\sigma_r = \frac{p_i}{2} = \frac{3.5 \text{ N/m}}{2} = 1.75 \text{ N/m}^2
$$
 Gl. E.1

Durch Gleichsetzen der Druckkraft ([Gl. E.2\)](#page-160-2) und der Spannungskraft [\(Gl. E.3\)](#page-161-0) folgt mit [Gl. E.4](#page-161-1) ein Ausdruck für die Berechnung der Wandstärke des Innenrohres.

$$
F_{Druck} = p_i \cdot A_{proj} \text{ mit: } A_{proj} = D_{IR} \cdot H_{IR}
$$
 Gl. E.2

<span id="page-161-0"></span>
$$
F_{\text{Spannung}} = \sigma_t \cdot A_{\text{Wand}} \text{ mit: } A_{\text{Wand}} = 2 \cdot H_{IR} \cdot \text{s und: } \sigma_t = \sigma_{t, zul} = f(\text{Stahl})
$$
 Gl. E.3

$$
p_i \cdot D_{IR} \cdot H_{IR} = \sigma_{t, zul} \cdot 2 \cdot H_{IR} \cdot s
$$

mit: 
$$
\sigma_{t, zul} = 100 \frac{M}{m}^2
$$
 für St 37 bei einer Sicherheitszahl von  $v = 2.5$  [Table00] Gl. E.4

<span id="page-161-1"></span>
$$
\Rightarrow s = \frac{p_i \cdot D_{IR}}{\sigma_{t, zul} \cdot 2} = \frac{3.5 \frac{N}{N} m m^2 \cdot 750 m m}{100 \frac{N}{N} m m^2 \cdot 2} = 13.13 mm
$$

Die Wandstärke des Innenrohres muss nach dieser Berechnung demnach mindestens 13,13 mm betragen.

Wird ein Rohr mit einem Außendruck von 35 bar beaufschlagt, so muss zusätzlich zur oben gezeigten Wanddickenberechnung eine Überprüfung auf Einbeulung durchgeführt werden. Bei dünnwandigen Rohren ist nachzuprüfen, ob elastisches Einbeulen zu erwarten ist. Der elastische Einbeuldruck eines Rohres berechnet sich mit [Gl. E.5,](#page-161-2) wobei das E-Modul von Stahl und der Sicherheitsbeiwert  $v_{\text{Beul}} \geq 2.8$  als Mindestsicherheit gegen elastisches Einbeulen bei Rohren berücksichtigt werden muss [Tabe00].

<span id="page-161-2"></span>
$$
p_{el,Beul} = 2.2 \cdot E \cdot \left(\frac{s}{D_{IR}}\right)^{3} \le p_{a} \cdot v_{Beul}
$$
  
\n
$$
\Rightarrow s \le \sqrt[3]{\frac{p_{a} \cdot v_{Beul}}{2.2 \cdot E}} \cdot D_{IR} = \sqrt[3]{\frac{3.5 N_{mm^2} \cdot 2.8}{2.2 \cdot 2.1 \cdot 10^{5} N_{mm^2}}} \cdot 750 \text{mm} = 20.76 \text{mm}
$$

Nach [Gl. E.5](#page-161-2) ist somit elastisches Einbeulen des Innenrohres für eine Wanddicke s  $\leq$  20,76 mm gegeben. Die mit der Wanddickenberechnung nach [Gl. E.4](#page-161-1) ermittelte Wandstärke von 13,13 mm ist demnach nicht ausreichend und hinfällig. Wegen der hohen Klimawirksamkeit des geförderten Methans, der Arbeitssicherheit beim Abbau nach dem vorgeschlagenen Prinzip und fertigungsbedingt vorgegebenen Wandstärken wird die berechnete Wanddicke von 20,76 mm analog zur Berücksichtigung eines weiteren Sicherheitszuschlages auf 21,00 mm aufgerundet.

Mit Hilfe von [Gl. E.6](#page-161-3) wird nun die tatsächlich vorhandene Tangentialspannung (in Umfangsrichtung) zu  $\sigma_t = \sigma_U = 62{,}50 \frac{M}{m}$  für ein Rohr der gewählten Wanddicke s =21 mm berechnet. Somit ergibt sich für die Spannungen in Längsrichtung ein Wert von  $\sigma_{L} = 31,25 \frac{M}{mm^2}$  [\(Gl. E.7\)](#page-161-4).

<span id="page-161-3"></span>
$$
\sigma_t = \sigma_U = \frac{p_i \cdot D_{IR}}{s \cdot 2} = \frac{3.5 \frac{N}{mm^2} \cdot 750 \text{mm}}{21 \text{mm} \cdot 2} = 62.50 \frac{N}{mm^2}
$$
 Gl. E.6

<span id="page-161-4"></span>
$$
\Rightarrow \sigma_{r} = \sigma_{L} = \frac{\sigma_{t}}{2} = \frac{62.50 \text{ N}}{2} = 31.25 \text{ N}/\text{mm}^2
$$
 Gl. E.7

In der Berechnung der Wandstärke und somit in den Kosten für die Förderapparatur liegt großes Optimierungspotenzial. Einerseits ist der Worst-Case-Überdruck von 35 bar nicht in jeder Reaktorhöhe zu erwarten und ohnehin sehr hoch angesetzt, die Wandstärke muss demnach nicht wie hier angenommen unbedingt konstant sein, sondern kann abhängig von der vertikalen Position differieren. Andererseits liefert die Verwendung höherwertiger Stähle ( $\sigma_{\rm t, zul}$  > 100 $\rm \frac{M_{max}}{mm^2}$ )

oder anderer Werkstoffe niedrigere notwendige Wanddicken. Des Weiteren kann die Aufrundung der Wanddicke als Sicherheitszuschlag gegebenenfalls nach ersten Feldversuchen verringert werden. Trotz dieser Verbesserungsmöglichkeiten ist die gezeigte überschlägige Berechnung sinnvoll und kann für den Einsatzzweck im Rahmen dieser Arbeit herangezogen werden.

Die Berechnung für das Außenrohr erfolgt analog, die Wandstärke bestimmt sich hierbei zu s = 30 mm.

## <span id="page-162-5"></span>**E.1.2 Schraubenverbindungen**

Die aufwendige Schraubenberechnung (nach [VDI03]) kann über eine Worst-Case-Abschätzung stark vereinfacht werden, so dass sich der mindestens erforderliche Spannungsquerschnitt mit [Gl. E.8](#page-162-0) berechnet [Kueb78].

<span id="page-162-0"></span>
$$
A_{s} \ge \frac{F_{B} + F_{K1}}{R_{p0,2} - \beta \cdot E \cdot \frac{f_{z}}{L_{K1}}}
$$
GI. E.8

Die erforderliche Betriebskraft F<sub>B</sub> und die Klemmkraft F<sub>KI</sub> wird als die resultierende Kraft F<sub>res</sub> aus der Vergleichsspannung  $\sigma_v = \sigma_{res}$  und der Querschnittsfläche der Rohrwand ermittelt. Die maximale Gesamtkraft berechnet sich mit [Gl. E.9:](#page-162-1)

<span id="page-162-1"></span>
$$
F_{res} = \sigma_v \cdot A_{\text{Quer}} \tag{S. E.9}
$$

### <span id="page-162-4"></span>**E.1.2.1Außenrohr**

Für das Außenrohr ergibt sich die maximale Gesamtkraft F<sub>res</sub> mit der Querschnittsfläche aus [Gl. E.10](#page-162-2) und der anderweitig berechneten Vergleichsspannung  $\sigma_v = 178.2 \frac{N}{mm^2}$  als Summe aus Biegespannung und Längsspannung zu F<sub>res</sub> = 25696,44kN [\(Gl. E.11\)](#page-162-3).

<span id="page-162-2"></span>
$$
A_{\text{Quer,AR}} = \frac{\pi}{4} \cdot (d_{a,AR}^2 - d_{i,AR}^2) = \frac{\pi}{4} \cdot ((1560 \text{mm})^2 - (1500 \text{mm})^2) = 144200 \text{mm}^2
$$
 Gl. E.10

<span id="page-162-3"></span>
$$
F_{res} = \sigma_v \cdot A_{\text{Quer,AR}} = 178.2 \frac{N}{mm^2} \cdot 144200 \text{mm}^2 = 25696.44 \text{kN}
$$
 Gl. E.11

Aus der Konstruktionszeichnung "Außenrohr-Flanschverbindung" (Anhang [E.1.3\)](#page-164-0) wird die Klemmlänge  $L_{K1} = 98$ mm (Flansch-, Unterlegscheiben- und Dichtungsdicke) entnommen. Als Schraubenwerkstoff wird ein hochfester, legierter Stahl der Festigkeitsklasse 12.9 ausgesucht, welcher eine Streckgrenze von R<sub>p0,2</sub> = 1080 $\frac{\text{N}}{\text{mm}^2}$  besitzt.

Bei der Unterteilung von Schrauben und Muttern in Festigkeitsklassen gibt die erste Zahl (hier: 12) 1/100 der Mindest-Zugfestigkeit R<sub>m</sub> in N/mm<sup>2</sup>, die zweite (hier:9) das 10-fache des Streckgrenzenverhältnisses  $R_{el}$  /  $R_m$  bzw.  $R_{p0.2}$  /  $R_m$  an. D.h., das zehnfache Produkt beider Zahlen ergibt die Mindest-Streckgrenze R<sub>el</sub>.

Für Schaftschrauben ist ein Nachgiebigkeitsfaktor von  $\beta$  = 1,1 [DIN87] zu wählen. Der Reduktionsfaktor  $\kappa$  beträgt  $\kappa$  = 1,1, dieser ist abhängig von der Reibungszahl  $\mu_{G}$  und der Schraubenart [Rolo95].

Mit dem gewählten Anziehverfahren, das durch drehmomentgesteuertes Anziehen mit Drehmomentschlüsseln oder Schlagschraubern auszuführen ist, beträgt der Anziehfaktor  $k_A = 1.6$ [Rolo95] und mit dem mittleren Setzbetrag von  $f<sub>z</sub> = 0,006$  mm [DIN87] wird der Mindestspan-nungsquerschnitt der Schrauben nach [Gl. E.8](#page-162-0) zu  $A_s \geq 42863$ mm<sup>2</sup>.

Zunächst wird die Schraubenzahl auf 40 Stück festgelegt. Damit ergibt sich der Spannungsquerschnitt für eine Schraube mit  $A_{s,strick} \ge 1072$ mm<sup>2</sup>. Nun kann die Gewindegröße bestimmt werden (nach [Rolo95]). Ein M 42 Regelgewinde mit  $A_{s,Stück} \ge 1121$ mm<sup>2</sup> würde die errechneten Belastungen aufnehmen, da aber die Schrauben nicht alle gleichmäßig beansprucht werden, weil das Förderrohr durch die Meeresströmungen auf Biegespannungen belastet wird, ist hier sicherheitshalber das nächst größere Gewinde zu wählen oder die Schraubenstückzahl zu erhöhen. In diesem Fall erscheint das Gewinde M48, mit dem Spannungsquerschnitt von  $A_{s,stick} \ge 1473$ mm<sup>2</sup> sinnvoll, wodurch theoretisch 29 Schrauben ausreichen würden um dem Mindestspannungsquerschnitt zu genügen, die zusätzlichen 11 Schrauben (insgesamt 40 Stück) gelten als Sicherheit.

# **E.1.2.2 Innenrohr**

Die Schraubenberechnung des Innenrohres wird analog zu der des Aufströmers berechnet. Hier werden die Schrauben der Flanschverbindungen im Wesentlichen nur durch das Eigengewicht des Innenrohres belastet, da es an einem Schiff oder einer Plattform befestigt wird, sind an der Wasseroberfläche die größten Zugspannungen zu erwarten. Die Eigengewichtskraft  $F_G$  berechnet sich überschlägig unter Berücksichtigung des Auftriebs zu  $F_G = 3418,09kN$  ([Gl. E.14\)](#page-163-0).

$$
A_{\text{Quer,IR}} = \frac{\pi}{4} \cdot \left( d_{a,IR}^2 - d_{i,IR}^2 \right) = \frac{\pi}{4} \cdot \left( (792 \text{mm})^2 - (750 \text{mm})^2 \right) = 50866 \text{mm}^2
$$
 Gl. E.12

$$
\rho_{res} = \rho_{Stahl} - \rho_{Wasser} \approx 7850 \frac{\text{kg}}{\text{m}^3} - 1000 \frac{\text{kg}}{\text{m}^3} = 6850 \frac{\text{kg}}{\text{m}^3}
$$
 Gl. E.13

<span id="page-163-0"></span>
$$
F_G = A_{\text{Quer,IR}} \cdot H_{IR} \cdot \rho_{res} \cdot g = 50866 \text{mm}^2 \cdot 1000 \text{m} \cdot 6850 \frac{\text{kg}}{\text{m}^3} \cdot 9.81 \frac{\text{m}}{\text{s}^2} = 3418,09 \text{kN} \qquad GI. \text{ E.14}
$$

Wie bei der Schraubenberechnung des Außenrohres, wird der Rechenvorgang mit [Gl. E.8](#page-162-0) fort-gesetzt, wobei aus der Konstruktionszeichnung "Innenrohr-Flanschverbindung" (Anhang [E.1.3\)](#page-164-0) die Klemmlänge  $L_{Kl} = 70$ mm (Flansch-, Unterlegscheiben- und Dichtungsdicke) entnommen

wird, die sonstigen Parameter sind gleichen wie für die Außenrohrberechnung (siehe Anhang [E.1.2.1\)](#page-162-4). Der Mindestspannungsquerschnitt der Schrauben berechnet sich so zu A<sub>s</sub>  $\geq$  5756mm<sup>2</sup>.

Analog zu den Ausführungen in Anhang [E.1.2.1](#page-162-4) werden M 24 Schrauben für die Innenrohrflansche mit einer Schraubenanzahl von 30 Stück gewählt, wovon 14 Schrauben als Sicherheit gelten.

# <span id="page-164-0"></span>**E.1.3 Flanschverbindungen**

In [Bild E.2](#page-164-1) und [Bild E.3](#page-164-2) werden die in Kapitel 5.1 bereits beschriebenen Flanschverbindungen für die Teilstücke der Doppelrohranordnung (Außen- und Innenrohr-Flanschverbindung) skizziert.

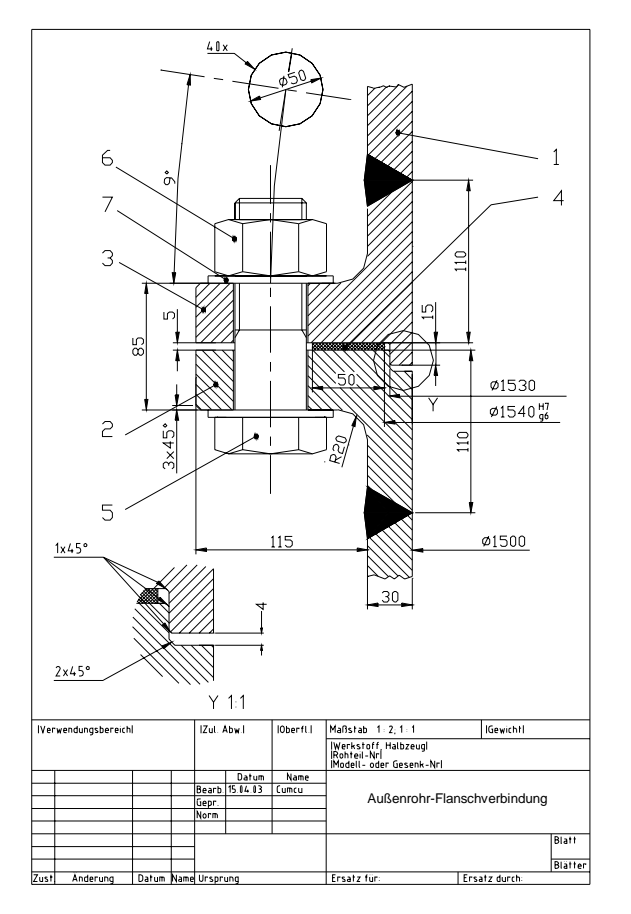

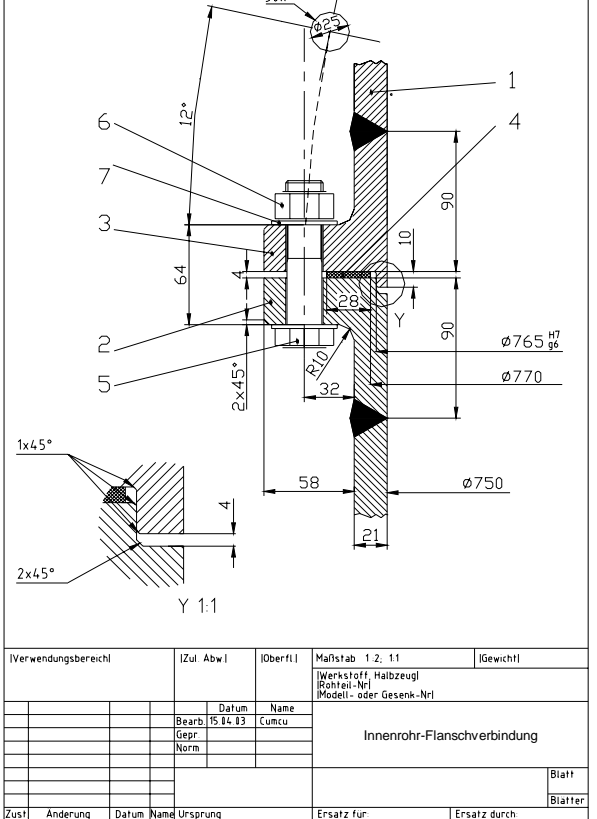

<span id="page-164-1"></span>Bild E.2: Skizze des Außenrohr-Flanschverbindung [Cumc03]

<span id="page-164-2"></span>Bild E.3: Skizze des Innenrohr-Flanschverbindung [Cumc03]

Die [Tabelle E.1](#page-165-0) bzw. [Tabelle E.2](#page-165-1) enthalten der Vollständigkeit halber die zu [Bild E.2](#page-164-1) bzw. [Bild E.3](#page-164-2) gehörigen Stücklisten.

| Pos.  | Menge                                 | Einh. |         | Benennung           |             |                            | Sachnummer / Norm - Kurzbezeichnung |          |                          |                             | Werkstoff |  |
|-------|---------------------------------------|-------|---------|---------------------|-------------|----------------------------|-------------------------------------|----------|--------------------------|-----------------------------|-----------|--|
|       |                                       | Stck. |         | Aufströmerrohr      |             |                            |                                     |          |                          |                             | St 50     |  |
| 2     |                                       | Stck. |         | Aufströmerflansch A |             |                            |                                     |          |                          |                             | St 50     |  |
| 3     |                                       | Stck. |         | Aufströmerflansch B |             |                            |                                     |          |                          |                             | St 50     |  |
| 4     |                                       | Stck. |         | Flachdichtung       |             | DIN 2692 - 1540x5 - PN 100 |                                     |          |                          |                             | It        |  |
| 5     | 40                                    | Stck. |         | Sechskantschraube   |             |                            |                                     |          | DIN 931 - M48x140 - 12.9 |                             | 34CrMo4   |  |
| 6     | 40                                    | Stck. |         | Sechskantmutter     |             | DIN 934 - M48 - 12.9       |                                     |          |                          |                             | 34CrMo4   |  |
|       | 80                                    | Stck. | Scheibe |                     |             |                            | DIN - 125 - A50                     |          |                          |                             | St        |  |
|       |                                       |       |         |                     |             |                            |                                     |          |                          |                             |           |  |
|       |                                       |       |         |                     |             |                            | Datum                               | Name     |                          |                             |           |  |
|       |                                       |       |         |                     | Bearb.      |                            | 15.04.03                            | Schultz  |                          |                             |           |  |
|       |                                       |       |         |                     | Gepr.       |                            |                                     |          |                          | Außenrohr-Flanschverbindung |           |  |
|       |                                       |       |         |                     | <b>Norm</b> |                            |                                     |          |                          |                             |           |  |
|       |                                       |       |         |                     |             |                            |                                     |          |                          |                             |           |  |
|       |                                       |       |         |                     |             |                            |                                     |          |                          |                             | Blatt     |  |
|       |                                       |       |         |                     |             |                            |                                     |          |                          |                             |           |  |
|       |                                       |       |         |                     |             |                            |                                     |          |                          |                             | BI.       |  |
| Zust. | Änderungen<br>Name<br>Datum<br>Urspr. |       |         |                     |             |                            |                                     | Ers. für | Ers. durch               |                             |           |  |

<span id="page-165-0"></span>Tabelle E.1: Stückliste für die Außenrohr-Flanschverbindung nach [Bild E.2](#page-164-1)

<span id="page-165-1"></span>Tabelle E.2: Stückliste für die Innenrohr-Flanschverbindung nach [Bild E.3](#page-164-2)

| Pos.  | Menge      | Einh. | Benennung |                    |        |  |          | Sachnummer / Norm - Kurzbezeichnung | Werkstoff                   |            |         |       |
|-------|------------|-------|-----------|--------------------|--------|--|----------|-------------------------------------|-----------------------------|------------|---------|-------|
|       |            | Stck. |           | Abströmerrohr      |        |  |          |                                     |                             |            | St 50   |       |
| 2     |            | Stck. |           | Abströmerflansch A |        |  |          |                                     |                             |            | St 50   |       |
| 3     |            | Stck. |           | Abströmerflansch B |        |  |          |                                     |                             |            | St 50   |       |
| 4     |            | Stck. |           | Flachdichtung      |        |  |          |                                     | DIN 2692 - 750x4 - PN 100   |            | It      |       |
| 5     | 30         | Stck. |           | Sechskantschraube  |        |  |          |                                     | DIN 931 - M24x90 - 12.9     |            | 34CrMo4 |       |
| 6     | 30         | Stck. |           | Sechskantmutter    |        |  |          |                                     | DIN 934 - M24 - 12.9        | 34CrMo4    |         |       |
| 7     | 60         | Stck. | Scheibe   |                    |        |  |          | $DIN - 125 - A25$                   |                             |            | St      |       |
|       |            |       |           |                    |        |  |          |                                     |                             |            |         |       |
|       |            |       |           |                    |        |  | Datum    | Name                                |                             |            |         |       |
|       |            |       |           |                    | Bearb. |  | 15.04.03 | Schultz                             |                             |            |         |       |
|       |            |       |           |                    | Gepr.  |  |          |                                     | Innenrohr-Flanschverbindung |            |         |       |
|       |            |       |           |                    | Norm   |  |          |                                     |                             |            |         |       |
|       |            |       |           |                    |        |  |          |                                     |                             |            |         |       |
|       |            |       |           |                    |        |  |          |                                     |                             |            |         | Blatt |
|       |            |       |           |                    |        |  |          |                                     |                             |            |         |       |
|       |            |       |           |                    |        |  |          |                                     |                             |            |         | BI.   |
| Zust. | Änderungen |       |           | Name               | Urspr. |  |          |                                     | Ers. für                    | Ers. durch |         |       |

# **E.2 Gelenk-Kompensator**

Im Fall hoher, überwiegend durch die Meeresströmungen verursachte Biegespannungen, kann das Förderrohr durch den Einbau von Gelenk-Kompensatoren (siehe Kapitel 5.2) in bestimmten Abständen, z.B. alle 60 m, elastisch ausgeführt werden. Die Wandstärken der Kompensatoren berechnen sich nach den in Kapitel [E.1.1](#page-160-3) gezeigten Vorschriften und ergeben sich zu 30 mm für den Innen- und Außenrohrkompensator.

Die Gelenkstangen haben die Aufgabe, die Zugspannungen des Förderrohres in axialer Richtung aufzunehmen, so werden die Kompensator-Rippen entlastet. Ohne die Gelenkstangen müssten die Wandstärken des Kompensators viel dicker sein, d.h. der Kompensator wäre steifer bzw. unelastischer.

In Kapitel [E.1.2](#page-162-5) ist die resultierende Längskraft zu  $F_{res} = 25696kN$  berechnet worden, die das Förderrohr in axialer Richtung auf Zug beansprucht. Da zwei Gelenkstangen für den Kompensa-tor zur Verfügung stehen, ist diese resultierende Längskraft F<sub>res</sub> nach [Gl. E.15](#page-166-0) zu halbieren

$$
F_{res,Gelenkstance} = \frac{F_{res}}{2} = \frac{25696kN}{2} = 12848kN
$$
 Gl. E.15

Wegen der großen Zugkraft von immer noch  $F_{res, Gelenkstange} = 12848kN$  wird für die Gelenk-Kompensatoren ein hochfester Baustahl St 70 mit einer Zug-Dauerfestigkeit (schwellend) von  $\sigma_{\text{zug,schwellend}} = 364 \frac{\text{N}}{\text{mm}^2}$  [Rolo95] vorgeschlagen und gewählt. Bei einer Sicherheit von 1,5 beträgt die zulässige Zugspannung  $\sigma_{\text{zug,zul}} = 243 \frac{\text{N}}{\text{mm}^2}$  .

Die notwendige Querschnittsfläche einer Gelenkstange wird mit [Gl. E.16](#page-166-1) zu 52872 mm² berechnet, was bei eine quadratische Querschnittsfläche der Gelenkstange einer Kantenlänge von a = 230 mm entspricht.

$$
A_{\text{Stange}} = \frac{F_{\text{res,Gelenkstange}}}{\sigma_{\text{zug,zul}}} = \frac{12848 \text{kN}}{243 \text{N/m}^2} = 52872 \text{mm}^2
$$
 Gl. E.16

Die Bolzenverbindung wird auf Biegung, Schub und Flächenpressung beansprucht. Für die überschlägige Bemessung ist die Biegung maßgebend.

Der Bolzen sitzt in der Gabel mit einer Übermaßpassung (fest) und in der Stange mit einer Spielpassung (locker).

Das maximale Biegemoment im Bolzenquerschnitt berechnet nach Roloff und Matek [Ro-lo95] mit [Gl. E.17](#page-166-2) zu  $M_{b,max} = 369380$  Nm.<br>Bild E.4: Skizze der Bolzenverbindung [Cumc03]

<span id="page-166-1"></span><span id="page-166-0"></span>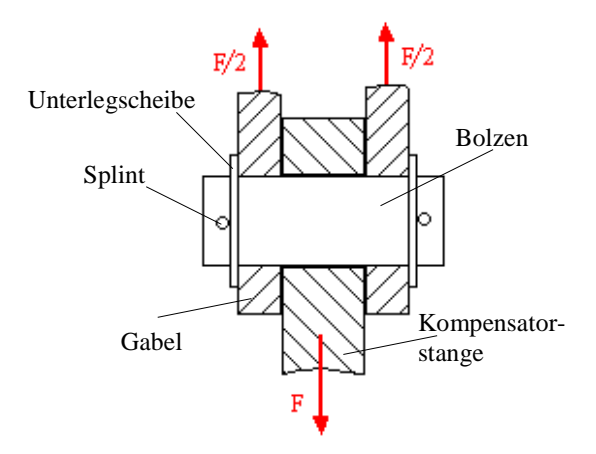

<span id="page-166-2"></span>

$$
M_{b,max} = \frac{F_{res,Gelenkstange} \cdot a}{8} = \frac{12848 \cdot kN \cdot 0.23 \cdot m}{8} = 369380 Nm
$$
 Gl. E.17

Über den Ausdruck zur Berechnung des axialen Widerstandsmomentes des Bolzens [\(Gl. E.18\)](#page-167-0) und die zulässige Biegespannung [\(Gl. E.19\)](#page-167-1) lässt sich durch Einsetzen und Umformen nach [Gl.](#page-167-2) [E.20](#page-167-2) der Bolzendurchmesser zu d<sub>Bolzen</sub> = 216mm ermitteln, wobei die zulässige Biegespannung des Bolzenwerkstoffes (30CrNiMo8)  $\sigma_{b, zul} = 375 \frac{N}{mm^2}$  beträgt [Rolo95]. Im Rahmen einer Aufrundung wird als Bolzendurchmesser  $d_{Bolzen} = 220$ mm gewählt. Für genauere Berechnungen ist die Bolzenverbindung zusätzlich auf Flächenpressung zu prüfen. Dabei ist zu beachten, dass der festigkeitsmäßig schwächere beteiligte Verbindungswerkstoff maßgebend ist.

<span id="page-167-4"></span><span id="page-167-3"></span><span id="page-167-2"></span>Gl. E.23

<span id="page-167-0"></span>
$$
W = \frac{\pi \cdot d_{\text{Bolzen}}^3}{32} \tag{Gl. E.18}
$$

<span id="page-167-1"></span>
$$
\sigma_{b, \text{zul}} = \frac{M_{b, \text{max}}}{W}
$$
 Gl. E.19

$$
d_{\text{Bolzen}} = \sqrt[3]{\frac{32 \cdot M_{\text{b,max}}}{\sigma_{\text{b,zul}} \cdot \pi}} = \sqrt[3]{\frac{32 \cdot 369380000 \text{Nmm}}{375 \text{N}_{\text{mm}^2} \cdot \pi}} = 216 \text{mm}
$$
 Gl. E.20

#### **E.3 Apparatekopf**

Als Werkstoff für den in diesem Kapitel beschriebenen Apparatekopf, als separat ausgeführter Druckbehälter, wird ein unlegierter St 70 Baustahl mit korrosionsbeständiger Beschichtung gewählt. Wie aus Bild 5.10 (Kapitel 5.3) hervorgeht, sind 3 cm dicke und 20 cm hohe Versteifungsrippen an den Apparatekopf angeschweißt. Drei der Versteifungsrippen werden in gleichmäßigen Abständen horizontal über den Umfang des Kopfteils angebracht, auf dem Deckel des zylindrischen Auffangbehälters werden in gleichmäßigen Abständen jeweils 3 Versteifungsrippen in Längs- und in Querrichtung angeschweißt (im Winkel von 90° zueinander).

Die Dimensionierung des Apparatekopfes wird analog zu der in Anhang [E.1.1](#page-160-3) gezeigten Vorgehensweise durchgeführt. Vereinfachend kann hier jedoch ein äußerer Überdruck vernachlässigt werden. Durch Gleichsetzen der Druckkraft ([Gl. E.2\)](#page-160-2) und der Spannungskraft ([Gl. E.3\)](#page-161-0) folgt mit [Gl. E.4](#page-161-1) ein Ausdruck für die Berechnung der Wandstärke des Innenrohres.

$$
F_{Druck} = p_i \cdot A_{proj} \text{ mit: } A_{proj} = D_{Kopf} \cdot H_{Kopf} = 8m \cdot 8m = 64m^2
$$
 Gl. E.21

$$
F_{\text{Spannung}} = \sigma_t \cdot A_{\text{Wand}} \text{ mit: } A_{\text{Wand}} = 4 \cdot a_{\text{Kopf}} \cdot s \text{ und: } \sigma_t = \sigma_{t, zul} = f(\text{Stahl})
$$
 Gl. E.22

$$
p_i \cdot A_{proj} = \sigma_{t, zul} \cdot 4 \cdot a_{Kopt} \cdot s
$$

mit:  $\sigma_{t, zul} = 243 \frac{M}{m}$  für St 70 bei einer Sicherheitszahl von  $v = 1.5$  [Tabe00]

$$
\Rightarrow s = \frac{p_i \cdot A_{proj}}{\sigma_{t, zul} \cdot 4 \cdot a} = \frac{3.5 \frac{N}{N} m m^2 \cdot 64 m^2}{243 \frac{N}{N} m m^2 \cdot 4 \cdot 8 m} = 28.81 mm
$$

Die Wandstärke des Apparatekopfes muss nach dieser Berechnung demnach mindestens 28,81 mm betragen. Als Sicherheitszuschlag wird die Wanddicke auf 30 mm aufgerundet. Zudem werden, wie oben beschrieben, ergänzend Versteifungsringe über dem Umfang und auf dem Deckel angebracht, wodurch sich die Wandstärkenquerschnittsfläche A<sub> Wand</sub> um die Rippenquerschnittsfläche von 0,054 m² nach [Gl. E.24](#page-167-3) weiter erhöht.

$$
A_{\text{Rippen}} = 9 \cdot H_{\text{Rippen}} \cdot d_{\text{Rippen}} = 9 \cdot 0.2 \text{m} \cdot 0.03 \text{m} = 0.054 \text{m}^2
$$
 Gl. E.24

Mit Hilfe von [Gl. E.23](#page-167-4) und [Gl. E.24](#page-167-3) wird nun die tatsächlich vorhandene Tangentialspannung zu  $\sigma_t$  = 220,91 $\frac{M}{m}$  < 243 $\frac{M}{m}$  =  $\sigma_{t, z}$  für ein Rohr der gewählten Wanddicke s = 30 mm und unter Berücksichtigung der Versteifungsrippen berechnet. Die Kopfkonstruktion kann die auftretenden Tangentialspannung also aushalten.

$$
\sigma_{t} = \frac{p_{i} \cdot A_{proj}}{(4 \cdot a_{kopt} \cdot s + 9 \cdot H_{Rippen} \cdot d_{Rippen})}
$$
  
= 
$$
\frac{3.5 \frac{N}{mm^{2}} \cdot 64m^{2}}{(4 \cdot 8m \cdot 0.03m + 9 \cdot 0.2m \cdot 0.03m)} = 220.91 \frac{N}{mm^{2}}
$$
 GI. E.25

[Bild E.5](#page-168-0) und [Bild E.6](#page-168-1) skizzieren anhand von Querschnitten die Ausführungen und Abmaße des Apparatekopfes.

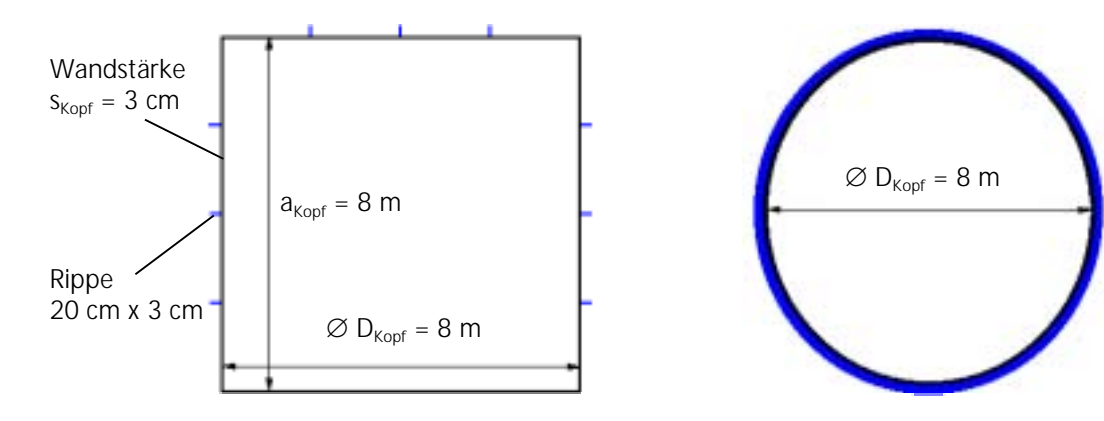

<span id="page-168-1"></span><span id="page-168-0"></span>Bild E.5: Querschnitt und Seitenansicht des Apparatekopfes Bild E.6: Querschnitt und Draufsicht des Apparatekopfes

Die auftretende Längsspannung von  $\sigma_{L}$  = 233,33 $N_{mm^2}^\prime$  wird durch den Innendruck am Kopfboden und -deckel erzeugt (Draufsicht), muss durch die Ringfläche des aufgenommen werden, berechnet sich mit [Gl. E.26](#page-168-2) und unterschreitet ebenfalls die zulässige Zugspannung von  $\sigma_{t, zul} = 243 \frac{\text{N}}{\text{mm}^2}$ .

$$
\sigma_{L} = \frac{p_{i} \cdot A_{proj, Draufsicht}}{A_{Ring}} = \frac{3.5 \frac{N}{mm^2} \cdot 50.265 m^2}{0.754 m^2} = 233.33 \frac{N}{mm^2}
$$

<span id="page-168-2"></span>
$$
\text{mit: } A_{\text{Ring}} = s_{\text{Kopf}} \cdot \pi \cdot D_{\text{Kopf}} = 0.03 \text{m} \cdot \pi \cdot 8 \text{m} = 0.754 \text{m}^2 \tag{S. E.26}
$$

und: A <sub>proj, Draufsicht</sub> = 
$$
\frac{\pi}{4} \cdot D_{Kopf}^2 = \frac{\pi}{4} \cdot (8m)^2 = 50,265 m^2
$$